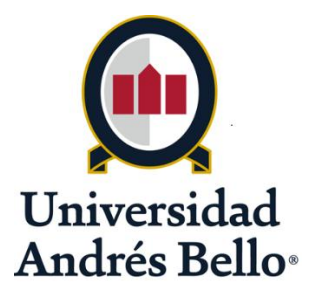

### UNIVERSIDAD NACIONAL ANDRÉS BELLO

Facultad de Ingeniería

Ingeniería Civil

## DISEÑO Y COMPARACIÓN DE COSTOS DE UN PUENTE MIXTO DE MADERA LAMINADA – HORMIGÓN CON PUENTES TRADICIONALES.

Tesis para optar al título de Ingeniero Civil

Autor:

Eric Patricio Rubio Muñoz

Profesor Guía:

Uriel Andrés Galaz Celis

Santiago de Chile,

Abril, 2017.

## **AGRADECIMIENTOS**

A mi madre que me guió en este camino desde el cielo, y a mi Padre y Hermano que son incondicionales.

## ÍNDICE DE CONTENIDOS

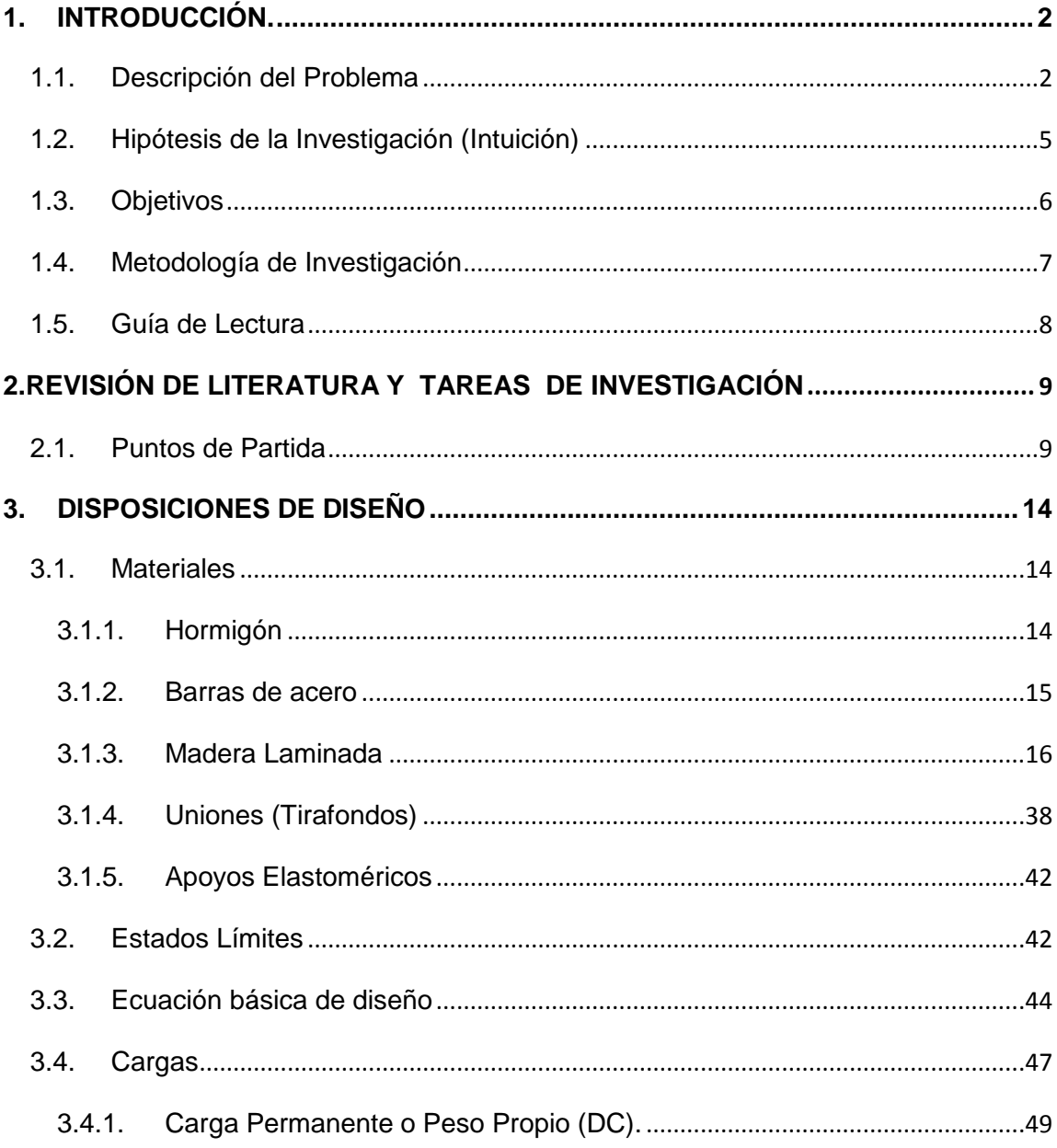

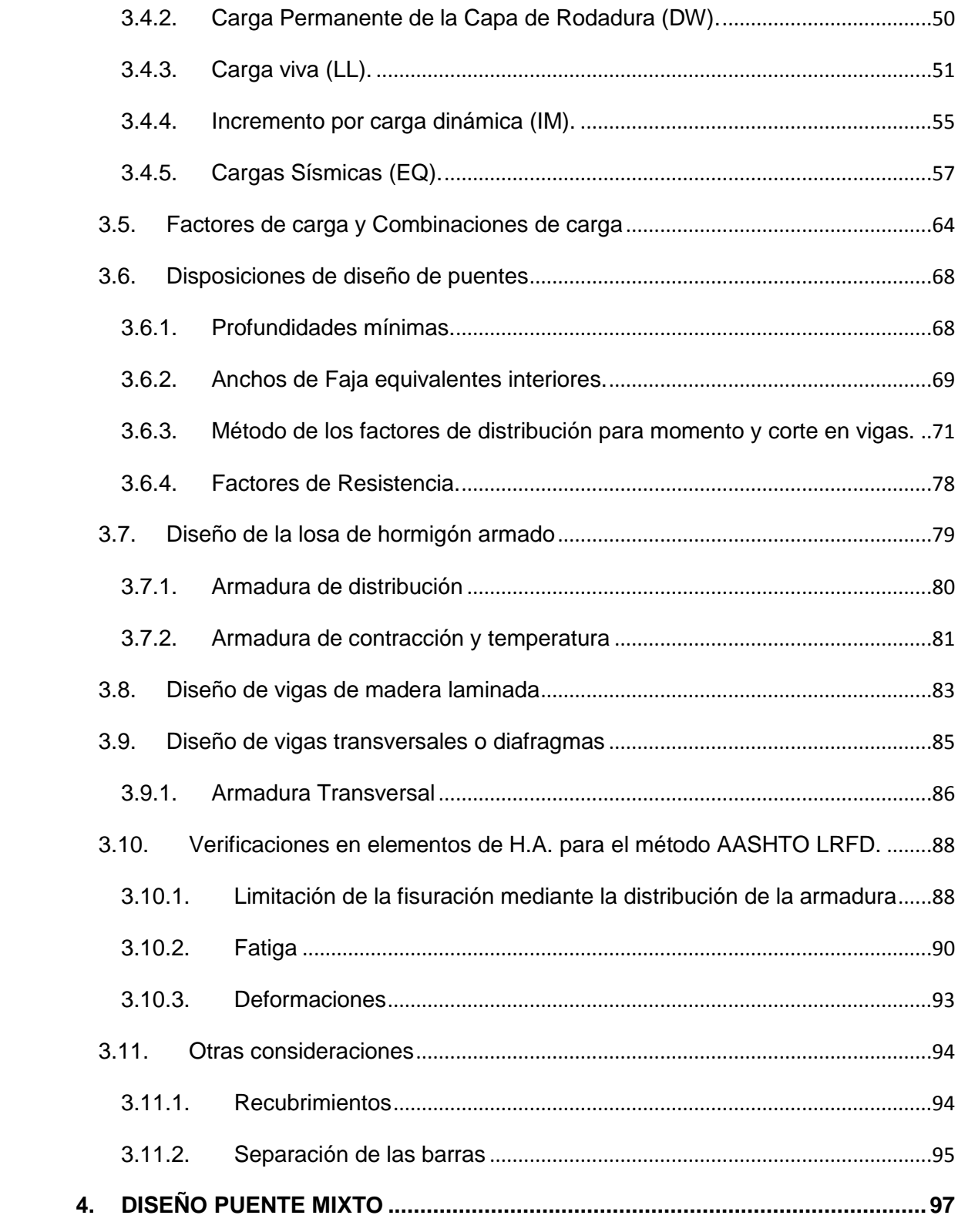

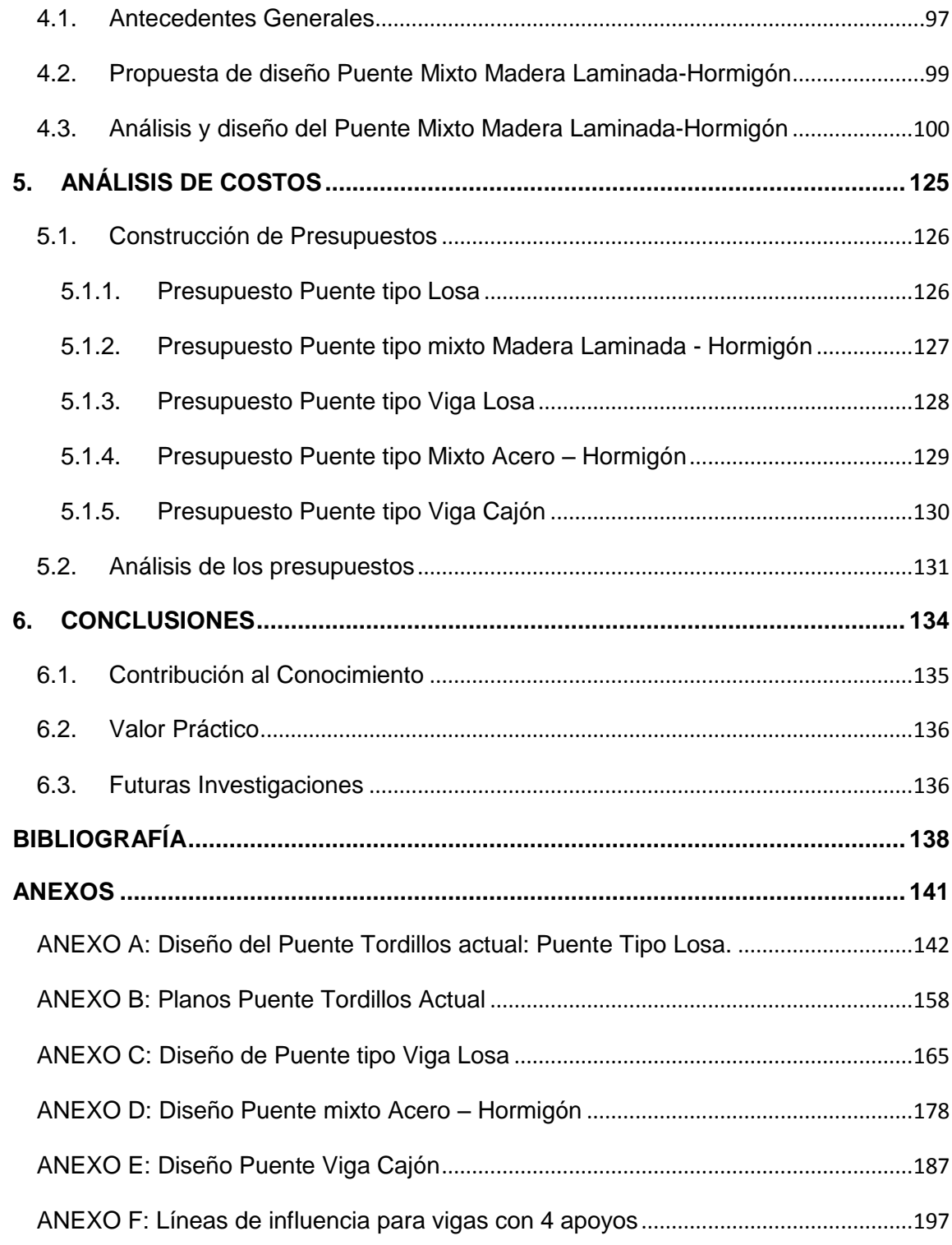

# **ÍNDICE DE FIGURAS**

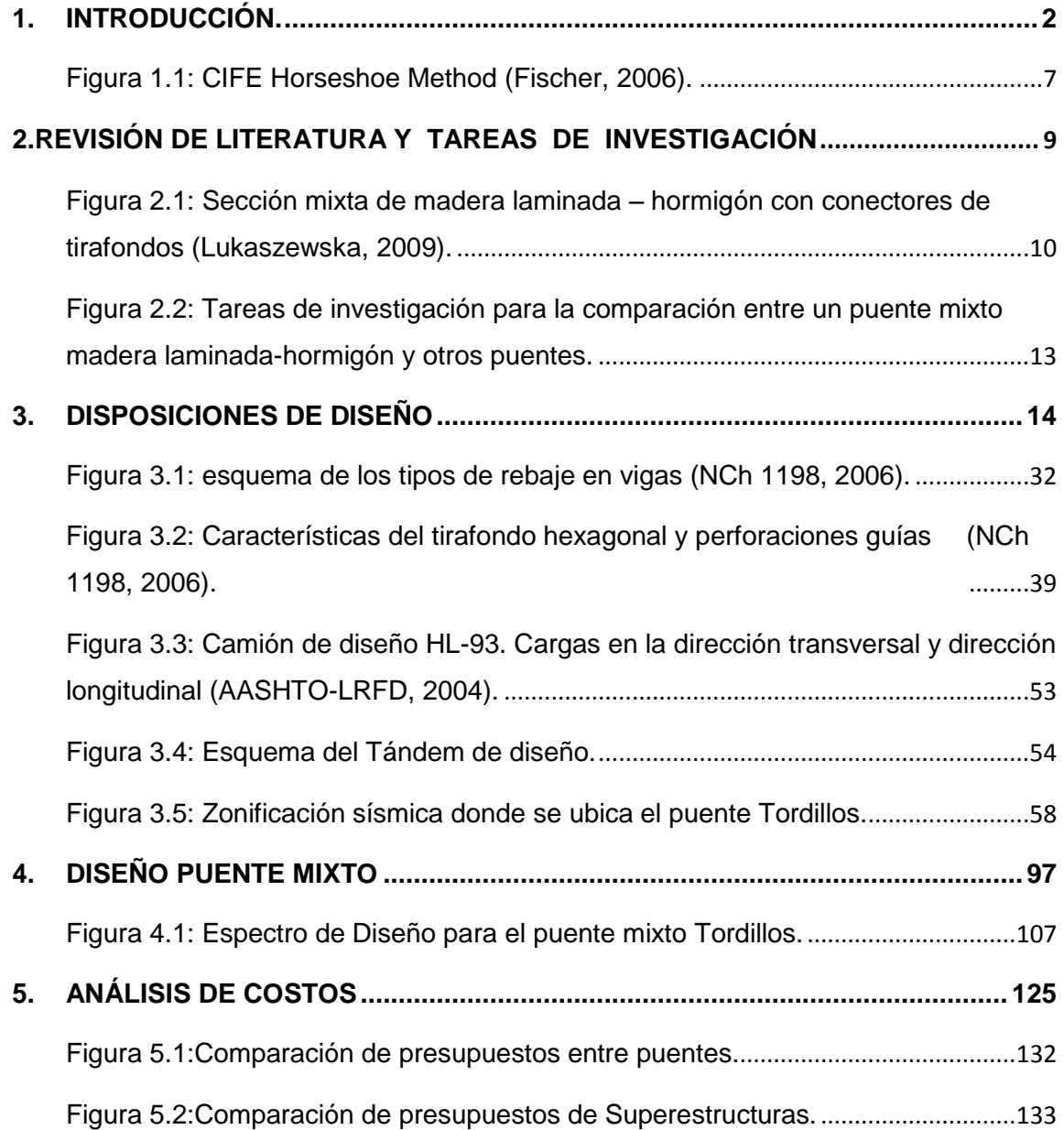

# **ÍNDICE DE TABLAS**

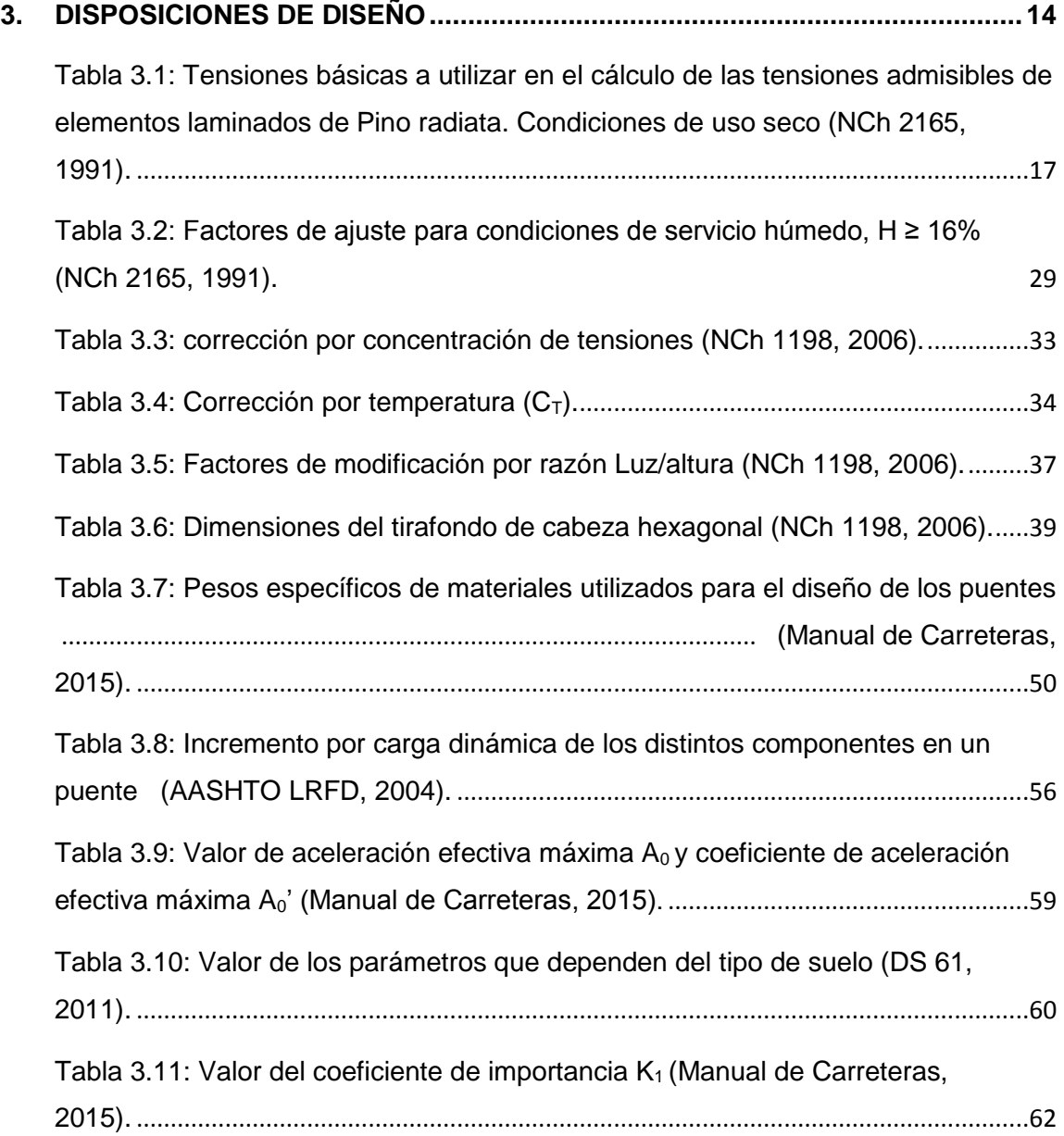

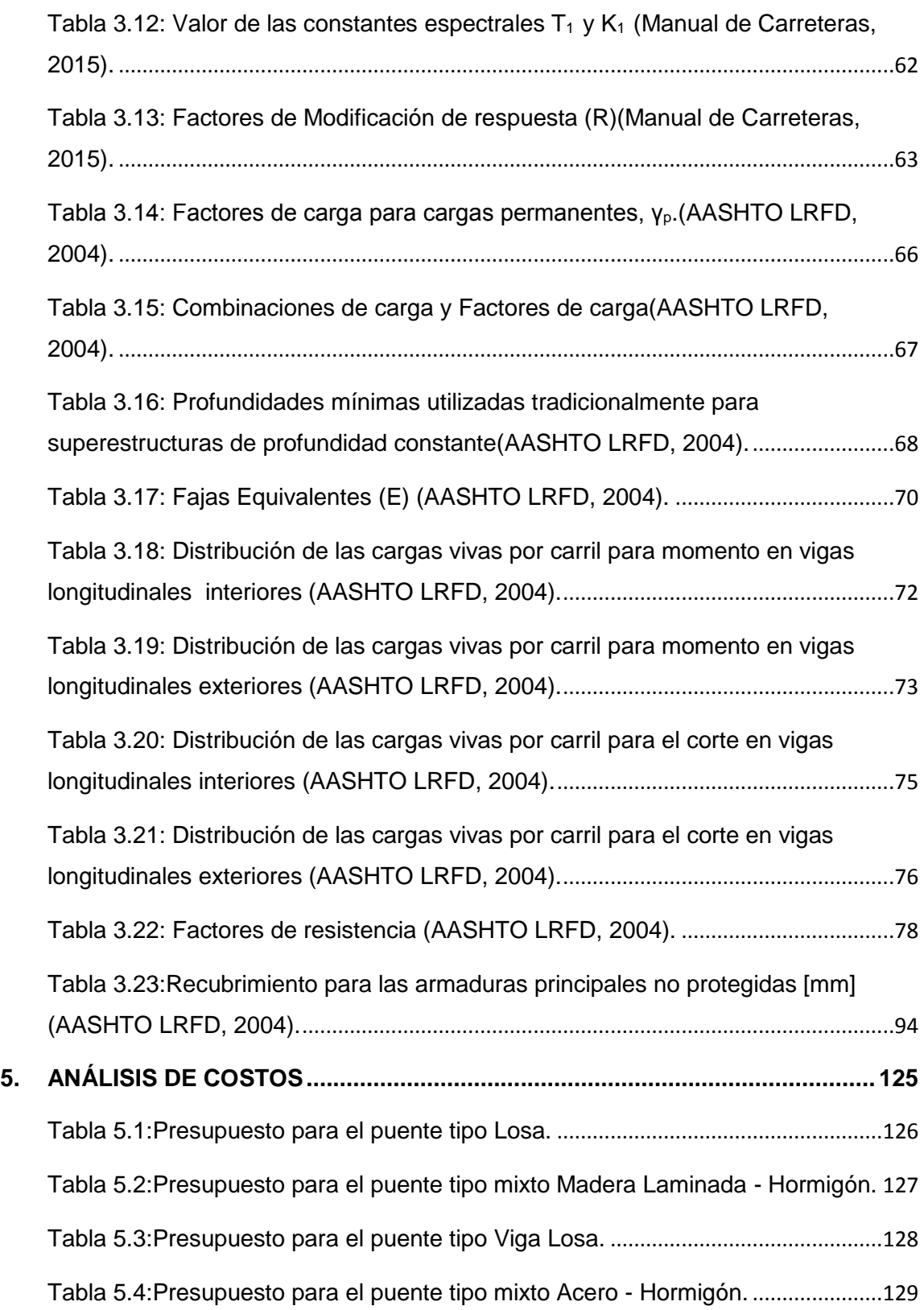

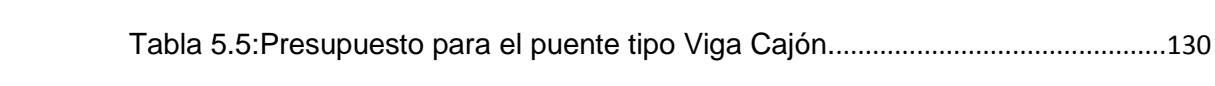

### **RESUMEN**

La construcción de puentes definitivos en el país es un ítem primordial en el desarrollo, ya que ayuda a la conectividad a lo largo del territorio. Uno de los materiales poco utilizados y subestimados a la hora de construir puentes definitivos, es la madera, ya que se toma más bien como material provisorio en la construcción de puentes. Pero, desde hace 30 años se han comenzado a desarrollar nuevas tecnologías y nuevas propuestas para la construcción de puentes, una de estas es la construcción de Puentes Mixtos de Madera Laminada – Hormigón. El cuál es el enfoque principal de la investigación, ya que se diseñara un puente de este tipo en como propuesta para otro puente ya diseñado.

El enfoque principal de la investigación, a parte del diseño, es el análisis de económico de lo que costaría en términos monetarios construir este tipo de puentes. Ya que, aunque se han desarrollado numerosas investigaciones para puentes mixtos, se deja en un segundo plano la parte económica. Entonces tomando esto como primicia, la investigación hace una comparación económica en la construcción de 5 tipos de puentes: mixto madera laminada – hormigón (propuesto), tipo losa (diseño original), tipo viga losa, mixto acero – hormigón y tipo viga cajón. Diseñando todos éstos, a excepción del diseño original, con la Normativa AASHTO LRFD, el Manual de Carreteras y la Normativa Nacional. Tomando como base las dimensiones del puente de caso de estudio: Puente Tordillos, comuna de Codegua, VI Región.

El análisis y diseño, a través de la Normativa AASHTO LRFD, las otras disposiciones de diseño y la revisión de literatura, detalla que el puente mixto madera laminada – hormigón es factible de construir ya que cumple con todas las disposiciones.

El análisis de los costos del puente mixto madera laminada – hormigón, indica que el costo de construcción de este tipo de puente es menor en comparación con los otros tipos de puentes detallados. Este análisis indico en términos de presupuesto oficial (incluyendo gastos generales y otros), ahorrarse casi \$10.000.000 en costos de construcción en comparación con el diseño original.

### <span id="page-12-0"></span>**1. INTRODUCCIÓN.**

#### <span id="page-12-1"></span>**1.1. Descripción del Problema**

En chile, la utilización de la madera para la construcción de puentes está relativamente desarrollado, puesto que un 20% de los puentes carreteros del país está compuesto de madera, especialmente en el sur del país (Millalen et al., 2014). No obstante, esto último la utilización de la madera como material para puentes es para soluciones provisorias por su durabilidad, ya que se expone a ambientes muy agresivos como cambios de temperatura abruptos y lluvias constantes. Por ello la normativa chilena para la construcción de puentes (Manual de Carreteras, 2015) se enfoca más en la construcción de puentes de hormigón armado, de acero o de ambos materiales (puentes mixtos acero – hormigón).

En los últimos años especialmente en países nórdicos y también otros países Europeos como Alemania, Republica Checa, Suiza, entre otros, se ha investigado y llevado a la práctica soluciones que ayuden a mejorar la durabilidad de la madera como material de construcción definitivo para puentes y pasarelas. Uno de estas soluciones consiste en la construcción de puentes mixtos de madera laminada – hormigón (vigas de madera laminada y tablero de hormigón) que su principal objetivo es lograr un óptimo rendimiento de ambos materiales (Solari et al., 2006; Kleppe i e., 1997). Combinando sus propiedades favorables, como la alta resistencia a la compresión del hormigón y alta resistencia a la

tracción como la tracción paralela en la madera. Por consiguiente se busca disminuir las propiedades desfavorables de ambos materiales.

En Chile la aplicación de este tipo de puentes aún está en fases de investigación, enfocándose principalmente estas investigaciones en ensayos del conjunto madera laminada – hormigón(Ávila, 2012; Klingenberg, 2012). Además de comparar los análisis de resistencia de éstos con otros tipos de puentes mas convencionales.

Aunque existen investigaciones relacionadas con los puentes mixtos de madera laminada – hormigón en Chile, solo se compara sus características de resistencia y durabilidad, dejando en un plano secundario la parte económica que implica implementar y diseñar este tipo de puentes.El diseño de puentes mixtos de madera laminada – hormigón, tiene variados antecedentes en la literatura, con diferentes tipos de madera, con laminación vertical u horizontal, con diversos tipos de conectores, con la madera y el hormigón trabajando por separado o en conjunto (viga T), etc. Es decir, hay mucho desarrollo en el ámbito del diseño. Pero no se encontró en la literatura, un análisis acabado de los costos que implica construir este tipo de puentes mixtos, ni menos una comparación entre distintos tipos de puentes en relación a sus costos de construcción.

Por ello esta investigación enfoca en un mismo plano en diseñar y compararlos costos que implicaría construir un puente mixto madera laminada – hormigón en el puente Tordillos, comuna de Codegua, VI región. Esta comparación se hará con otros 4 tipos de puentes:

i. **Puentes tipo Losa:** son puentes que lo conforma solo el tablero de hormigón armado y está apoyado directamente sobre los apoyos elastoméricos. Que a su vez se apoyan en los estribos. El diseño original para reemplazar el puente Tordillos es del tipo losa (ver Anexo A).

- ii. **Puentes tipo Viga-Losa:** estos puentes lo conforman un tablero de hormigón armado, apoyado sobre vigas de hormigón armado. Las vigas trabajan en conjunto con la losa bajo la acción de las diversas solicitaciones. Por ello pueden diseñarse como viga T. Las vigas se apoyan en los estribos, a través de los apoyos elastoméricos.
- iii. **Puentes Mixtos Acero-Hormigón:** consiste en un tablero de hormigón armado apoyado en vigas de acero. Las características de estos puentes son similares a las de un puente mixto de hormigón-madera.
- iv. **Puente tipo vigascajón:** estos puentes poseen un tablero de hormigón armado apoyado sobre vigas tipo cajón de hormigón armado. A su vez éstas se apoyan en los estribos, a través de los apoyos elastoméricos.

Cabe destacar, que todos los diseños y análisis que se hicieron en los puentes, se realizaron, a través de la Norma AASHTO-LRFD 2004, el Manual de Carreteras vólumen 3. Los elementos de hormigón armado se diseñaron de acuerdo a la siguiente normativa:

- ACI-318, 2008.
- NCh430 of 2008.
- $\bullet$  D.S. N°60

Mientras que los elementos de madera se diseñaron y analizaron de acuerdo a la siguiente normativa:

- NCh 1198 of 2006.
- NCh 2165 of 1991.

#### <span id="page-15-0"></span>**1.2. Hipótesis de la Investigación (Intuición)**

- i. Se puede diseñar un puente del tipo mixto de madera laminada-hormigón de forma de definitiva que reemplace un puente de los tradicionales construidos en Chile, como por ejemplo puentes de hormigón armado del tipo Losa, Viga-Losa, entre otros.
- ii. El puente mixto del tipo madera laminada-hormigón, puede ser una alternativa real para reemplazar un puente tradicional construido en Chile en relación a los costos, puesto que, aparte de demostrar que puede resistir de la misma manera, se puede ahorrar en términos de los costos de construcción.

#### <span id="page-16-0"></span>**1.3. Objetivos**

Objetivo General:

Realizar una comparación en términos de costos de construcción para un puente mixto madera laminada-hormigón con puentes tradicionales usados en Chile. Para el caso de estudio Puente Tordillos.

Objetivos específicos:

- Analizar las investigaciones experimentales realizadas en Chile para puentes mixtos hormigón-madera laminada.
- Diseñar y analizar de un puente mixto de hormigón-madera laminada, bajo las mismas condiciones de diseño con la cual se realizó el puente Tordillos.
- Diseñar y analizar puentes tipo viga-losa, mixto acero-hormigón y vigas cajón bajo las mismas condiciones de los otros diseños.
- Comparar en términos de costos los 5 tipos de puentes.

#### <span id="page-17-0"></span>**1.4. Metodología de Investigación**

La metodología que se utilizó para el desarrollo de la investigación es el llamado CIFE Horseshoe Method (Fischer, 2006), ya que a través de este método investigativo se obtiene resultados de forma más concisa y precisa. La metodología para de la descripción del problema, que en este caso son las nulas comparaciones que tiene la literatura en términos de costos principalmente. Para luego seguir con una revisión de literatura de cómo se podría abordar el problema y así formular las preguntas de investigación. Luego el método detalla cómo se abordaron las tareas de investigación y los resultados que se obtuvieron al desarrollar dichas tareas de investigación. Finalmente se detallan las conclusiones de la investigación, a través de la contribución al conocimiento y el valor práctico. La metodología CIFE Horseshoe Method se describe en la Figura 1.1.

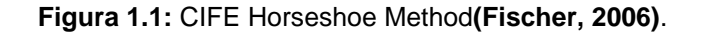

<span id="page-17-1"></span>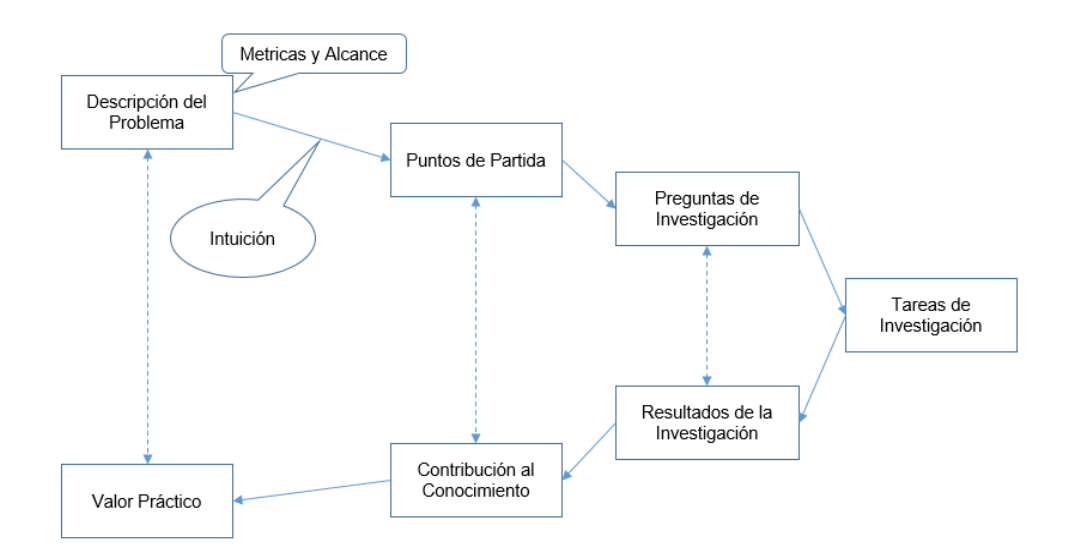

#### <span id="page-18-0"></span>**1.5. Guía de Lectura**

La presente memoria está dividida en 6 capítulos. El capítulo 1, introduce la problemática que se observó en la literatura y los tipos de comparaciones que se harán. Además en este capítulo se describen los objetivos y las hipótesis de la investigación, como también la metodología que se utilizó para realizar la investigación. El capítulo 2, describe la revisión de la literatura, y a través de ésta se observaron las limitaciones que tiene la literatura y se formularon las preguntas de investigación. El capítulo 3, detalla todas las disposiciones de diseño para el correcto análisis y diseño tanto para puentes mixtos de madera laminada – hormigón como para otros tipos de puentes. Se detalla principalmente disposiciones de la Normativa AASHTO LRFD (2004), Manual de Carreteras (2015), y otras Normativas y disposiciones nacionales. En el capítulo 4 se detalla el diseño del puente propuesto para la investigación, a través de una memoria de cálculo. El capítulo 5, se enfoca en hacer una comparación económica entre el puente propuesto, el puente del diseño original, como otros 3 tipos de puentes construidos comúnmente en Chile. Finalmente en el capítulo 6 se detallan las conclusiones realizadas por el autor de la investigación, como también la contribución al conocimiento de la investigación reforzando las limitaciones que se encontraron en la literatura. También se describe el valor práctico de la investigación como las futuras investigaciones, de acuerdo a algunos ítems que quedaron fuera del alcance de la investigación.

## <span id="page-19-0"></span>**2. REVISIÓN DE LITERATURA Y TAREAS DE INVESTIGACIÓN**

#### <span id="page-19-1"></span>**2.1. Puntos de Partida**

Como puntos de partida se revisó literatura relacionada con experiencias en puentes mixtos en Europa y otras investigaciones experimentales que describen como funciona el conjunto madera laminada-hormigón. Dentro de estas investigaciones como limitaciones se tiene que no se enfocan en hacer un exhaustivo análisis económico del costo de construir un puente mixto de madera laminada – hormigón en comparación con otros puentes tradicionales.

Uno de los sistemas más investigados es ensayar una viga mixta, es decir una viga T compuesta en el alma por madera laminada y la parte del ala por hormigón armado. Y realizando la unión entre ambos elementos, a través de algún tipo de conector. En este sentido Klingenberg(2012), señala que la efectividad del conjunto madera laminada – hormigón depende de las características del conector de corte, señalando varias alternativas de conector. Aunque por experiencias anteriores, por su facilidad de ejecución y bajo costo lo más conveniente es utilizar tirafondos para madera como conexión entre el conjunto. Además Klingenberg(2012), ya con los ensayos finalizados, los cuales fueron 3 ensayos de corte y 3 de flexión. Se detalla que la conexión de tirafondos funciona de manera satisfactoria ante cargas simuladas y las fallas en los conectores se producen luego de haber alcanzado la carga máxima.Esto último demuestra que las vigas mixtas se comportaron de manera similar a los valores entregados a los valores teóricos entregados por el Eurocodigo (normativa utilizada para los ensayos). Resultando aplicable aplicar dicha normativa a las normas chilenas (Manual de Carreteras, 2015) para el diseño de los conectores de corte en una viga mixta de madera laminada – hormigón.

La literatura en el caso de vigas mixtas ensayadas a esfuerzos de flexión, es más variada. Dentro de ella se destaca que modelar las vigas mixtas mediante elementos finitos y los conectores, a través de resortes implica una simulación cercana a la realidad (Ávila, 2012).

La primicia en el análisis de este tipo de puentes es que las vigas mixtas de madera laminada – hormigón funcionen en conjunto, buscando el óptimo rendimiento de ambos materiales, aumentando sus propiedades favorables y disminuyendo sus características desfavorables (Solari et al.,2007). Es decir la idea es que la viga funcione como una viga T, a través de los conectores de tirafondo. Con el alma de madera laminada y el ala de hormigón de acuerdo a la Figura 2.1 (Lukaszewska, 2009).

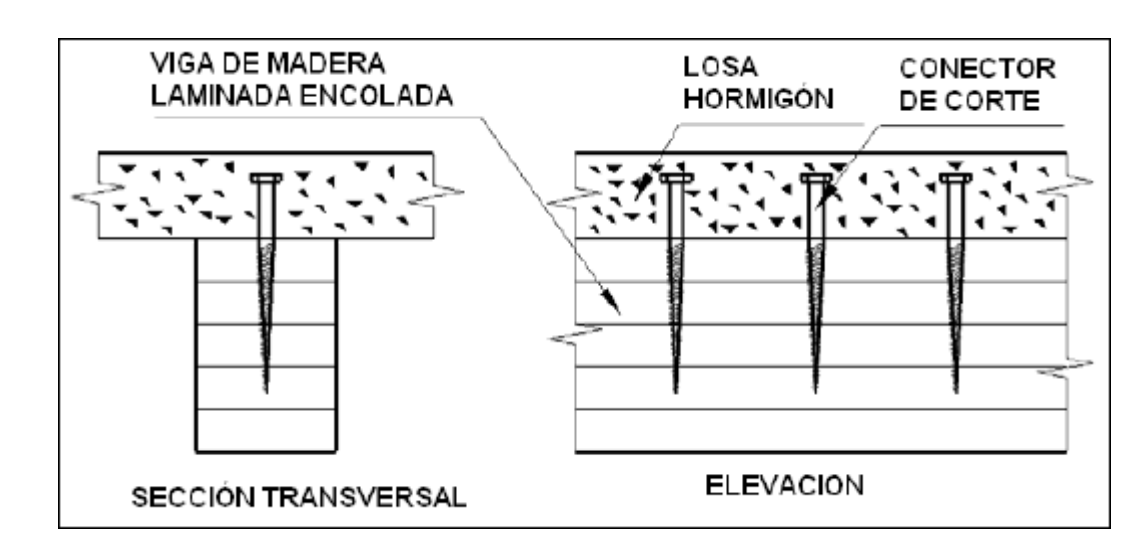

<span id="page-20-0"></span>**Figura 2.1:** Sección mixta de madera laminada – hormigón con conectores de tirafondos (Lukaszewska, 2009).

Otro aspecto importante es cuál es la Normativa idónea para el diseño de puentes, dentro de esto Ochoa (2008), indica que el método LRFD, como su nombre lo indica, utiliza factores separados para cada carga y para cada tipo de resistencia, factores establecidos mediante trabajo estadístico, considerando una gran cantidad de investigaciones y experiencias. Mediante este método es posible lograr una confiabilidad más uniforme porque los diferentes factores como la carga y la resistencia reflejan, el grado de incertidumbre de las diferentes cargas, de sus combinaciones y de la exactitud del tipo de resistencia pronosticada. También Ochoa (2008), señala que a pesar que el diseño de la norma AASHTO LRFD produce mayores carga móviles y aumento en la armadura en la losas del tablero del puente, sería adecuado utilizar el diseño de superestructuras de hormigón armado de la norma AASHTO LRFD. Bajo esta mirada, el método AASHTO LRFD, introduce al cálculo estructural consensuado entre la mecánica de los materiales y la experiencia tecnológica, lo que permite predecir sin duda alguna, un comportamiento más cercano de las estructuras.

#### **2.2. Preguntas de Investigación**

Con el problema ya descrito, que es la nula comparación entre los puentes de mixtos de madera laminada – hormigón y otros puentes "tradicionales" que carece la literatura en relación a los costos. Se pueden formular las preguntas de investigación, buscando el óptimo diseño de un puente mixto de madera laminada – hormigóncomparándolo con 4 tipos de puentes en relación a su resistencia y costos. Todo esto reforzado con investigaciones y normativas que

ayuden a un correcto diseño. Entonces las preguntas de investigación son las siguientes:

- ¿Se podría reemplazar un puente tradicional por un puente de mixto de madera laminada – hormigón siguiendo la normativa tradicional para el diseño de puentes en Chile?
- ¿Cómo afecta en los costos de construcción de un puente mixto de madera laminada – hormigón en comparación con otros puentes tradicionales diseñados y construidos en Chile?, ¿Sería factible de construir un puente carretero con este tipo de estructura?

#### **2.3. Tareas de Investigación**

Como el diseño de puentes en Chile esta normado por el Manual de Carreteras, que a su vez se guía en este sentido en la normativa AASHTO (2 tipos: AASHTO LRFD y AASHTOO Standard). Se determinó diseñar tanto el puente en estudio como los otros puentes de comparación con la Norma AASHTO-LRFD 2004 y con matices propios del Manual de Carreteras, como el análisis sísmico de la zona donde se ubica el puente. Por ello en la Figura 2.2se describe este procedimiento como uno de los puntos de las tareas de investigación.

Anteriormente a este análisis, se hizo una investigación detallada de las normativas a utilizar para los diseños. Como también de otras recomendaciones que entrego la literatura para un diseño y una modelación correcta de todos los puentes.

Ya con todos los puentes diseñados y analizados se realizó, un análisis de presupuesto para todos los puentes. Cotizando directamente para el caso de la vigas de madera laminada como utilizando otros costos sacados del presupuesto oficial del diseño original, que es un puente tipo losa. Cabe destacar que el diseño y análisis de la infraestructura de cada puente queda fuera del alcance de esta investigación. Por ello dentro de la comparación de presupuestos, los 5 puentes en comparación tienen el mismo costo de infraestructura.

<span id="page-23-0"></span>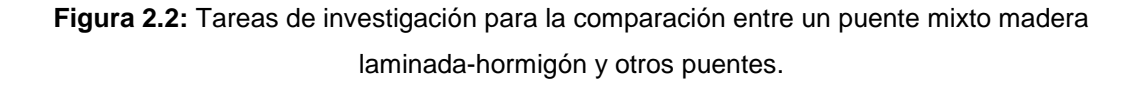

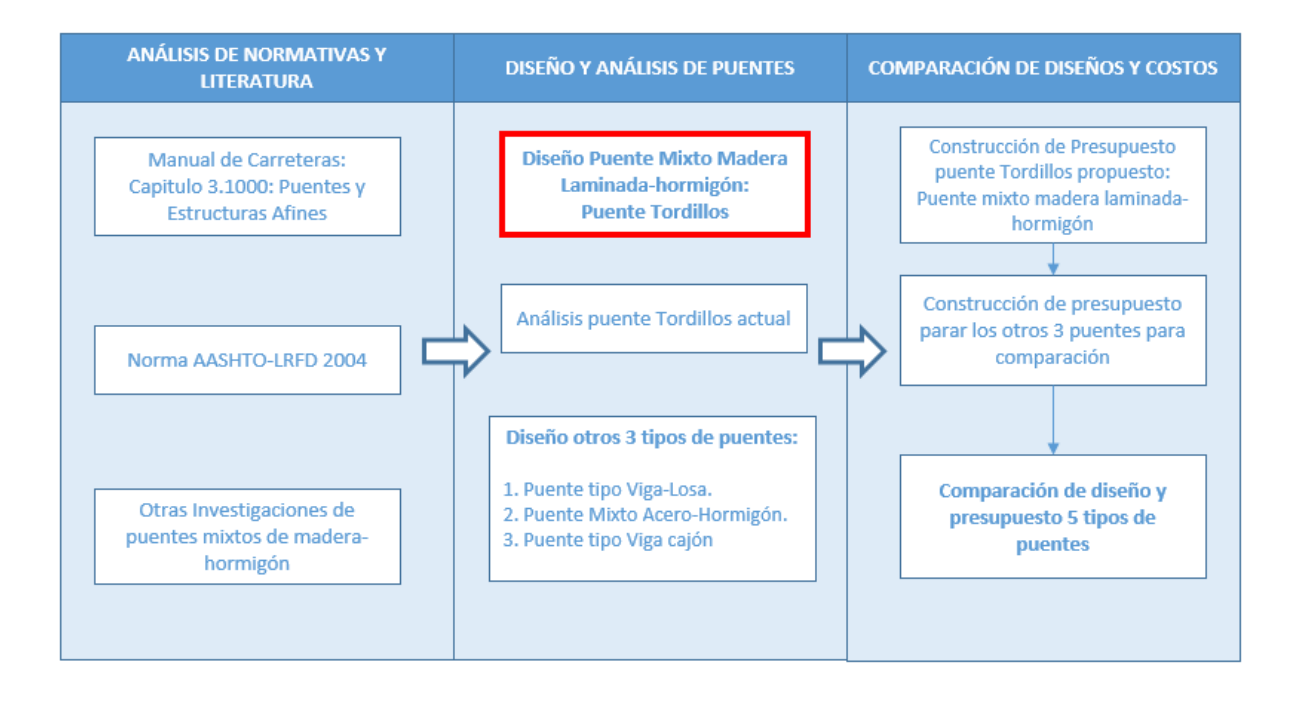

### <span id="page-24-0"></span>**3. DISPOSICIONES DE DISEÑO**

Las disposiciones de diseño serán de acuerdo al Manual de Carreteras, capitulo 3.1000: Puentes y Estructuras Afines y también, a través de la Norma AASHTO LRFD 2004. Entonces de acuerdo a esto se deberá considerar puntos para el diseño tanto del puente propuesto: puente mixto madera laminadahormigón, como también los puentes para comparar.

La norma AASHTO-LRFD, corresponde a un método de estados límites últimos, que considera factores para cada carga y para cada resistencia nominal. También esta norma, considera algunos factores que aumenta el margen de seguridad del puente, dando una mayor confiabilidad a la estructura. Además la forma en la cual se combinan las cargas vehiculares, hace que las consideraciones de esta norma sean mucho más seguras en comparación con otras normas, entre ellas la norma AASHTO Standard (Ochoa, 2008).

Con las disposiciones a considerar se tendrán los siguientes puntos.

#### <span id="page-24-1"></span>**3.1. Materiales**

#### <span id="page-24-2"></span>**3.1.1. Hormigón**

Se utilizará un hormigón H-30 con 90% de confianza, para todos los elementos estructurales de hormigón armado. Tiene las siguientes características generales:

- Resistencia específica a la compresión:  $f'_c = 250 [\frac{kg}{cm}]$  $\frac{Rg}{cm^2}$ ]

- Peso específico : 
$$
\gamma_{HA} = 2500 \left[ \frac{\text{kg}}{\text{cm}^2} \right]
$$

- Módulo de elasticidad : E<sub>c</sub> = 15100  $*\sqrt{f'}c = 238752\left[\frac{\text{kg}}{\text{cm}^2}\right]$  $\frac{Rg}{cm^2}$ ]

#### <span id="page-25-0"></span>**3.1.2. Barras de acero**

Las barras de acero para las armaduras que se utilizarán serán estriadas de calidad A630-420H, con las siguientes características:

- Tensión de fluencia : 
$$
f_y = 4200 \left[ \frac{\text{kg}}{\text{cm}^2} \right]
$$

- Tensión última : 
$$
f_u = 6300 \left[ \frac{\text{kg}}{\text{cm}^2} \right]
$$

- Módulo de elasticidad :
$$
E_s = 2100000 \left[ \frac{\text{kg}}{\text{cm}^2} \right]
$$

#### <span id="page-26-0"></span>**3.1.3. Madera Laminada**

La madera laminada, será de Pino Radiata grado B, encolado entre las láminas dispuestas de forma horizontal.

Para obtener las tensiones de diseño de las vigas de madera que conforman el puente mixto, se utilizarán la Normas Chilena NCh. 1198 Of. 2006; Madera- Construcciones en Madera-Calculo y la NCh 2165 Of.91; Tensiones Admisibles para Madera Laminada Encolada Estructural de Pino Radiata.

#### **i. Tensiones Admisibles**

Para el cálculo de tensiones admisibles de un elemento estructural de madera laminada encolada fabricada con Pino radiata y en condiciones de uso seco, se utilizan los valores de tensiones básicas. Las tensiones básicas se muestran en la Tabla 3.1.

<span id="page-27-0"></span>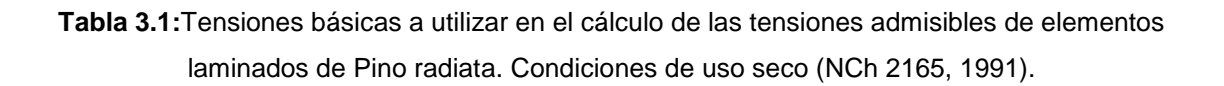

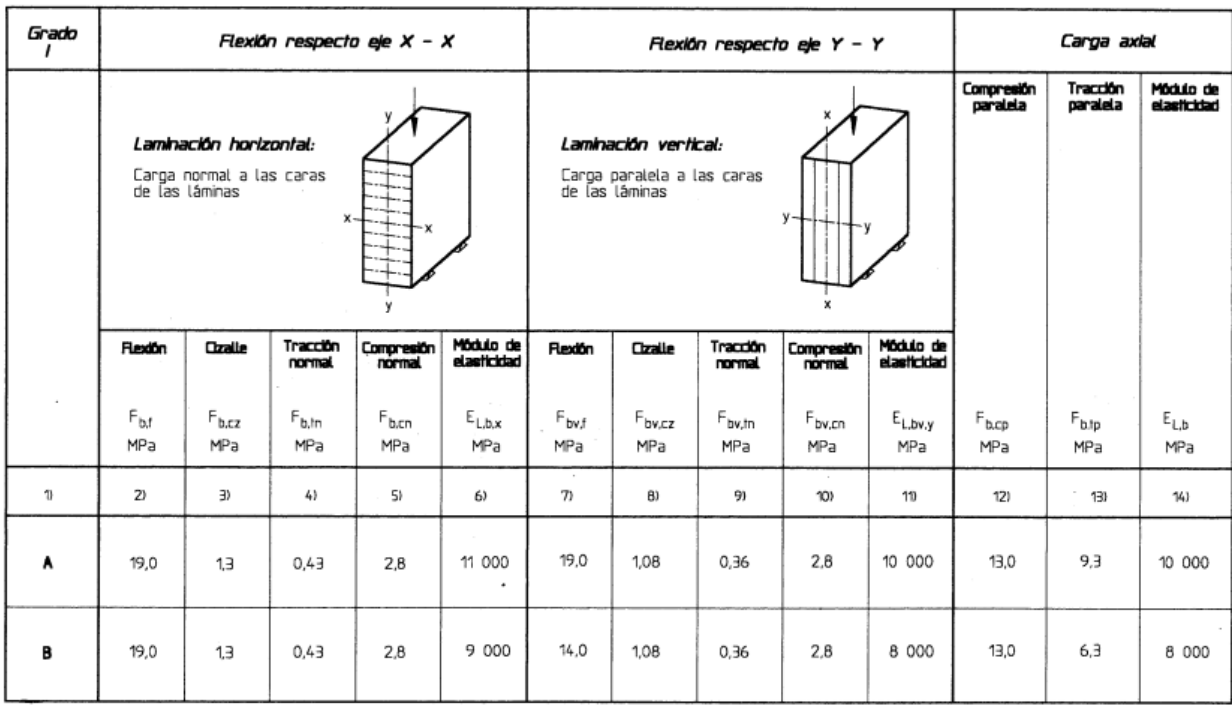

Notas de Tabla:

- 1) Grado de la madera aserrada usada en la fabricación de las láminas, clasificadas según NCh2150.
- 2) Valores deducidos de ensayos de vigas laminadas de 300 mm de altura. Las vigas que se diseñan con los valores tabulados y se ensayan de acuerdo a las prescripciones de la norma ASTM D 198 darán resistencias tales que el percentil de 5% de exclusión de la muestra formada por estas resistencias, Rf, k, excederá 2,1 veces la tensión básica tabulada: Rf, k = 2,1 Fb, f.
- 3) Basada en el percentil de 5% de exclusión (dividido por el factor 4,1) de la muestra formada por las resistencias de probetas normalizadas, libres de defectos.
- 4) Considerado como 1/3 del valor de tensión básica de cizalle.
- 5) Determinada con el promedio de la carga en el límite de proporcionalidad (dividido por el factor 1,5) de las resistencias de probetas normalizadas, libres de defectos.
- 6) Determinado del ensayo de vigas laminadas horizontalmente, de 300 mm de altura.
- 7) Valor obtenido de acuerdo a las prescripciones de la norma ASTM D 3737- 91.
- 8) Ídem 7).
- 9) Considerado como 1/3 del valor de tensión básica de cizalle.
- 10) Ídem 5).
- 11) Valor promedio para el grado que se indica.
- 12) Valores deducidos de ensayos de elementos laminados de 30 x 240 mm de escuadría.
- 13) Valores deducidos de ensayos de elementos laminados de 45 x 204 mm de escuadría.
- 14) Ídem 11).

#### **a. Flexión**

La tensión admisible de flexión para elementos estructurales, laminados horizontalmente y construido con láminas pertenecientes a un grado i, se calculan de acuerdo a la siguiente expresión (NCh 2165, 1991).

$$
F_{f,i} = k \ast RR_{f,i} \ast F_{b,f,i}
$$

Donde:

- Ff,i : tensión admisible de flexión para madera laminada horizontalmente
- K :0,85 para alturas de viga h ≤ 375 mm;
- K : 0,75 para alturas de viga h ≥ 375 mm;
- RRf,i: razón de resistencia en flexión para el grado i, obtenida según tabla de más abajo;
- Fb,f,i : tensión básica de flexión para el grado i.

La razón de resistencia en flexión RRf,i, se utilizará la mínima establecida en la norma (NCh 2165, 1991). La cual corresponde valor de 0,5.

#### **b. Compresión paralela**

La tensión admisible de compresión paralela para un elemento estructural laminado horizontalmente y formado por láminas grado i, se obtiene con la siguiente expresión (NCh 2165, 1991):

$$
F_{cp,i} = k * RR_{cp,i} * F_{b,cp,i}
$$

Donde:

- F<sub>cp,i</sub> : tensión admisible de compresión paralela para madera laminada horizontalmente con láminas de grado i.
- RRcp,i :razón de resistencia de compresión paralela para el grado i, obtenida según la NCh. 2165;
- $-F<sub>b cop,i</sub>$ : tensión básica de compresión paralela para el grado i.

Para la razón de resistencia, al igual que para el caso de los esfuerzos de flexión, se utilizara la mínima establecida en la norma (NCh 2165, 1991). Por lo tanto la razón de resistencia corresponde a 0,5.

#### **c. Tracción paralela**

La tensión admisible de tracción paralela que se debe asignar a un elemento estructural laminado horizontalmente y constituido por láminas pertenecientes a un grado i se obtiene con la siguiente expresión (NCh. 2165, 1991):

$$
F_{tp,i} = k * RR_{tp,i} * F_{b,tp,i}
$$

Donde:

- F<sub>tp,i</sub> : tensión admisible de tracción paralela para madera laminada horizontalmente con láminas de grado i;
- RR<sub>tp,i</sub> :razón de resistencia en tracción paralela para el grado i, obtenida según la NCh. 2165;
- Fb,tp,i : tensión básica en tracción paralela para el grado i;

La razón de resistencia en tracción paralela será la mínima establecida por la normativa, es decir, tendrá un valor de 0,5

#### **d. Cizalle**

La tensión de cizalle se obtiene con la siguiente relación (NCh 2165, 1991):

$$
F_{cz,i} = RR_{cz,i} * F_{b,cz,i}
$$

Donde:

- Fcz,i : tensión admisible de cizalle para madera laminada horizontalmente con láminas grado i.
- RRcz, i : razón de resistencia de cizalle según NCh 2165, 1991.

- Fb,cz,i : tensión básica de cizalle para el grado i.

Según la NCh 2165(1991), si se siguen las restricciones de la norma NCh2150 en cuanto a grietas, abolladuras y rajaduras, se asumirá que la razón de resistencia mínima de cizalle, RRcz,i, es igual a 1.

#### **e. Módulo elasticidad**

Como la madera analizada posee un solo grado de calidad, según la NCh2165 (1991), el módulo de elasticidad corresponde al 95% del valor básico, es decir:

$$
E_{L,i} = 0.95 * E_{L,b,i}
$$

Donde:

- EL,i : Módulo de Elasticidad del elemento laminado.
- $-E_{L,b,i}$  : Módulo de Elasticidad Básico.

#### **ii. Tensiones de Diseño**

Las tensiones de diseño se calcularan según las NCh 1198, donde se encuentran las formulas y parámetros de cómo calcularlas, además se deben considerar los factores de modificación que presentan.

#### **a. Flexión**

#### **Tensión de trabajo**

La tensión de trabajo de flexión en la fibra extrema de una viga simple de madera se debe determinar de acuerdo con la expresión (NCh.1198, 2006)

$$
f_f = \frac{M_{\text{m\'ax}}}{W_n}
$$

Donde:

- $-f_f$  : tensión de trabajo en la fibra extrema.
- M<sub>máx</sub> : momento máximo de flexión.
- W<sub>n</sub> : módulo de flexión de la sección transversal neta, respecto a un eje normal de flexión.

#### **Zona flexo-traccionada**

La tensión de trabajo diseño en la zona flexo- traccionada de piezas flexionadas se determina según la siguiente expresión (NCh 1198, 2006):

$$
F_{ft,dis} = F_f * K_H * K_D * K_C * K_Q * K_T * K_v
$$
 (MPa)

Donde:

- Fft.dis : tensión de diseño en flexión en el borde traccionado.
- $-F_f$ : tensión admisible en flexión.
- K<sub>HL</sub>: factor de modificación por humedad.
- K<sub>D</sub> : factor de modificación por duración de carga.
- $K<sub>C</sub>$ : factor de modificación por trabajo conjunto.
- $K<sub>T</sub>$  : factor de modificación por temperatura.
- $-K_Q$  : factor de modificación por tratamiento químico.
- Khf : factor de modificación por modificación de volumen.

#### **Zona Flexo-Comprimida**

En la zona flexo-comprimida de piezas flexionadas, según la expresión (NCh 1198, 2006):

$$
F_{fv,dis} = F_f * K_H * K_D * K_c * K_Q * K_T * K_{\lambda V}
$$

Donde:

- $-F_{fv,dis}$ : tensión de diseño en flexión considerando efectos de inestabilidad por volcamiento.
- KλV : factor de modificación por volcamiento.

#### **b. Cizalle**

Para calcular la tensión de diseño de cizalle longitudinal, se debe calcular primero la tensión de trabajo, ya que calcula con respecto a ésta. La tensión de trabajo máxima de cizalle longitudinal en elementos flexionados se calcula mediante la fórmula: (NCh 1198, 2006).

$$
f_{cz} = \frac{1.5 * Q}{b * h}
$$

Donde:

- f<sub>cz</sub> : tensión de trabajo en cizalle longitudinal.
- Q : esfuerzo de corte máximo.
- b : dimensión nominal de la sección transversal normal a la dirección de la carga aplicada.
- h : dimensión nominal de la sección transversal paralela a la dirección de la carga aplicada.

La tensión de diseño de cizalle longitudinal se determina de la expresión:

$$
F_{cz,dis} = F_{cz} * K_H * K_D * K_Q * K_T * K_r
$$

Donde:

- F<sub>cz.dis</sub> : tensión de diseño de cizalle longitudinal.
- $-F_{cz}$  : tensión admisible de cizalle longitudinal.
- K<sub>r</sub> : factor de modificación por rebaje (inferior o superior).
### **c. Compresión Paralela a la Fibra**

La tensión de trabajo de una columna simple sometida a compresión paralela a su fibra se calcula de acuerdo a la siguiente expresión: (NCh. 1198, 2006).

$$
f_{cp} = \frac{N}{A}
$$

Donde:

- f<sub>cp</sub> : tensión de trabajo por compresión paralela.
- N : carga axial aplicada.
- A : área de la sección transversal.

La tensión de diseño se determina mediante la siguiente expresión:

$$
F_{cp,dis} = F_{cp} * K_H * K_D * K_Q * K_T * K_\lambda
$$

Donde:

- F<sub>cp, dis</sub> : tensión de diseño en compresión paralela.
- Fcp : tensión admisible en compresión paralela.
- $-K_{\lambda}$  : factor de modificación por esbeltez.

#### **d. Tracción paralela a la fibra**

La tensión de trabajo en tracción paralela a la fibra se calcula considerando el área neta, mediante la siguiente expresión (NCh 1198, 2006):

$$
f_{tp} = \frac{T}{A_n}
$$

Donde:

- f<sub>tp</sub> : tensión de trabajo en compresión paralela.
- T : solicitación de tracción axial.
- A<sup>n</sup> : área neta de la sección.

El área neta no puede ser menor que el 75% de la sección transversal bruta.

La tensión de diseño para tracción paralela a la fibra Ftp, dis se determina de la expresión:

$$
F_{tp,dis} = F_{tp} * K_H * K_D * K_Q * K_{hfl} * K_{ct} * K_T
$$

Donde:

- $-F_{tp,dis}$  : tensión de diseño en tracción paralela a la fibra.
- $-F_{tp}$  : tensión admisible en tracción paralela a la fibra.
- Khfl : factor de modificación por altura.
- K<sub>ct</sub> : factor de modificación por duración de la carga.

### **e. Módulo de elasticidad de diseño**

El módulo de elasticidad de diseño para elementos solicitados en flexión se calcula según la siguiente expresión:

$$
E_{l,dis} = E_l * K_H * K_D * K_T
$$

# Donde

- E<sub>l,dis</sub> : módulo de elasticidad de Diseño para elementos solicitados en flexión.
- E<sup>l</sup> : módulo de elasticidad admisible para elementos solicitados en flexión.

## **iii. Factores de Modificación**

Se le aplican factores de modificación a piezas de madera debido a la variación que se produce por distintos factores que influyen en la tensión admisible y en el módulo elástico de esta. Los que aplican en este caso son los siguientes:

## **Factor de modificación por contenido de humedad K<sup>H</sup>**

La NCh 2165 of.1991, indica que cuando las condiciones de servicio implican que la humedad de la madera alcance valores iguales o mayores a 16%, las tensiones admisibles y en su defecto de diseño deben modificarse por los factores que entrega la Tabla 3.2. El puente Tordillos, se encuentra en la comuna de Codegua se utilizará como humedad de equilibrio las comunas cercanas que aparecen en la NCh 1198 of.2006, que para este caso son las estaciones de San Fernando y Curicó, que para ambos casos es del 16%.

**Tabla 3.2:** Factores de ajuste para condiciones de servicio húmedo, H ≥ 16% (NCh 2165, 1991).

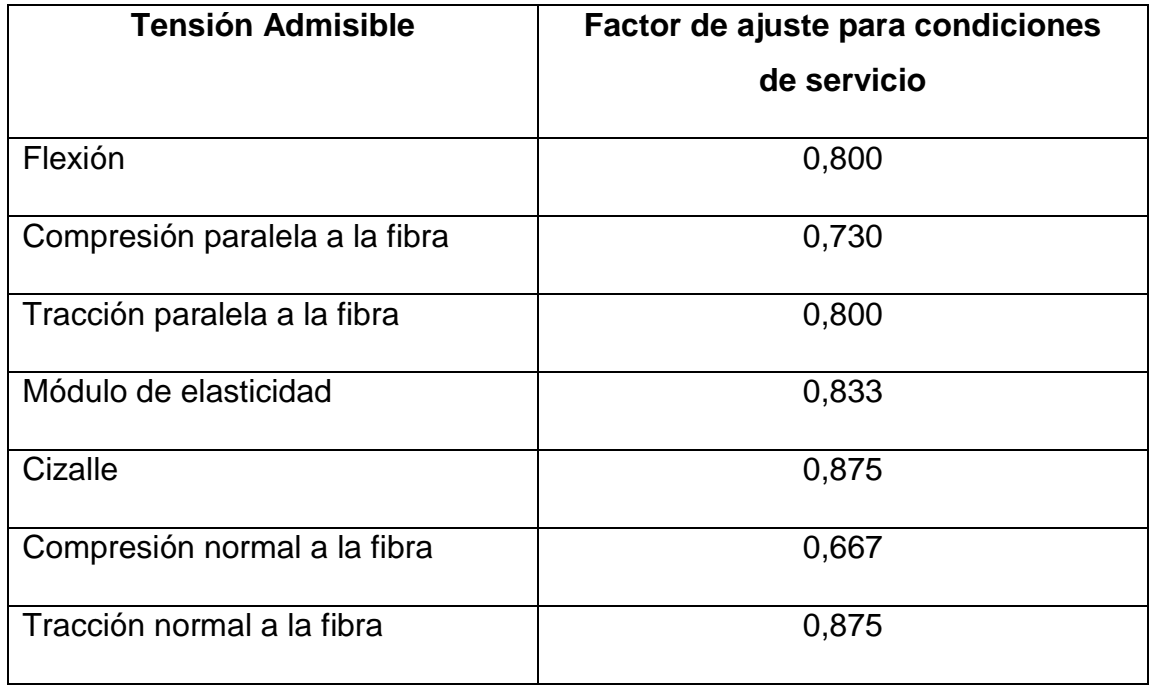

#### **Factor de modificación por duración de la carga K<sup>D</sup>**

Según sea la duración de la carga que afecta la estructura, se aplicara el factor de modificación siguiente (NCh 1198, 2006):

$$
K_{\rm D} = \frac{1,747}{t^{0,0464}} + 0,295
$$

Donde:

- t: duración de la carga en segundos

Según AASTHO, para puentes se toma una carga de duración de 2 meses lo que equivale a 5.184.000 segundos. Reemplazando en la ecuación el factor de modificación por duración de la carga  $K_D$  será 1,15 siguiendo lo que dice la NCh 1198 en la anexo G para factores de modificación o de ajustes de cargas de dos meses.

### **Factor de modificación por trabajo conjunto en flexión K<sup>C</sup>**

En este caso no consideraremos este factor ya que se aplica en elementos estructurales que conforman un sistema que comparte la carga, consistente en tres o más elementos paralelos distanciados en no más de 610 [mm]. Por lo tanto Kc es igual a 1.

#### **Factor de modificación por altura Khfl**

Para piezas con laminación horizontal y cuando la altura de la viga de sección rectangular exceda los 300 [mm], la tensión admisible en flexión y en tracción deberá afectarse por el factor de altura, Khf, se considera la siguiente expresión (NCh 2165, 1991):

$$
K_{hfl} = \left(\frac{300}{h}\right)^{1/9}
$$

Donde:

- Khil: Factor de modificación por altura con laminación horizontal.
- h : Ancho de la pieza traccionada o altura de la viga en mm.

Asumiendo que la altura de la viga es de 900 [mm], el factor de modificación por altura será 0,885

### **Factor de modificación por volcamiento Kλv**

La NCh 1198 (2006), dice que todos los elementos sometidos a flexión deben estar con restricción lateral en sus extremos con el fin de impedir desplazamientos laterales y rotaciones en torno al eje axial. Hecho que se cumple en este caso ya que las vigas de madera están no poseen apoyos laterales, impidiendo su volcamiento. Por ello, la NCh 1198 (2006) dice que para elementos estructurales solicitados en flexión que no tienen apoyos laterales a lo largo de su luz se acepta un facto de modificación por volcamiento, K<sub>AV</sub>, igual a la unidad si la razón formada por la altura h, de la viga y su ancho b, no excede el valor 2. Caso que se cumple  $h/b \le 2$ . Por lo tanto  $K_{\lambda v} = 1$ .

# **Factor de modificación por rebaje K<sup>r</sup>**

En este caso no se considerara ni rebaje superior ni superior en vigas, por lo que  $K_r = 1$ .

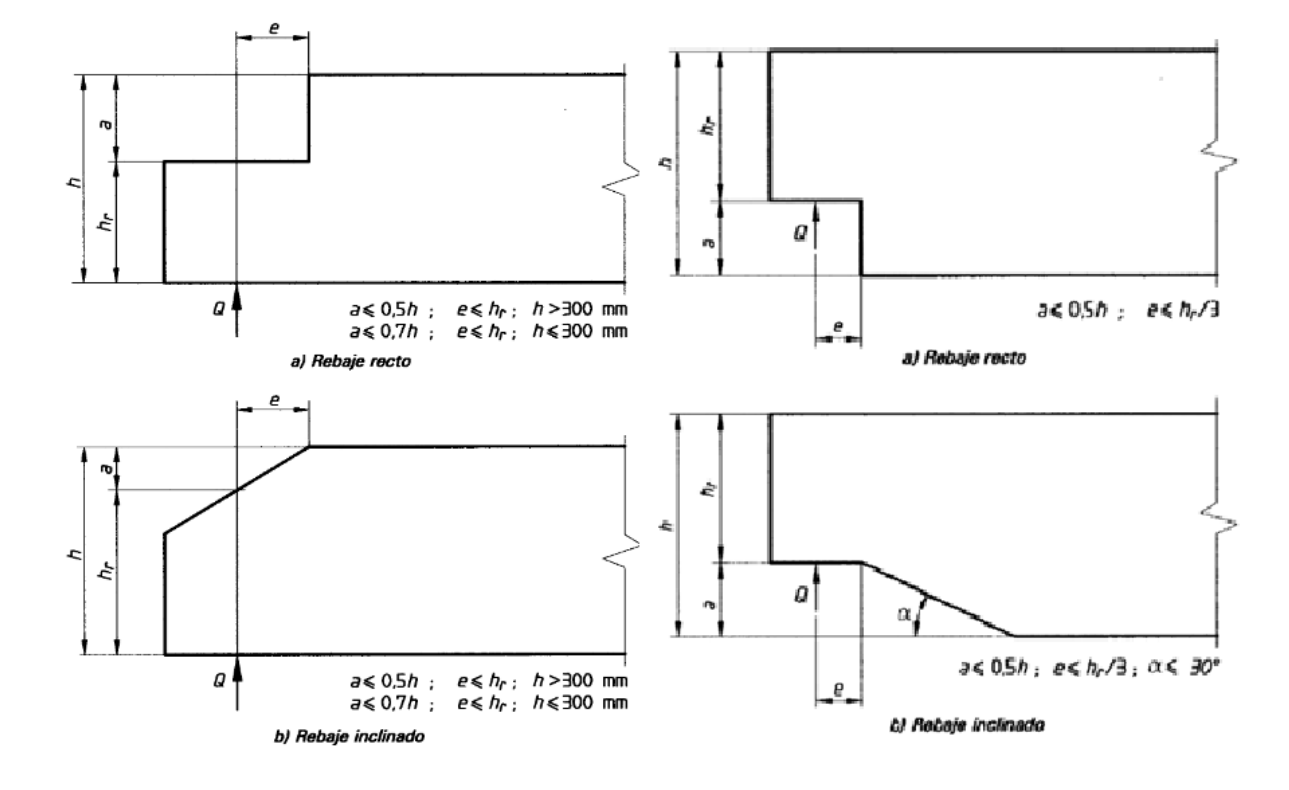

**Figura 3.1:** esquema de los tipos de rebaje en vigas (NCh 1198, 2006).

## **Factor de modificación por concentración de tensiones KCT**

Este factor es solo aplicable a la tensión admisible de tracción paralela a la fibra. Considera el efecto de las concentraciones de tensiones en zonas traccionadas de la madera con perforaciones, vaciados, entalladuras, etc. Se obtiene de la Tabla 3.3.

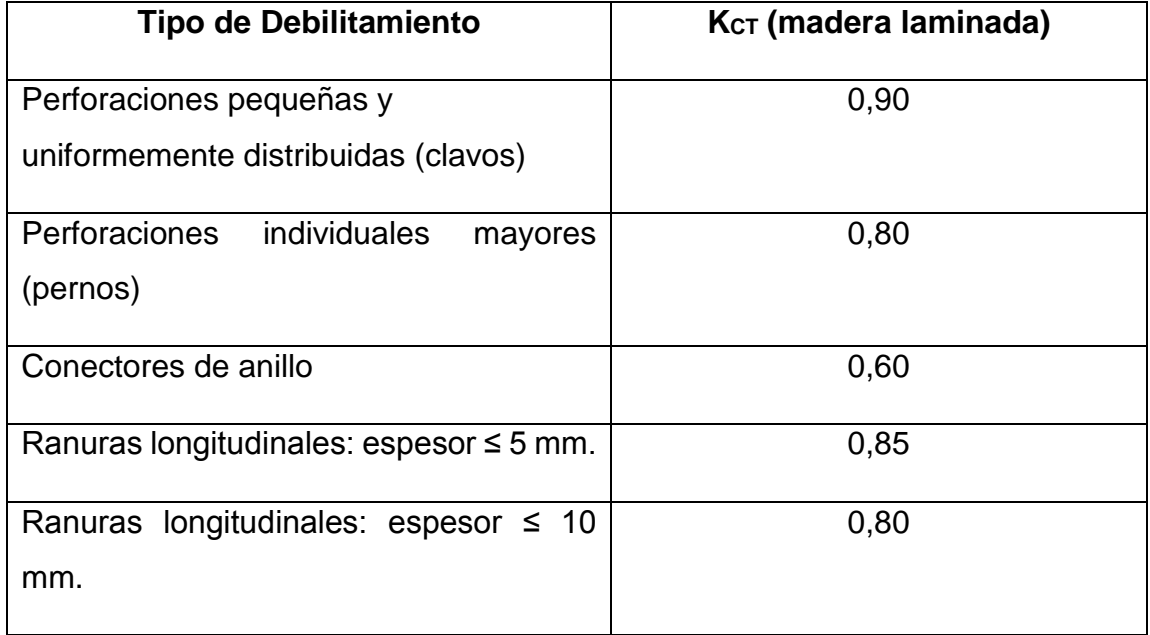

**Tabla 3.3:** corrección por concentración de tensiones (NCh 1198, 2006).

En el puente mixto propuesto se especificarán tirafondos a utilizar para la unión de la losa con las vigas por lo que el  $K_{CT}$  será del tipo perforaciones individuales mayores. Por lo tanto  $K_{CT} = 0,80$ .

# **Factor de modificación por temperatura K<sup>T</sup>**

Cuando por razones excepcionales, las condiciones de servicio de una estructura de madera determinan temperaturas ambientales marcadamente superiores a las normales, se deberá modificar el valor de las propiedades mecánicas admisibles, pudiendo adoptarse para estos efectos las siguientes expresiones (NCh.1198, 2006):

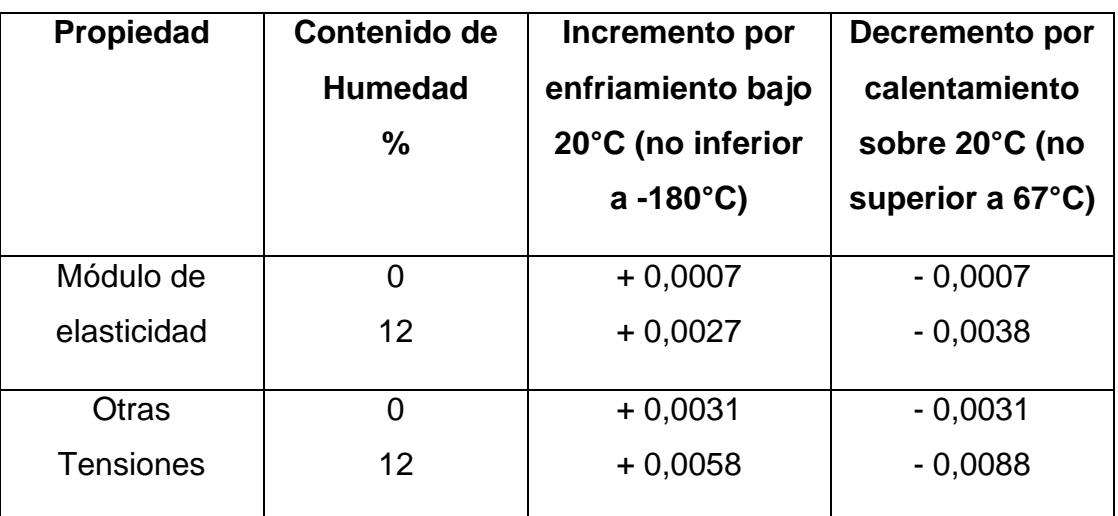

Tabla 3.4: Corrección por temperatura (C<sub>T</sub>).

Para el cálculo del factor, K<sub>T</sub>, se debe aplicar la siguiente expresión:

$$
K_T=1\ \pm C_T*\Delta T
$$

Donde:

- ΔT: diferencia de temperatura con respecto a 20°C

La temperatura media en la comuna donde se ubica el puente Tordillos, no aparece en la NCh 1198 (2006), pero tomando las zonas cercanas se tomará como temperatura media anual 14°C.

El factor de corrección por temperatura será:

- $C_T = 0,0027$  (módulo de elasticidad).
- $-C_T = 0,0058$  (Otras tensiones).

Entonces reemplazando en la expresión anterior, el factor de modificación por temperatura, será:

- $K_T = 1,016$  (módulo de elasticidad).
- $K_T = 1,035$  (otras tensiones).

### **Factor de modificación por tratamiento químico K<sup>Q</sup>**

Cuando la madera debe ser sometida a procesos de ignifugación que incrementen su higroscopicidad, debiliten su integridad física o alteren sus propiedades mecánicas, se deberá modificar el valor de las tensiones admisibles, pudiendo adoptarse para estos efectos el valor de modificación de:

 $-K_Q = 0.90$ 

### **Factor de modificación por volumen K<sup>V</sup>**

Factor aplicable solo a las tensiones admisibles de flexión, en vigas de laminación horizontal la expresión es la siguiente (NCh. 1198, 2006):

$$
K_v = \left(\frac{6.4}{L}\right)^{1/10} * \left(\frac{300}{h}\right)^{\frac{1}{10}} * \left(\frac{135}{b}\right)^{\frac{1}{10}} \leq 1
$$

### Donde:

- L: longitud de la viga entre puntos de inflexión de momentos, en [m].
- h: altura de la sección transversal de la viga, en [mm].
- b: ancho de la sección transversal de la viga, en [mm].

Las vigas tendrán las siguientes propiedades geométricas:

- $-L = 16$  [m].
- $-h = 900$  [mm].
- $b = 500$  [mm].

Reemplazando en la expresión el valor de modificación por volumen es

- 
$$
K_v = 0.717 \le 1
$$
 OK

## **Factor de modificación por razón luz altura KL/h**

Aplicable solo a la tensión admisible en flexión de vigas rectas cuya razón luz/altura es distinta al valor 21.Se calcula de acuerdo a los valores de la Tabla 3.5 (para valores intermedios se debe interpolar). (NCh 1198, 2006).

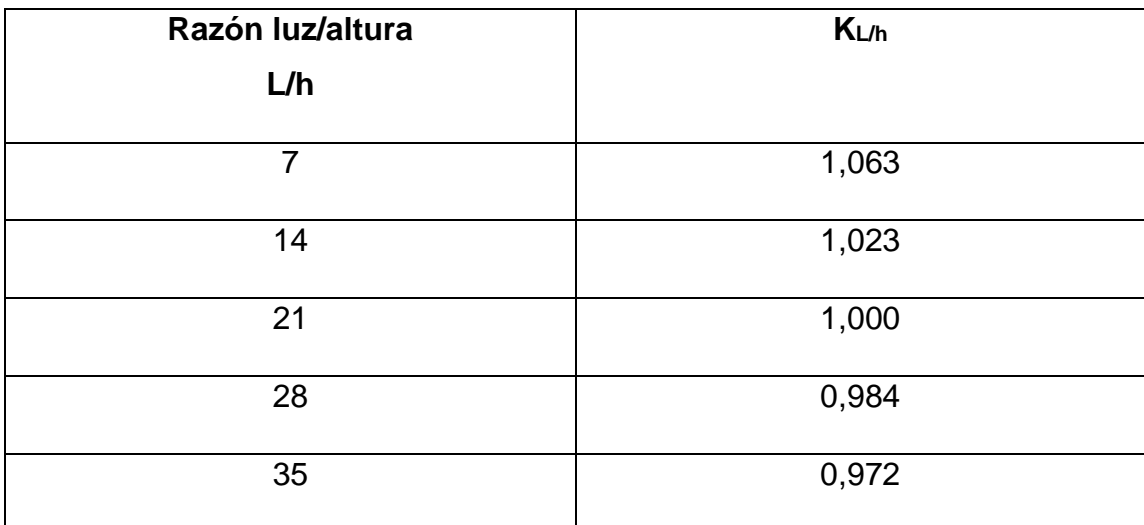

**Tabla 3.5:** Factores de modificación por razón Luz/altura (NCh 1198, 2006).

Para el caso del puente Tordillos la razón luz/altura es igual a 17,78, entonces interpolando el valor de KL/h = 1,011.

## **Factor de modificación por esbeltez K<sup>λ</sup>**

El factor de modificación por esbeltez se evalúa con la expresión (NCh 1198, 2006):

$$
K_{\lambda} = A - [A^2 - B]^{\frac{1}{2}} \qquad ; \qquad B = \frac{4 * E, dis}{C * \lambda^2 * Fcp, dis}
$$

$$
A = \frac{B * C * \left[1 + \frac{\lambda}{200}\right) + 1}{2 * C} \qquad \text{con} \quad C = 0.85 \tag{G1}
$$

Donde:

- C: coeficiente de proporcionalidad, que se tomará como C = 0,85, ya que la madera es de grado estructural 1 (G1).
- λ: esbeltez reguladora del diseño.

# **3.1.4. Uniones (Tirafondos)**

El modelo estructural para el puente mixto de madera laminada-hormigón utilizará una conexión semirrígida como la ensayada por Klingenberg (2011). Con este propósito se utilizan conectores tipo tirafondos de dimensiones ½"x 6". Las características y requisitos son definidos por la norma NCh. 1198 (2006).

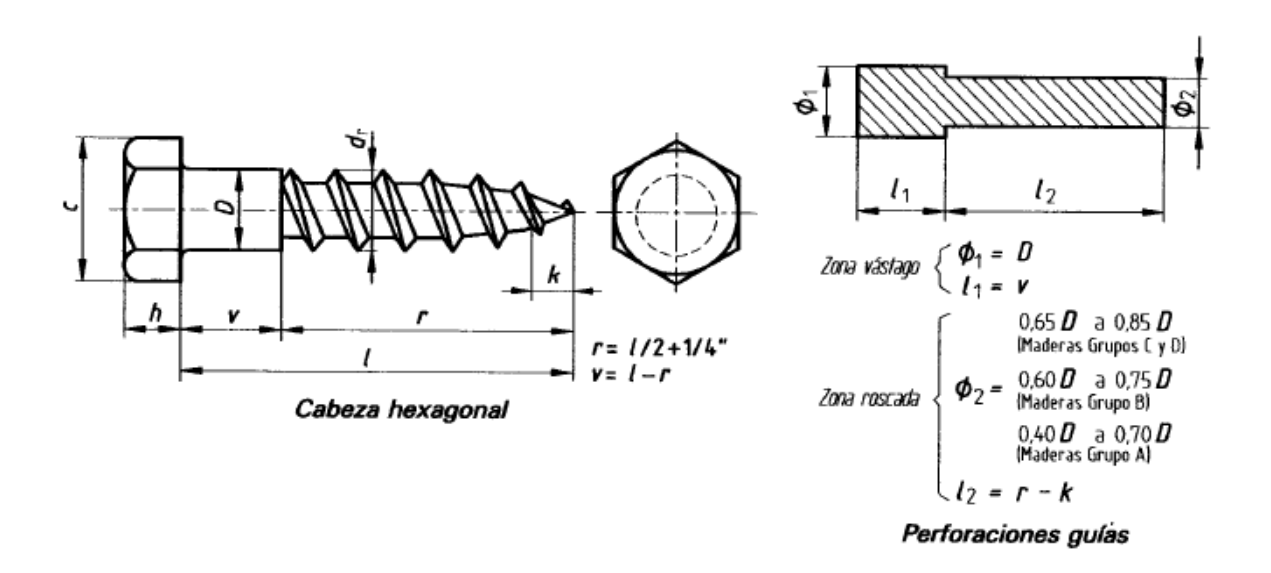

**Figura 3.2:** Características del tirafondo hexagonal y perforaciones guías (NCh 1198, 2006).

De acuerdo al anexo M.2 de la NCh 1198 (2006), las características y dimensiones del tirafondo escogido (½ x 6 pulgadas) se detallan en la Tabla 3.6:

**Tabla 3.6:** Dimensiones del tirafondo de cabeza hexagonal (NCh 1198, 2006).

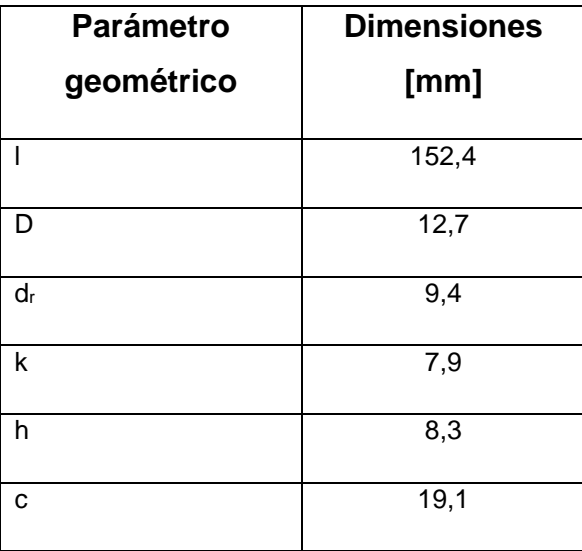

Los tirafondos tendrán una separación de 7D, que es el mínimo posible. Además deberán estar a una distancia del borde de 4D normal a la fibra y a 7D según la dirección de la fibra. Mientras que la penetración en la madera de los tirafondos será de 8D. De acuerdo a esto, las medidas serán las siguientes:

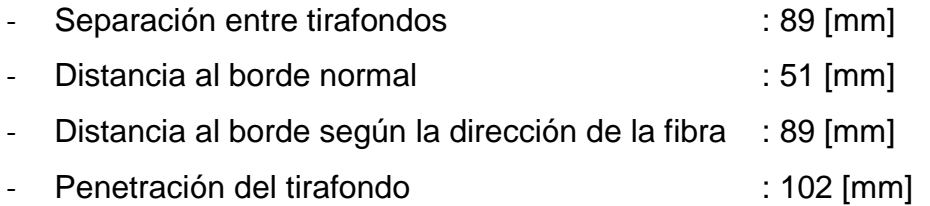

De acuerdo a la literatura analizada, la capacidad de carga admisible de los conectores sometidos a ensayos es de (Ávila, 2012):

 $-$  F<sub>adm, U</sub> = 3,91 [N].

Al igual que las vigas, las conexiones entre las vigas y la losa deben estar sometidas a distintos factores que pueden afectar su durabilidad y capacidad. Por ello para obtener la capacidad de carga del conector se tiene la siguiente expresión:

$$
F_{dis,U} = F_{adm,U} * K_D * K_{UH} * K_{UT}
$$

Donde:

- F<sub>dis, U</sub>: capacidad de carga de diseño de la unión entre el conector.
- K<sub>D</sub>: Factor de modificación de duración de carga para la unión.
- KUH: Factor de modificación por humedad para la unión.
- KUT: Factor de modificación por temperatura para la unión.

### **►** Factor de modificación por duración de la carga K<sub>D</sub>

Se utiliza el mismo factor calculado para las tensiones de diseño de la viga, es decir el factor de modificación de carga para la unión será de:

 $-K_D = 1,15$ 

### **Factor de modificación por humedad KUH**

Las expresiones de las cargas admisibles son aplicables sobre medios deunión colocados en madera con un contenido de humedad no mayor que 19% y que enservicio se mantiene en esta condición, situación que corresponde a la mayor parte de las construcciones cubiertas. Para uniones en madera que no se ha secado o que se ha secado parcialmente, o cuando las uniones quedan expuesta a condiciones de servicio húmedas, los valores admisibles se deben multiplicar por los factores de modificación K<sub>UH</sub> (NCh 1198, 2006). Entonces el valor del factor de modificación por humedad será:

 $-KUH = 1.0$ 

#### **Factor de modificación por temperatura KUT**

Cuando las uniones queden expuestas, durante períodos prolongados, a temperaturas de hasta 67ºC los valores admisibles se deben multiplicar por los factores de modificación  $K_{UT}$  (NCh 1198, 2006). El valor del factor de modificación por temperatura para la unión será:

 $-K_{UT} = 1.0$ 

#### **3.1.5. Apoyos Elastoméricos**

Estos apoyos se colocan entre la superestructura y la infraestructura, específicamente sobre la mesa deapoyo del estribo en el lugar donde se conecta con el tablero superior. La geometría de los apoyos es cuadrada de 300mm x 300mm y de 56mm de altura, dureza Shore 60º. Reforzado con 2 placas cuadradas de acero de dimensiones 290mm x 290mm x 2mm de espesor, de calidad A37-24ES. Para la colocación se dispondrá de un mortero tipo "grouting" de nivelación. Se dispone de 2 apoyos para cada extremo del tablero, esto es, 4 apoyos en total.

### **3.2. Estados Límites**

Los estados límite definen las condiciones que se quiere que una estructura satisfaga ante los distintos tipos de solicitaciones. Según la norma AASHTO LRFD la estructura deberá satisfacer diversos estados límites para un correcto diseño de los elementos estructurales del puente. Los estados límites a considerar son los siguientes (AASHTO-LRFD, 2004):

- Servicio I: Combinación de cargas que representa la operación normal del puente con un viento de 90 (km/h), tomando todas las cargas con sus valores nominales.
- Servicio II: Combinación de carga cuya intención es controlar la fluencia de las estructuras de acero y la falla de las conexiones críticas debido a la carga viva vehicular.
- Servicio III: Combinación de carga relativa sólo a la tracción en estructuras de hormigón pretensado con el objetivo de controlar el agrietamiento.
- Fatiga: Combinación de cargas de fatiga y fractura que se relacionan con la sobrecarga gravitatoria vehicular respectiva y las respuestas dinámicas bajo un único camión de diseño
- Resistencia I: Combinación de carga básica para el camión normal sin viento.
- Resistencia II: Combinación de cargas que representa el uso del puente por parte de vehículos de diseño especiales especificados por el propietario, vehículos de circulación restringida (sobrepeso), o ambos, sin viento.
- Resistencia III: Combinación de carga que representa el puente expuesto a velocidades del viento mayores a 90 [Km/hr].
- Resistencia IV: Combinación de carga que representa una alta relación entre las solicitaciones provocadas por sobrecarga y carga muerta.
- Resistencia V: Combinación de carga que representa el uso del puente por parte de vehículos normales con una velocidad del viento de 90 [Km/hr].
- Evento Extremo I: Combinación de cargas que incluye sismos.
- Evento Extremo II: Combinación de cargas que incluye carga de hielo, colisión de embarcaciones y vehículos, y ciertos eventos hidráulicos con una sobrecarga reducida diferente a la que forma parte de la carga de colisión de vehículos.

#### **3.3. Ecuación básica de diseño**

De acuerdo a la sección 3.4 de la norma AASHTOO LRFD (2004), el método LRFD puede ser expresado mediante la siguiente ecuación, que son las solicitaciones mayoradas de todas las cargas implicadas:

$$
Q = \sum \eta_i * \gamma_i * Q_i
$$

Donde:

- $η<sub>i</sub>$ : factor de modificación de las cargas, relacionado con la ductilidad, redundancia e importancia operacional de la estructura.
- γ<sup>i</sup> : factor de carga, multiplicador estadístico que se aplica a las solicitaciones.
- Q<sup>i</sup> : solicitación

Además la relación anterior debe satisfacer la siguiente relación:

$$
\sum \eta_i * \gamma_i * Q_i \ \leq \ \varphi * R_n \ = R_r
$$

Donde:

- φ : factor de resistencia, multiplicador estadístico aplicado a las resistencias nominales.
- R<sup>n</sup> : Resistencia Nominal.
- R<sup>r</sup> : Resistencia de cálculo.

El factor de modificación de las cargas, ηi, depende de los coeficientes ηD,  $n<sub>R</sub>$ ,  $n<sub>II</sub>$ , los cuales están relacionados con la ductilidad, redundancia e importancia operativa, respectivamente.

## **Ductilidad:**

El sistema estructural de un puente se debe dimensionar y detallar de manera de asegurar el desarrollo de deformaciones inelásticas significativas y visibles en los estados límites de resistencia y correspondientes a eventos extremos antes de la falla. Para el estado límite de resistencia:

- $n_D \geq 1.05$  para elementos y conexiones no dúctiles.
- $-p = 1,00$  para diseños y detalles convencionales.
- $-p_{\text{D}} \geq 0.95$  para elementos y conexiones para los cuales se han especificado medidas adicionales para mejorar la ductilidad más allá de lo requerido por las especificaciones.
- Para los demás estados límites:  $n_D = 1,00$ .

## **Redundancia**

A menos que existan motivos justificados para evitarlas se deben usar estructuras continuas y con múltiples recorridos de cargas. Los principales elementos y componentes cuya falla se anticipa provocará el colapso del puente se deben diseñar como elementos de falla crítica y el sistema estructural asociado como sistema no redundante. Los elementos y componentes cuya falla se anticipa no provocará el colapso del puente se deben diseñar como elementos de falla no crítica y el sistema estructural asociado como sistema redundante. Para el estado límite de resistencia:

- $n_R \ge 1.05$  para elementos no redundantes.
- $n_{\text{R}}$  = 1.00 para niveles convencionales de redundancia.
- ηR≥ 0.95 para niveles excepcionales de redundancia.
- Para todos los demás estados límites:  $n_R = 1.00$ .

## **Importancia Operativa:**

Aplicable exclusivamente a los estados límites de resistencia y correspondientes a eventos extremos. Para el estado límite de resistencia es:

- $\eta_1 \geq 1.05$  para puentes importantes.
- $\eta$  = 1.00 para puentes típicos.
- $\eta_1 \geq 0.95$  para puentes relativamente menos importantes.
- Para todos los demás estados límites:  $n_1 = 1.00$ .

Ya con todos estos antecedentes descritos, el factor ηi, se define de la siguiente manera:

- Cuando se requiera un valor máximo de γi:  $\eta_i = \eta_D * \eta_R * \eta_I \geq 0.95$
- Cuando se requiera un valor mínimo de γι:  $\eta_i = \frac{1}{n \pi^* n}$  $\frac{1}{\eta_D * \eta_R * \eta_I} \leq 1,0$

### **3.4. Cargas**

Las cargas que afectarán tanto al puente mixto propuesto como los puentes a comparar se detallan en el numeral 3.1003.2 del Manual de Carreteras (2015), donde se destacan las cargas que se deben considerar para el diseño de los puentes carreteros en Chile. Además de ello se consideró para definir las cargas la norma AASHTO LRFD (2004). De acuerdo a esto las cargas son las siguientes:

#### **Cargas Permanentes:**

Se distinguen dos tipos de cargas: Cargas Permanentes y Cargas de Suelo (AASHTO LRFD, 2004):

- DC: Carga permanente de componentes estructurales y no estructurales (Peso Propio).
- DW: Carga permanente de superficies de rodamiento e instalaciones para servicios públicos.
- EH: Empuje horizontal del suelo.
- ES: Sobrecarga de suelo.
- DD: Fricción Negativa
- EV: Presión Vertical del suelo de relleno

# **Cargas Transitorias:**

Se definen las siguientes cargas transitorias:

- BR: Fuerza de frenado de vehículos.
- CE: Fuerza centrífuga de vehículos
- CR: Creep o Fluencia Lenta
- CT: Fuerza de Colisión de un vehículo
- CV: Fuerza de Colisión de una embarcación
- EQ: Sismo
- R: Fricción
- IC: Carga de Hielo
- IM: Carga Dinámica
- LL: Carga Viva vehicular
- LS: Sobrecarga Viva
- PL: Carga Peatonal
- SE: Asentamiento
- SH: Contracción
- TG: Gradiente de Temperatura
- TU: Temperatura uniforme
- WA: Carga Hidráulica y Presión del flujo de agua
- WL: Viento sobre la Carga Vehicular
- WS: Viento sobre la Estructura

Cabe destacar que en la presente memoria, hay cargas que quedan fuera del alcance de la investigación. Por ello se utilizarán para el diseño de los distintos puentes solo las siguientes cargas: DC, DW, IM, LL y EQ.

También se debe destacar que no se tienen los antecedentes del suelo, por ello los estribos y sus respectivas fundaciones serán las mismas para todos los puentes que se diseñen en la presente memoria. Estas fundaciones y estribos fueron diseñadas para el puente original: Puente tipo Losa. La memoria de cálculo y los planos de los estribos se detallan en los Anexos A y B.

### **3.4.1. Carga Permanente o Peso Propio (DC).**

El peso propio de cada elemento está directamente relacionado con los pesos específicos de cada material que se utilizara en el diseño de alguno de los puentes. De acuerdo a esto se tienen los siguientes pesos específicos de los materiales (Manual de Carreteras, 2015):

**Tabla 3.7:** Pesos específicos de materiales utilizados para el diseño de los puentes (Manual de Carreteras, 2015).

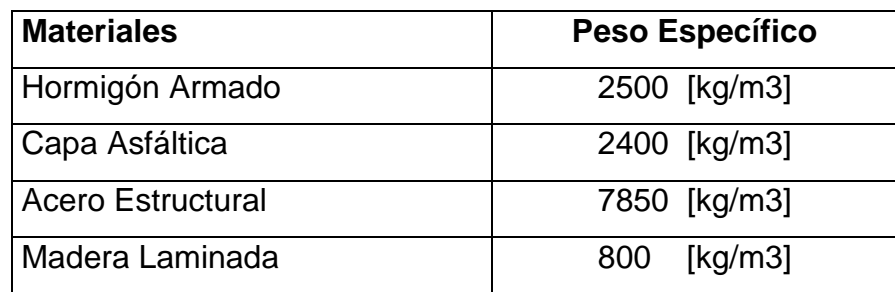

Con los pesos específicos, se pueden obtener los pesos propios de acuerdo al área de análisis en el puente (vigas o losa).

Además se debe considerar en las cargas permanentes los componentes no estructurales y dentro de este tipo están consideradas las barandas. Las cuáles serán las mismas utilizadas para el diseño original (ver Anexo B). Para el análisis y diseño de los elementos se utilizará una carga permanente por acción de las barandas 0,5 [ton/m].

## **3.4.2. Carga Permanente de la Capa de Rodadura (DW).**

La capa de rodadura será una de pavimento asfáltico de espesor de 5 [cm], que ayuda a proteger el hormigón del tablero ante la acción de agentes externos que lo degraden como el agua lluvia. Además observando la tabla 3.7 se tiene que el peso específico de la capa asfáltica es 2400 [kg/m3], entonces de acuerdo a esto el peso de la capa de asfalto es:

DW = 
$$
0.05 \times 2400 = 120 \left[ \frac{\text{kg}}{\text{m}^2} \right]
$$

#### **3.4.3. Carga viva (LL).**

La carga viva a considerar para el diseño del puente solo será la carga que ejerce el camión de diseño (HL-93), y no se considerará la carga viva peatonal, ni otros tipos de cargas vivas.

Entonces la carga viva vehicular que ejerce el camión de diseño, se considera de la siguiente manera:

## **Carriles de transito:**

De acuerdo al manual de carreteras (2015), se debe considerar que el camión de diseño o la carga de faja, ocupará un ancho de vía de 3,05 m. Estas cargas solo para efectos del diseño estructural, deben ser ubicadas en carriles de tránsito o pistas de 3,66 m, distribuidas en todo el ancho de la calzada de la estructura, medida entre soleras o barreras. El número de carriles a colocar para el cálculo, está determinado por el cociente entre el ancho de la calzada y el ancho de la vía de tránsito, solo se toma la parte entera de este ya que no se puede colocar fracciones de vías.

$$
N^{\circ} \text{vias} = \frac{w}{3,66}
$$

Donde:

w: Ancho libre del camino entre guardarruedas o entre barandas.

Para el diseño se definen tres tipos de cargas vivas vehiculares: Carga de Camión, Carga de Faja y Carga de Tándem. La carga viva vehicular total a utilizar es designada por el camión HL-93. Esta carga será la mayor solicitación proveniente de las combinaciones:

- Carga de camión + carga de faja (Utilizada en nuestro país).
- Carga de tándem + carga de faja.

### **Carga de camión de diseño:**

De acuerdo al Manual de carreteras (2015), el camión de diseño que se utiliza en Chile es el HS 20-44, incrementando sus cargas en un 20%. Pero la norma AASHTO LRFD en el numeral 3.6.1.2, utiliza como carga vehicular un camión llamado HL-93, el cual es de similares características al señalado en el Manual de Carreteras. Este camión transversalmente, el ancho de vía de diseño es de 3600 [mm], con una separación entre ejes de ruedas de 1800 [mm], tal como se muestra en la Figura 3.3.

En la dirección longitudinal se tiene una distancia de separación entre ejes de ruedas de 4300 [mm]y otra que varía entre 4300 [mm] y 9000 [mm], considerando la que provoque las máximas solicitaciones. Los dos últimos ejes reciben la mayor parte de la carga, 145000 [N] o 14,8 [ton] en cada eje, y 35000 [N] o 3.6 [ton] en su eje delantero (ver Figura 3.3).

**Figura 3.3:** Camión de diseño HL-93. Cargas en la dirección transversal y dirección longitudinal (AASHTO-LRFD, 2004).

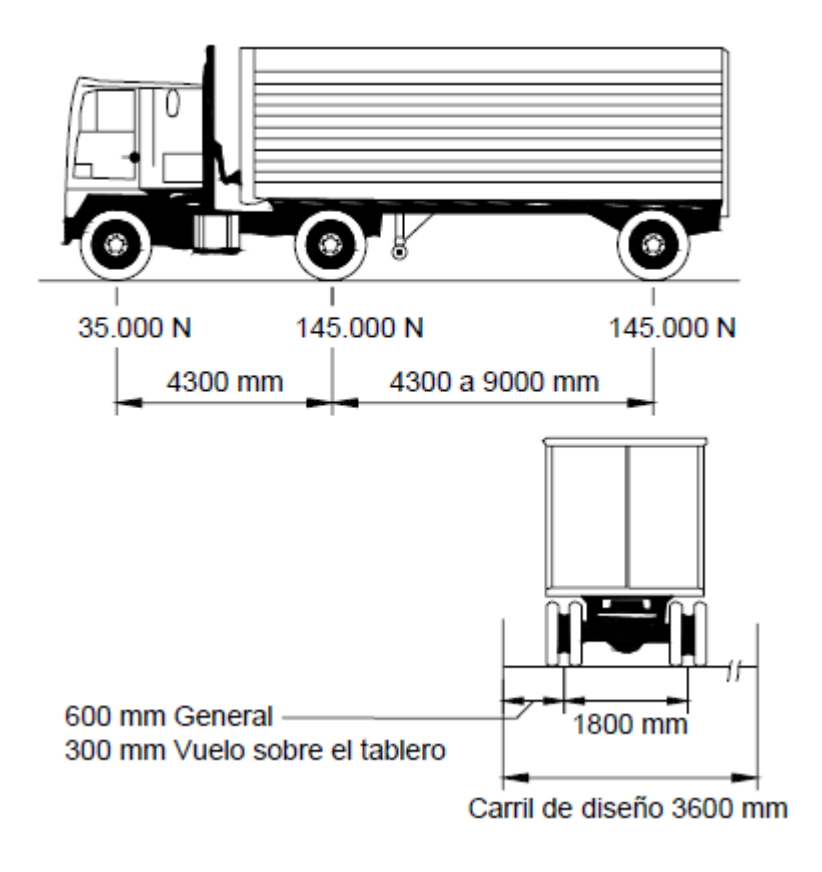

Como el camión HL-93 es similar al camión HS 20-44 dispuesto por el Manual de Carreteras (2015) para el diseño, también se debe aplicar un coeficiente de mayoración dispuesto por el ministerio de obras públicas (MOP), y a fin de considerar el aumento de las cargas de los camiones que circulan por las carreteras del país, se ha agregado un coeficiente de mayoración sobre la carga viva del camión de diseño (HL-93). Este coeficiente de mayoración es tomado como 20%, es decir:

 $C_{\text{MOP}} = 1,2$ 

### **Tándem de diseño:**

El tándem de diseño consistirá en un par de ejes de 110.000 [N] o 11,2 [ton] con una separación de 1200 [mm]. La separación transversal de las ruedas se deberá tomar como 1800 [mm]. Se puede apreciar en la Figura 3.4 un esquema del tándem de diseño.

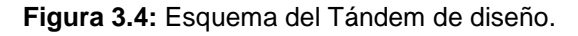

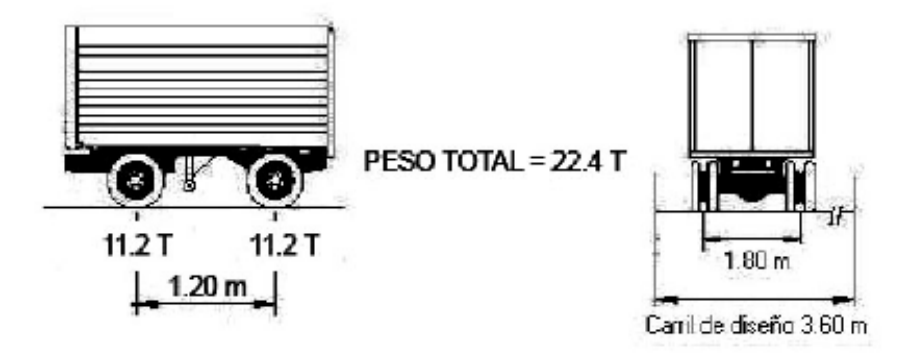

## **Carga de Faja:**

La carga de faja consistirá en una carga de 9,3 [N/mm] o 0,96 [ton/m], uniformemente distribuida en dirección longitudinal. Transversalmente la carga de faja se supondrá uniformemente distribuida en un ancho de 3000 [mm]. Las solicitaciones debidas a la carga de faja no estarán sujetas a un incremento por carga dinámica (AASHTO-LRFD, 2004).

**Carga de Fatiga:**

La carga de fatiga será un camión de diseño o los ejes del mismo, pero con una separación constante de 9000 [mm] entre los ejes de 145.000 [N] o 14,8 [ton]. A la carga de fatiga se le deberá aplicar el incremento por carga dinámica. Además no considera la carga de faja.

#### **Factor de presencia múltiple:**

La solicitación extrema correspondiente a cargas vivas vehiculares se determinará considerando las posibles combinaciones de carriles cargados, multiplicando por un factor de presencia múltiple. No es aplicable al estado límite de fatiga. Para el puente Tordillos se debe considerar los siguientes factores de presencia múltiple de carga (m):

- 1 carril cargado  $: m = 1,20$
- 2 carriles cargados  $: m = 1,00$

#### **3.4.4. Incremento por carga dinámica (IM).**

Los efectos estáticos del camión o tándem de diseño, se deberán mayorar aplicando los porcentajes indicados en la Tabla 3.8, incremento por carga dinámica. El factor a aplicar a la carga estática se deberá tomar como: (1 + IM/100). El incremento por carga dinámica no se aplicará a la carga de faja.

El incremento por carga dinámica (IM) de la Tabla 3.8 es un incremento que se aplica a la carga de rueda estática para considerar el impacto provocado por las cargas de las ruedas de los vehículos en movimiento. Los efectos dinámicos provocados por los vehículos en movimiento se pueden atribuir a dos orígenes (AASHTO-LRFD, 2004):

- El efecto de martilleo, que es la respuesta dinámica del conjunto de la rueda frente a las discontinuidades de la superficie de rodamiento, tales como las juntas del tablero, fisuras, baches etc.
- La respuesta dinámica del puente en su totalidad frente a los vehículos que lo atraviesan, la cual se puede deber a ondulaciones del pavimento de la carretera, tales como las provocadas por el asentamiento del relleno, o a la excitación resonante como resultado de la similitud de frecuencias de vibración del puente y el vehículo.

**Tabla 3.8:** Incremento por carga dinámica de los distintos componentes en un puente (AASHTO LRFD, 2004).

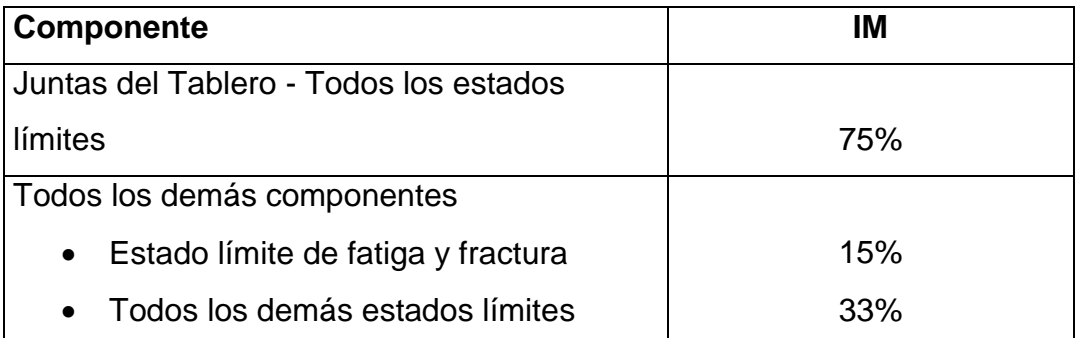

### **3.4.5. Cargas Sísmicas (EQ).**

El diseño sísmico en Chile se realiza usando los criterios entregados por el Manual de Carreteras (2015) en el numeral 3.1004: Diseño Sísmico. Especificando que puede ser empleado para puentes, viaductos, pasos desniveles y pasarelas peatonales, con luces no mayores a 70 [m].

Estos criterios, junto con las normas de diseño especificadas para cada material, están orientadas a lograr estructuras que:

- Resistan sin daño el rango elástico, movimientos sísmicos de intensidad moderada.
- Limiten los daños en elementos no estructurales durante sismos de mediana intensidad.
- Aunque presenten daños eviten su colapso total o parcial durante sismos de intensidad excepcionalmente severa. Dentro de lo posible, el daño que ocurriera debería presentarse en zonas en que puede ser detectado rápidamente y de fácil acceso para su inspección y reparación. El riesgo de vida humana en estos casos debe ser mínimo, no aceptándose como principio general.

Estas especificaciones son aplicables en todo el territorio Nacional. El peligro sísmico varía según la zona en que nos encontremos, es por esto que para objetivos de diseño, se han definido tres factores de determinan el comportamiento sísmico.

### **Aceleración efectiva máxima del suelo (A0):**

La aceleración efectiva máxima A<sub>0</sub> se determina según el Manual de carreteras (2015), numeral 3.1004.302, donde se debe identificar la zona sísmica en la que se encuentre la estructura. En el territorio nacional se distinguen tres zonas sísmicas, cuyo valor va en aumento con el peligro sísmico.

En este caso el puente Tordillos se encuentra en la comuna de Codegua perteneciente a la VI Región del Libertador General Bernardo O'Higgins, por lo que, corresponde a la zona 2 (ver Figura 3.5). Cabe destacar, que esta zonificación es similar a la considerada por la norma NCh 433, Diseño sísmico de Edificios.

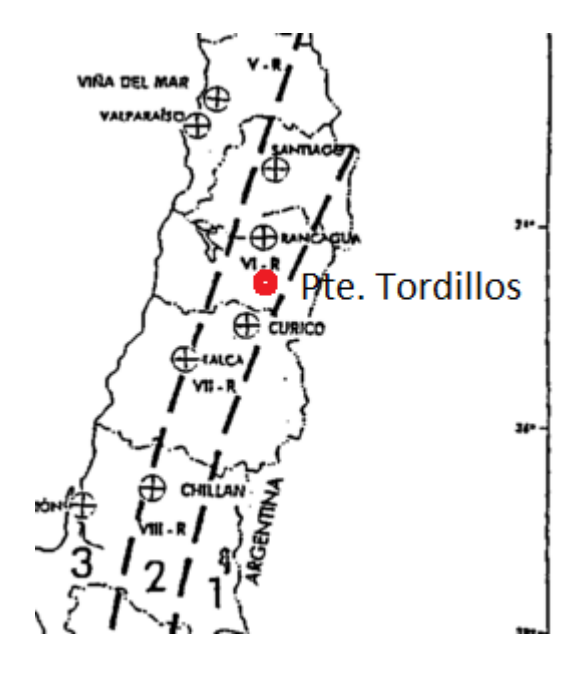

**Figura 3.5:** Zonificación sísmica donde se ubica el puente Tordillos.

Con la zonificación sísmica definida se puede obtener el valor de A0, el cual se puede observar en la Tabla 3.9.

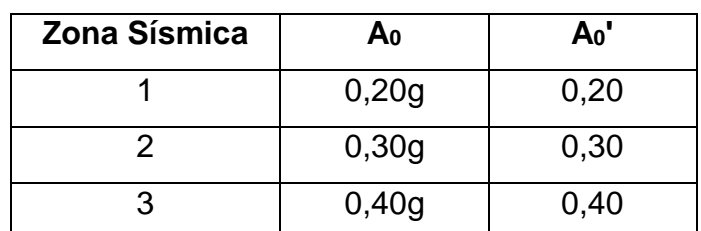

**Tabla 3.9:** Valor de aceleración efectiva máxima A0 y coeficiente de aceleración efectiva máxima A0' (Manual de Carreteras, 2015).

# **Clasificación por Importancia (CI):**

El coeficiente de importancia del puente depende de un criterio de línea vital para el conjunto camino - puente. Por ejemplo si el puente es de carácter esencial, por ello deberá funcionar durante y después de un evento sísmico se considerará con un coeficiente de importancia I.

La dirección de Vialidad determina que para estructuras ubicadas en la zona 2 y 3 se considerará que para puentes, pasos desnivelados y pasarelas se tomara el siguiente criterio:

- Puentes y estructuras esenciales CI= I
- Otros puentes y estructuras CI= II

En el caso del puente Tordillos, se considerara como esencial, por lo que su coeficiente de importancia será CI= I.

## **Efecto del Suelo (S):**

El decreto supremo DS 61 modifica la tabla 6.3 de la NCh 433 que entrega los valores de los parámetros que dependen del tipo de suelo, en la cual aparece el coeficiente de suelo S, quedando de la siguiente forma (ver Tabla 3.10):

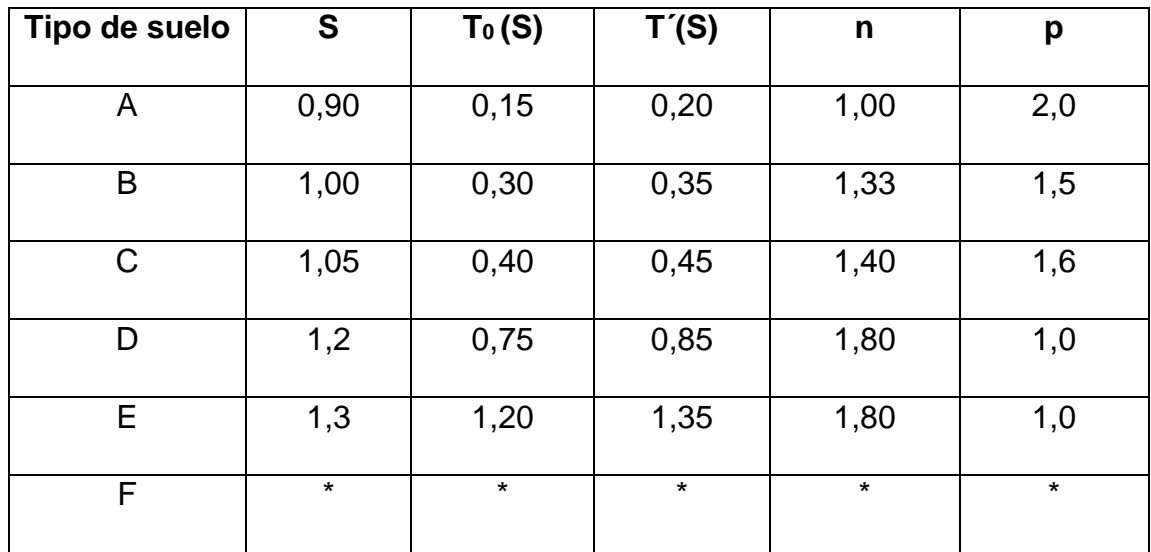

**Tabla 3.10:** Valor de los parámetros que dependen del tipo de suelo (DS 61, 2011).

El tipo de suelo donde se emplaza el puente Tordillos por sus características es del tipo D, es decir S = 1,20.

#### **Método de análisis:**

Para determinar las cargas sísmicas a ser usadas en el análisis elástico de los efectos sísmicos se utilizara el método Modal Espectral, que se aplica a puentes simplemente apoyados y continuos, con tramos con luces libres no mayor a 70 [m]. El valor espectral de aceleración absoluta corresponde al modo "m",  $S_a(T_m)$ , se obtendrá del siguiente espectro de aceleración de diseño:

$$
S_a(T_m) = \begin{cases} 1.5 * K_1 * S * A_0 T_m &\leq T_1 \\ \frac{K_1 * K_2 * S * A_0}{T_m^{2/3}} T_1 < T_m \end{cases}
$$

Donde:

- $T_m$  : periodo del modo "m".
- K<sub>1</sub> : Coeficiente de importancia, relacionado con la clasificación de importancia (CI).
- $-T_1 y K_2$ : Constantes espectrales.

Los parámetros para realizar el análisis modal espectral, se detallan en las Tablas 3.11 y 3.12 respectivamente. Cabe destacar que los valores en la Tabla 3.12, de las constantes espectrales se tomaron de acuerdo a la Tabla 3.1004.309(2).A del Manual de Carreteras (2015), en donde se detalla el tipo de suelo, pero sin la modificación que se introdujo en el DS 61 (2011), ya que el Manual de Carreteras aun no actualiza dichos parámetros. Para el caso del puente Tordillos que tiene un tipo de suelo D, el cual el valor de  $S = 1,20$ , es similar al tipo de suelo III indicado en el Manual de Carreteras (2015).
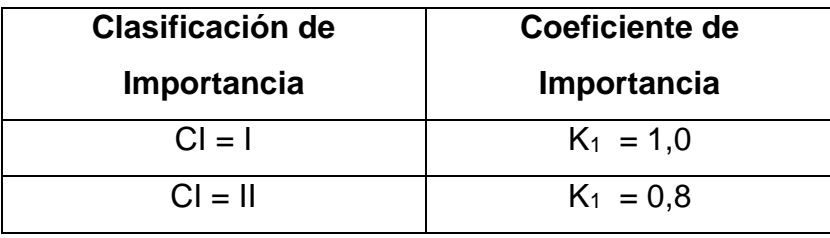

Tabla 3.11: Valor del coeficiente de importancia K<sub>1</sub> (Manual de Carreteras, 2015).

**Tabla 3.12:** Valor de las constantes espectrales T<sub>1</sub>y K<sub>1</sub> (Manual de Carreteras, 2015).

| <b>Tipo de Suelo</b> | $T_1$ (seg) | K <sub>2</sub> |
|----------------------|-------------|----------------|
|                      | 0,20        | 0,513          |
|                      | 0,30        | 0,672          |
|                      | 0,70        | 1,182          |
|                      | 1,10        | 1,598          |

Las fuerzas sísmicas de diseño para los distintos miembros en el puente serán obtenidas dividiendo por adecuados factores R de modificación de respuesta, por los valores de las fuerzas elásticas determinadas por el método modal espectral (Manual de Carreteras, 2015).

El Manual de Carreteras (2015) establece que el valor mínimo que se debe verificar, con el método modal espectral, es el esfuerzo resultante del corte basal total del puente. Si éste es inferior a ese valor mínimo, las solicitaciones de los elementos estructurales deberán amplificarse por un factor tal, que dicho esfuerzo de corte alcance el valor mínimo señalado.

Los factores de modificación de respuesta (R) para determinar las fuerzas de diseño sísmicas para los distintos miembros del puente, se indican en la Tabla 3.13. Este factor refleja las características de absorción y disipación de energía de la estructura resistente, así como la experiencia sobre el comportamiento sísmico de los diferentes tipos de estructuraciones y materiales empleados en Chile (Manual de Carreteras, 2015). El uso de los valores R deberá corresponder a un detallamiento adecuado del diseño sísmico tal que permita incursiones cíclicas no lineales y la formación de rótulas plásticas en los puntos considerados correspondientes a los niveles de ductilidad necesarios.

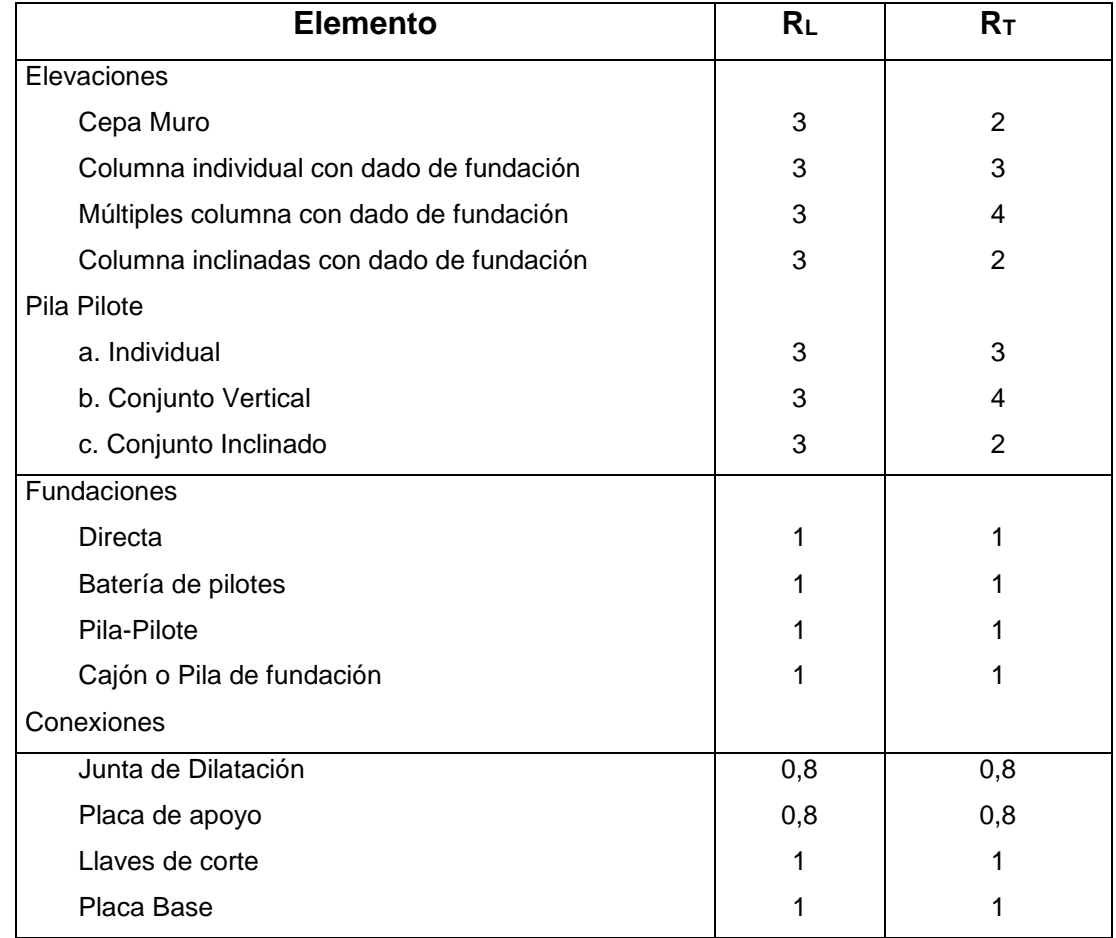

**Tabla 3.13:** Factores de Modificación de respuesta (R)(Manual de Carreteras, 2015).

Donde:

- RL: Factor R a utilizar en el eje longitudinal de la estructura.
- RT: Factor R a utilizar en el eje trasversal de la estructura.

El corte basal del puente es la suma de las reacciones horizontales elásticas divididas por el correspondiente factor de modificación de respuesta. El corte basal no podrá ser menor que el siguiente valor:

$$
Corte Basal \geq 0.20 * K_1 * A_0 * \frac{P}{g} * S
$$

Donde  $P =$  peso total del puente.

Las consideraciones que se hicieron para el análisis sísmico de los distintos puentes se hicieron, a través del software de análisis SAP2000, así como todas las demás cargas consideradas para el diseño del puente. No obstante lo anterior el diseño definitivo del puente dependerá de la combinación más desfavorable, es decir, la que más carga al puente, pudiendo quedar fuera alguna de las cargas señaladas anteriormente. Las combinaciones de carga para el método AASHTO LRFD se encuentran en la sección 3.5.

#### **3.5. Factores de carga y Combinaciones de carga**

Ya definidos tanto los estados límites como también las cargas que actúan en un diseño de un puente, a través del método AASHTO LRFD, se pueden definir las distintas combinaciones y factores de carga. En la Tabla 3.14 se destacan los distintos factores de carga que afectan a las cargas permanentes. Mientras que en la Tabla 3.15 se detallan las combinaciones de carga.

De acuerdo a AASHTO LRFD (2004), el factor de carga para sobrecarga γEQ en la combinación de Evento Extremo I se deberá determinar en base a las características específicas de cada proyecto. En ediciones anteriores de AASHTO se usaba γ<sub>EQ</sub> = 0, y aunque este tema no ha sido resuelto, se debería considerar la posibilidad de sobrecarga parcial con sismos, es decir  $y_{\text{Eq}}$  = 1.0, siendo razonable  $y_{Eq} = 0.5$  para un amplio rango de valores de tráfico.

Los factores de carga γ<sub>TG</sub> y γ<sub>SE</sub> se deben adoptar en base a las características específicas de cada proyecto.  $y_{TG}$  se puede tomar si no hay información:

0 en estados límites de resistencia y evento extremo

1.0 en estado límite de servicio cuando no se considera la sobrecarga

0.50 en el estado límite de servicio cuando se considera la sobrecarga.

Con la disposición de todas las combinaciones de carga y sus respectivos factores, además como se describió el puente propuesto como los demás puentes se diseñaron solo con 5 cargas: DC, DW, LL, IM y EQ. De acuerdo a esto, los estados límites y sus respectivas combinaciones que se utilizaron para el diseño y análisis de los puentes son las siguientes:

Servicio I :  $\eta * [1,00 * DC + 1,00 * DW + 1,00 * (LL + IM)]$ 

- Resistencia I :  $\eta * [1,25 * DC + 1,5 * DW + 1,75 * (LL + IM)]$
- Evento Extremo I: η  $\ast$  [1,25  $\ast$  DC + 1,5  $\ast$  DW + 0,5  $\ast$  (LL + IM) + 1,00  $\ast$  EQ]

- Fatiga :  $η * [0,75 * (LL + IM)]$ 

El factor de modificación de carga η para todos los casos se considerará como 1,0.

**Tabla 3.14:** Factores de carga para cargas permanentes, γp.(AASHTO LRFD, 2004).

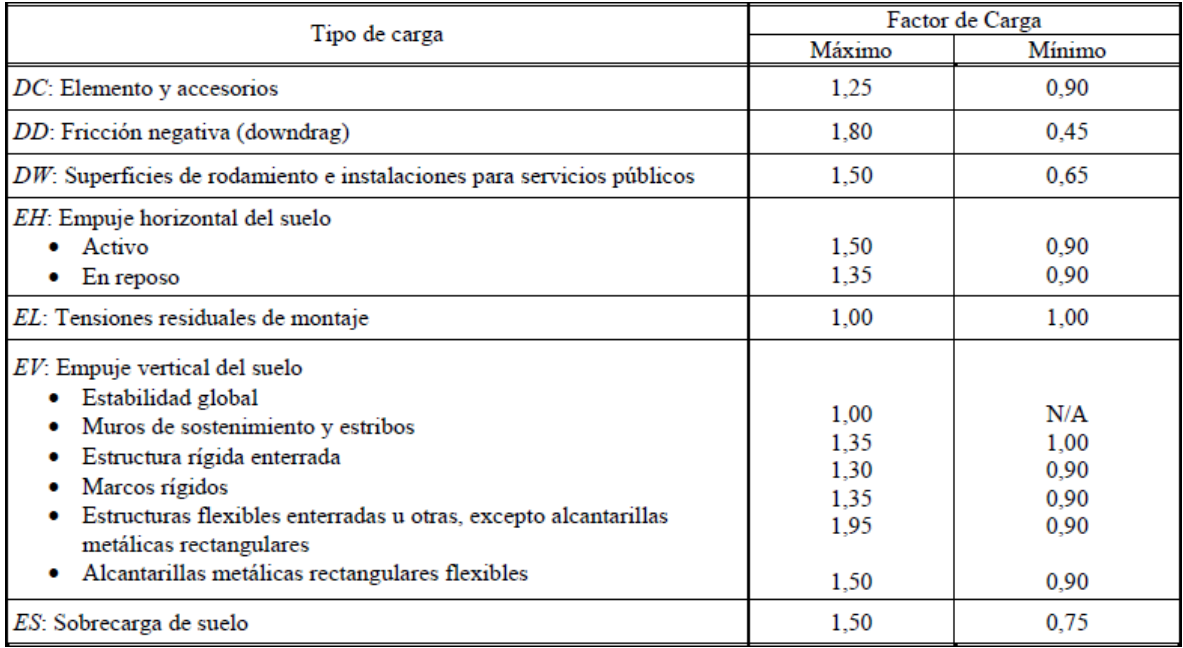

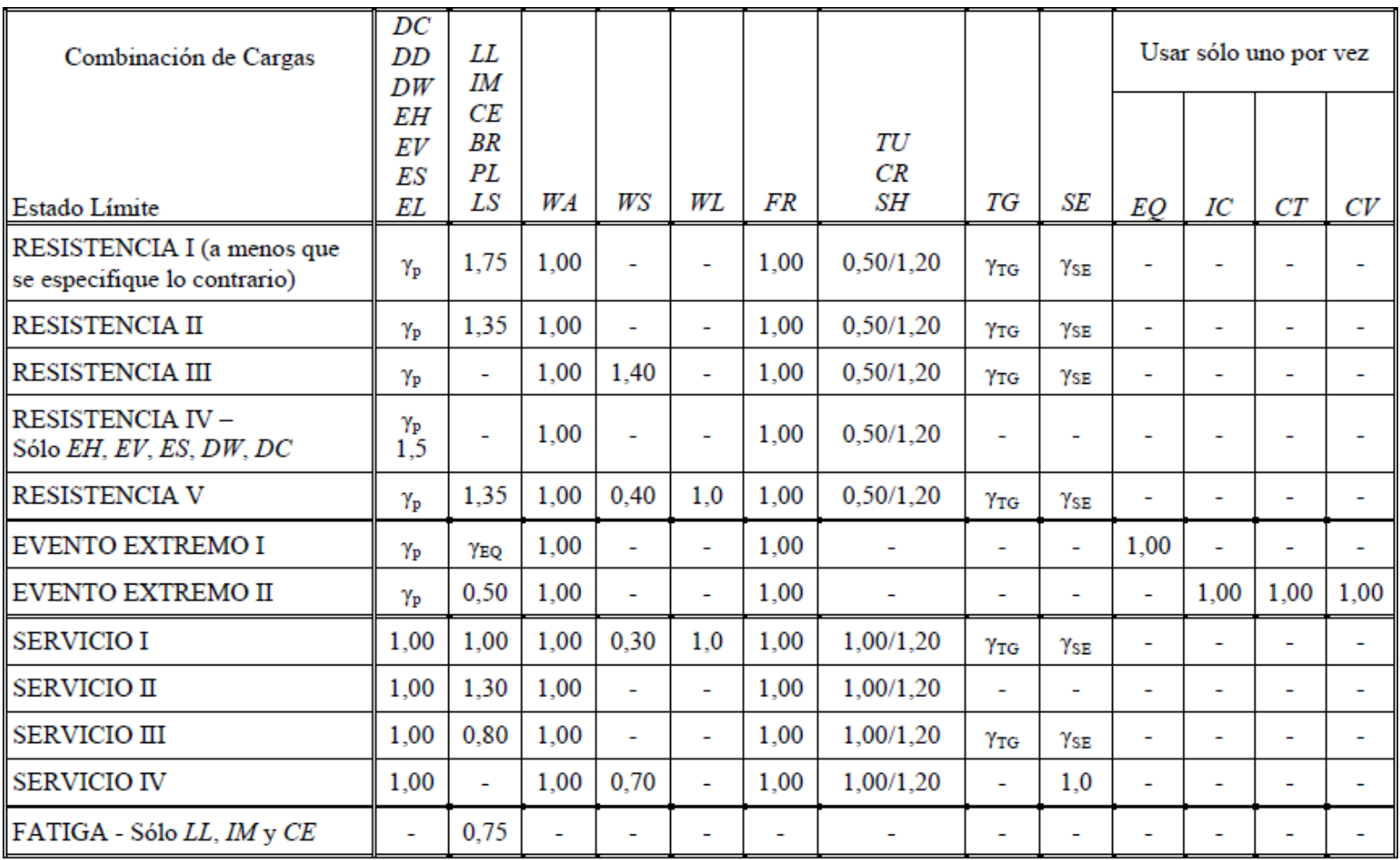

**Tabla 3.15:** Combinaciones de carga y Factores de carga (AASHTO LRFD, 2004).

### **3.6. Disposiciones de diseño de puentes**

## **3.6.1. Profundidades mínimas.**

Las profundidades mínimas de los diversos elementos en un puente dependiendo de su materialidad se detallan en la Tabla 3.16. Dentro de ésta se destacan profundidades para puentes de hormigón armado, hormigón pretensado y acero, pero no existe una referencia a vigas de madera. Por ello se escogerá para el puente mixto una profundidad de la viga que cumpla con las tensiones de diseño de la madera laminada y que cumpla con la deformación máxima admisible de acuerdo a la literatura estudiada (Klingenberg, 2012).

**Tabla 3.16:** Profundidades mínimas utilizadas tradicionalmente para superestructuras de profundidad constante (AASHTO LRFD, 2004).

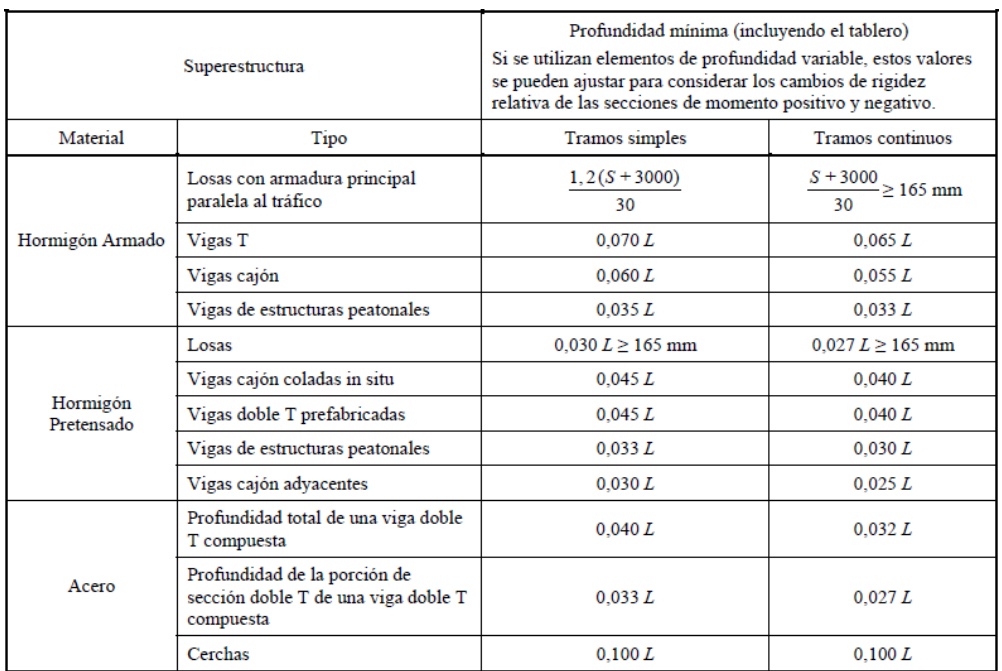

Donde:

- S: Luz del tramo de losa [mm].
- L: Luz del tramo de puente [mm].

## **3.6.2. Anchos de Faja equivalentes interiores.**

El ancho de la faja equivalente de un tablero es donde circularan los camiones de diseño y se puede tomar como se especifica en la Tabla 3.17. Si el tablero se extiende fundamentalmente en la dirección paralela al tráfico, las fajas que soportan una carga de eje no se deberán tomar mayores que 1000 [mm] en el caso de emparrillados abiertos, y no mayores que 3600 [mm] para todos los demás tableros en los cuales se investiga carga en múltiples carriles. Para el caso del puente Tordillos, todos los puentes tendrán Tableros de Hormigón Armado colado in situ.

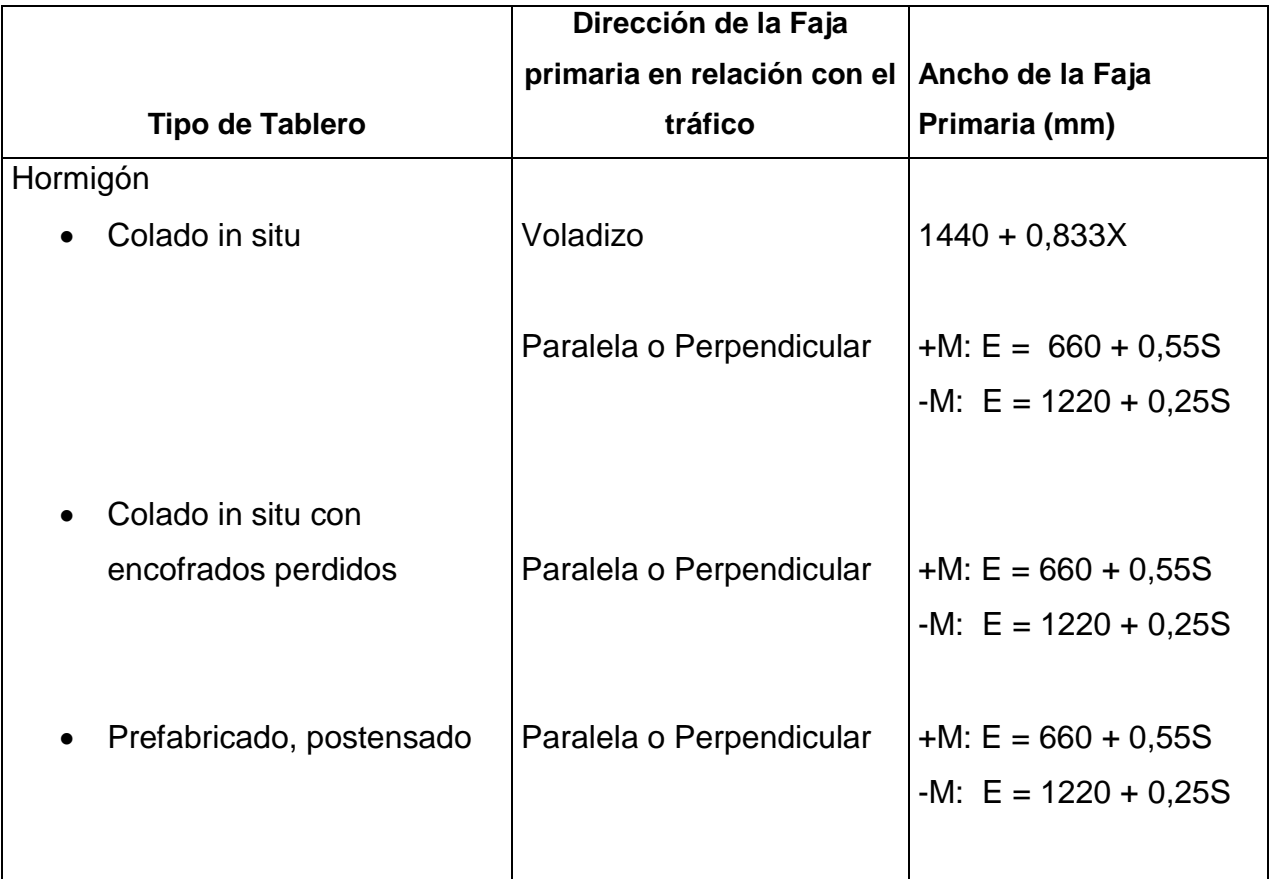

**Tabla 3.17:** Fajas Equivalentes (E) (AASHTO LRFD, 2004).

## Donde:

- S : separación de los elementos de apoyo [mm].
- +M: momento positivo.
- −M: momento negativo.

- X : distancia entre la carga y el punto de apoyo [mm].

# **3.6.3. Método de los factores de distribución para momento y corte en vigas.**

El momento flector por carga viva en vigas (de madera laminada u hormigón) con tableros de hormigón se puede determinar aplicando la fracción por carril especificado "g", en la Tabla 3.18 y 3.19 se detallan dichos factores, para las vigas interiores y exteriores respectivamente.

Además, las cargas permanentes del tablero y las que actúan sobre el mismo se pueden distribuir uniformemente entre las vigas. Para el cálculo en el estado límite de fatiga, deberá utilizarse el camión de diseño y las solicitaciones dividirse por 1.20 (AASHTO LRFD, 2004).

**Tabla 3.18:** Distribución de las cargas vivas por carril para momento en vigas longitudinales interiores (AASHTO LRFD, 2004).

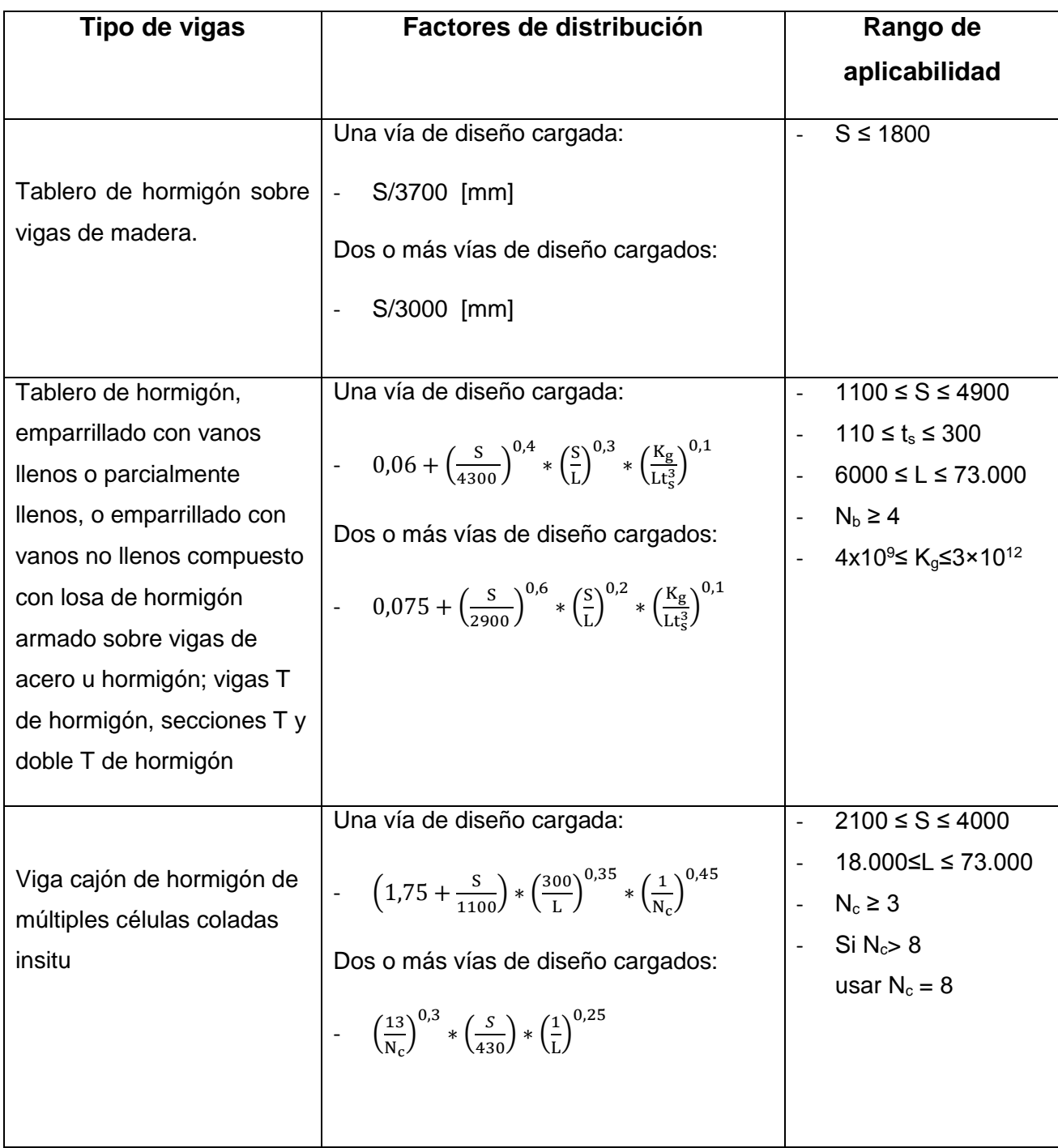

**Tabla 3.19:** Distribución de las cargas vivas por carril para momento en vigas longitudinales exteriores (AASHTO LRFD, 2004).

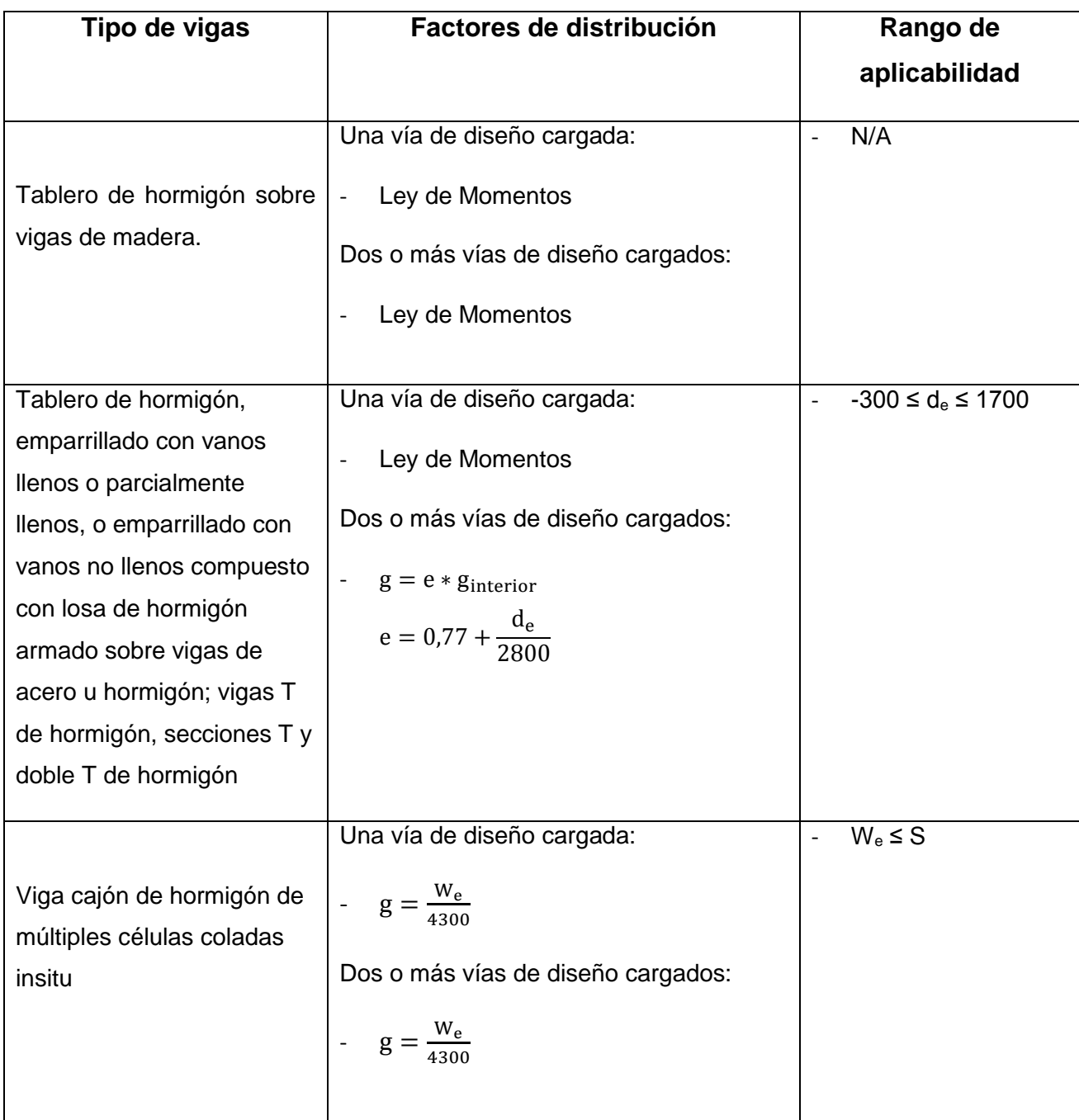

Donde:

- S : separación entre vigas o almas [mm].
- L : longitud de tramo de la viga [mm].
- K<sub>g</sub> : parámetro de rigidez longitudinal,

$$
K_g = n * (I_{viga} + A * e_g^2)n = \frac{E_{viga}}{E_{tablero}}
$$

- I<sub>viga</sub> : momento de inercia de la viga [mm<sup>4</sup>].
- A : área de la viga [mm<sup>2</sup>].
- e : factor de corrección.
- e<sup>g</sup> : distancia entre los centros de gravedad de la viga de base y el tablero en [mm].
- t<sup>s</sup> : profundidad de la losa de hormigón [mm].
- N<sub>c</sub> : número de células de una viga cajón de hormigón.
- $-N_b$ : número de vigas.
- g : factor de distribución.
- d : profundidad de la viga [mm].
- $-d_e$ : distancia entre el alma exterior de una viga exterior y el borde interior de una barrera para el tráfico [mm].
- W<sup>e</sup> : un medio de la separación entre almas, más el voladizo total [mm].

Mientras tanto para el esfuerzo de corte por carga viva en vigas, tanto en vigas interiores como exteriores, el factor de distribución se detalla en las Tablas 3.20 y 3.21 respectivamente.

**Tabla 3.20:** Distribución de las cargas vivas por carril para el corte en vigas longitudinales interiores (AASHTO LRFD, 2004).

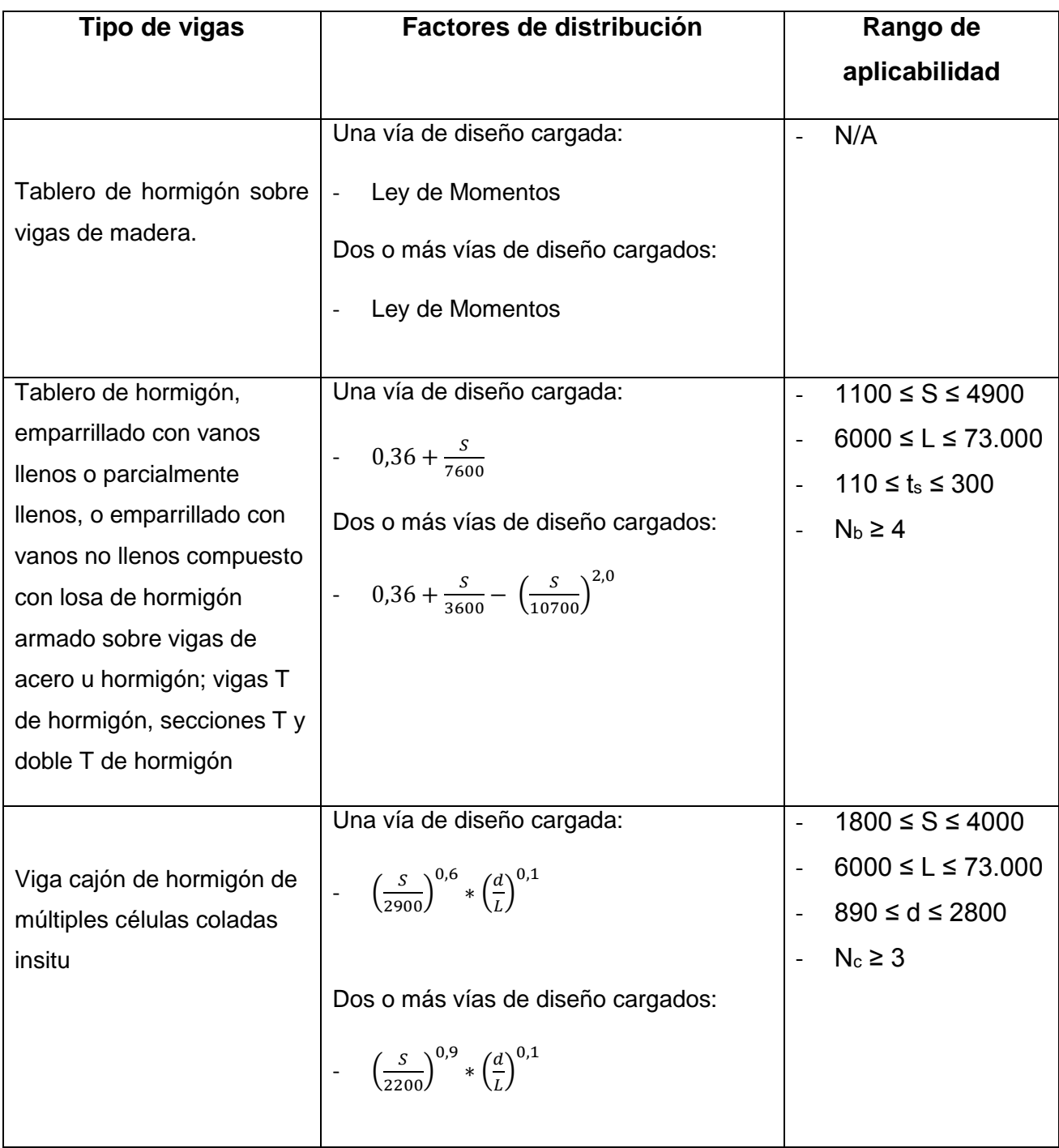

# **Tabla 3.21:** Distribución de las cargas vivas por carril para el corte en vigas longitudinales exteriores (AASHTO LRFD, 2004).

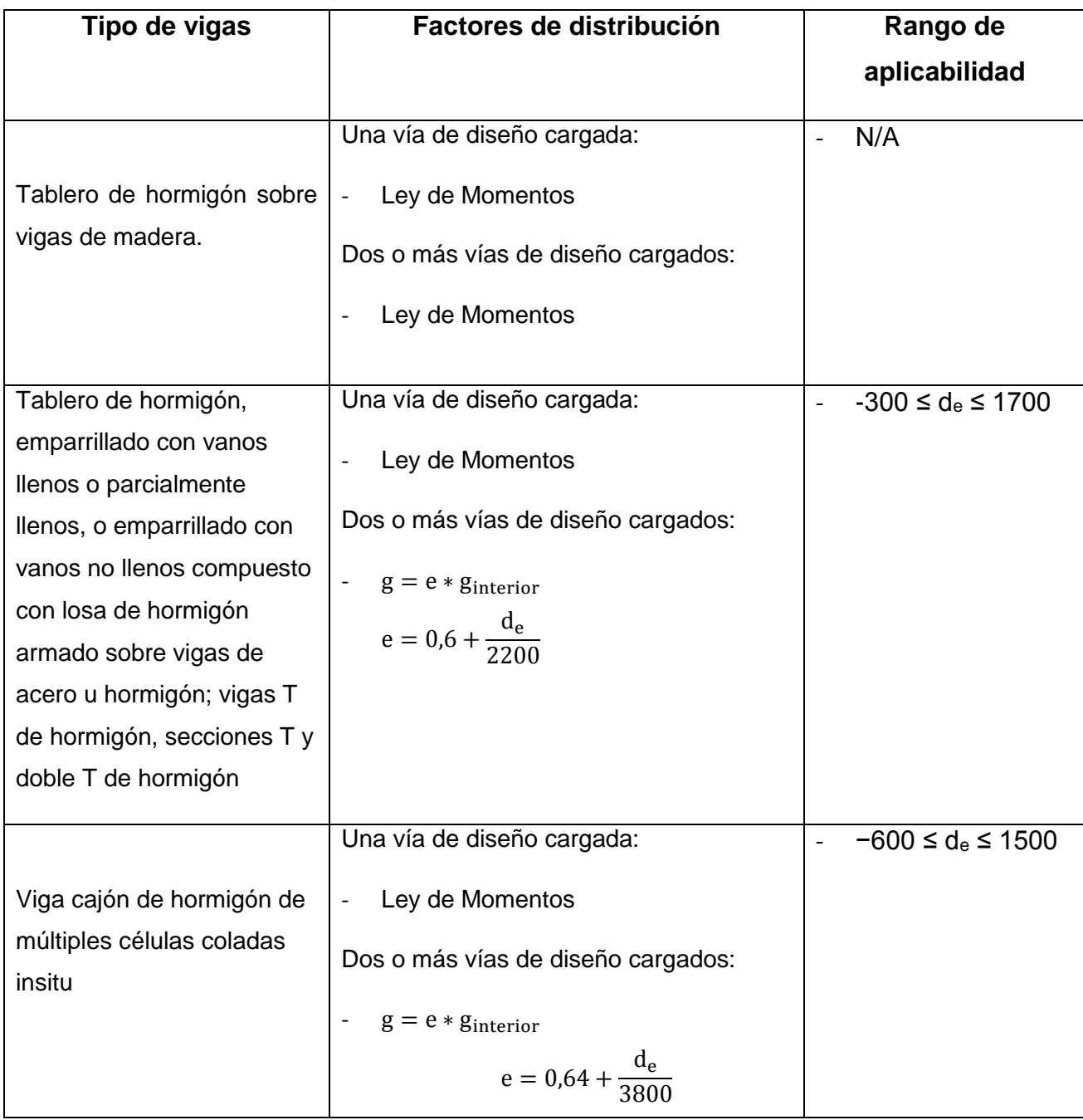

No obstante, se tiene un caso especial para vigas exteriores, puesto que, el momento flector y cortante por carga viva se pueden determinar aplicando la fracción por vía cargada "g" especificada. La distancia de se tomará como positiva si el alma exterior esta hacia dentro de la cara interior de la barrera para el tráfico, negativa si esta hacia fuera. En puentes tipo viga-losa con diafragmas o marcos transversales, el factor de distribución no se deberá tomar menor que el que se obtendría suponiendo que la sección transversal se deforma y gira como una sección transversal rígida. El procedimiento es, a través de la aproximación convencional:

$$
R = \frac{N_L}{N_b} + \frac{X_{ext} \sum_{k=1}^{NL} e}{\sum_{k=1}^{N_b} x^2}
$$

Donde:

- R : reacción sobre la viga exterior en términos de las vías.
- N<sup>L</sup> : número de carriles cargados considerado.
- $-$  N<sub>b</sub> : número de vigas.
- e: excentricidad de un camión de diseño o una carga de vía de diseño respecto del centro de gravedad del conjunto de vigas.
- X<sub>ext</sub> : distancia horizontal desde el centro de gravedad del conjunto de vigas hasta la viga exterior.
- x : distancia horizontal desde el centro de gravedad del conjunto de vigas hasta cada viga.

# **3.6.4. Factores de Resistencia.**

Los factores de reducción de la resistencia, φ, son los multiplicadores que se aplican a la resistencia nominal de cada elemento. Estos varían según el elemento considerado, el tipo de solicitación y el material utilizado. Entonces los factores de resistencia se deberán tomar según la Tabla 3.22.

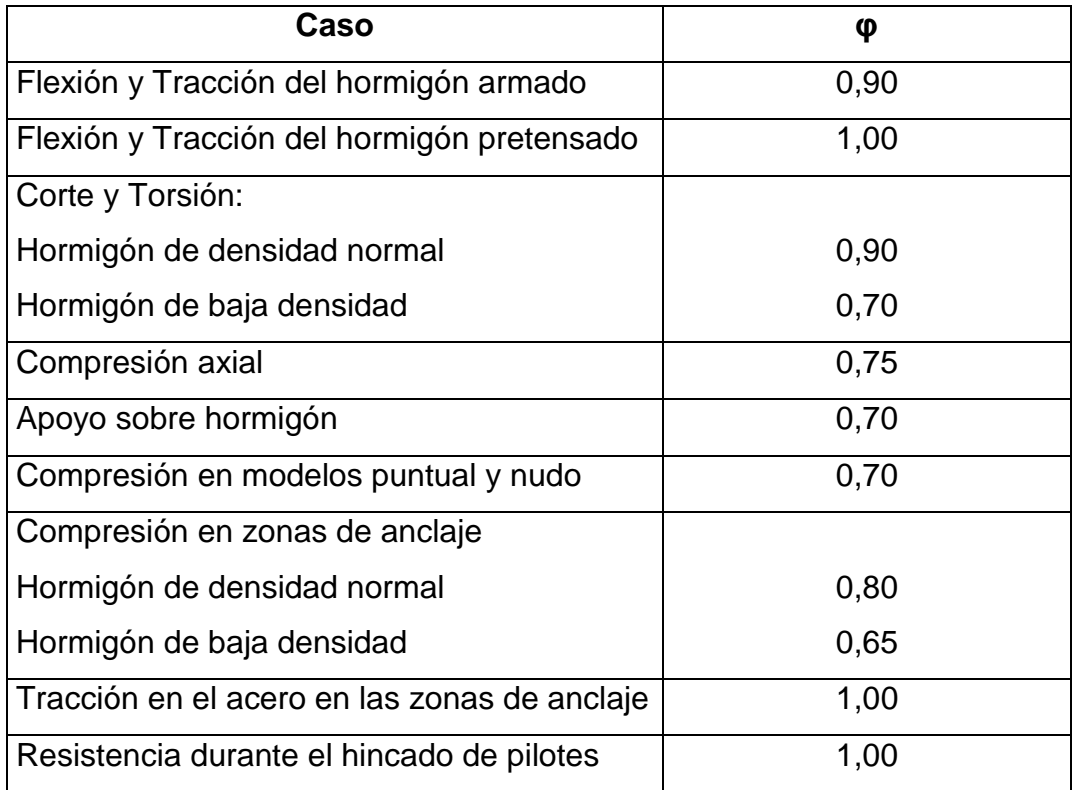

**Tabla 3.22:** Factores de resistencia (AASHTO LRFD, 2004).

## **3.7. Diseño de la losa de hormigón armado**

Para el diseño de la losa de H.A. se toma una franja de ésta de 1 [m] de ancho, similar a una viga, la cual está apoyada sobre las vigas longitudinales, que actuaran como apoyos fijos bajo esa franja de losa. Ya definido el modelo de análisis se deben ingresar las cargas sobre esta franja de losa.

Para determinar los máximos momentos por carga viva de diseño en la losa. Se puede de 3 maneras distintas:

- Método A: Proceso analítico, en éste se debe hacer uso de la línea de influencia (ver Anexo F) para momento flector en uno de los apoyos (para el análisis las vigas son apoyos fijos), se calcula el momento por carga viva en la sección de máximo momento negativo colocando los ejes de carga de camión en posiciones críticas.
- Método B: Usando la Tabla A4-1 de la norma AASHTO LRFD (2004).
- Método C: Momentos corregidos, utilizando la línea de influencia (ver Anexo F) de la reacción en uno de los apoyos.

Se escoge uno de los tres métodos, para el diseño de los puentes de la presente memoria se eligió el caso más desfavorable, es decir el que aporta mayor carga.

Las otras cargas se modelaron de la siguiente manera:

- La carga por peso propio (DC) se modela como distribuida a lo largo de la franja de losa.

- Las cargas que aportan las barandas (DC), se modelaron como dos cargas puntuales en el voladizo, distanciadas a 20 [cm] de los bordes del tablero.
- La carga por capa de rodadura (DW) se modela como distribuida a lo largo de la franja de losa.
- No se consideró la carga sísmica para el diseño de la losa.

Una vez teniendo los momentos aportados por todas las cargas, se aplica una de las combinaciones y se diseña de acuerdo a la que aporta mayor carga. Con los momentos de diseño positivo y negativo, para uno de los estados límites, se calcula el acero que requerirá la losa de acuerdo a los esfuerzos internos luego de la máxima deformación del hormigón, calculando la resistencia a flexión nominal. Esto tanto para los tramos centrales de la losa como la losa en voladizo.

El espesor mínimo de la losa de acuerdo a la Tabla 3.16, debe ser mayor que 175 [mm] (AASHTO LRFD, 2004).

#### **3.7.1. Armadura de distribución**

En la parte inferior de las losas se dispondrá armadura en la dirección secundaria; esta armadura se deberá calcular como un porcentaje de la armadura principal para momento positivo (artículo 9.7.3.2. AASHTO LRFD, 2004):

\n- Si la armadura principal es paralela al tráfico
\n- ∴ 
$$
\frac{1760}{\sqrt{S}} \leq 50\%
$$
\n

Si la armadura principal es perpendicular al tráfico : 
$$
\frac{3840}{\sqrt{S}} \leq 67\%
$$

Donde:

- S: longitud de tramo efectiva [mm].

### **3.7.2. Armadura de contracción y temperatura**

El acero se distribuirá uniformemente en ambas caras; sin embargo, en elementos de 0.15 [m] de espesor o menos, se puede colocar en una sola capa. La separación de la armadura no será mayor que 3 veces el espesor del componente o 0.45 [m]. Se calcula de la siguiente forma (artículo 5.10.8. AASHTO LRFD, 2004):

$$
As_{temp} \ge 0.756 * \frac{Ag}{f_y}
$$

### **Refuerzo máximo:**

La cantidad máxima de acero para la losa será (artículo 5.7.3.3.1. AASHTO LRFD, 2004):

$$
\frac{c}{d_e} \leq 0.42
$$

Si dicha ecuación no es satisfecha, la sección será considerada sobre reforzada.

Donde:

- c : distancia desde la fibra extrema en compresión al eje neutro.
- d<sup>e</sup> : profundidad efectiva correspondiente desde la fibra extrema en compresión al centroide de la fuerza en tensión en el refuerzo a tensión.

# **Refuerzo mínimo:**

La cantidad de refuerzo será adecuado para desarrollar una resistencia a flexión factorada M<sup>r</sup> superior o igual al menor valor de:

- 1.2 veces la resistencia de rotura determinada en base a una distribución de esfuerzos elásticos y el módulo de ruptura f<sup>r</sup> del hormigón ( $f_r = 0.63 * \sqrt{f'c}$ , en MPa, para hormigón de peso normal), y
- 1.33 veces el momento factorado requerido por las combinaciones de carga para el estado límite de resistencia aplicable.

### **3.8. Diseño de vigas de madera laminada**

Las vigas del puente mixto propuesto serán de madera laminada y trabajara en conjunto con el hormigón, a través de las conexiones. Estas vigas no tienen una limitación de profundidad de acuerdo a la norma AASHTO LRFD (2004), por ello se escogerá una altura de viga de acuerdo a la cantidad de vigas que se considerarán bajo el tablero.

Las vigas de la superestructura trabajaran como viga T, es decir, las alas de esta viga será la parte del tablero de hormigón armado, mientras que el alma será de madera laminada, tal como lo propone Klingenberg(2012), Avila (2012), Astori et al. (2006), entre otros. El ancho efectivo de esta viga T, estará definido de la siguiente manera:

Ancho Efectivo: 
$$
b = min \begin{cases} 12 * e_{loss} + b_{viga} \\ S \end{cases}
$$

Donde:

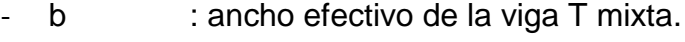

- L : longitud de las vigas longitudinales.
- e<sub>losa</sub> : espesor de la losa del tablero.
- S : separación entre vigas

Los esfuerzos en la viga se calcularán de acuerdo los capítulos anteriores. Con los esfuerzos máximos calculados se determinan las tensiones de trabajo de la madera laminada de acuerdo a la NCh 1198 (2006) y se comparan con las respectivas tensiones de diseño para cada esfuerzo, de acuerdo al punto 3.1.3 de la presente memoria.

Finalmente se verifican las deformaciones tanto de la viga de madera laminada como las conexiones entre la madera laminada y el hormigón. La deformación de la viga será de acuerdo dos casos de la NCh 1198 (2006):

$$
\delta_{\text{m\'ax}} = \frac{L}{360} \text{ solo sobrecarga}
$$

$$
\delta_{\text{m\'ax}} = \frac{L}{300} \text{ sobrecarga} + \text{carga permanente}
$$

La deformación máxima de los conectores, se calculará como una viga simplemente apoyada con dos cargas P/2 ubicadas en los centros de la luz de la viga (Ávila, 2012):

$$
\delta_{rigida}=\frac{23*P*L^3}{1296*E_m*I_T}
$$

La conexión entre la madera laminada y el hormigón será rígida y para calcular la rigidez de la sección mixta de la viga se debe transformar la sección dejando el módulo de elasticidad de un material en función del otro.

$$
n = \frac{E_c}{E_m}
$$

Luego se calcula el momento de inercia de la sección transformada de la viga:

$$
I_T = I_m + A_m * (Y_{CG} - Y_m)^2 + n * I_c + n * A_c * (Y_{CG} - Y_c)^2
$$

Donde:

- δrígida : deformación máxima de la viga con una conexión rígida.

- n : factor que relaciona el módulo de elasticidad de un material con otro.
- E<sub>c</sub> : Módulo de elasticidad del hormigón.
- E<sub>m</sub> : Módulo de elasticidad de la madera laminada.
- I<sub>T</sub> : Momento de inercia de la sección transformada.
- I<sub>m</sub> : Momento de inercia de la sección de madera laminada.
- A<sub>m</sub> : área de la sección de madera laminada.
- A<sub>c</sub> : área de la sección de hormigón.
- Y<sub>CG</sub> : centro de gravedad de la sección mixta.
- Y<sub>m</sub> : centro de gravedad de la sección de madera laminada.
- Y<sub>c</sub> : centro de gravedad de la sección de hormigón.

También Ávila (2012) en su investigación considera la deformación máxima en donde no existe una interacción entre la madera laminada y el hormigón, es decir, actúan como dos sistemas independientes. Y esta deformación máxima se calcula de la siguiente forma:

$$
\delta_{\text{nula}} = \frac{23 * P * L^3}{1296 * (EI)_{eq}}
$$
  
(EI)<sub>eq</sub> = E<sub>m</sub> \* I<sub>m</sub> + E<sub>c</sub> \* I<sub>c</sub>

#### **3.9. Diseño de vigas transversales o diafragmas**

Las vigas diafragmas son vigas transversales que se usan como riostras en los extremos de las vigas T, en apoyos, y en puntos intermedios para

mantener la geometría de la sección y así mismo resistir fuerzas laterales. En este caso la ubicación de los diafragmas será en los extremos de la superestructura, tanto para el puente mixto propuesto como para el puente tipo viga losa.

El análisis de los diafragmas son similares al análisis de la losa y el cálculo de la armadura principal se diseña de igual manera que la losa, mientras que el diseño de la armadura trasversal o de corte se hace de la siguiente manera:

### **3.9.1. Armadura Transversal**

Las vigas de H.A. requieren la disposición una armadura transversal para resistir el esfuerzo cortante que actúa en la viga. El diseño por corte se hará de acuerdo a la norma AASHTO LRFD. De acuerdo al artículo 5.8.3.2 (AASHTO LRFD, 2004) cuando la reacción en dirección del cortante aplicado introduce compresión en la región extrema, la sección crítica por corte se localiza con el mayor valor de 0.5\*dv\*cotφ o dv(dv: peralte de corte efectivo), desde la cara interna del apoyo.

Simplificando el procedimiento el peralte de corte efectivo (artículo 5.8.2.9. AASHTOO LRFD, 2004) se considera lo siguiente:

$$
d_v = d - \frac{a}{2}
$$

Donde:

- a: altura del hormigón en compresión.

- d: distancia desde la fibra más comprimida de hormigón hasta la fibra más traccionada de acero en una sección de H.A.

Adicionalmente, el valor del peralte de corte efectivo debe cumplir lo siguiente:

$$
d_v \leq \max\left\{\n \begin{matrix}\n 0.90 * d \\
0.72 * h_{\text{viga}}\n \end{matrix}\n \right.
$$

Luego de calcular el esfuerzo de corte actuante en la viga, se debe calcular el esfuerzo de corte resistente:

$$
V_{r} = \phi * V_{n} \quad \text{con } \phi = 0.9
$$

**Con** 

$$
V_n = \min \Biggl\{ \begin{matrix} V_n = V_c + V_s \\ V_n = 0.25 * f'c * b * d_v \end{matrix}
$$

Donde

$$
V_{c} = 0.53 * \sqrt{f'c} * b * d_{v}
$$

$$
V_{s} = \frac{A_{v} * f_{y} * d_{v}}{s}
$$

Donde:

- V<sup>r</sup> : esfuerzo de corte resistente.
- V<sup>n</sup> : esfuerzo de corte nominal.
- V<sup>c</sup> : esfuerzo de corte del hormigón.
- V<sup>s</sup> : esfuerzo de corte del acero de refuerzo.
- s : espaciamiento entre estribos y/o trabas.

**Refuerzo transversal mínimo:**

 $A_{\text{vmín}} \geq 0.27 * \sqrt{f'c} *$ b ∗ s fy (artículo 5.8.2.5. AASHTO LRFD, 2004)

# **Espaciamiento transversal mínimo:**

$$
s_{min} = \frac{V_u}{\phi * b * d_v}
$$
 (artículo 5.8.2.7. AASHTO LRFD, 2004)

También

si s<sub>min</sub> < 0,125 \* f'c   
s<sub>max</sub> = 0,8 \* d<sub>v</sub> 
$$
\le
$$
 60 [cm]  
si s<sub>min</sub>  $\ge$  0,125 \* f'c   
s<sub>max</sub> = 0,4 \* d<sub>v</sub>  $\le$  30 [cm]

- **3.10. Verificaciones en elementos de H.A. para el método AASHTO LRFD.**
- **3.10.1. Limitación de la fisuración mediante la distribución de la armadura**

Todos los elementos de hormigón, excepto losas de tablero diseñadas de acuerdo con el Artículo 9.7.2. AASHTO LRFD (2004), deben dimensionarse de manera que en estado límite de servicio la tensión de tracción en las armaduras de acero no sea mayor que fsa(Artículo 5.7.3.4. AASHTO LRFD, 2004):

$$
f_{sa} = \frac{Z}{(d_c * A)^{1/3}} \le 0.6 * f_y
$$

Donde:

- d<sup>c</sup> : altura de hormigón medida desde la fibra extrema comprimida hasta el centro de la barra ubicado más próximo a la misma; el espesor del recubrimiento libre para calcular  $d_c$  no se deberá tomar mayor que 50 [mm].

$$
d_c = recubrimiento + \frac{\phi}{2}
$$

- A : área de hormigón que tiene el mismo centroide que la armadura principal de tracción y limitada por las superficies de la sección transversal y una recta paralela al eje neutro , dividida por el número de barras; el espesor del recubrimiento libre para calcular A no se deberá tomar mayor que 50 [mm].

$$
A = \frac{(2 * d_c) * b}{n_b}; \quad n_b = n \text{úmero de barras}
$$

- Z : parámetro relacionado con el ancho de fisura. Para este caso se tomará Z ≤ 30,000 N/mm para elementos en condiciones de exposición moderada.

$$
Z = 30000 \left[ \frac{N}{mm} \right] = 30591 \left[ \frac{kg}{cm} \right]
$$

## **Esfuerzo del acero bajo cargas de servicio:**

$$
f_s = \frac{M_s * c}{I} * n < f_{sa}
$$

Para el estado se Servicio I, con 
$$
\eta = 1.0
$$

$$
M_s = \eta * (M_{DC} + M_{DW} + M_{LL+IM})
$$

**Con** 

$$
n = \frac{E_s}{E_c}
$$

Luego se debe hacer sumatoria de momentos con respecto del eje neutro para determinar la distancia entre el eje neutro y la fibra más comprimida de hormigón "y". Para después calcular el momento de inercia respecto del eje neutro de la sección transformada:

$$
I = A_{st} * c^2 + \frac{b * y^3}{3} ; \qquad con A_{st} = n * A_{sección}
$$

# **3.10.2. Fatiga**

### **Carga de fatiga:**

Para el diseño por fatiga, η = 1,0.

 $M_{\text{fatiga}} = \eta * (0.75 * M_{\text{LL+IM}})$ 

Se calcula con un camión de diseño, con una separación constante de 9,0 [m] entre los ejes de 14,8 [ton] (Artículo 3.6.1.4.1. AASHTO LRFD, 2004). No se aplica el factor de presencia múltiple. Para el diseño por fatiga con IM=0.15.

**Sección fisurada:**

Se utiliza la sección fisurada si la suma de esfuerzos debido a cargas permanentes no mayoradas más 1.5 veces la carga de fatiga, da por resultado una tensión de tracción mayor que  $0.25 * \sqrt{f'c}$ .

El esfuerzo debido a cargas permanentes no mayoradas más 1.5 veces la carga de fatiga en una viga interior:

$$
M'_{fatiga} = 1.0 * M_{DC} + 1.0 * M_{DW} + 1.5 * M_{fatiga}
$$

Luego se debe verificar

$$
f_{fatiga} = \frac{M'_{fatiga}}{W_x} > f_{trace} = 0.80 * \sqrt{f'c} \left[\frac{kg}{cm^2}\right]
$$

$$
W_x = \text{módulo de flexión} = \frac{b * h^2}{6}
$$

# **Verificación de esfuerzos:**

- Esfuerzo en el refuerzo debido a la carga viva:

$$
f_{LL} = \frac{M_{fatinga}}{A_S * (jd)} \quad ; \quad jd = d - \frac{y}{3}
$$

- Rango máximo de esfuerzo:

El esfuerzo mínimo es el esfuerzo por carga viva mínimo combinado con el esfuerzo por carga permanente. El momento por carga muerta para la viga interior es:

$$
M_{DL} = M_{DC} + M_{DW}
$$

El esfuerzo por carga permanente es:

$$
f_{DL} = \frac{M_{DL}}{A_s * (jd)}
$$

Para este caso el esfuerzo por carga viva mínimo es nulo, ya que la viga esta simplemente apoyada.

$$
f_{\min} = f_{DL}
$$

Mientras que el esfuerzo máximo, es el esfuerzo por carga viva máximo combinado con el esfuerzo por cargas permanentes:

$$
f_{\text{max}} = f_{LL} + f_{DL}
$$

El rango de esfuerzos es:

$$
f = f_{\text{max}} - f_{\text{min}}
$$

Mientras que el rango límite es:

$$
f \le 1479 - 0.33 * f_{min} + 561 * \left(\frac{r}{h}\right) \left[\frac{kg}{cm^2}\right];
$$
 *con*  $\frac{r}{h} = 0.3$ 

### **3.10.3. Deformaciones**

Para controlar las deformaciones en el puente, se deberían aplicar los siguientes criterios como deformaciones máximas admisibles:

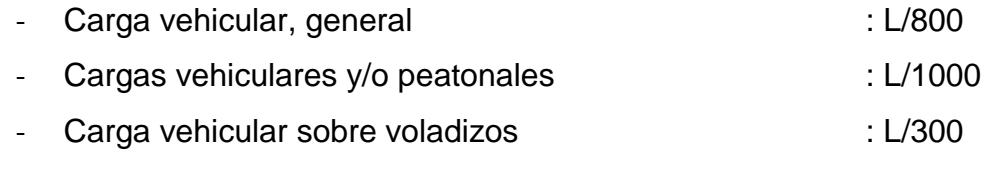

- Cargas vehiculares y/o peatonales sobre voladizos : L/375

Con L en [mm].

### **3.11. Otras consideraciones**

# **3.11.1. Recubrimientos**

# Los recubrimientos recomendados por AASHTO LRFD (2004), se detallan en la Tabla 3.23.

**Tabla 3.23:** Recubrimiento para las armaduras principales no protegidas [mm](AASHTO LRFD,

2004).

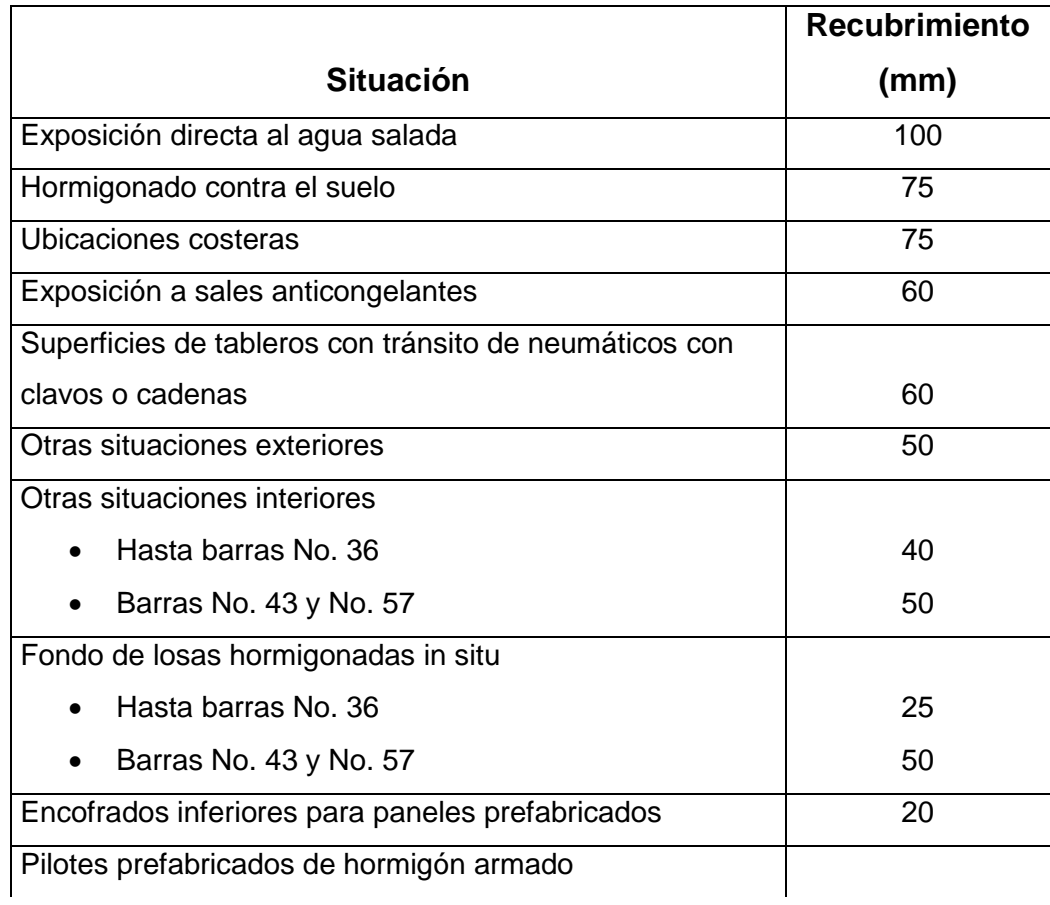

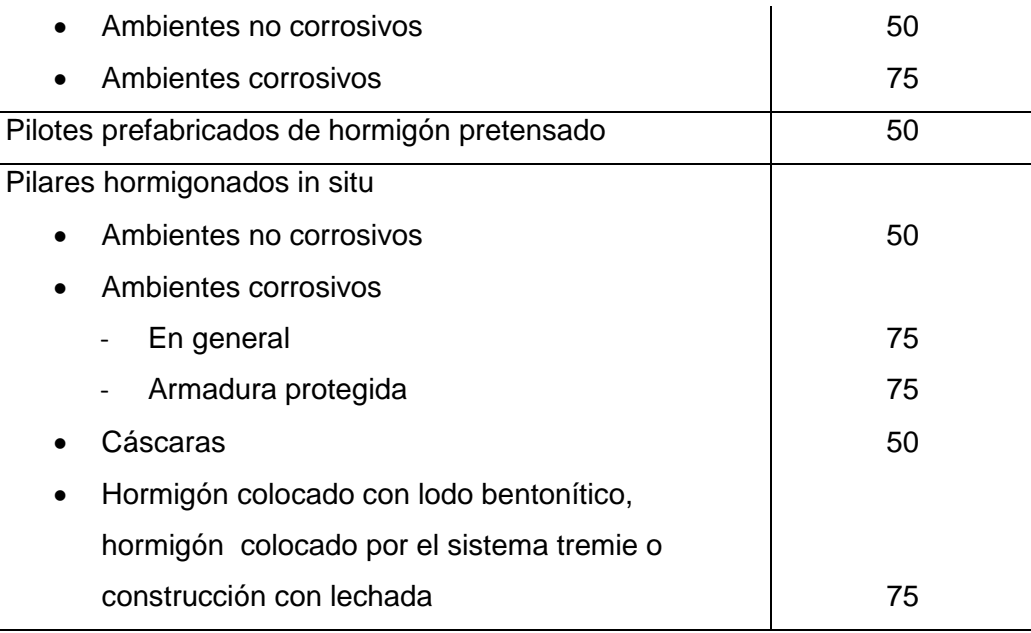

# **3.11.2. Separación de las barras**

## **Separación Mínima:**

Para el hormigón colado in situ, la distancia libre entre barras paralelas ubicadas en una capa no deberá ser menor que 1.5 veces el diámetro nominal de las barras, 1.5 veces el tamaño máximo del agregado grueso, o 3.8 [cm] (Artículo 5.10.3. AASHTO LRFD, 2004).

# **Separación Máxima:**

.

La separación de la armadura en tabiques y losas no deberá ser mayor que 1.5 veces el espesor del elemento o 45 [cm] (Artículo 5.10.3.2. AASHTO LRFD, 2004)

.

# **4. DISEÑO PUENTE MIXTO**

### **4.1. Antecedentes Generales**

- Proyecto: Puente Tordillos, Ruta I-85- J / Camino Codegua El Sauce. Provincia de Colchagua, VI REGIÓN.
- Generalidades:

En la Ruta I-85.J / Camino Codegua-El Sauce, Provincia de Colchagua, VI Región, se proyectó un mejoramiento, lo cual condujo al proyecto de un nuevo puente, motivando la obra que se describe a continuación.

> Características principales:

El nuevo puente cumple con los actuales estándares de obras viales, especialmente en su capacidad de sobrecarga móvil. Por condiciones hidráulicas y de rasante, la longitud es de 16,00 [m], según el eje del camino, sin esviaje, constituido por 1 tramo. Se estructuró sobre la base de una superestructura, de losa llena de hormigón armado, in situ.
La infraestructura está constituida por dos estribos de hormigón armado, cuyas elevaciones están constituidas por muro frontal y alas. Las fundaciones de los estribos son mediante dados de fundación y pilotes preexcavados, hormigonados in situ, de 1,00 m de diámetro.

Geometría:

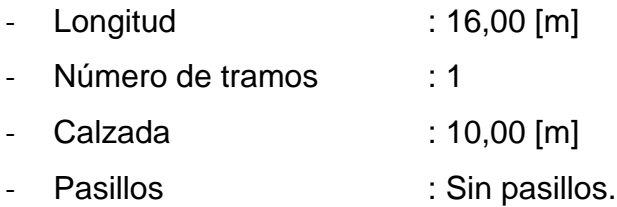

▶ Bases de Cálculo:

Las Bases por las que se rige el diseño y cálculo de este proyecto se ajusta a las disposiciones de la Norma AASHTO 1996, sus modificaciones, Manual de Carreteras Vol.3, Capitulo 3.1000, la Normativa del Departamento de Puentes y Estructuras de la Dirección de Vialidad, MOP y geometría transversal indicada por el Mandante. El tren de sobrecarga móvil considerado es el HS20  $44 + 20%$ .

La memoria de cálculo y los planos del proyecto original se pueden observar en el Anexo A y B respectivamente.

### **4.2. Propuesta de diseño Puente Mixto Madera Laminada-Hormigón**

Puente propuesto del tipo Mixto de Madera Laminada-hormigón se diseñó con los estándares de la norma AASHTO LRFD 2004, considerando todas las recomendaciones de ésta principalmente en la sobrecarga móvil. La superestructura del puente constará de un tablero de losa llena de hormigón armado in situ, apoyado sobre 8 vigas de madera laminada encolada y unida al tablero, a través de tirafondos. Por condiciones hidráulicas y de rasante, la longitud es de 16,10 m, según el eje del camino, sin esviaje, constituido por 1 tramo.

La infraestructura del puente propuesto se mantendrá igual a la del diseño original, puesto que dicho estudio quedo fuera del alcance de esta investigación. Es decir, la parte del diseño de estribos y fundaciones (ver Anexo A).

### Geometría:

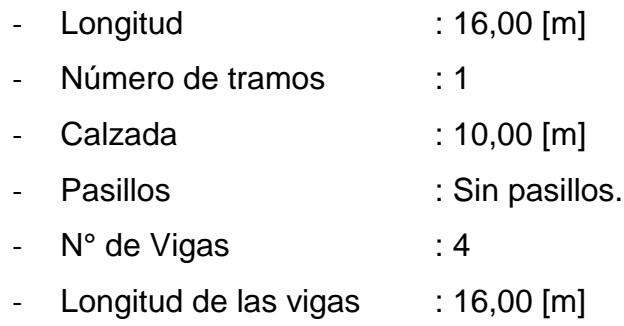

**E** Bases de Cálculo:

Las Bases por las que se rige el diseño y cálculo del puente mixto propuesto, se ajusta a las disposiciones de la Norma AASHTO LRFD 2004, Manual de Carreteras Vol.3, Capitulo 3.1000, la Normativa del Departamento de Puentes y Estructuras de la Dirección de Vialidad, MOP. Mientras que los elementos de madera laminada se ajustan a las Normas NCh 2165 of.1991 y NCh 1198 of.2006, del Instituto Nacional de Normalización (INN). El tren de sobrecarga móvil considerado es el HL 93 + 20%.

### **4.3. Análisis y diseño del Puente Mixto Madera Laminada-Hormigón**

El diseño del puente mixto de madera laminada-hormigón, se hizo de acuerdo a todas las consideraciones del capítulo 3 de la presente memoria. Además se hicieron consideraciones adicionales propias del autor con revisión de expertos. Además cabe destacar que el análisis del puente mixto se hizo, a través del software SAP2000, en donde se modelaron las distintas cargas y consideraciones para un correcto análisis de la estructura.

Entonces de acuerdo a lo anterior el diseño es el siguiente:

#### **i. Dimensionamiento del Puente:**

**Losa**

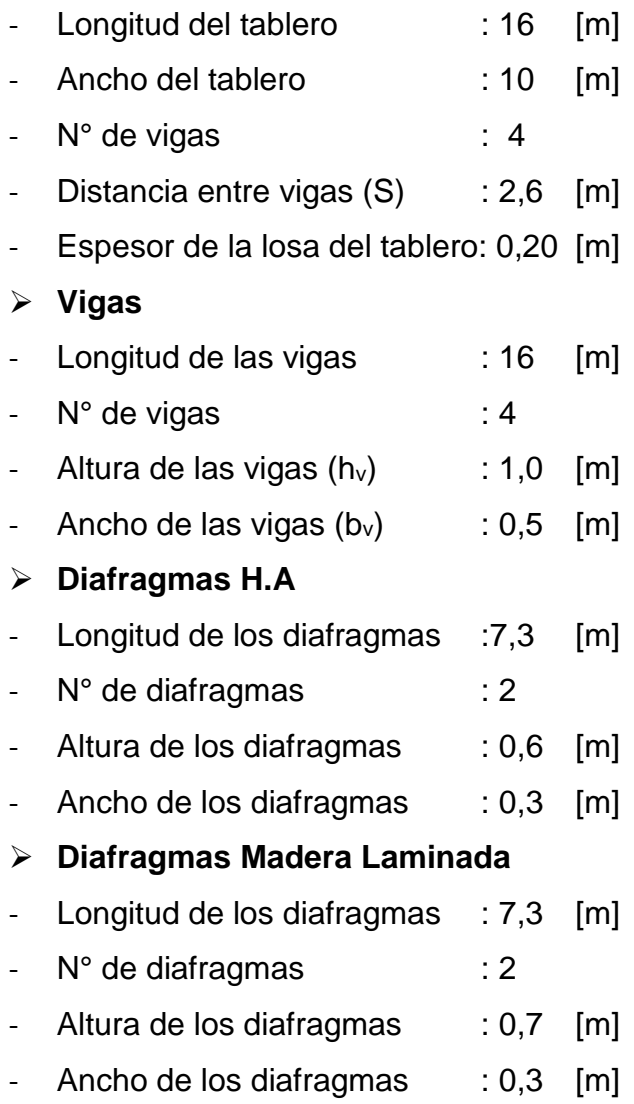

## **ii. Materiales:**

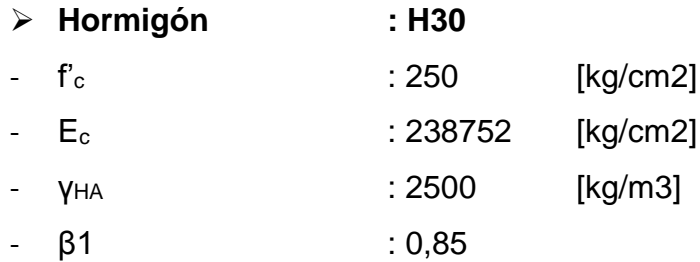

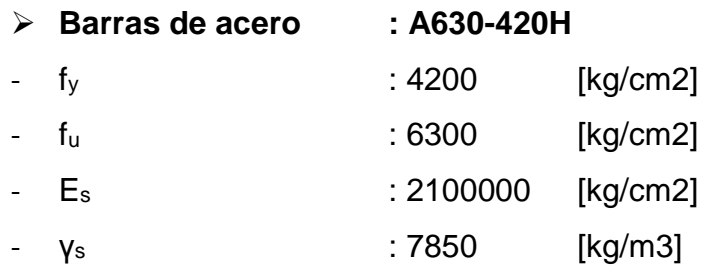

### **Asfalto**

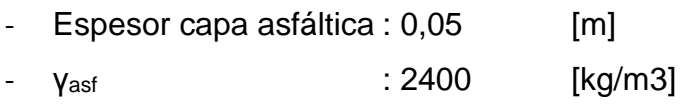

# **iii. Madera Laminada:**

## **Tensiones Básicas**

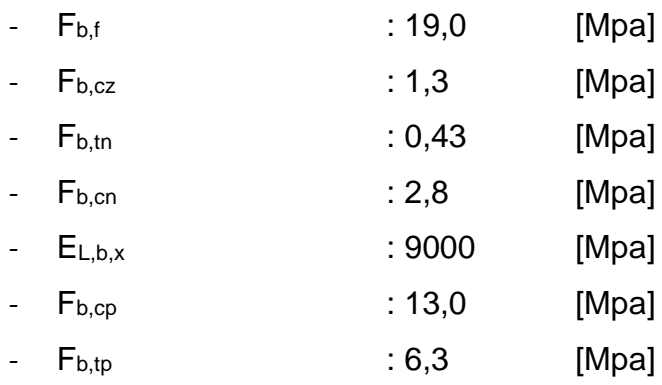

## **Tensiones Admisibles**

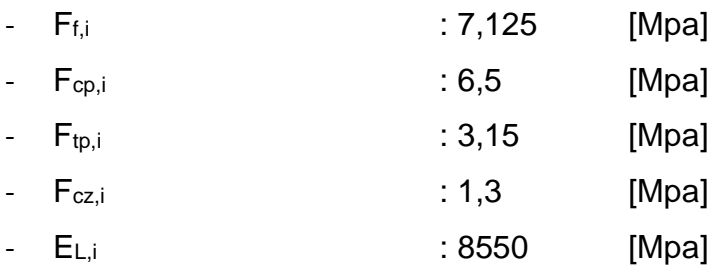

### **Factores de Modificación**

a. Factor de modificación por contenido de humedad KH

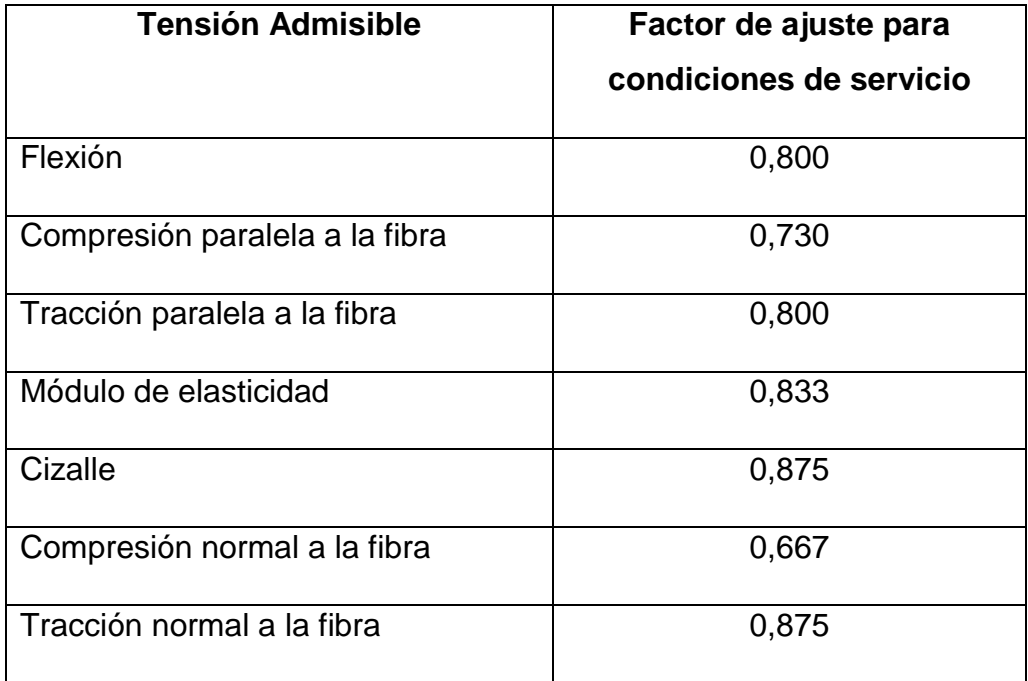

- b. Factor de modificación por duración de la carga KD
	- t : 5184000 [seg]
	- $K_D$  : 1,15
- c. Factor de modificación por trabajo conjunto en flexión Kc
	- $-$  Kc : 1,00
- d. Factor de modificación por altura Khfl
	- Khfl : 0,885 < 1 **OK**
- e. Factor de modificación por volcamiento Kλv
	- Kλv : 1,00
- f. Factor de modificación por rebaje K<sup>r</sup>
	- $-K_r$  : 1,00
- g. Factor de modificación por concentración de tensiones  $K_{CT}$ 
	- $-$  K<sub>CT</sub> : 0,80
- h. Factor de modificación por temperatura  $K<sub>T</sub>$ 
	- K<sub>CT</sub> : 1,016 (módulo de elasticidad)
	- K<sub>CT</sub> : 1,035 (otras tensiones)
- i. Factor de modificación por tratamiento químico Ko
	- $-K<sub>Q</sub>$  : 0,90
- j. Factor de modificación por volumen  $K_V$ 
	- K<sup>V</sup> : 0,717 ≤ 1 **OK**
- k. Factor de modificación por razón luz altura KL/h
	- KL/h : 1,011

-

- l. Factor de modificación por esbeltez K<sup>λ</sup>
	- $\lambda$  : 55,43
	- $-C$  : 0,85
	- $-B$  : 2,509
	- $A$  : 2,190
	- $K_{λ}$  : 0,678

### **Tensiones de Diseño**

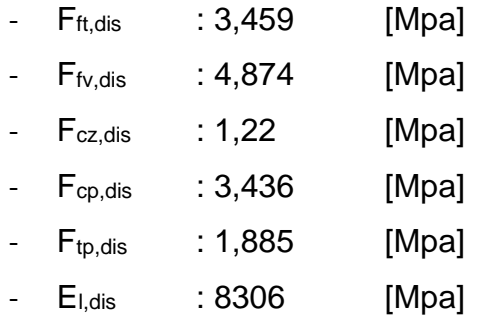

### **Uniones (Tirafondos)**

a. Dimensiones del tirafondo:

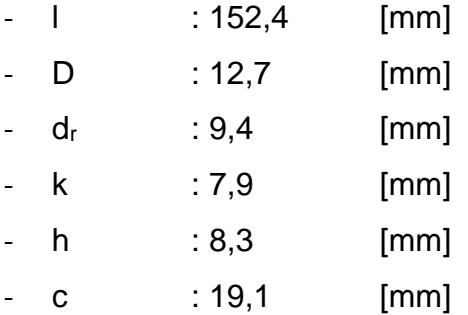

### b. Disposición de tirafondos en el puente mixto

- Separación entre tirafondos : 89 [mm]
- Distancia al borde normal : 51 [mm]
- Distancia al borde según la dirección de la fibra : 89 [mm]
- Penetración del tirafondo : 102 [mm]

### c. Capacidad de diseño del tirafondo

- $F_{\text{adm},U}$  : 3,91 [N].
- $K_D$  : 1,15
- K<sub>UH</sub> : 1,00

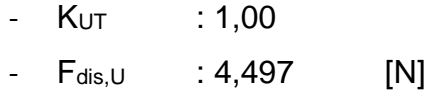

# **iv. Cargas Sísmicas**

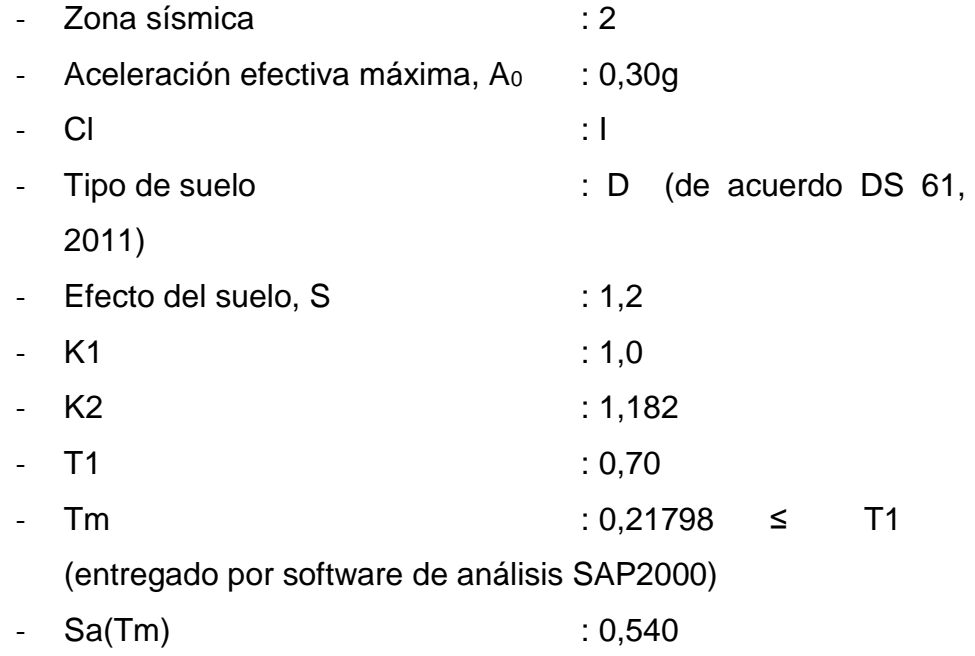

Entonces el espectro de diseño para el puente mixto es:

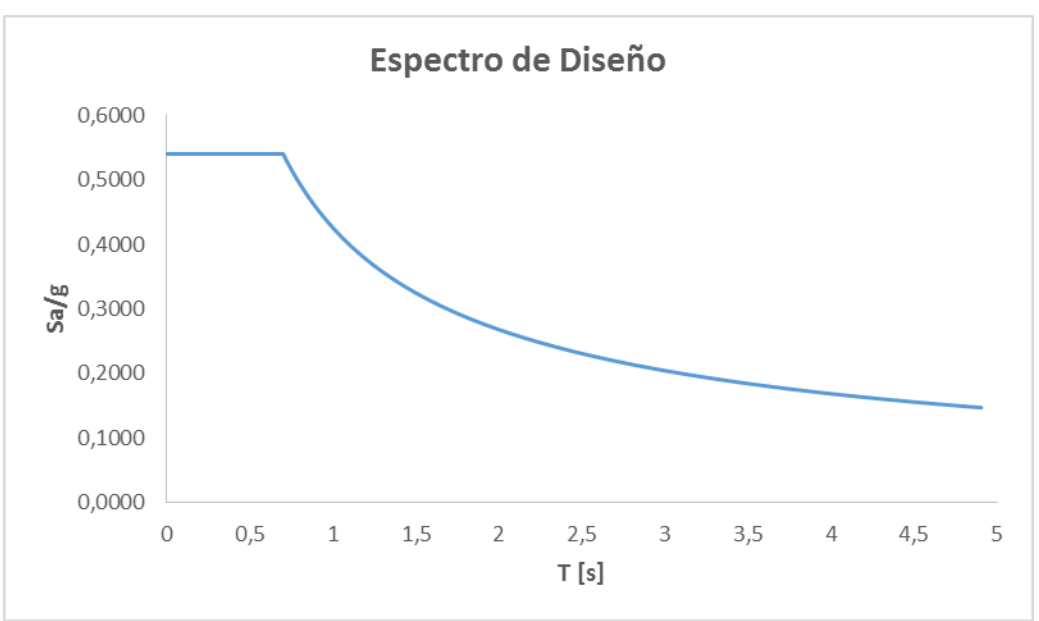

**Figura 4.1:** Espectro de Diseño para el puente mixto Tordillos.

### **v. Diseño de la losa:**

- a. Cargas en 1 [m] de franja de losa (momento negativo)
	- $\triangleright$  Permanentes
	- $-$  PPLOSA : 0,5  $[ton/m2]$
	- **MDC L (-) : 0,29 [ton\*m]**
	- PPBARANDA : 0,4 [ton]
	- **MDC B (+) : 0,07 [ton\*m]**
	- PPASFALTO : 0,12 [ton/m2]
	- **MDW : 0,08 [ton\*m]**
	- > Carga viva más efecto dinámico
	- $-$  IM (33%) : 1,3
	- C<sub>MOP</sub> (20%) : 1,2

#### Método A: Proceso analítico

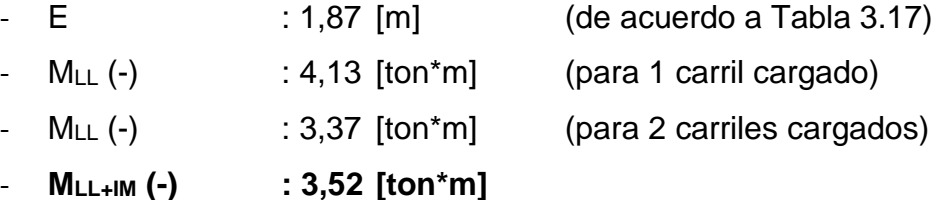

Método B: De acuerdo Tabla A4-1 (AASHTO LRFD, 2004)

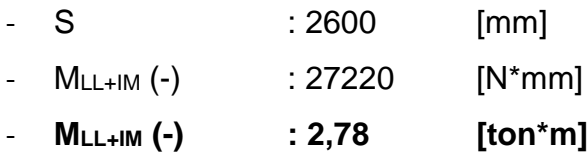

Método C: Momentos corregidos

$$
M_{LL} = M_{OL} + \frac{R * B_N}{8}
$$

- M<sub>OL</sub> : momento negativo en el apoyo usando cargas de rueda concentradas.
- R : reacción del apoyo debido a cargas de rueda concentradas.
- B<sub>N</sub> : dos veces la distancia desde el eje del apoyo a la sección de diseño negativa.

### **Entonces**

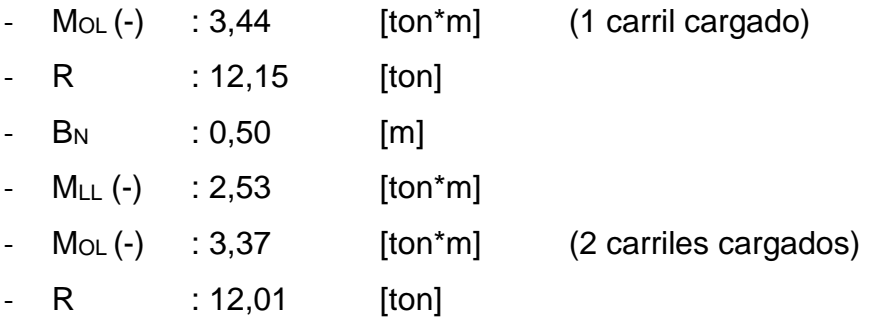

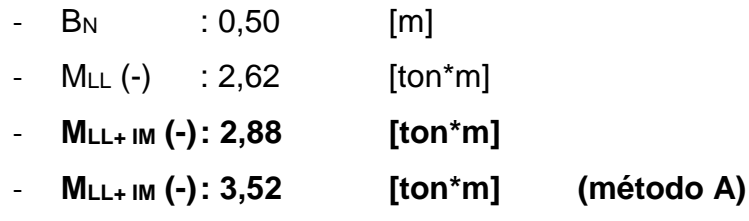

Combinación de Resistencia I es la que controla el diseño

- $M_u (-) = 1,25*M_{DC} + 1,5*M_{DW} + 1,75*M_{LL+IM}$
- **M<sup>u</sup> (-) : 6,74 [ton\*m]**
- b. Cargas en 1 [m] de franja de losa (momento positivo)

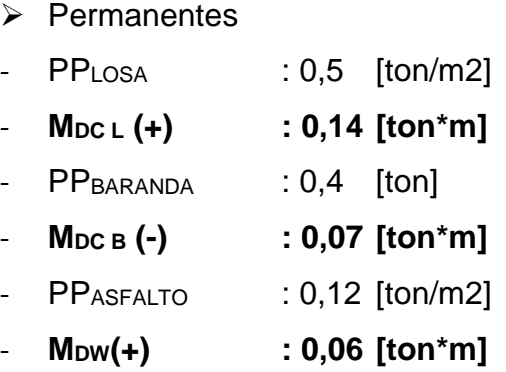

- Carga viva más efecto dinámico
- $-$  IM (33%) : 1,3
- $-$  C<sub>MOP</sub> (20%) : 1,2

#### Método A: Proceso analítico

- $M_{LL}(+)$  : 4,38 [ton\*m] (para 1 carril cargado)  $-M_{LL}(+)$  : 3,57 [ton\*m] (para 2 carriles cargados) - **MLL+IM (+) : 3,34 [ton\*m]**
- $-E$  : 2,09 [m] (de acuerdo a Tabla 3.17)
	-
	-
- Método B: De acuerdo Tabla A4-1 (AASHTO LRFD, 2004)
- S : 2600 [mm] - M<sub>LL+IM</sub> (+) : 27220 [N\*mm]
- **MLL+IM (+) : 2,78 [ton\*m]**
- Método C: Momentos corregidos

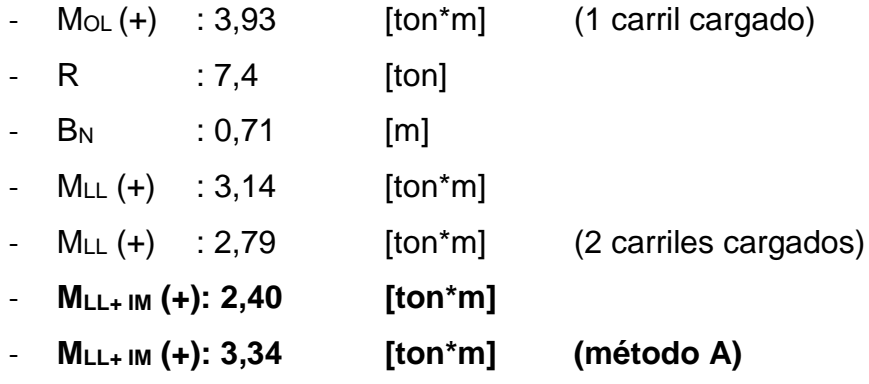

Combinación de Resistencia I es la que controla el diseño

- **M<sup>u</sup> (+) : 5,95 [ton\*m]**
- c. Cálculo del refuerzo de la losa

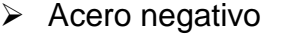

- $M_u(-)$  : 6,74 [ton\*m] - Recubrimiento : 2,5 [cm] - fierro colocado : 16 [mm]
- d : 16,7 [cm]
- $f'_{c}$  : 250 [kg/cm2]
- $f_y$  : 4200 [kg/cm2]
	- b : 100
	- $-$  β1 : 0,85

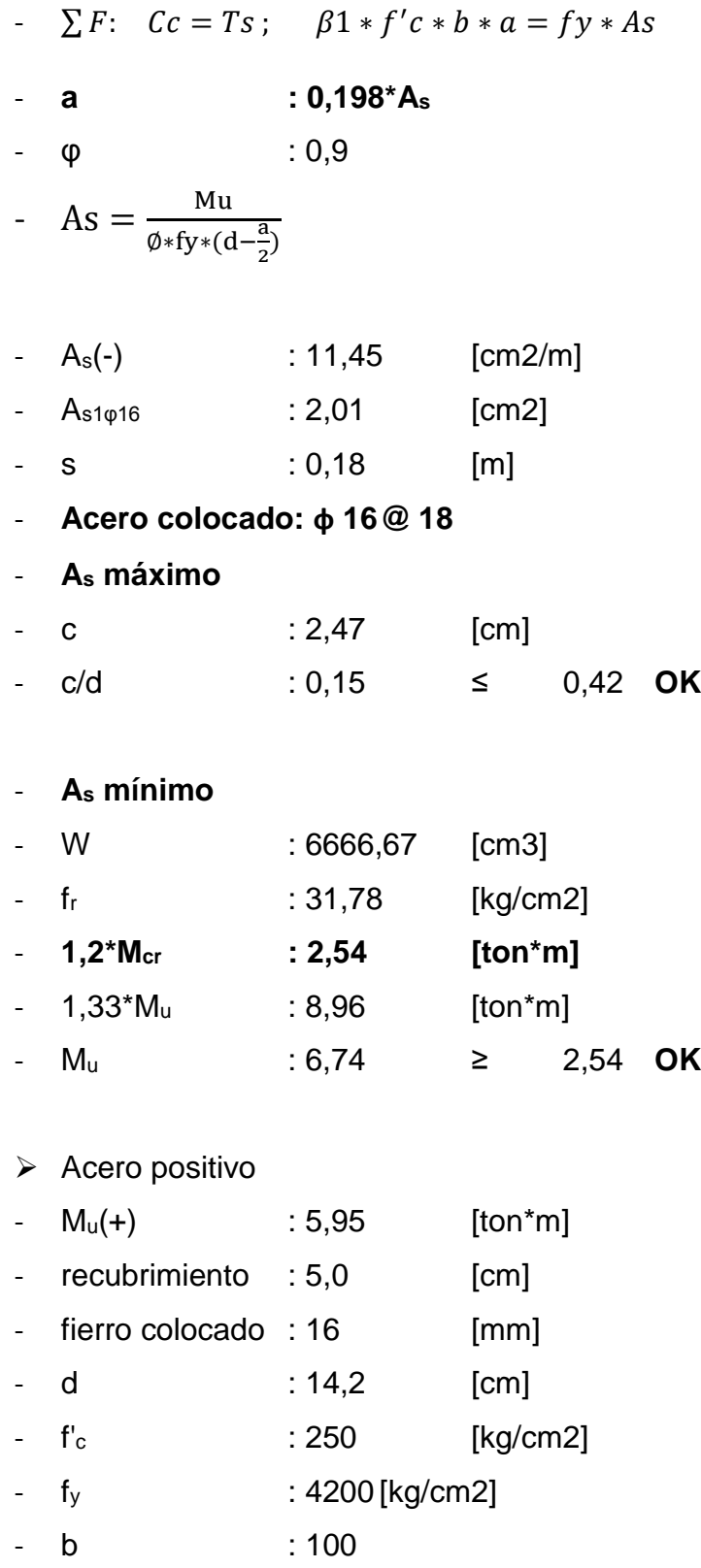

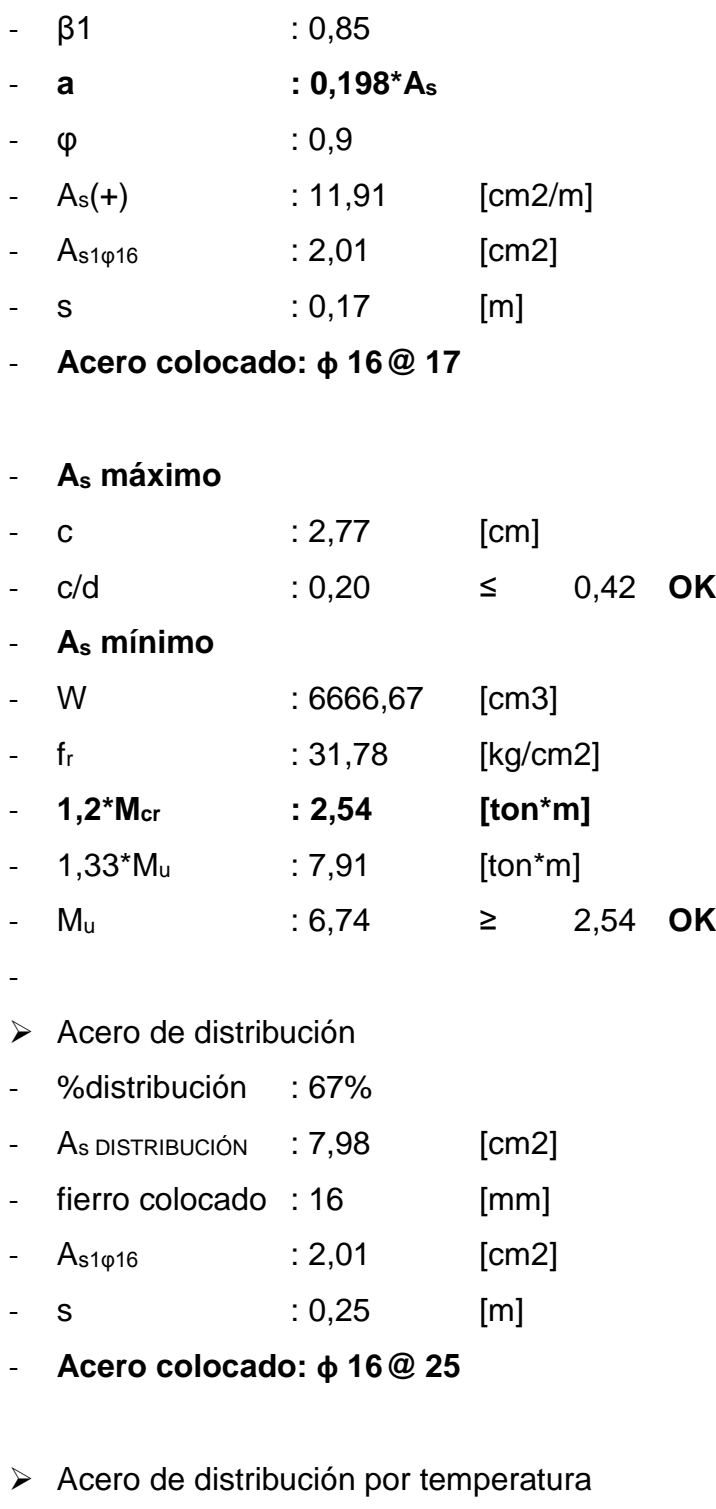

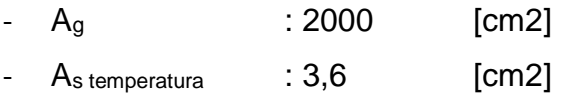

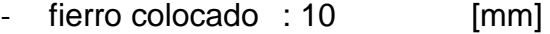

- $-$  As<sub>1 $\varphi$ 10</sub> : 0,79 [cm2]
- s : 0,22 [m]
- **Acero colocado: ф 10@ 20**
- d. Verificaciones del H.A.
	- Fisuración por distribución
	- $\triangleright$  Acero negativo fierro colocado : 16 [mm] s : 0,18 [m] - recubrimiento : 2,5 [cm]  $-$  dc  $: 3,3$  [cm] - n<sup>b</sup> : 1 - A : 115,90 [cm2] - Z : 30591 [kg/cm] -  $f_{sa}$  : 4214,37 ≤ 2520 [kg/cm2]
		- **No Cumple** Usar 0,6\*fy
	- f<sub>sa</sub> : 2520 [kg/cm2]
	- **Esfuerzo del acero bajo cargas de servicio**

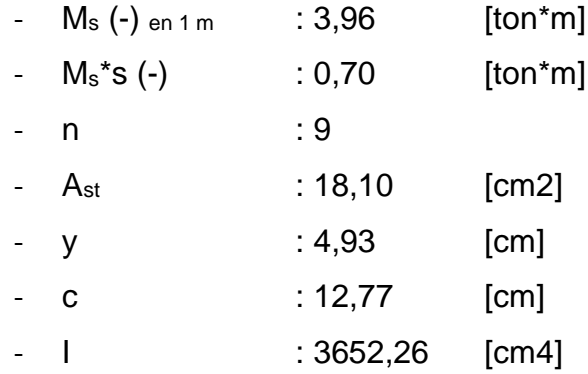

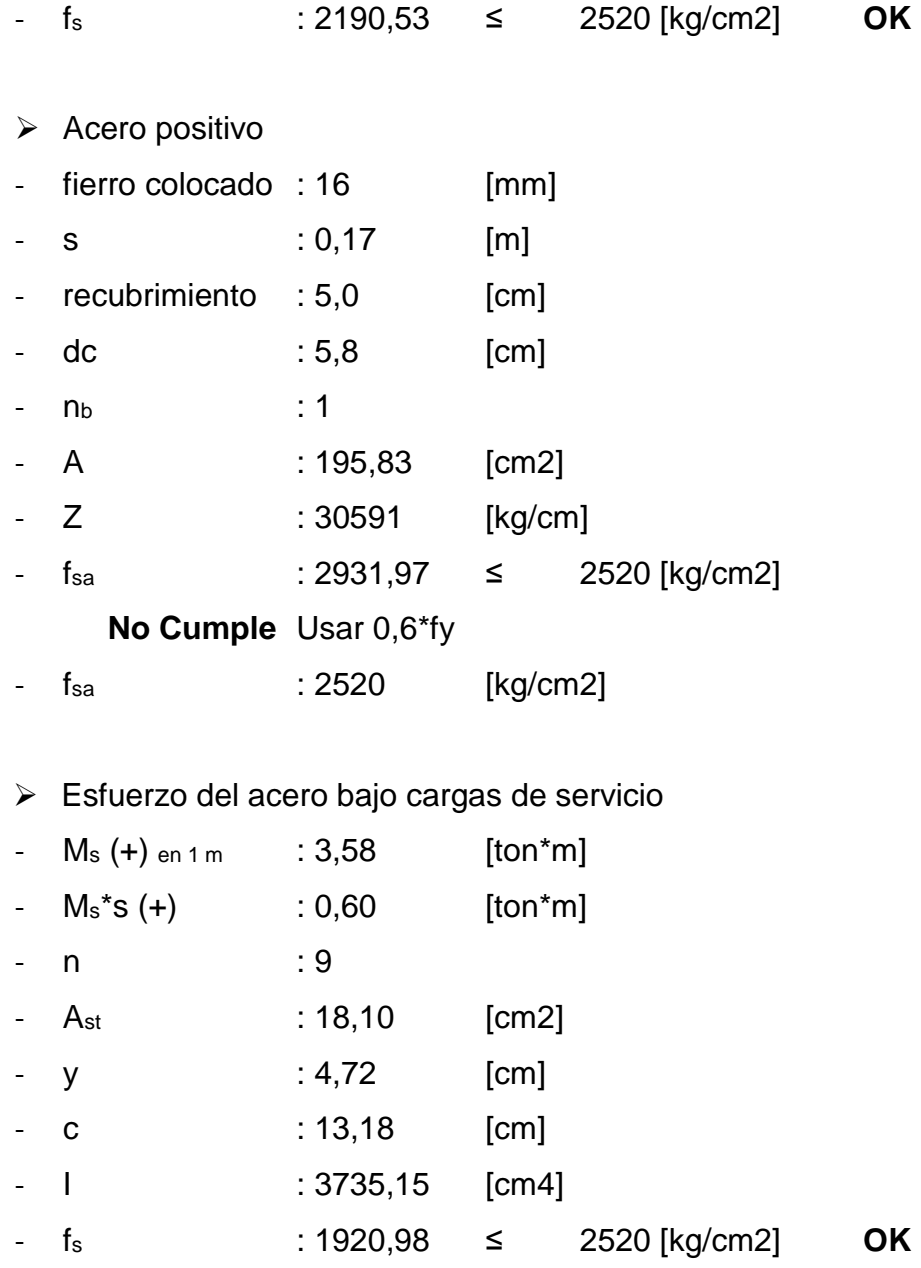

### e. Diseño de Losa en voladizo

# Cargas

- q<sub>losa</sub> : 0,5 [ton/m]

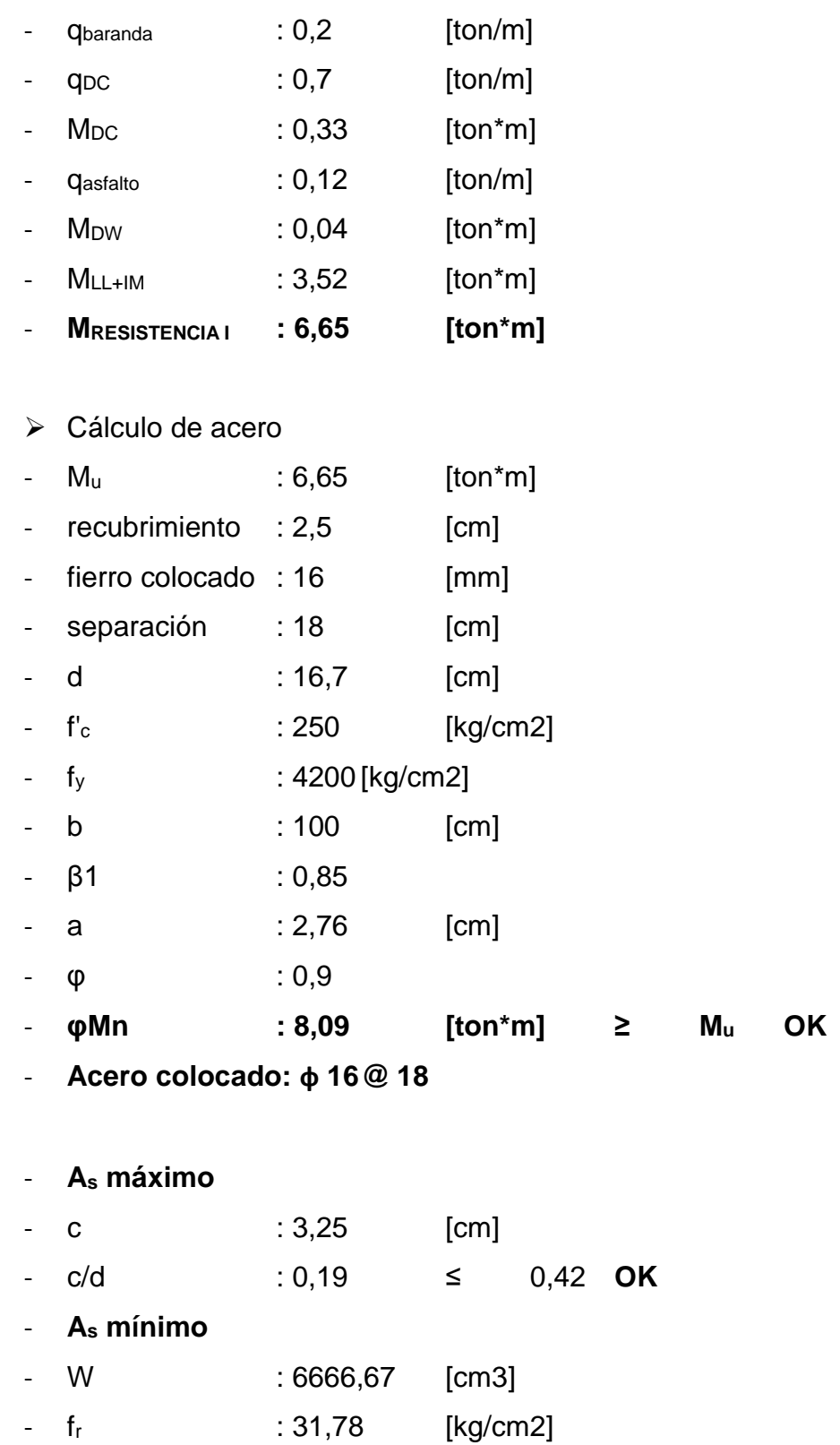

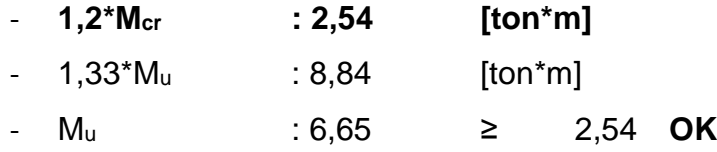

### **vi. Diseño Vigas de Madera Laminada:**

De acuerdo al análisis, a través del software se tienen los siguientes esfuerzos máximos:

- Ancho efectivo viga  $T : 2,6$  [m]
- $\triangleright$  Distribuciones por cargas vivas (ver Tabla 3.19)
- Momento

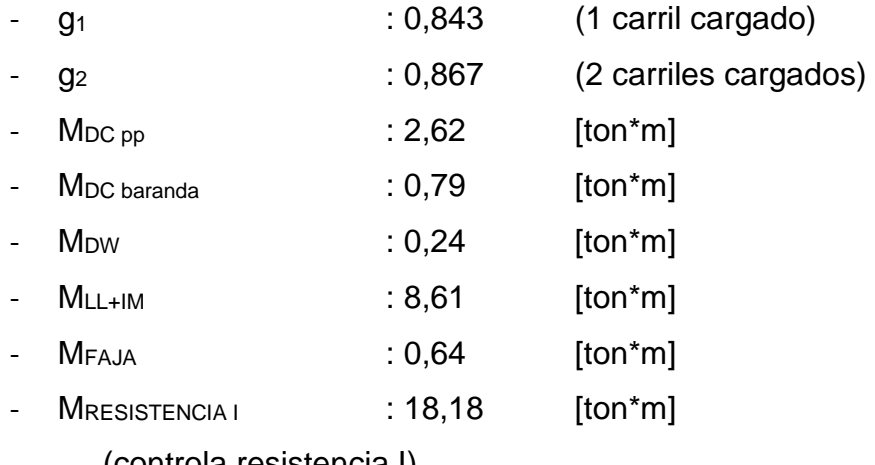

(controla resistencia I)

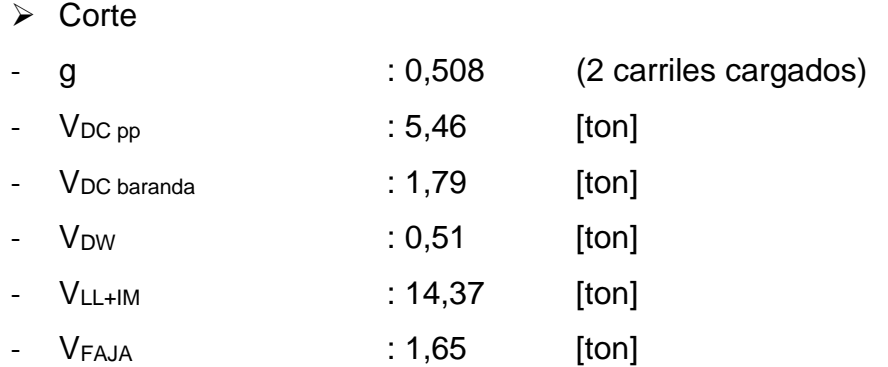

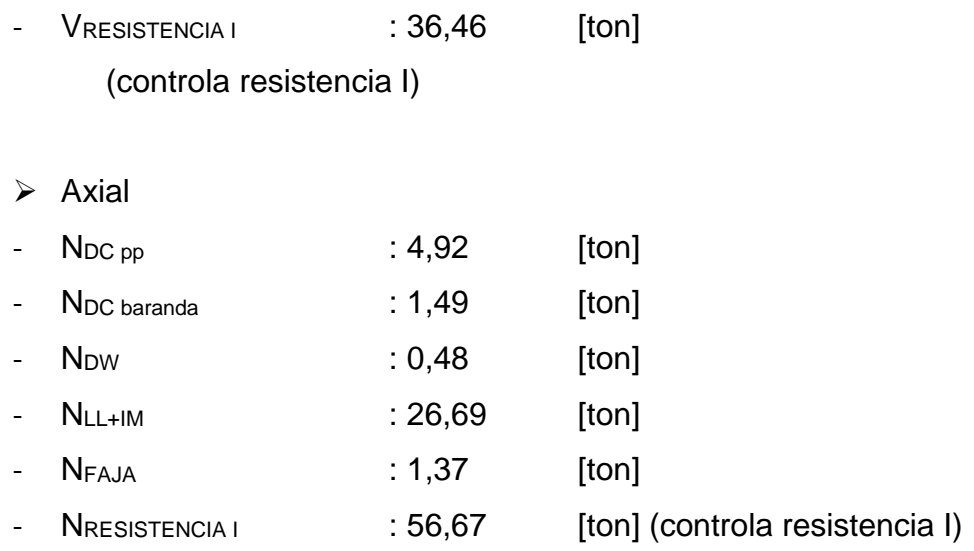

# > Tensiones de Trabajo de la madera laminada

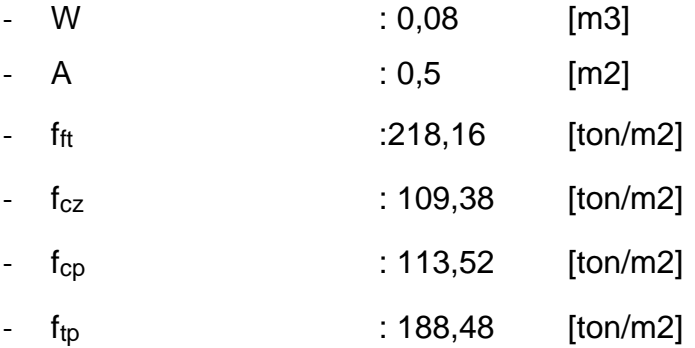

## $\triangleright$  Verificaciones

$$
-\frac{f_{tp}}{F_{tp,dis}} + \frac{f_{ft}}{F_{ft,dis}} < 1,0 \qquad \qquad : 0,691 \qquad < \qquad 1,0 \quad \text{OK}
$$

- 
$$
\frac{f_{ft} - f_{tp}}{F_{fv,dis}} < 1.0
$$
 : 0.424 < 1.0 OK

- 
$$
\frac{f_{cz}}{F_{cz,dis}} < 1,0
$$
 : 0,90  $\lt$  1,0 **OK**

### **vii. Diseño de Diafragmas:**

### **Diafragmas de H.A. (en los apoyos)**

- $\triangleright$  Cargas
- $-$  b<sub>D (HA)</sub>  $: 0,3$  [m]
- $-$  h<sub>D (HA)</sub>  $: 0,6$  [m]
- $-$  Pbaranda  $: 0,06$  [ton]
	- $P_{\text{LOSA}}$  : 0,142 [ton]
- $M_{\text{BARANDA}}$  :  $0,06$  [ton\*m]
- $M_{\text{LOSA}}$  :  $0,092$   $[ton*m]$ 
	- qDIAFRAGMA : 0,45 [ton/m]
- $-M_{DC}$  (-) :  $0.37$  [ton\*m](de análisis en SAP2000)
- $M_{LL+IM}$ (-) : 3,52 [ton\*m] (ídem análisis Losa)
- $M_{\text{SERVICIO}}$  :  $3,89$  [ton\*m]
- 
- $-M_{DC}(+)$  : 0,25 [ton\*m]
- $M_{LL+IM}(+)$  : 3,34 [ton\*m]
- 
- Cálculo acero
- $\triangleright$  Acero negativo
- $-Mu(-)$  : 6,63 [ton\*m/m]
- recubrimiento : 2,5 [cm]
- fierro colocado :16 [mm] **(Usar 3 ф 16)**
- As colocado : 6,03 [cm2]
- d : 55,9 [cm]
- f'c : 250 [kg/cm2]
- $f(y)$  : 4200 [kg/cm2]
- 
- $-$  b  $: 30$  [cm]
- 
- **MRESISTENCIA I(-) : 6,63 [ton\*m] (controla el diseño)**
	-
	-
- **MRESISTENCIA I(+) : 6,16 [ton\*m] (de análisis SAP2000)** 
	-
	-
	-
	-
	-

118

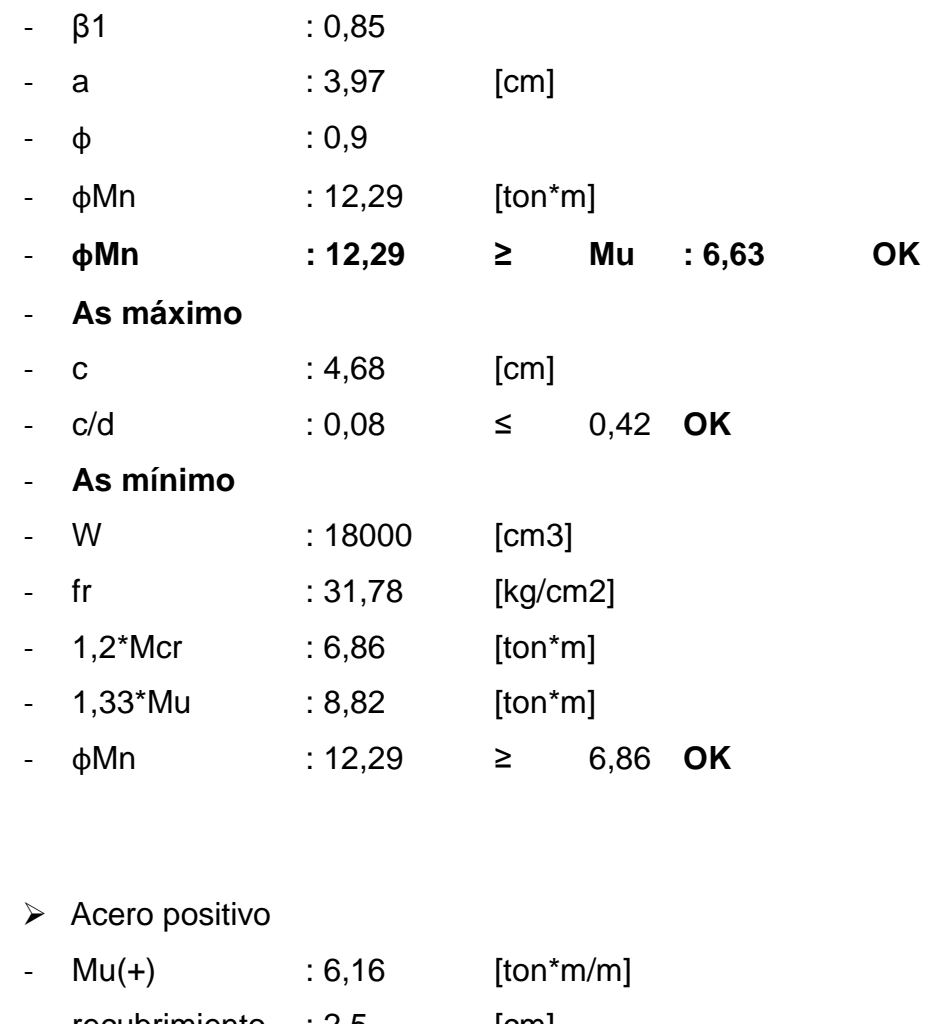

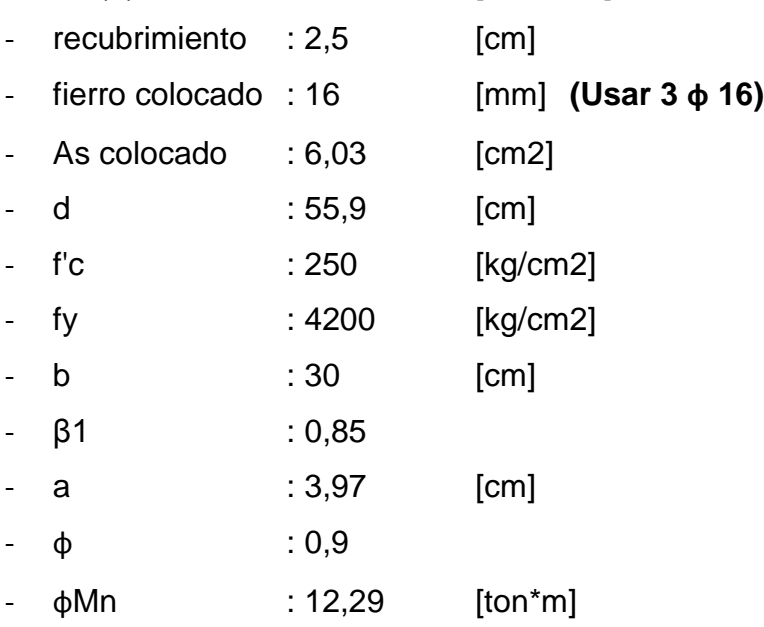

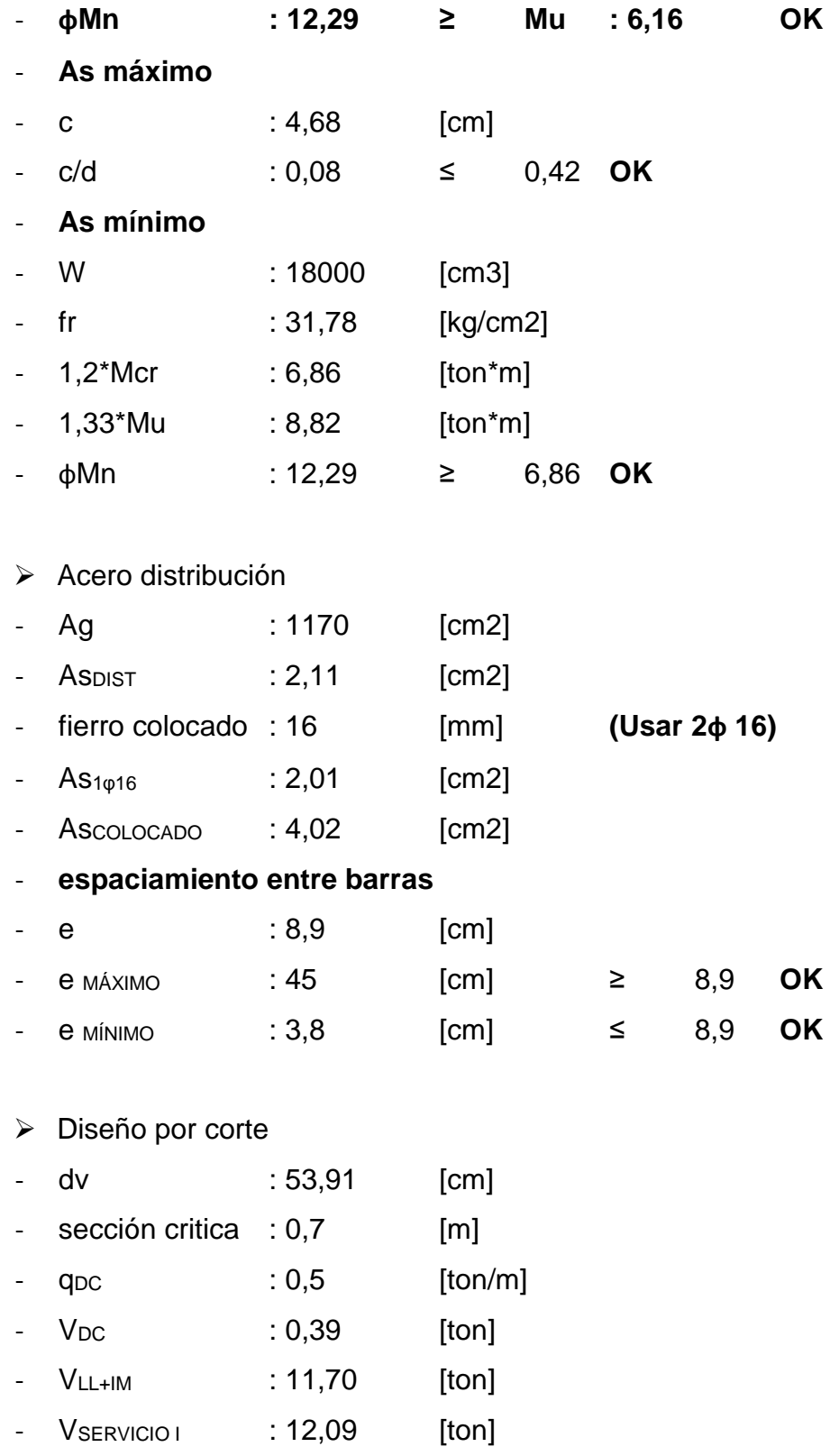

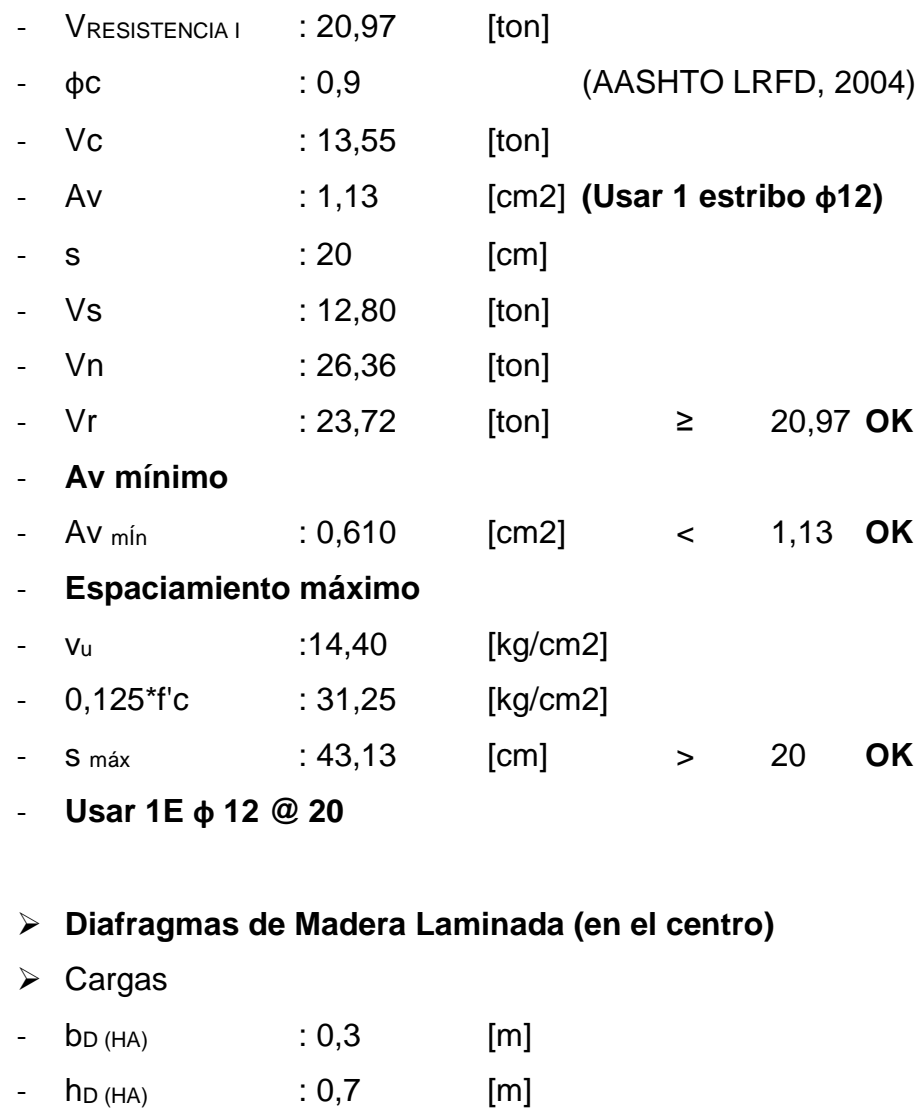

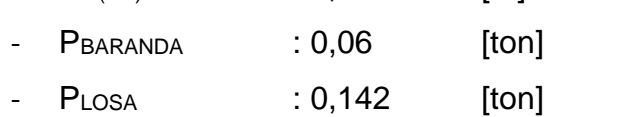

- $M_{\text{BARANDA}}$  :  $0,06$   $[ton*m]$
- MLosa : 0,092 [ton\*m]
- QDIAFRAGMA : 0,168 [ton/m]
- M<sub>DC</sub> : 0,16 [ton\*m] (de análisis en SAP2000)
- MLL+IM : 3,52 [ton\*m] (ídem análisis Losa)
- Mservicio i : 3,69 [ton\*m]
- **MRESISTENCIA I : 6,38 [ton\*m] (controla el diseño)**

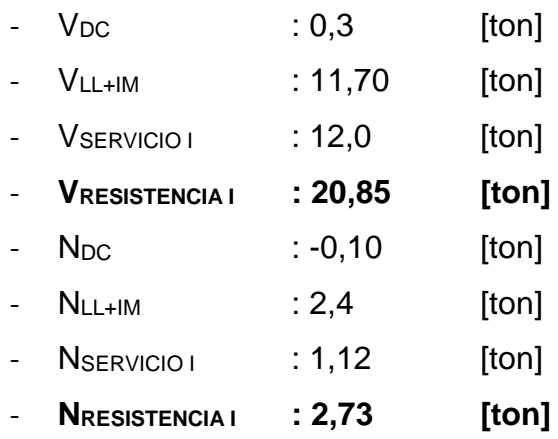

# > Tensiones de Trabajo de la madera laminada

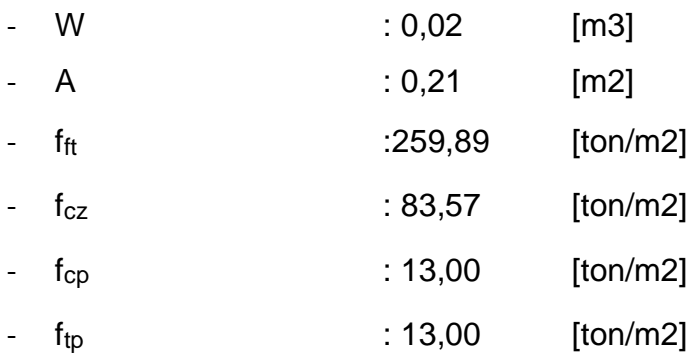

Verificaciones

$$
-\frac{f_{tp}}{F_{tp,dis}} + \frac{f_{ft}}{F_{ft,dis}} < 1,0 \qquad \qquad : 0,820 \qquad < \qquad 1,0 \quad \text{OK}
$$

- 
$$
\frac{f_{ft} - f_{tp}}{F_{fv,dis}} < 1.0
$$
 : 0.507 < 1.0 OK

$$
-\frac{f_{cz}}{F_{cz,dis}} < 1,0 \qquad \qquad : 0,687 \qquad < \qquad 1,0 \quad \text{OK}
$$

## **viii. Verificación Uniones:**

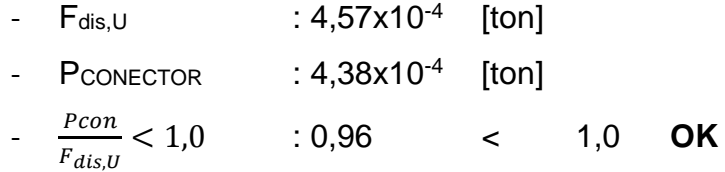

### **ix. Verificación de Deformaciones:**

- Vigas T Mixtas
- Conexión rígida

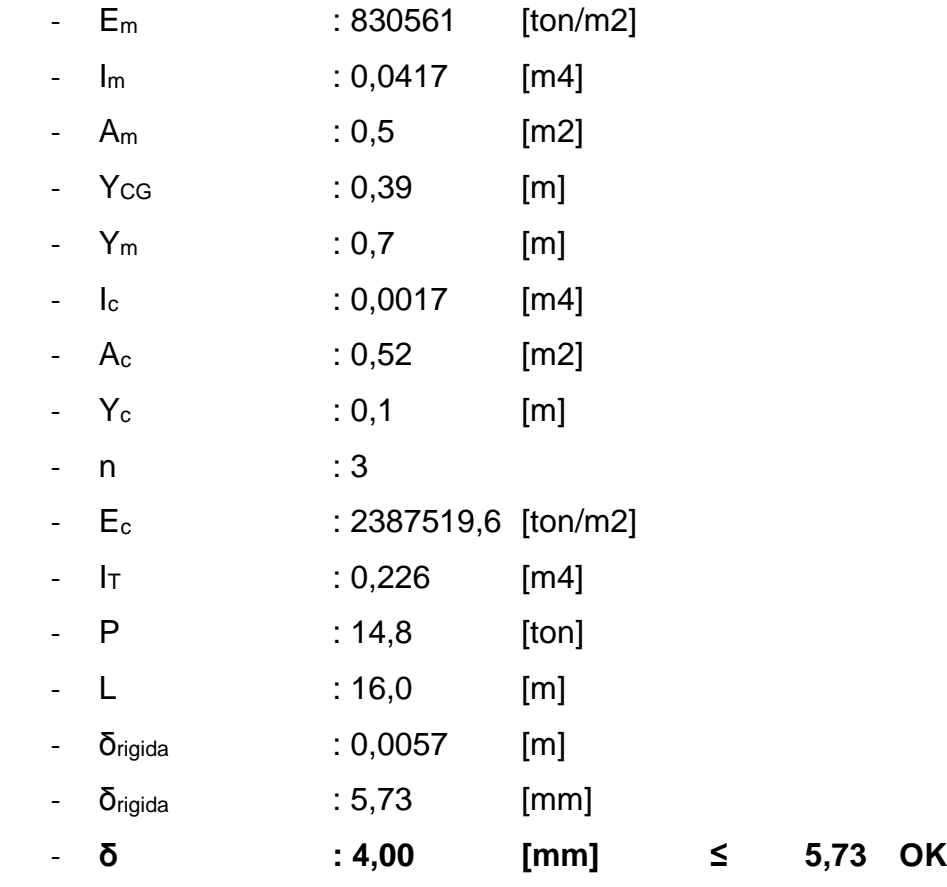

- $\triangleright$  Conexión nula
- El<sub>eq</sub> : 38745,1 [ton\*m2]

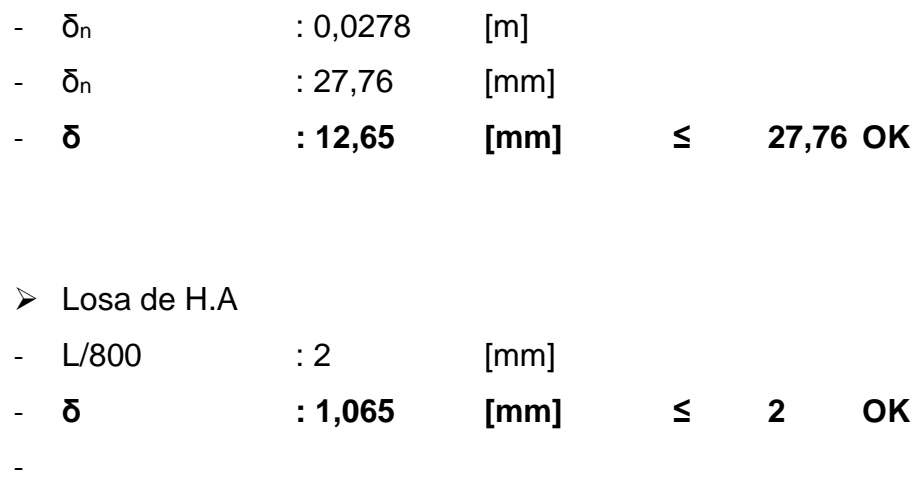

El puente Mixto de Madera Laminada-Hormigón está correctamente diseñado de acuerdo a las Normativas y consideraciones tomadas.

El diseño de los otros puentes para comparación, se detallan en Anexos:

- Anexo A: Puente tipo losa (diseño original)
- Anexo C: Puente tipo viga losa.
- Anexo D: Puente mixto acero-hormigón.
- Anexo E: Puente tipo cajón

# **5. ANÁLISIS DE COSTOS**

La evaluación de los costos, se realizó cubicando los 5 diseños de los puentes a comparar, considerando dentro de las partidas los principales ítems no considerando instalaciones de faenas u otras partidas más pequeñas. El presupuesto se construyó, de acuerdo a presupuesto original del puente tipo losa, tomando el mismo archivo como base y llevando los costos tanto de éste, como de los otros puentes a precios actualizados facilitados por analistas de presupuestos del MOP. Otros costos como los de las vigas y conectores se cotizaron con empresa Arauco.

Otro aspecto que se consideró en la construcción de presupuestos, fue la infraestructura, la cual es la misma para todos los puentes a comparar. Puesto que, este ítem quedo fuera del alcance de la investigación, por no tener los datos necesarios del suelo para su diseño. Es por esto que los 5 presupuestos presentados tienen el mismo costo en la infraestructura.

Los presupuestos se detallan en las Tablas 5.1, 5.2, 5.3, 5.4 y 5.5 respectivamente.

# **5.1. Construcción de Presupuestos**

## **5.1.1. Presupuesto Puente tipo Losa**

**Tabla 5.1:** Presupuesto para el puente tipo Losa.

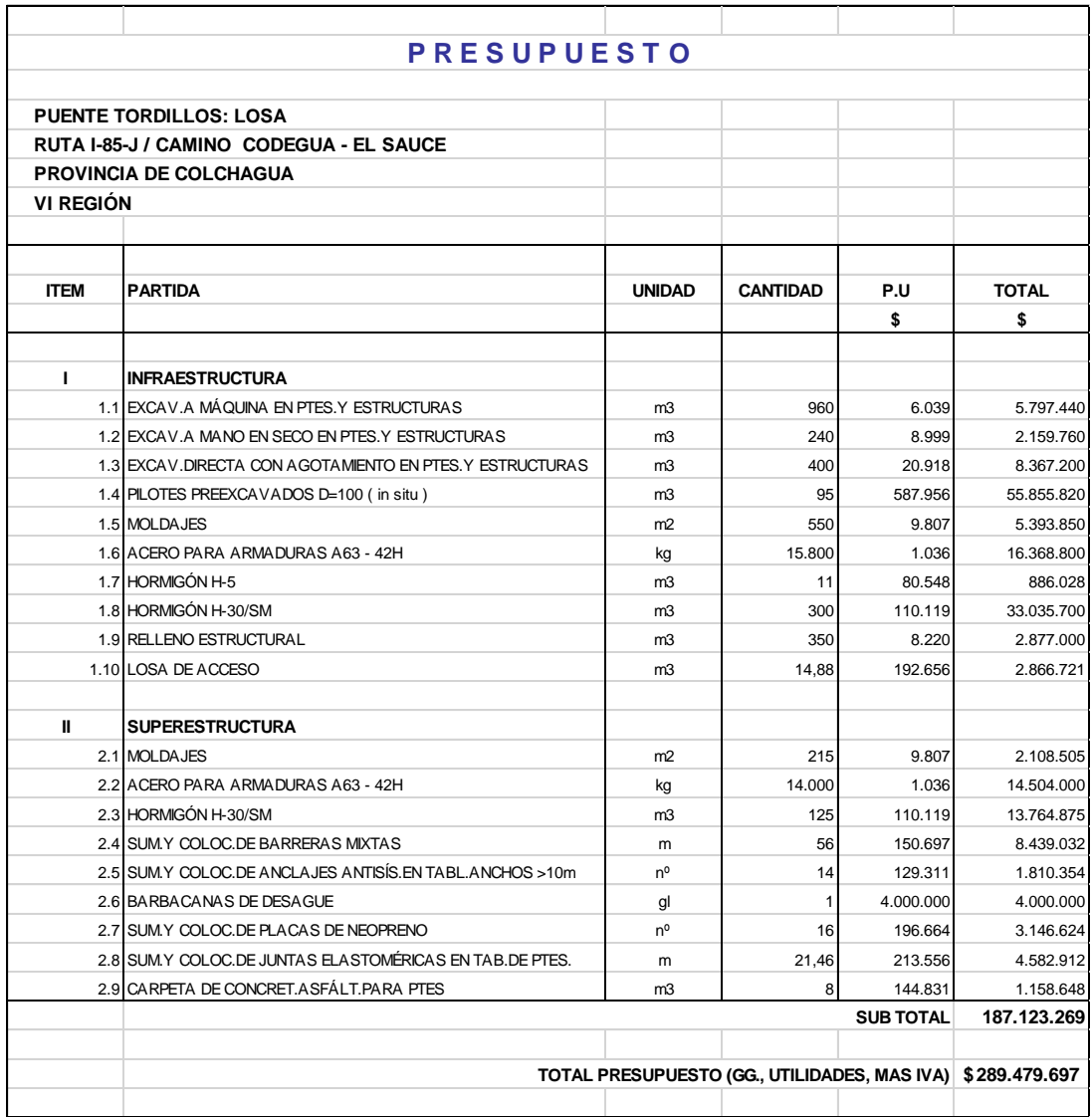

# **5.1.2. Presupuesto Puente tipo mixto Madera Laminada - Hormigón**

**Tabla 5.2:** Presupuesto para el puente tipo mixto Madera Laminada - Hormigón.

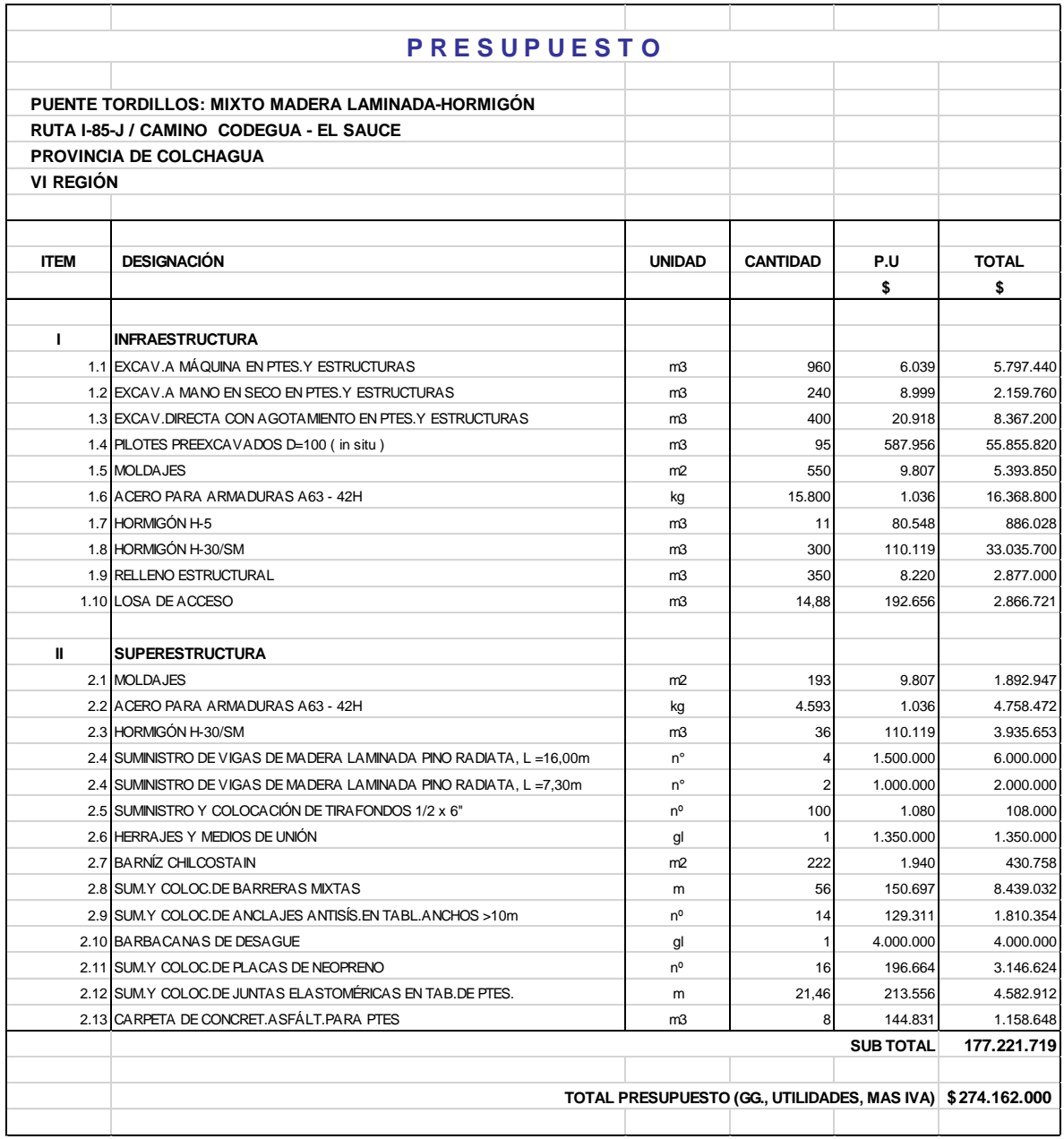

# **5.1.3. Presupuesto Puente tipo Viga Losa**

**Tabla 5.3:** Presupuesto para el puente tipo Viga Losa.

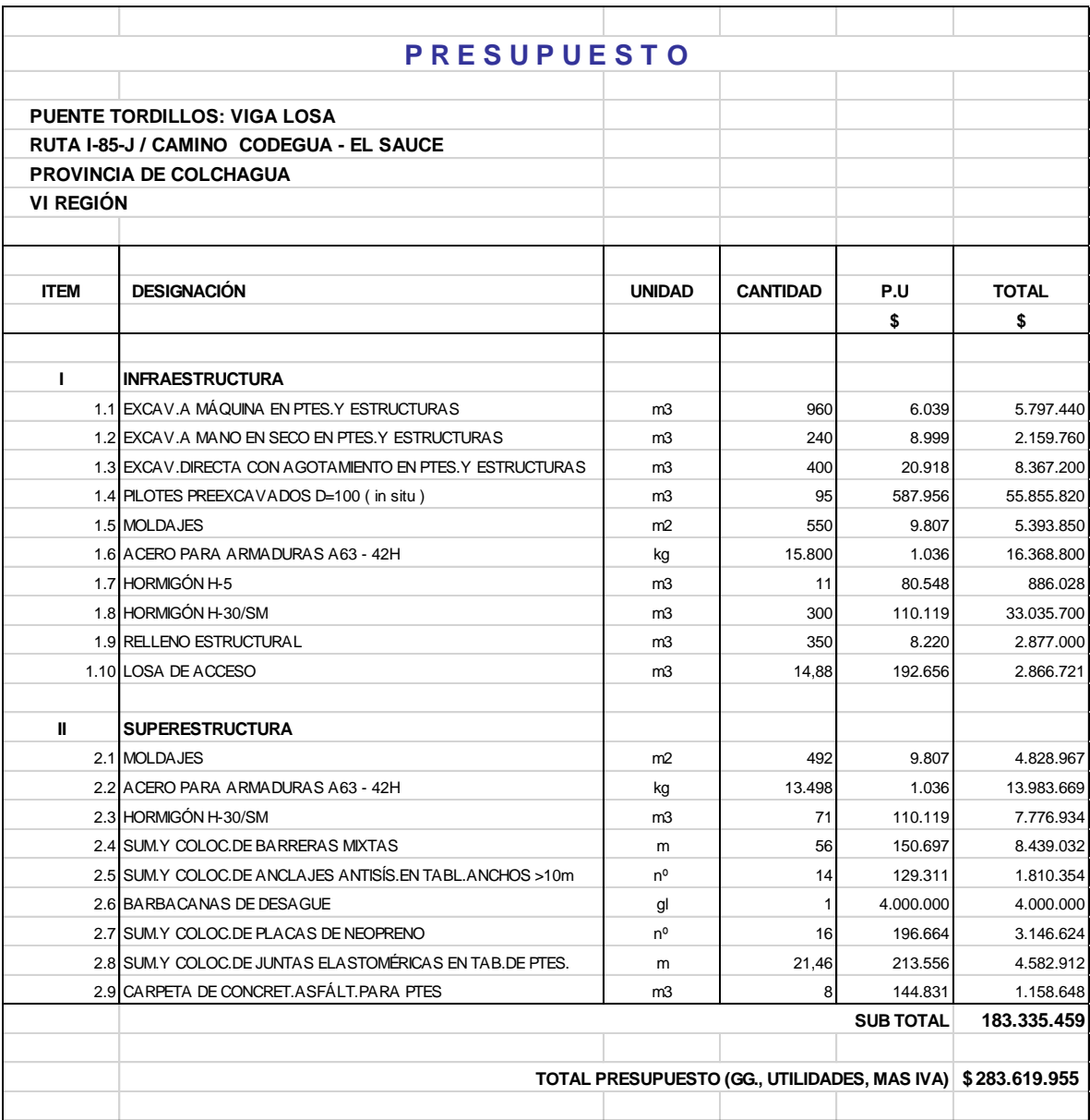

# **5.1.4. Presupuesto Puente tipo Mixto Acero – Hormigón**

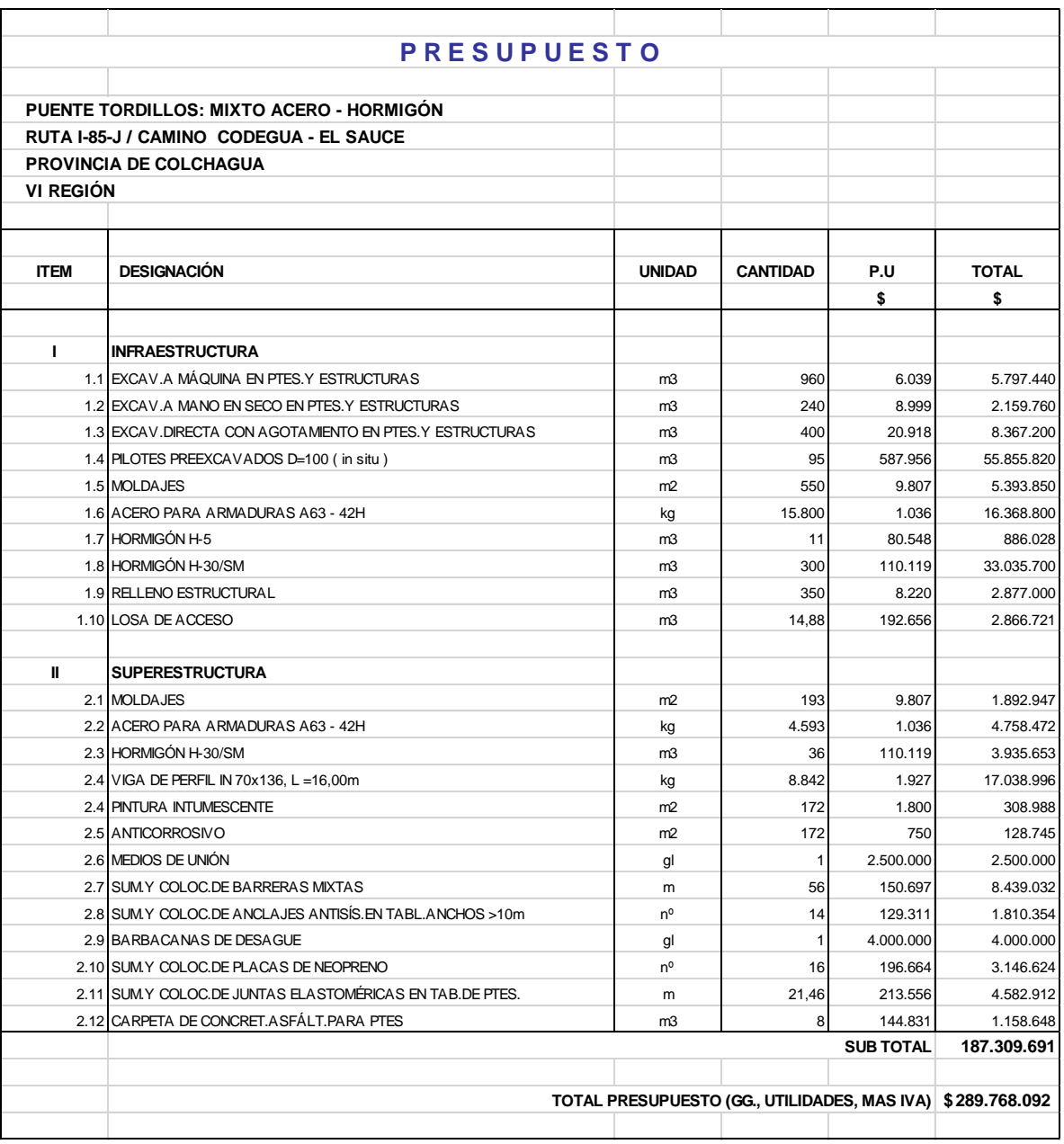

**Tabla 5.4:** Presupuesto para el puente tipo mixto Acero - Hormigón.

# **5.1.5. Presupuesto Puente tipo Viga Cajón**

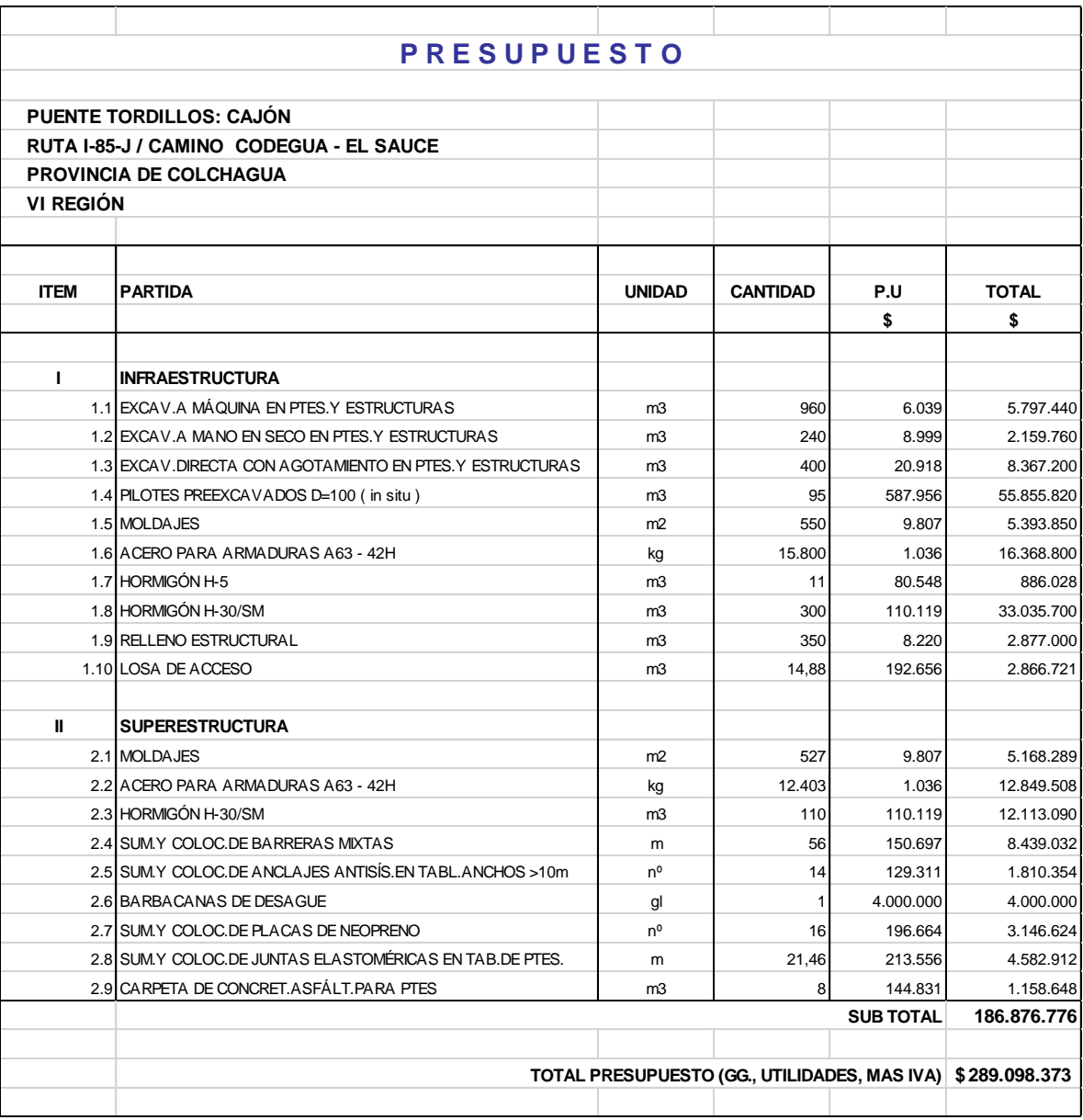

**Tabla 5.5:** Presupuesto para el puente tipo Viga Cajón.

#### **5.2. Análisis de los presupuestos**

Analizando los 5 puentes, se denota que la diferencia entre costos es suficientemente notoria. Se detalla, en especial el ahorro en la superestructura del puente mixto de madera laminada – hormigón, el cual es aproximadamente \$10.000.000 menos que el puente original tipo losa. Mientras que la comparación con los otros puentes, también se refleja esta diferencia de costos. Esta comparación de superestructuras se puede observar en la Tabla 5.2.

Los resultados indican que este puente propuesto es el menos costoso, pero siempre la construcción de cualquier tipo de obra dependerá del Mandante, ya que él es que decide finalmente que tipo de obra es la que desea. En este caso el Mandante es el MOP, y por antecedentes históricos siempre se suele preferir el presupuesto menos costoso, lo que se cumple en este caso. Además el diseño del puente mixto de Madera Laminada – Hormigón cumple con todos los requisitos de diseño de acuerdo a la Normativa AASHTO LRFD (2004), como también los requisitos del Manual de Carreteras y las respectivas normativas de la madera.

En la Figura 5.1 se puede observar la comparación de los presupuestos de los 5 puentes y se detalla que el puente tipo mixto Madera Laminada – Hormigón es el menos costoso. Si se observa el global del presupuesto, incluyendo gastos generales, utilidades e IVA, la diferencia es aún más notoria, siendo ésta aproximadamente \$15.000.000 menos en comparación con el puente tipo losa (diseño original).

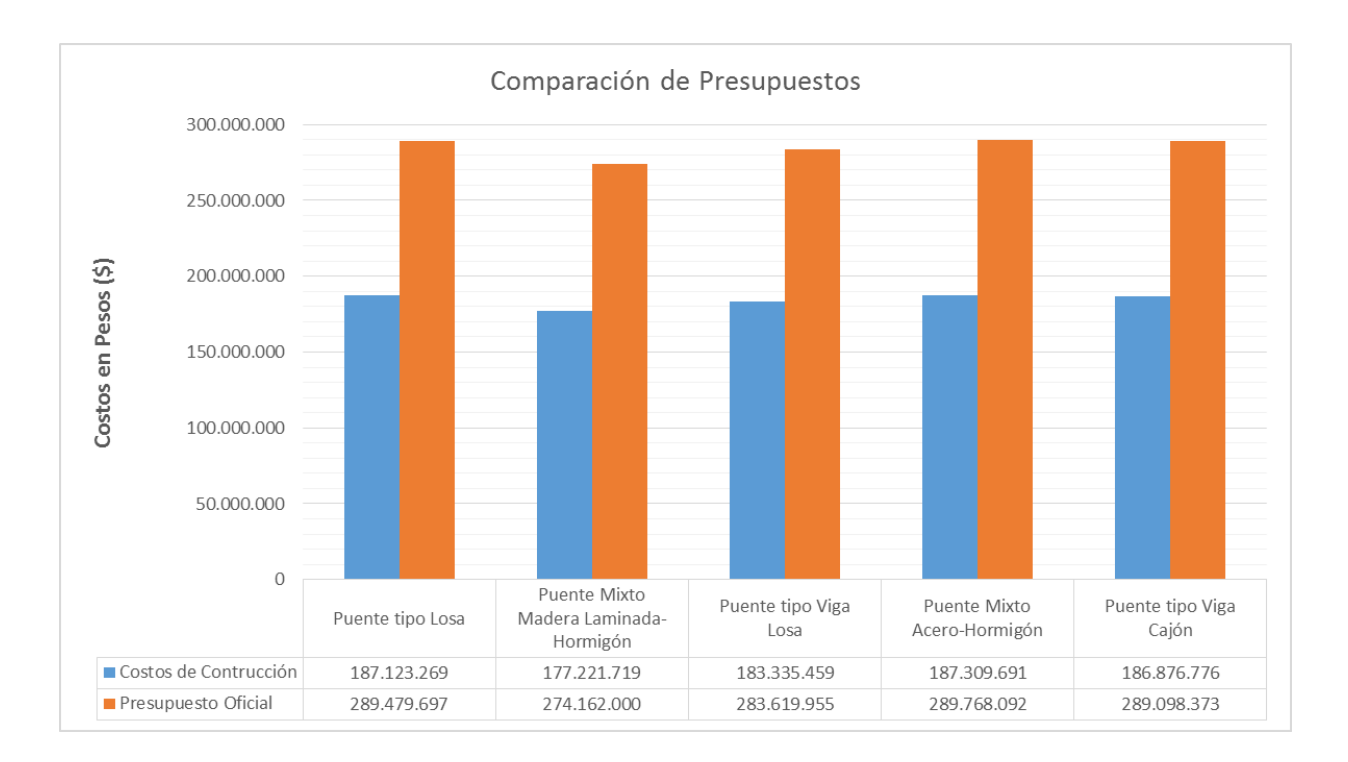

#### **Figura 5.1:** Comparación de presupuestos entre puentes.

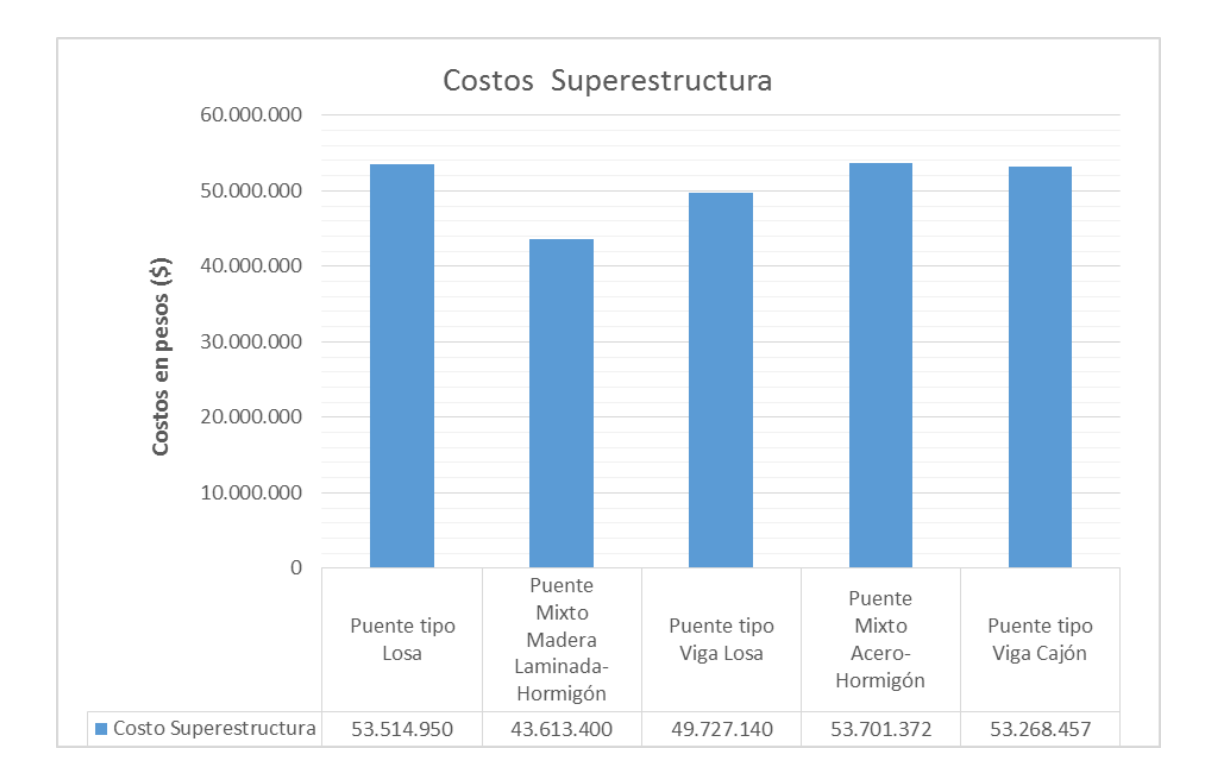

**Figura 5.2:** Comparación de presupuestos de Superestructuras.
### **6. CONCLUSIONES**

La construcción de nuevos puentes en Chile, es un ítem muy importante en el MOP, ya que son estructuras esenciales para la conectividad del país. Dejando fuera los grandes puentes que se construyen en la actualidad, existen otros tipos de puentes que es necesario su renovación, los cuales son puentes "pequeños", de no más de 20 metros de longitud. Por ello el proponer un tipo de puente poco analizado y usado en el país, que incluye el uso de la Madera Laminada como un elemento estructural definitivo, en conjunto con el hormigón es muy importante, para dar una alternativa nueva al diseño definitivo de puentes.

La investigación propuso el uso de estos puentes en comparación con puentes tradicionales, específicamente en los costos de construcción. Los cuales quedan demostrados en la investigación que son menores a los puentes tradicionales. Pero el puente mixto de madera laminada – hormigón, cumplió con todos los requisitos de diseño de la Normativa AASHTO LRFD (2004), la cual utiliza factores separados para cada carga y para cada tipo de resistencia, factores establecidos mediante trabajo estadístico, considerando una gran cantidad de investigaciones y experiencias. Mediante este método es posible lograr una confiabilidad más uniforme, porque los distintos factores (carga y resistencia) reflejan, el grado de incertidumbre de las diferentes cargas, de sus combinaciones y de la exactitud del tipo de resistencia pronosticada.

Los objetivos y las hipótesis que se propusieron en la investigación fueron cumplidos satisfactoriamente, ya que se demostró que el diseñar un puente mixto de madera laminada – hormigón es una alternativa válida para un puente definitivo, esto reforzado por la revisión de literatura. Además el énfasis primordial en esta investigación era hacer una comparación en los costos de construcción, la cual también queda demostrado que los costos del puente propuesto son menores a los del puente original como otros puentes tradicionales construidos en Chile.

Las limitaciones de la investigación, fue que no se tenían todos los datos de la mecánica de suelos del lugar, por ello se utilizó el mismo diseño de los estribos y las fundaciones en la infraestructura. Otra de las limitaciones es que se dejó fuera de la investigación el análisis de los tiempos de duración del proyecto. La cual incluso podría bajar los costos de construcción del puente propuesto. No obstante esto último, los presupuestos construidos son suficientes para hacer una comparación real de los costos de construcción de diferentes tipos de puentes.

### **6.1. Contribución al Conocimiento**

Como contribución al conocimiento, esta investigación aporta en relación a una de las limitaciones que tenía la literatura investigada, la cual es que las investigaciones estaban enfocadas en el diseño, ensayos y diferentes propuestas de vigas de madera, dejando de lado un aspecto muy importante, que son los costos de construcción. Aunque se tomaron como base para el diseño del puente propuesto en esta investigación, pero se aporta en el sentido de una comparación entre costos de construcción de 5 tipos de puentes.

### **6.2. Valor Práctico**

La investigación aporta en este sentido a que es posible construir un puente definitivo del tipo mixto de madera laminada – hormigón, ya que la madera como material definitivo esta subvalorada para la construcción de puentes definitivos, más bien se toma como material provisional. Pero la investigación demostró que es posible implementar, ya que se cumple con los requisitos de diseño y en términos monetarios se puede ahorrar en la construcción, lo que es un ítem muy importante, ya que la gran mayoría de los puentes construidos en Chile son proyectos públicos.

### **6.3. Futuras Investigaciones**

Como futuras investigaciones, se pueden proponer temas que quedaron fuera del alcance de esta investigación. Entonces como futuras investigaciones se propone lo siguiente:

- Hacer un análisis en términos de tiempo de construcción, para la construcción de puentes mixtos de madera laminada – hormigón, en comparación con otros puentes más tradicionales.
- Hacer una comparación en términos de diseño de puentes mixtos de madera laminada – hormigón. Comparando el diseño, a través de distintas

Normativas, como por ejemplo: AASHTO LRFD, AASHTO Standard, Eurocódigo, etc.

- Investigar la alternativa de usar otro tipo de conexiones entre la madera laminada y el hormigón.
- Investigar otro tipo de madera para un puente mixto. Como también ver como funcionaria el diseño con vigas de madera laminada con laminación vertical.
- Hacer un análisis más detallado de la Infraestructura para Puentes mixtos de Madera Laminada – Hormigón y comparar cómo se comporta en comparación con otros Puentes más tradicionales en relación a diseño y a costo.

.

## **BIBLIOGRAFÍA**

- AASHTO LRFD. (2004). *American Association of State Highway and Transportation Officials: LRFD Bridge Desing Specifications.* USA. 2004
- ACI-318. (2008). *American Concrete Institute: Requisitos de Reglamento para concreto estructural y comentarios.*USA. 2008
- Ávila, L. F. (2012). *Cálculo de un puente de vigas mixtas Madera-Hormigón basado en parámetros de diseño experimentales.* Tesis para optar al título de Ingeniero Civil en Obras Civiles. Universidad Austral de Chile. Valdivia, Chile.
- DS 60. (2011). Decreto Supremo N°60. Aprueba reglamento que fija los requisitos de Diseño y Cálculo para el Hormigón Armado y deroga Decreto N°118, de 2010. *Diario Oficial de la República de Chile.* Santiago de Chile, 13 de Diciembre. 2011.
- DS 61. (2011). Decreto Supremo N°61. Aprueba reglamento que fija el Diseño sísmico de edificios y deroga Decreto N°117, de 2010. *Diario Oficial de la República de Chile.* Santiago de Chile, 13 de Diciembre. 2011.
- Fischer, M. (2006). Formalizing Construction Knowledge for Concurrent Performance-based Desing. *En.: 13th EG-ICE Workshop Intelligent*

*Computing in Engineering and Architecture*, (págs. 186-205). Ascona, Suiza, June 25-30, 2006.

- Kleppe, O., & Aasheim, E. (1997). Timber Bridges in the Nordic Countires. *WEI Congress.*Oslo, Norway. August, 1997.
- Klingenberg, T. A. (2012). *Determinación Experimental de parámetros de diseño para puentes de vigas mixtas Madera-Hormigón.* Tesis para optar al título de Ingeniero Civil en Obras Civiles. Universidad Austral de Chile. Valdivia, Chile.
- Kuklík, P., Nechanický, P., & Kuklíkova, A. (2012). Development of Prefabricated Timber-Concrete Composite Floors. *World Conference on Timber Engineering*, (págs. 1-8). July, Auckland, New Zealand.
- Lukaszewska, E. (2009). *Development Prefabricated Timber-Concrete Composite Floors.*Tesis Doctoral, Luleå University of Technology, Department of Civil, Mining and Environmental Engineering, Division. Sweden, February, 2009.
- Lukaszewska, E., & Fragiacomo, M. (2011). Development of prefabricated timber–concrete composite floor systems. *Structures & Buildings. 164*(2), 117,129.
- Manual de Carreteras. (2015). *Manual de Carreteras. Ministerio de Obras Publicas, Dirección de Vialidad, Volumen 3: vólumen N°3. Instrucciones y criterios de diseño, Capítulo 3.1000: Diseño de Puentes y Estructuras Afines.* Ministerio de Obras Públicas. Santiago, Chile. 2015.
- Millalen, J. A. (2013). *Diseño de pasarela mixta Madera-Hormigón para: red verde de la Araucanía.*Tesis para optar al título de Ingeniero Civil en Obras Civiles. Universidad Austral de Chile. Valdivia, Chile.
- Millalen, J., Schanack, F., & Perez, R. (2014). Puentes Mixtos Madera-Hormigón como alternativa definitiva para los Puentes de Madera. *11er Congreso Internacional PROVIAL.* Abril 2012, Valdivia, Chile.
- NCh 1198. (2006). *NCh 1198 of.2006. Madera - Construcciones en Madera - Cálculo.* Instituto Nacional de Normalización. Santiago, Chile. 1991.
- NCh 2165. (1991). *NCh 2165 of.91. Tensiones Admisibles para Madera Laminada Encolada Estructural de Pino Radiata.* Instituto Nacional de Normalización. Santiago, Chile. 1991.
- NCh 430. (2008). *NCh 430 of.2008. Hormigón - Requisitos de Diseño y Cálculo.* Instituto Nacional de Normalización. Santiago, Chile. 2008.
- Ochoa, C. (2008). *Diseño de Superestructuras de puentes de Homigón Armado. Comparación entre diseño según Norma AASHTO Standart (método ASD) y Norma AASHTO LRFD*. Tesis para optar al título de Ingeniero Civil en Obras Civiles. Universidad Austral de Chile. Valdivia, Chile.
- Rautenstrauch, K., Simon, A., & Mueller, J. (2010). The First Timber-Concrete Composite road bridge in Germany. *World Conference on Timber Engineering.* January, 2010. .
- Solari, F., Astori, R., Barrios, R., & Kosteski, L. (2006). Análisis numericoexperimental de un prototipo de sección mixta de Hormigón-Madera Laminada. *Comunicaciones Cientificas y Tecnólogicas 2006*.

# **ANEXOS**

### **ANEXO A: Diseño del Puente Tordillos actual: Puente Tipo Losa.**

```
ł.
    LOSA
   ESPESOR RECOMENDADO SEGÚN AASHTO:
   LOSA
    \mathbf{L}1600 CM
   1<sup>c</sup>1530 CM
   \mathcal{S}50.20 FT
   e=1.2(S+10)/3073.39 CM
   T169 CM
   CARGAS Y MOMENTOS PERMANENTES EN LOSA CONSIDERANDO 1 METRO DE ANCHO:
   BARRERAS: 2*0.550/10.73
                                            0.103 T/M
   PAVIMENTO: 2.4*0.05*10/10.73
                                            0.112 T/M
   LOSA : 2.5*0.69*1
                                            1.725 T/M
   QDL
                                             1.94 T/M
   MDL=QDL*Lc^2/8
                                            56.77 TM/M
   CARGAS Y MOMENTOS DEBIDOS A LA CARGA VIVA MAS IMPACTO:
   CARGA VIVA
                                     HS20-44+20%
   \mathsf S50.20 FT
   50 FT < S < 50 FTLLM=1000(1.30S-20.0)
   C.I.=1+15.24/(Lc+38)1.285
   C.M.1.2LLM=1000(1.30S-20.0)
                                           31.66 TM/M
   DIMENSIONAMIENTO:
   Mu=1.3(MDL+1.67LLM)
                                          142.54 TM/M
   Finn=Fi(Asfy(d-a/2))Fi
                                             09fy
                                            4200 KG/CM2
   a=Asfy/(0.85f'cb)\mathsf b100 CM
   \mathfrak{f}^{\imath}\mathsf{c}250 KG/CM2
   \mathsf{d}63.7 CM
- p=-1.7f'cbd/fy
                                     -644.583333 CM2
   q=1.7f'cbMu/(Fify^2)
                                     38157.3406 CM4
- As=-p/2-(0.25p^2-q)^0.5
                                           65.94 CM2/M
_ ARMADURA DE DISTRIBUCION:
  PORCENTAJE 1
                                              50 %
   PORCENTAJE 2=100/S^0.5
                                           14.11 %
  Asd
                                            9.31 CM2/M
- REFUERZO MAXIMO:
  Rob=0.85B1f'cK/fy
- K=87000/(87000+fy)
                                           0.593
  B1
                                           0.85
  Rob
                                           0.0250.75Rob0.019
  Ro=As/b/d
                                           0.010
```
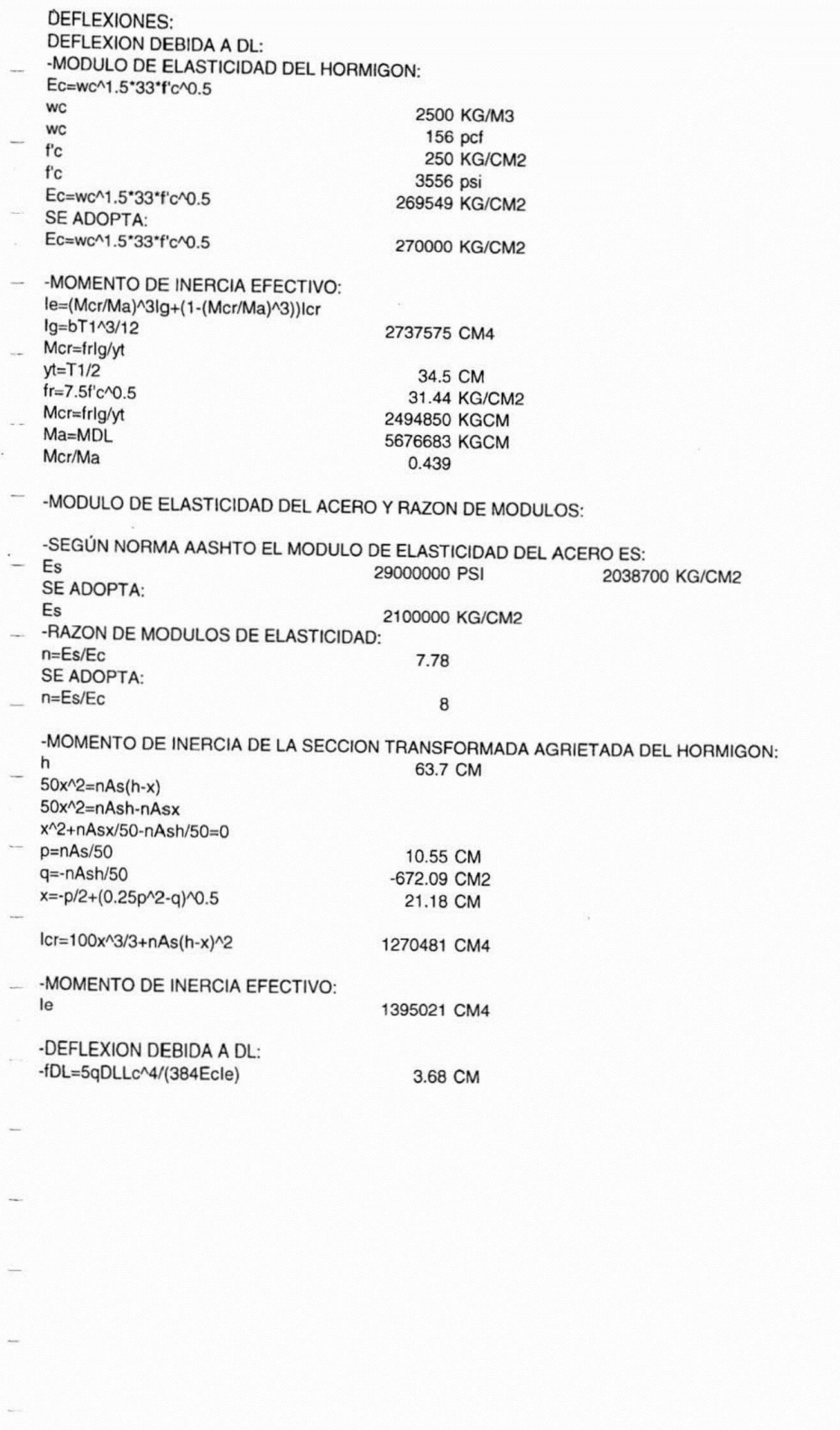

 $\overline{t}$ 

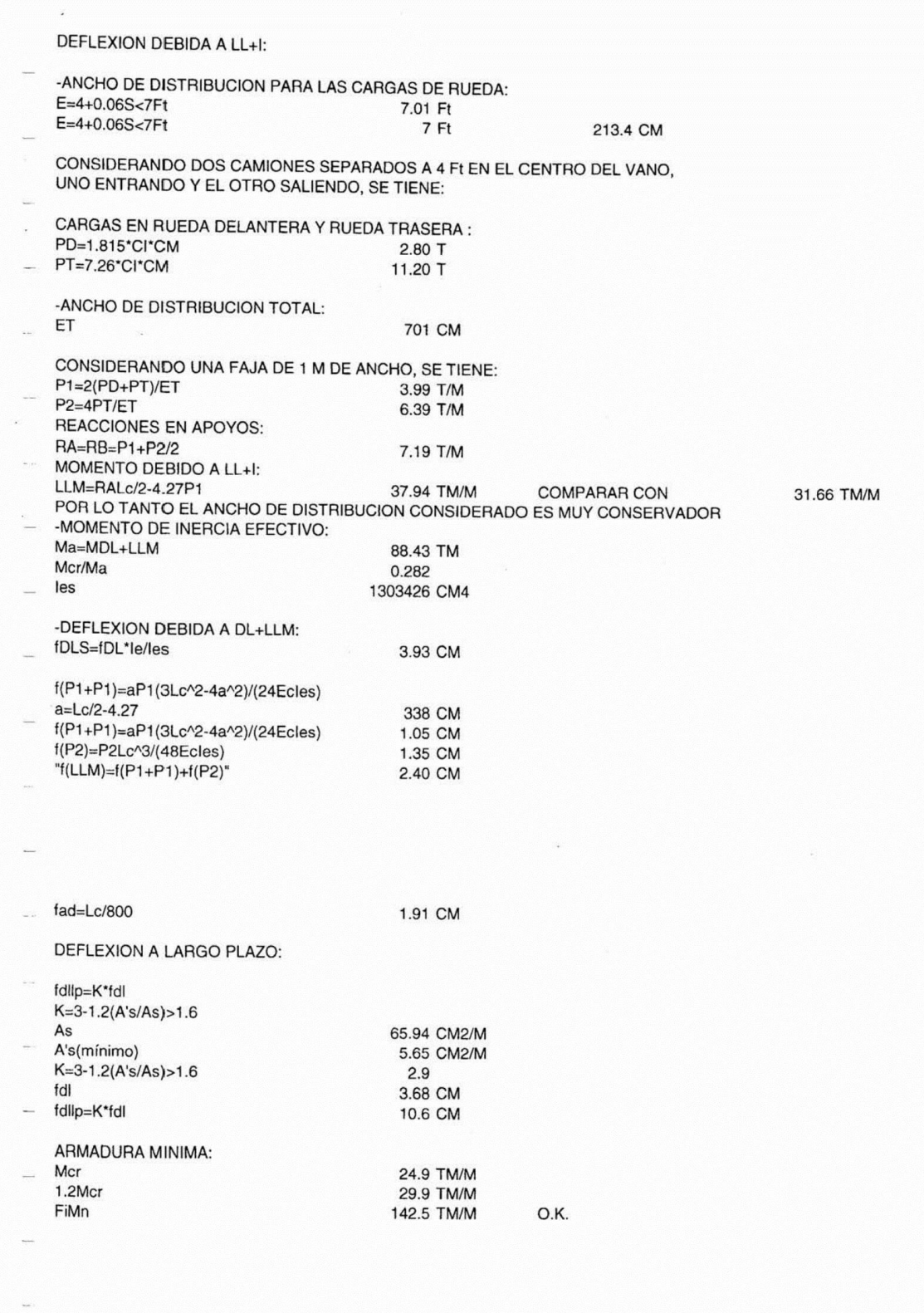

 $1 + 1$ 

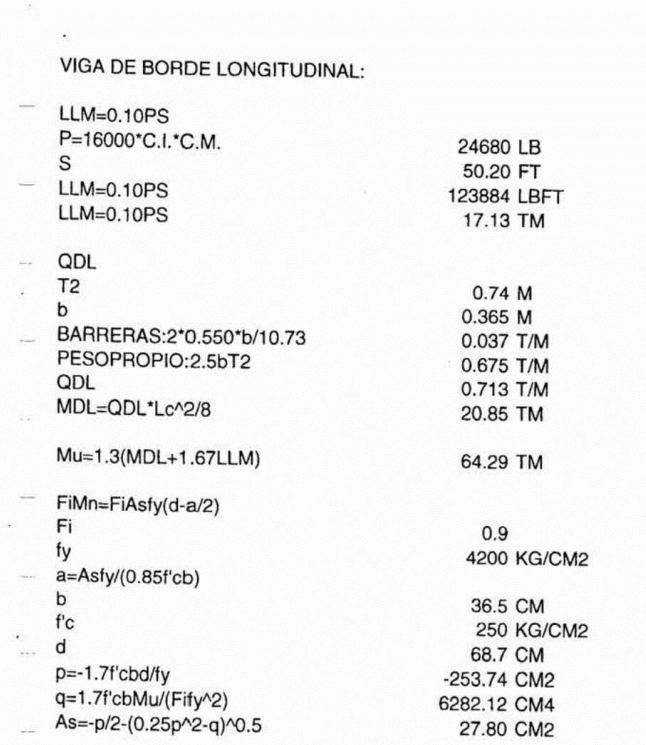

 $\cdot$ 

 $\label{eq:2.1} \frac{1}{2} \frac{1}{\sqrt{2}} \frac{1}{\sqrt{2}} \left( \frac{1}{\sqrt{2}} \right)$ 

 $\overline{\phantom{0}}$ 

 $\frac{1}{2}$ 

 $1 + 1$ 

SECCION A X=362.5 CM DEL APOYO MOMENTO DEBIDO A DL: QDL 1.94 T/M X 3.625 M  $\mathsf{Lc}$ 15.3 M  $C = X/Lc$ 0.237 MDLX=QDLLc^2(C-C^2)/2 41.05 TM MOMENTO DEBIDO A LL+I: CONSIDERANDO DOS CAMIONES SEPARADOS A 4 FT EN EL CENTRO DEL VANO TRANSITANDO EN LA MISMA DIRECCIÓN: CARGAS EN RUEDA DELANTERA Y TRASERA: PD=1.815\*CI\*CM 2.80 T PT=7.26\*CI\*CM 11.20 T ANCHO DE DISTRIBUCION TOTAL: ET 7.01 M CONSIDERANDO UNA FAJA DE 1 M DE ANCHO, SE TIENE: P1=4PD/ET 1.597 T/M P2=4PT/ET 6.390 T/M Y=Lc-X-2\*4.27 3.135 M REACCION EN APOYO A: RA=(P1Y+P2(Y+4.27)+P2(Y+2\*4.27))/L 8.30 TM LLMX=RAX 30.07 TM DIMENSIONAMIENTO: Mu=1.3(MDLX+1.67LLMX) 118.66 TM FiMn=FiAsfy(d-a/2) Fi  $0.9$ fy 4200 KG/CM2  $a=Asfy/(0.85f'cb)$  $b$ 100 CM  $fc$ 250 KG/CM2  $\mathsf{d}$ 63.9 CM p=-1.7f'cbd/fy -647 CM2 q=1.7f'cbMu/(Fify^2) 31764 CM4 As=-p/2-(0.25\*p^2-q)^0.5 53.56 CM2

 $1 + 16$ 

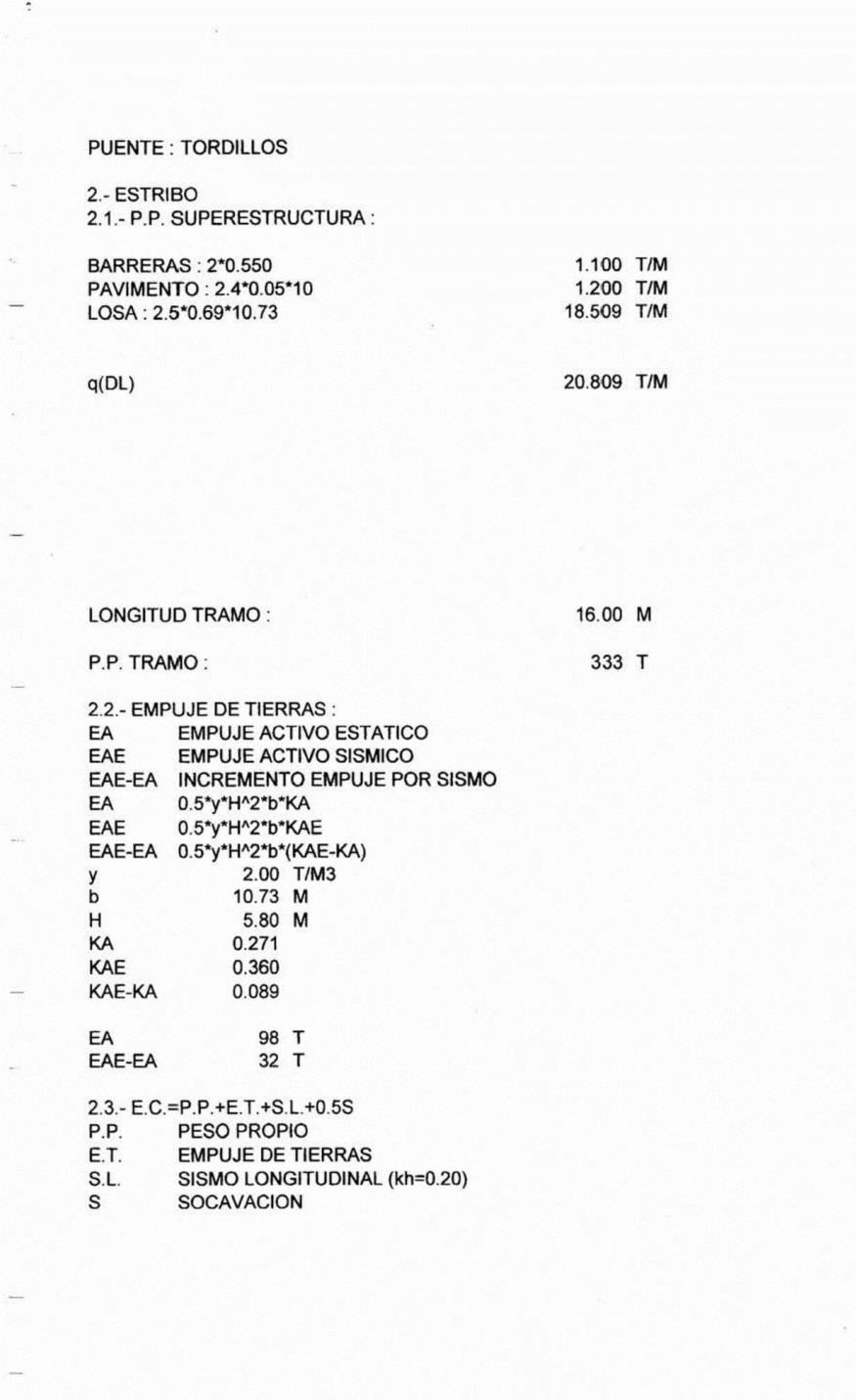

 $\cdot$ 

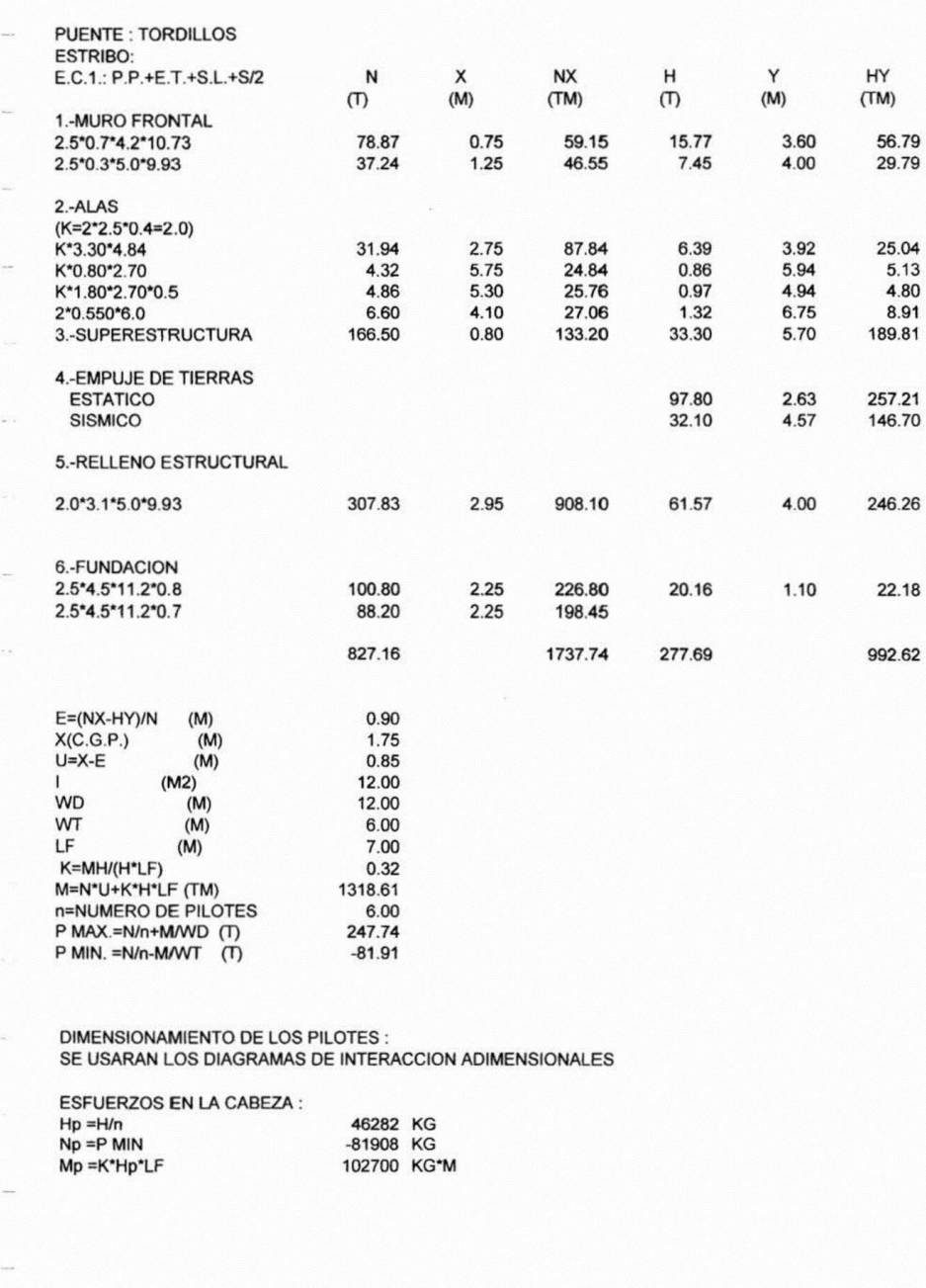

 $\cdot$ 

 $1 + 1$ 

h<br>d'<br>d'/h Ac=3.14h^2/4  $\mathsf{fc}$  $fcd = 0.90 f c/1.6$ fy<br>
Nu =1.5Np/Ac/fcd<br>
Mu =1.5Mp/(Achfcd)<br>
W ty<br>fyd =fy/1.15<br>As=AcfcdW/fyd<br>As/Ac

۰,

 $\overline{\omega}$ 

100 CM<br>10.0 CM<br>7854 CM2<br>250 KG/CM2<br>250 KG/CM2<br>4200 KG/CM2<br>40.11<br>0.14<br>3652 KG/CM2<br>151 CM2<br>151 CM2

(HORMIGON H30)

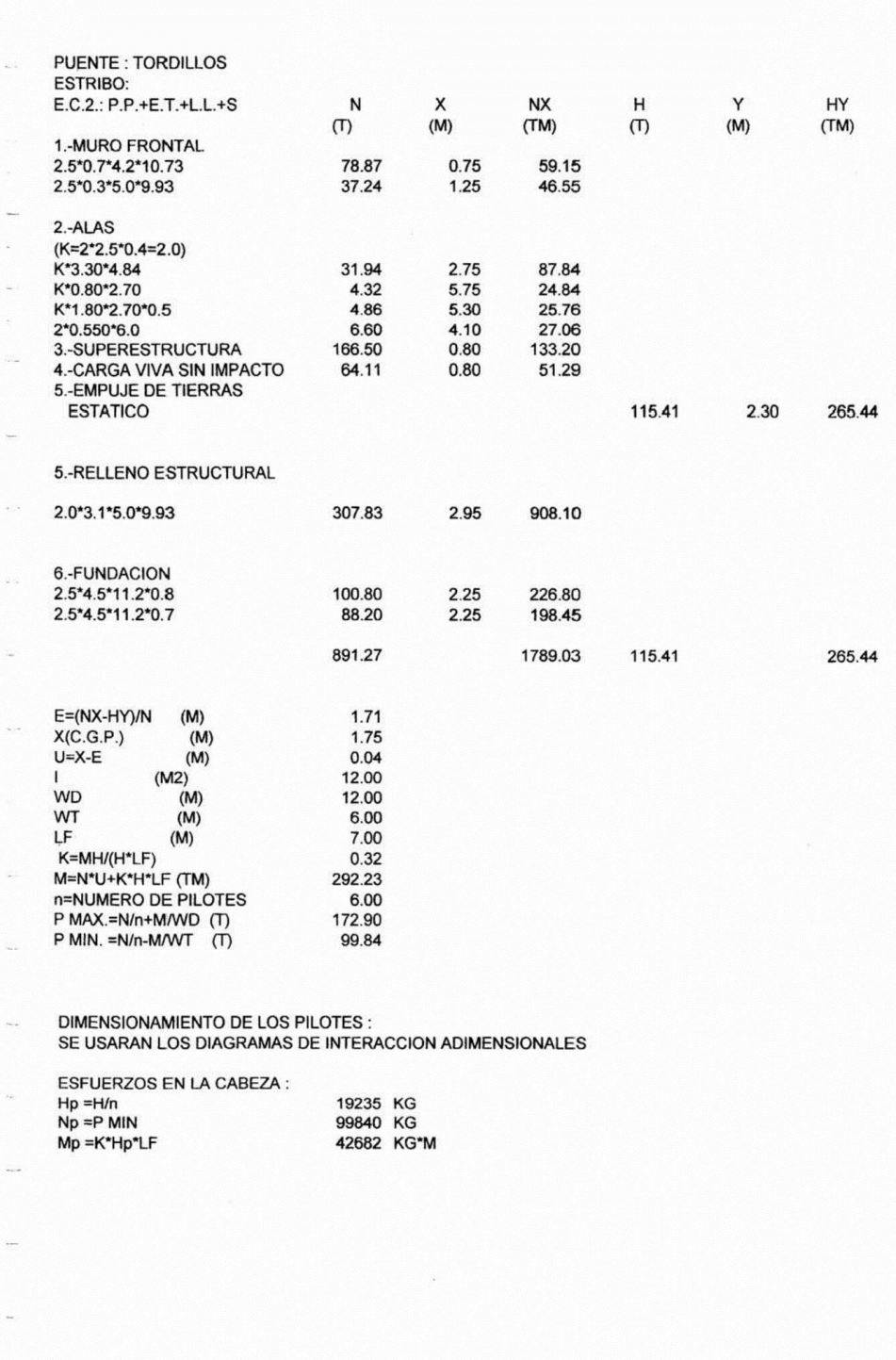

 $150$ 

 $\epsilon$ 

 $\lambda$ 

h<br>d'<br>d'/h  $Ac=3.14h^{2}/4$ <br>fc fcd=0.90fc/1.6 fy<br>fy<br>Nu =1.5Np/Ac/fcd<br>Mu =1.5Mp/(Achfcd)<br>W tyd<br>=fy/1.15<br>As=AcfcdW/fyd<br>As/Ac

l,

100 CM<br>10.0 CM<br>7854 CM2<br>7854 CM2<br>250 KG/CM2<br>140.6 KG/CM2<br>4200 KG/CM2<br>0.05<br>3652 KG/CM2<br>15 CM2<br>15 CM2

(HORMIGON H30)

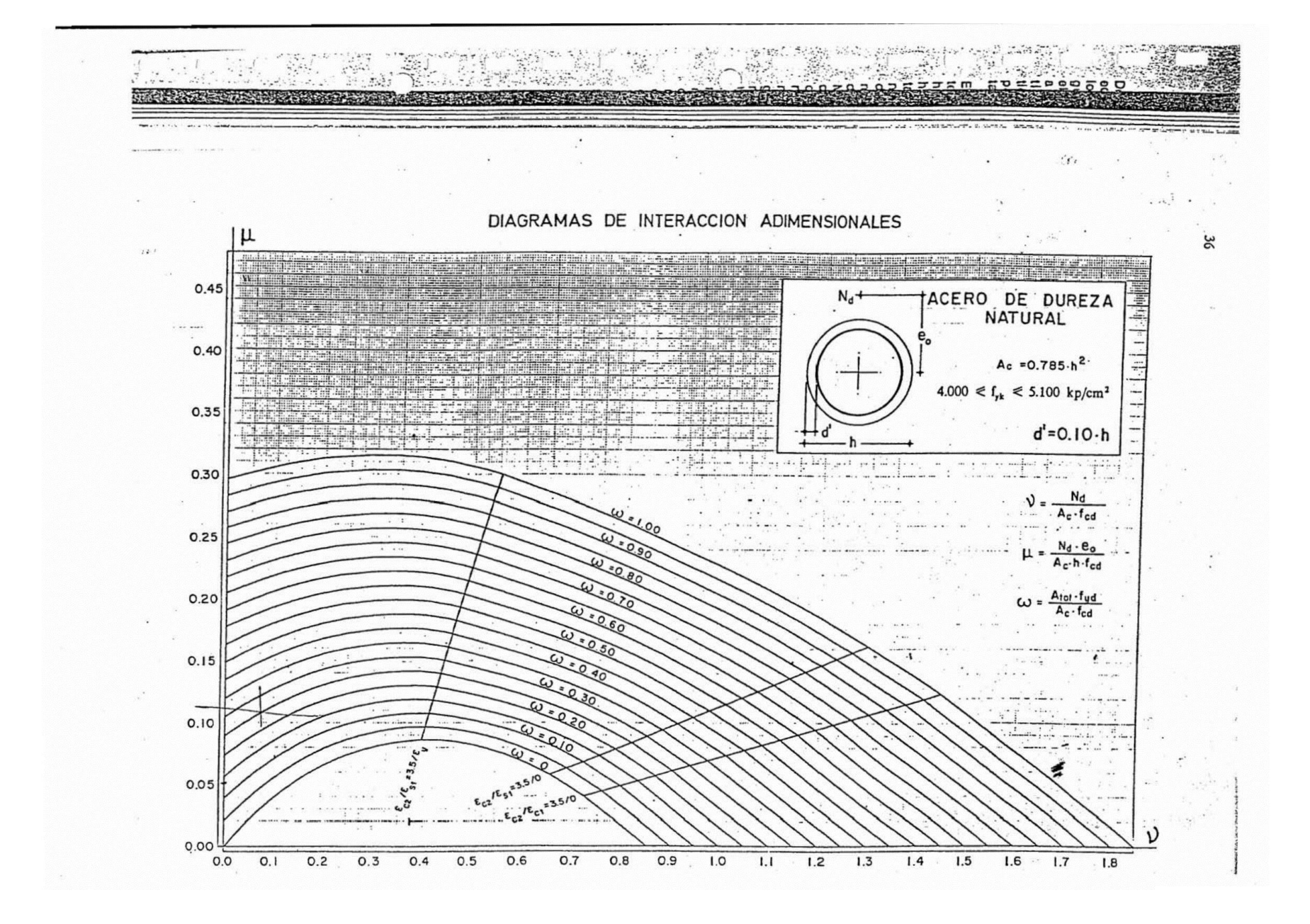

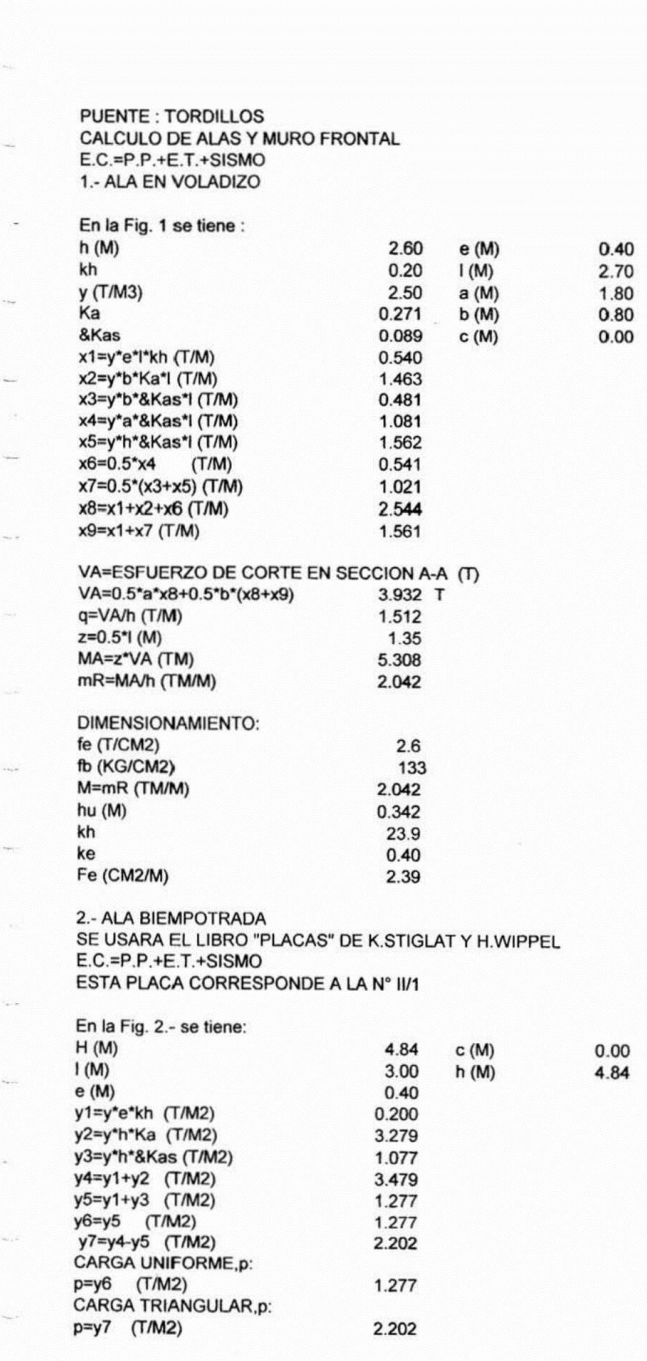

e.

 $\overline{\phantom{a}}$ 

باب

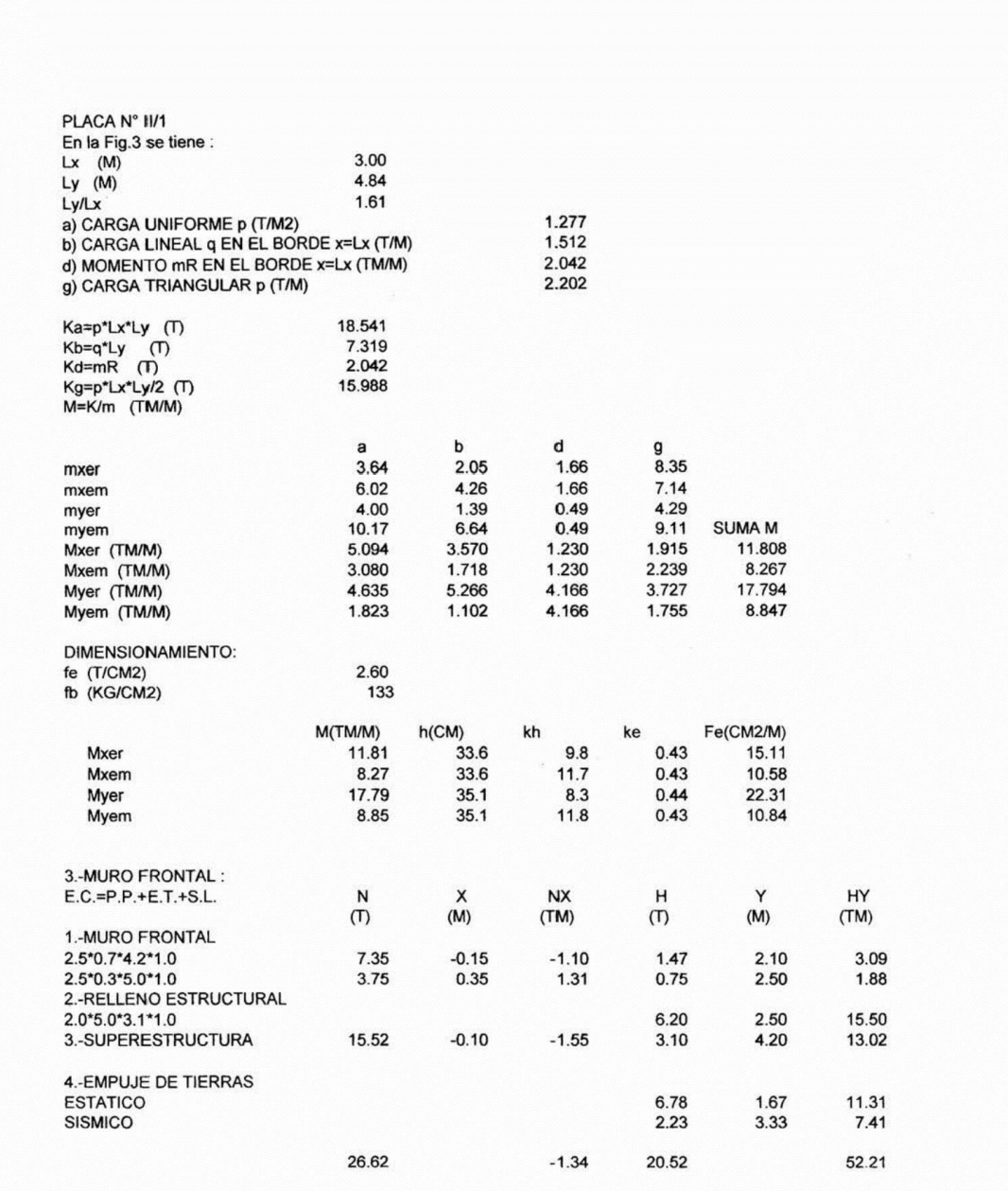

 $\cdot$ 

 $\epsilon$ 

 $\rightarrow$ 

 $\rightarrow$ 

 $\frac{1}{2}$ 

 $\overline{\phantom{a}}$ 

 $\overline{\phantom{0}}$ 

 $\overline{\phantom{0}}$ 

 $\overline{\phantom{a}}$ 

 $\omega_{\rm{eff}}$ 

 $\frac{1}{2} \sum_{i=1}^{n} \frac{1}{2} \sum_{i=1}^{n} \frac{1}{2} \sum_{i=1}^{n} \frac{1}{2} \sum_{i=1}^{n} \frac{1}{2} \sum_{i=1}^{n} \frac{1}{2} \sum_{i=1}^{n} \frac{1}{2} \sum_{i=1}^{n} \frac{1}{2} \sum_{i=1}^{n} \frac{1}{2} \sum_{i=1}^{n} \frac{1}{2} \sum_{i=1}^{n} \frac{1}{2} \sum_{i=1}^{n} \frac{1}{2} \sum_{i=1}^{n} \frac{1}{2} \sum_{i=1}^{n$ 

 $\overline{\phantom{0}}$ 

 $\sim$ 

 $\rightarrow$ 

 $\frac{1}{2} \left( \frac{1}{2} \right)$ 

 $\frac{1}{2}$ 

 $\overline{\phantom{a}}$ 

 $\overline{a}$ 

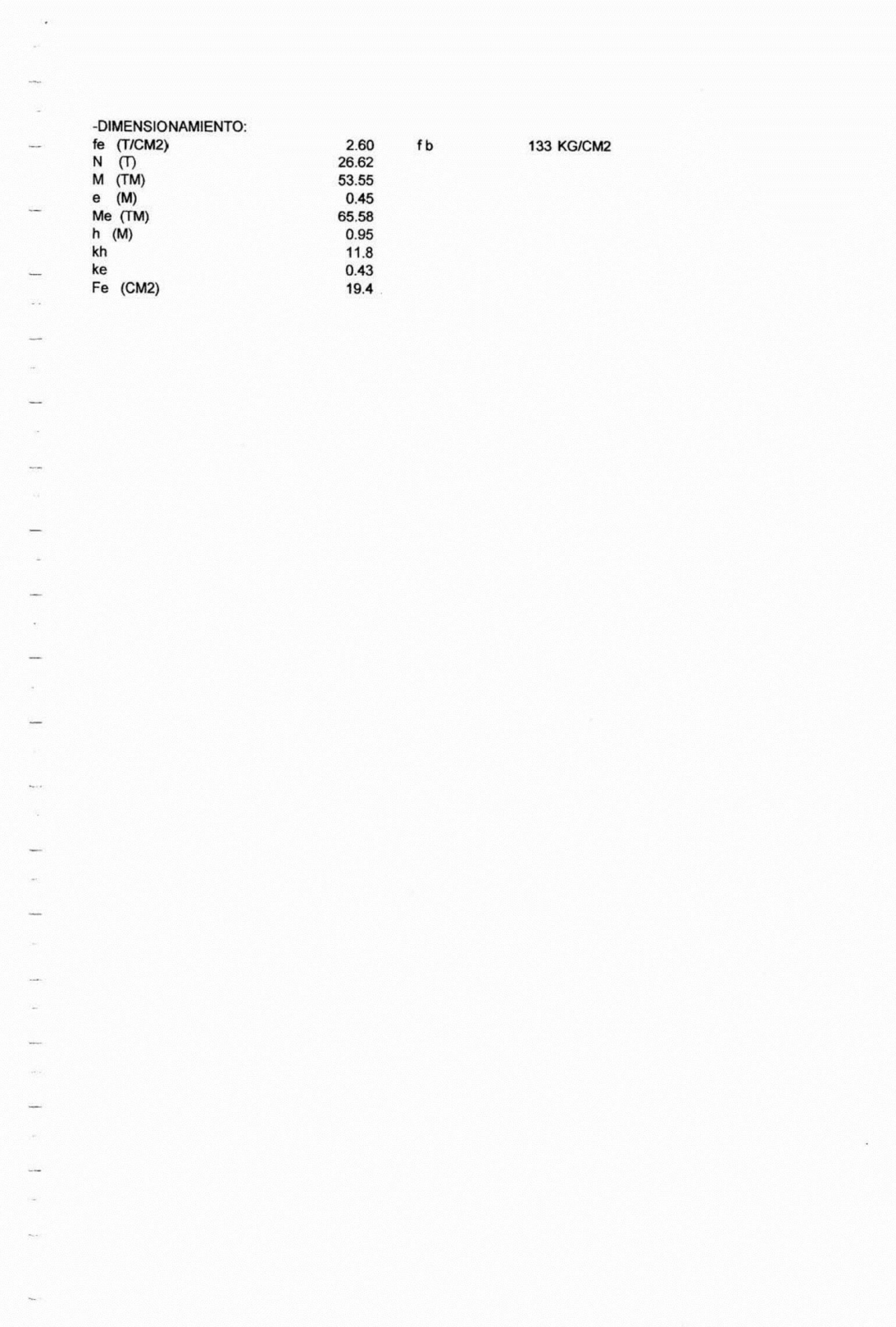

باب

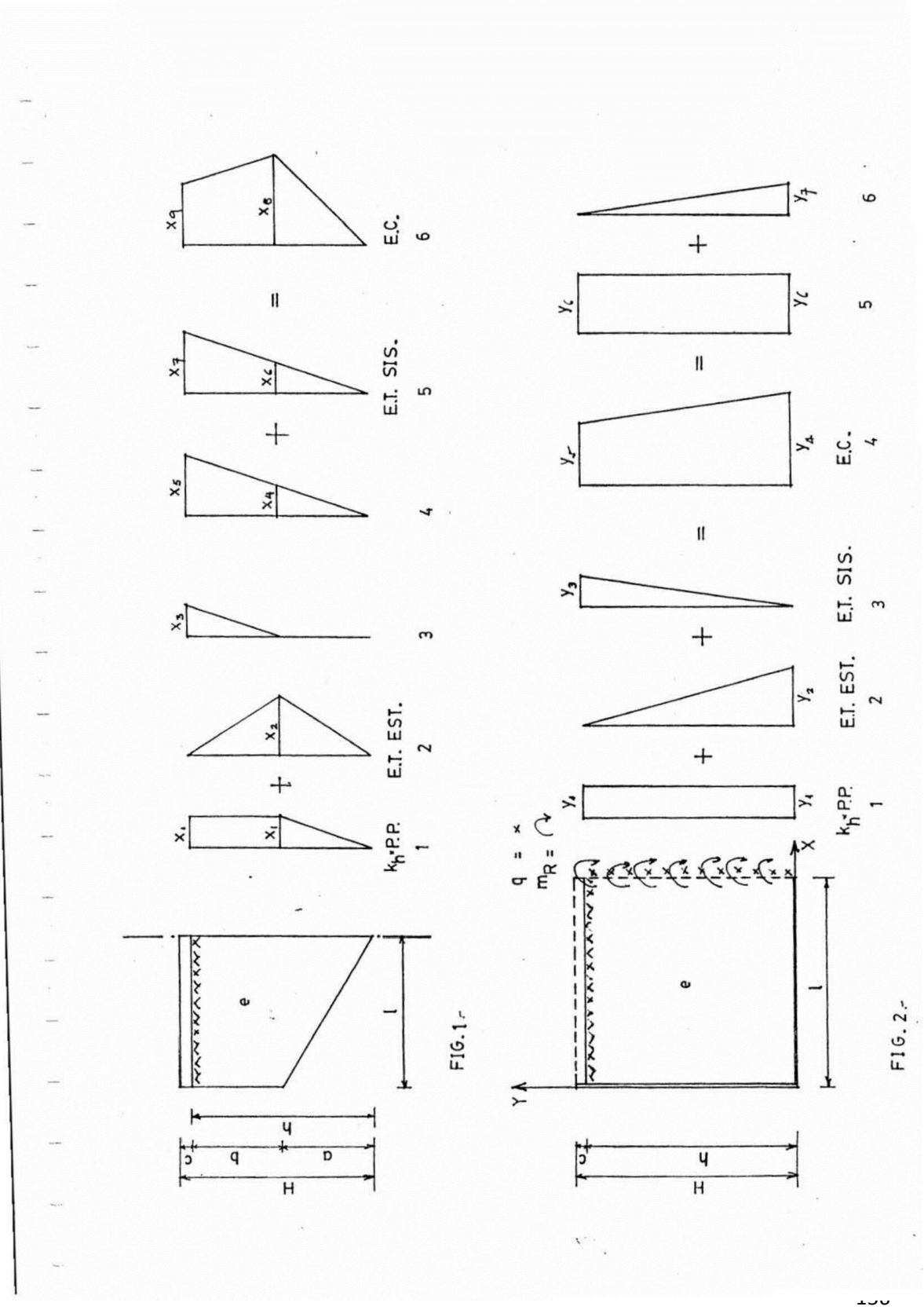

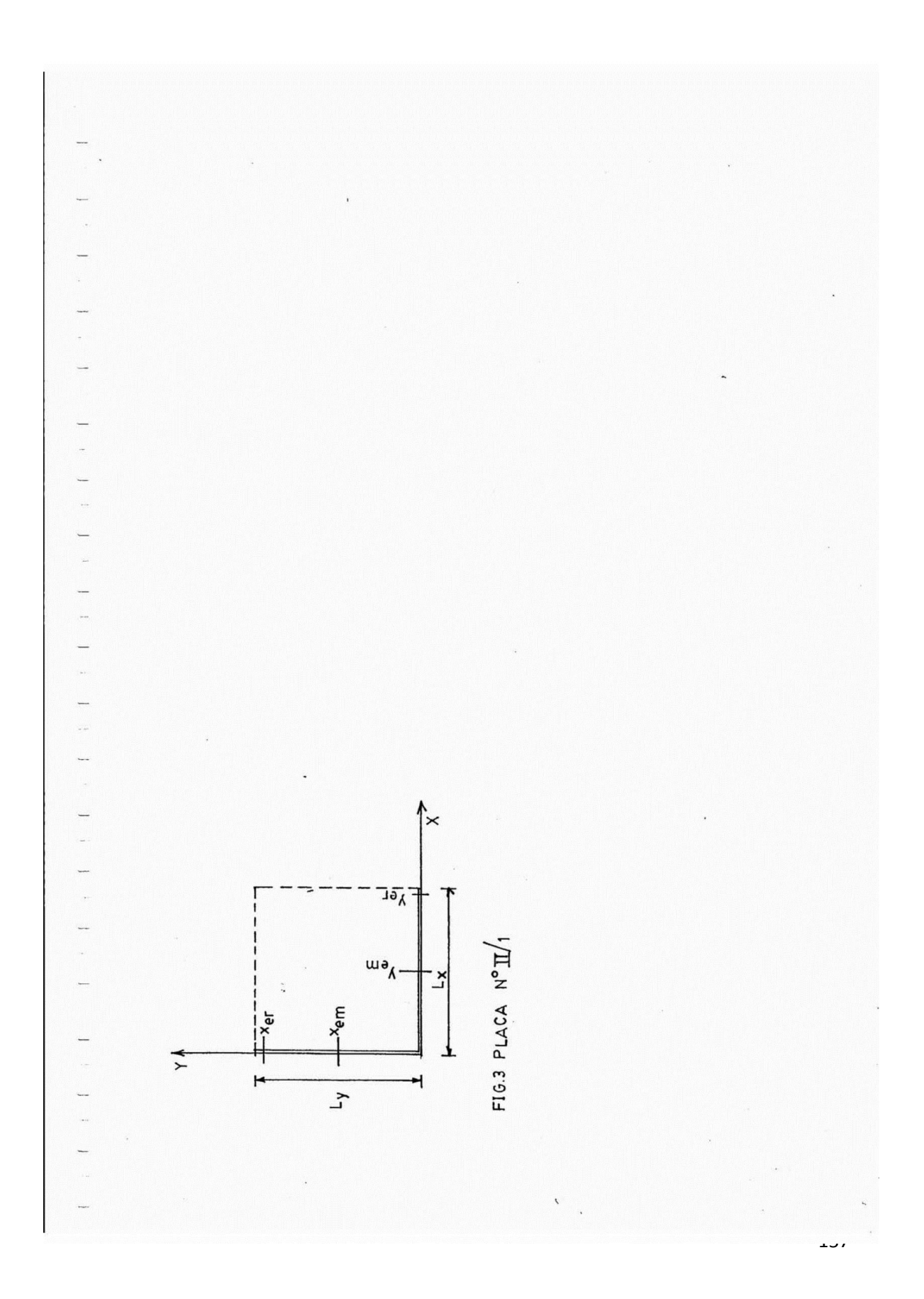

**ANEXO B: Planos Puente Tordillos Actual.**

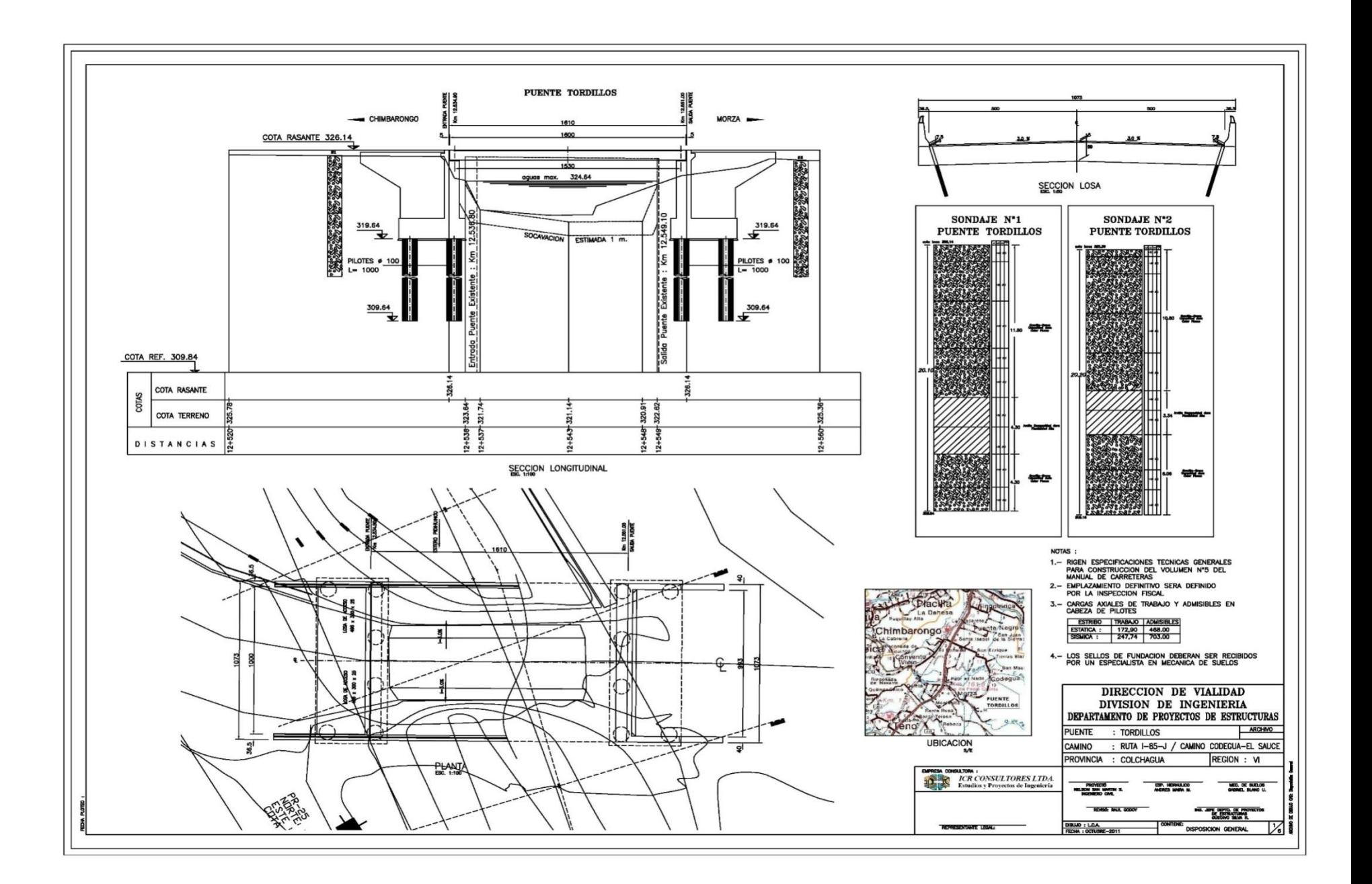

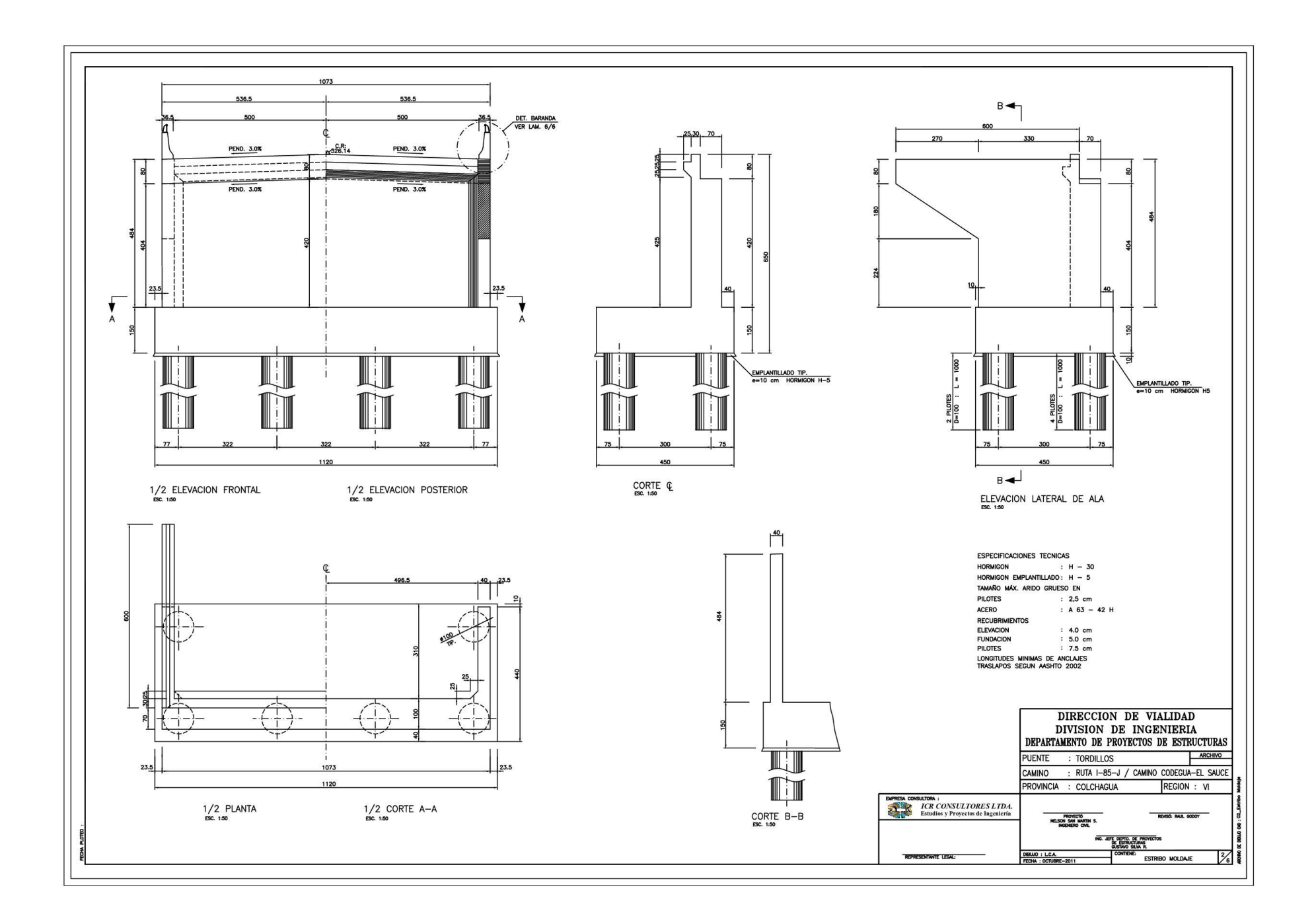

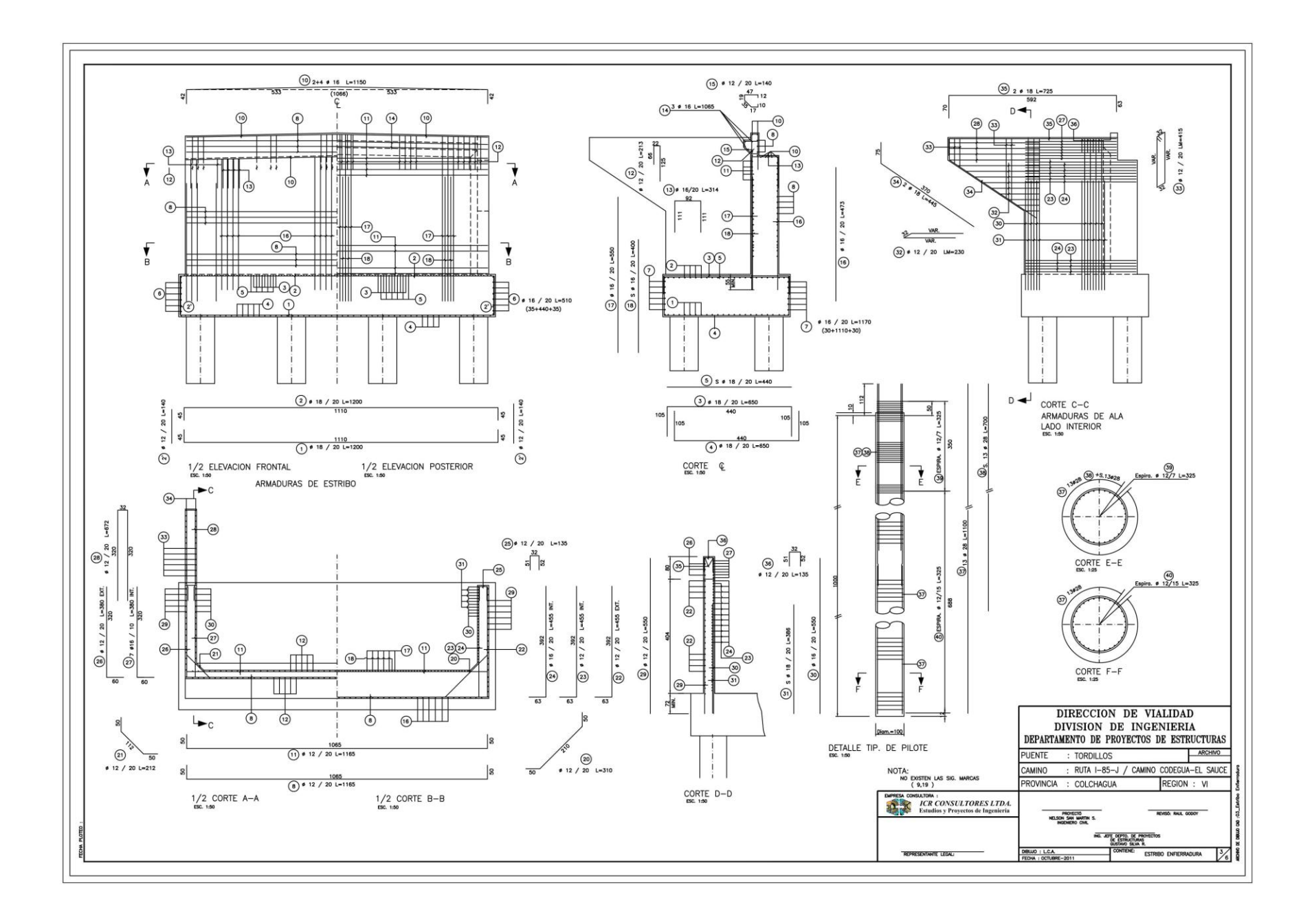

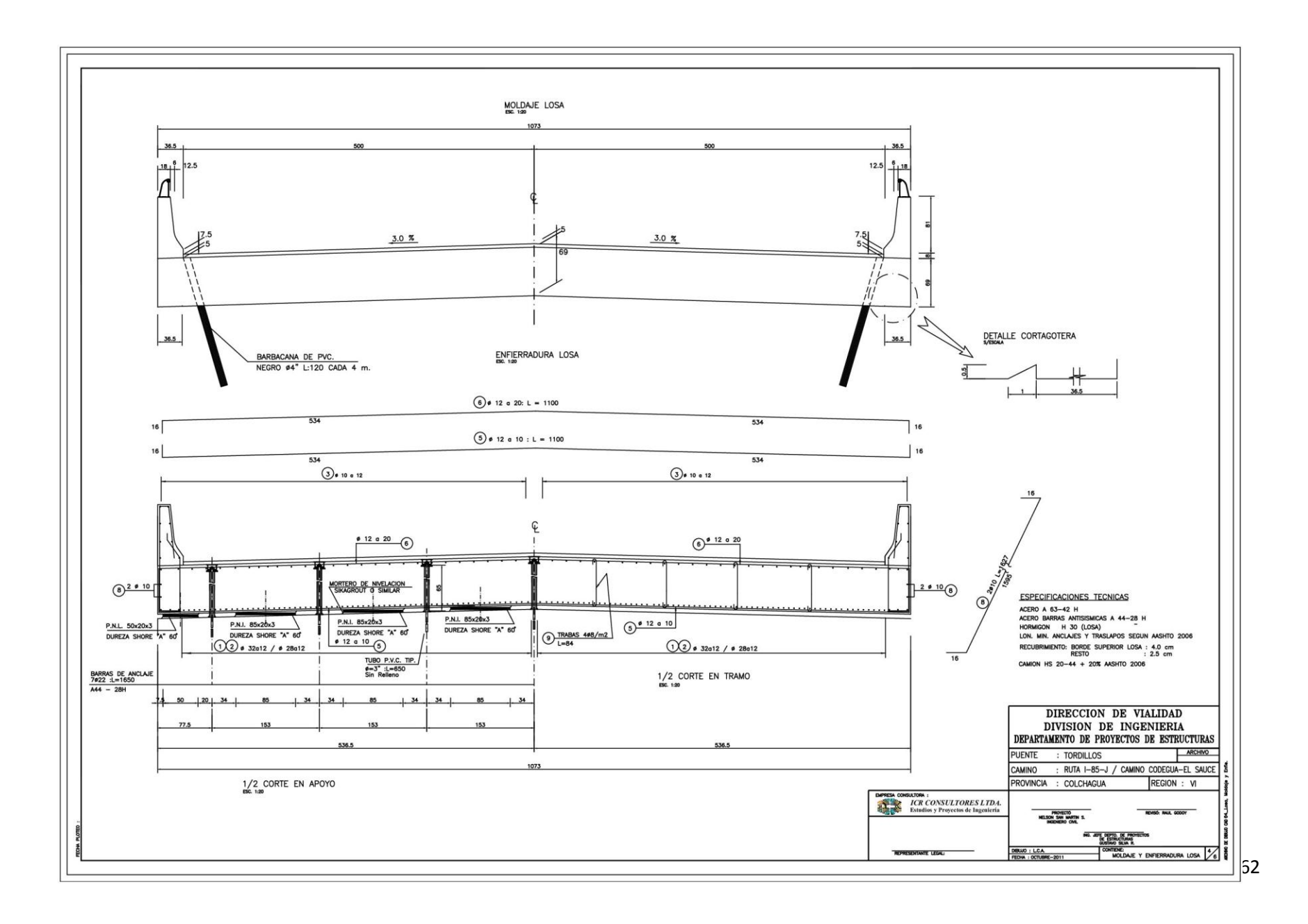

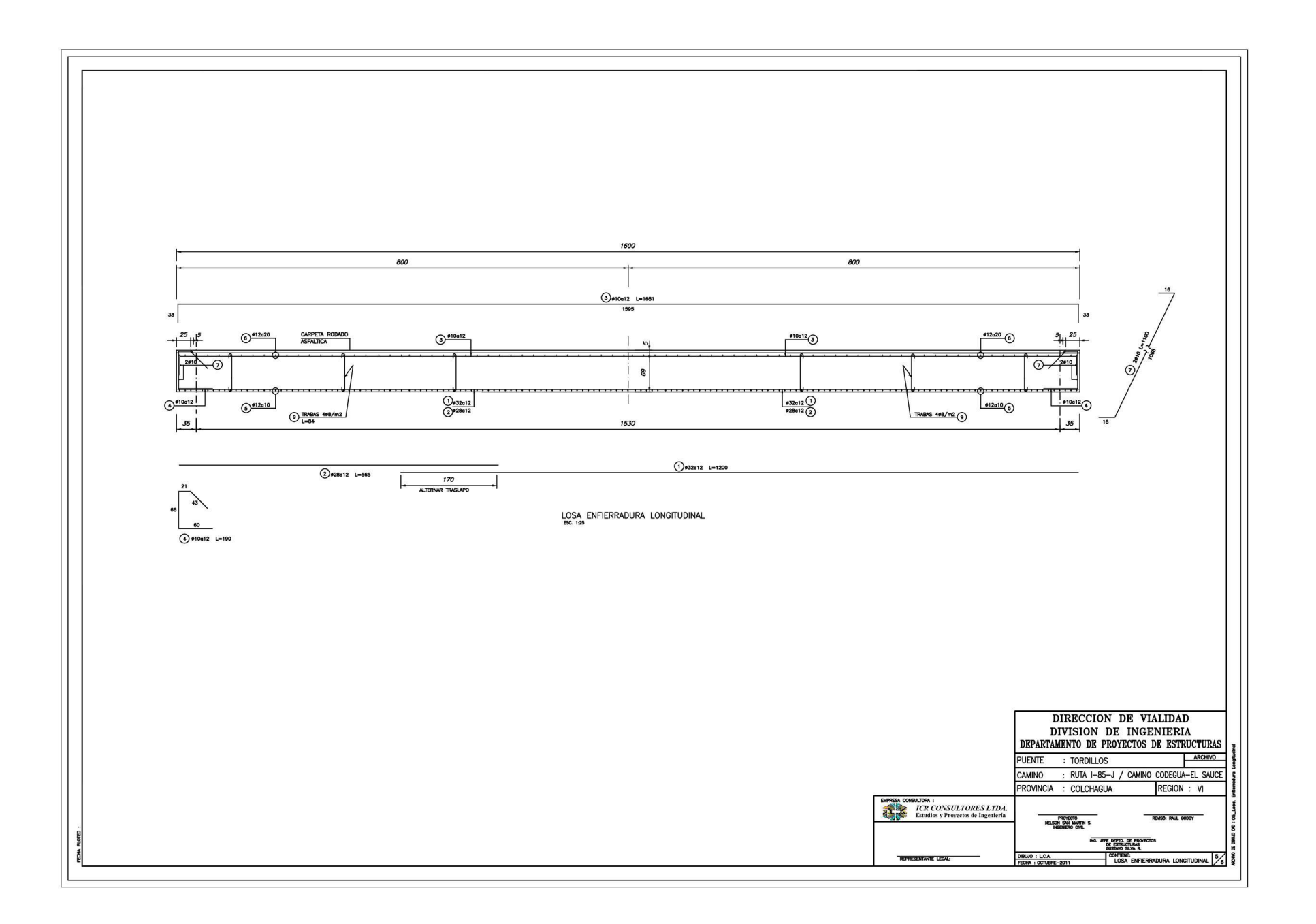

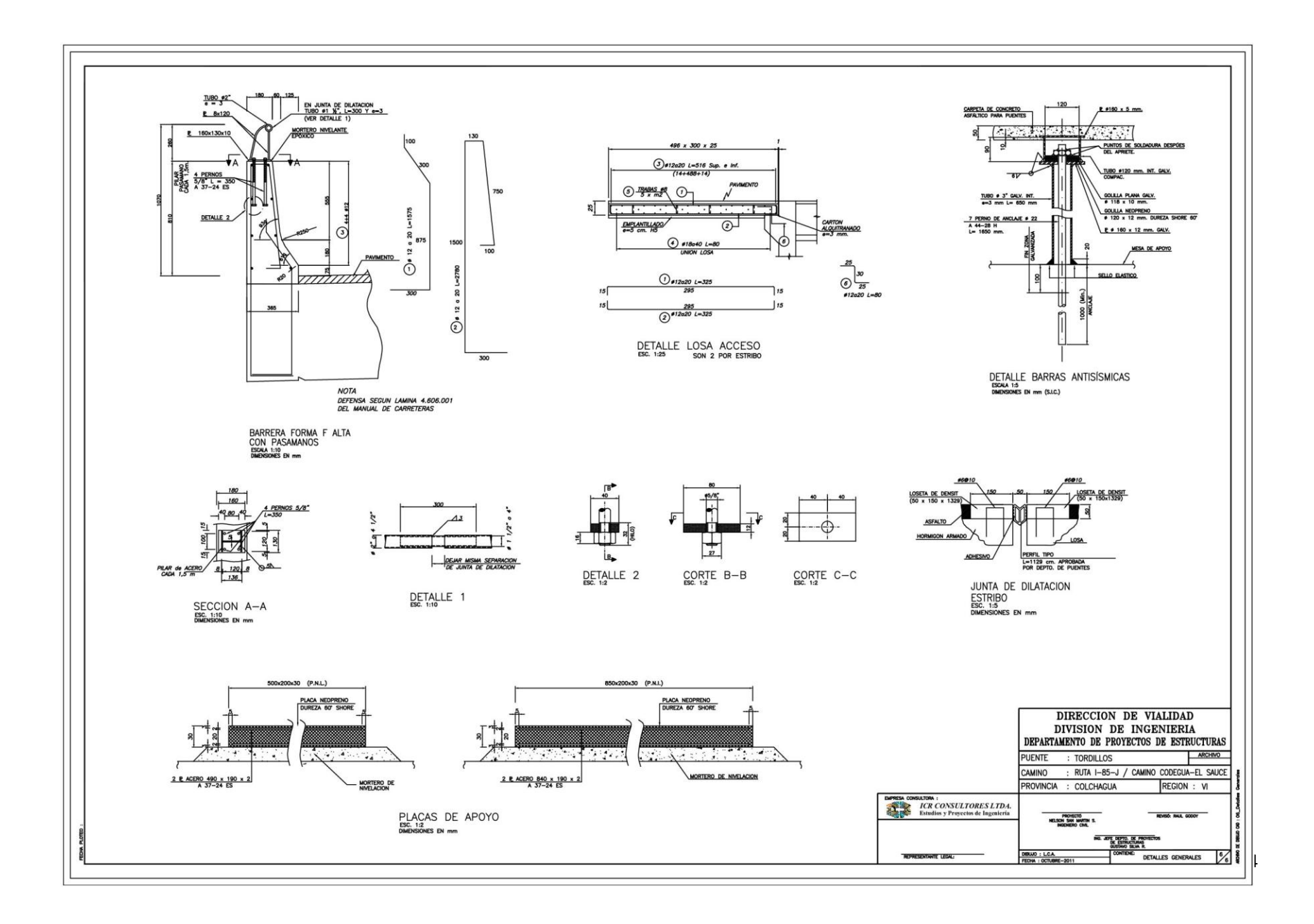

### **ANEXO C: Diseño de Puente tipo Viga Losa**

- DISEÑO PUENTE VIGA - LOSA (H.A.): AASHTO LRFD (2004)

```
1.- DIMENSIONAMIENTO
1.1 - Losa
- Longitud Tablero
                      : 16, 0[m]- Ancho Tablero
                     : 10, 0[m]: 0,90- Ancho Voladizo
                                      [m]- N° vigas
                      \therefore 4
                      : 2,60\sim S _{\odot}[m]-5": 2,20[m]- elosa = (S'+3000)/30 : 0,21
                                      [m]1.2 - Viggs- Longitud Vigas
                      : 16, 0[m]- N° Vigas
                      \therefore 4
                    : 1,10- Altura Vigas
                                       [m]- Ancho Vigas
                      : 0,40[m]2- MATERIALES
2.1.- Hormigón (H-30)
- f'c: 250[kg/cm2]- \gammaHA
                       : 2, 5[ton/m3]-Ec: 238751,96[kg/cm2]- B1: 0,85- fr = 2,01*V(f'c): 31,78[kg/cm2]2.2.- Barras de Acero (A630-420H)
                     \degree: 4200
- f y[kg/cm2]: 7,85[ton/m3]- \gamma s- Es.
                      : 2100000[kg/cm2]2.3.- Capa Asfáltica
                      : 0,05- espesor
                                      [m]- γasfalto
                      : 2,4[ton/m3] (MC-V3. cap.3.1000)
```
3.- DISEÑO DE LA LOSA  $3.1 -$  Cargas 3.1.1. - Momento negativo - Permanentes (1 metro de franja de losa) - PPlosa  $: 0,525$  $[ton/m2]$ - Mlosa (-)  $: 0, 29$  $[ton*<sub>m</sub>]$  $: 0,4$ - PPbaranda  $[ton]$ - Mbaranda  $(+)$  $: 0,04$  $[ton*m]$ - PPasfalto  $: 0, 12$  $[ton/m2]$ - Masfalto (-)  $: 0,08$  $[ton*<sub>m</sub>]$ - Carga viva y efecto dinámico (LL+IM)  $-IM$  $: 1,33$ (incremento disposición MOP) - Cmop  $: 1, 2$ - Método A (carga viva) - MLL  $(-)$  $: 4, 13$ [ton\*m] (1 carril cargado) - MLL  $(-)$  $: 3,37$ [ton\*m] (2 carriles cargados)  $-$  E  $: 1,87$  $[m]$ (ancho de franja) -  $M(LL+IM)$  (-)  $: 3,52$  $[ton*<sub>m</sub>]$ - Método B  $\sim$  S  $: 2,60$  $[m]$ [ton\*m] (tabla A4-1. AASHTO-LRFD) -  $M(LL+IM)$  (-)  $: 2,78$ - Método C - MOL  $(-)$  $: 3,44$ [ton\*m] (1 carril cargado)  $-R$  $: 12,15$  $[ton]$  $-$  Bn  $: 0,40$  $[m]$ - MLL(-) = MOL+ $(R*Bn)/8$  : 2,71 [ton\*m] (1 carril cargado) - MOL $(-)$  $: 3,37$ [ton\*m] (2 carriles cargados)  $- R$  $: 12,01$  $[ton]$  $-$  Bn  $: 0,40$  $[m]$ 

- MLL(-) = MOL+ $(R*Bn)/8$  : 2,77 [ton\*m] (2 carriles cargados) -  $M(LL+IM)$  (-)  $: 2,88$  $[ton*<sub>m</sub>]$  $: 3,52$ -  $M(LL+IM)$  (-) [ton\*m] (método A) -  $Mu(-)$  $: 6,69$ [ton\*m] (Estado Límite: Resistencia I) 3.1.2. - Momento positivo - PPlosa  $: 0,525$  $[ton/m2]$ - Mlosa  $(+)$  $: 0,14$  $[ton*<sub>m</sub>]$ - PPbaranda  $: 0,40$  $[$  ton $]$  $: 0,04$ - Mbaranda (-)  $[ton*m]$  $: 0, 12$ - PPasfalto  $[ton/m2]$ - Masfalto  $(+)$  $: 0,06$  $[ton*<sub>m</sub>]$ - Carga viva y efecto dinamico (LL+IM) - Método A (Proceso analitico) - MLL  $(+)$  $: 4,38$ [ton\*m] (1 carril cargado) - MLL  $(+)$  $: 3,57$ [ton\*m] (2 carriles cargados)  $-$  E  $: 2,09$  $[m]$ -  $M(LL+IM)$   $(+)$  $: 3,34$  $[ton*<sub>m</sub>]$ - Método B (tabla A4-1 AASHTO LRFD)  $-5$  $: 2,60$  $[m]$ -  $M(LL+IM)$  (+)  $: 2,78$  $[ton*<sub>m</sub>]$ - Método C (momentos corregidos) - MOL  $(+)$  $: 3,93$ [ton\*m] (1 carril cargado)  $\sim$  P.  $: 7,40$  $[$  ton $]$  $-$  Bn  $: 0,72$  $[m]$ -  $MLL$  (+)  $: 3, 13$ [ton\*m] (1 carril cargado)  $: 2,78$ - MLL  $(+)$ [ton\*m] (2 carriles cargados)  $: 2,39$ -  $M(LL+IM)$  (+)  $[ton*<sub>m</sub>]$  $: 3,34$ [ton\*m] (método A) -  $M(LL+IM)$  (+) - Mu  $(+)$  $: 5,95$ [ton\*m] (Estado límite: Resistencia I)

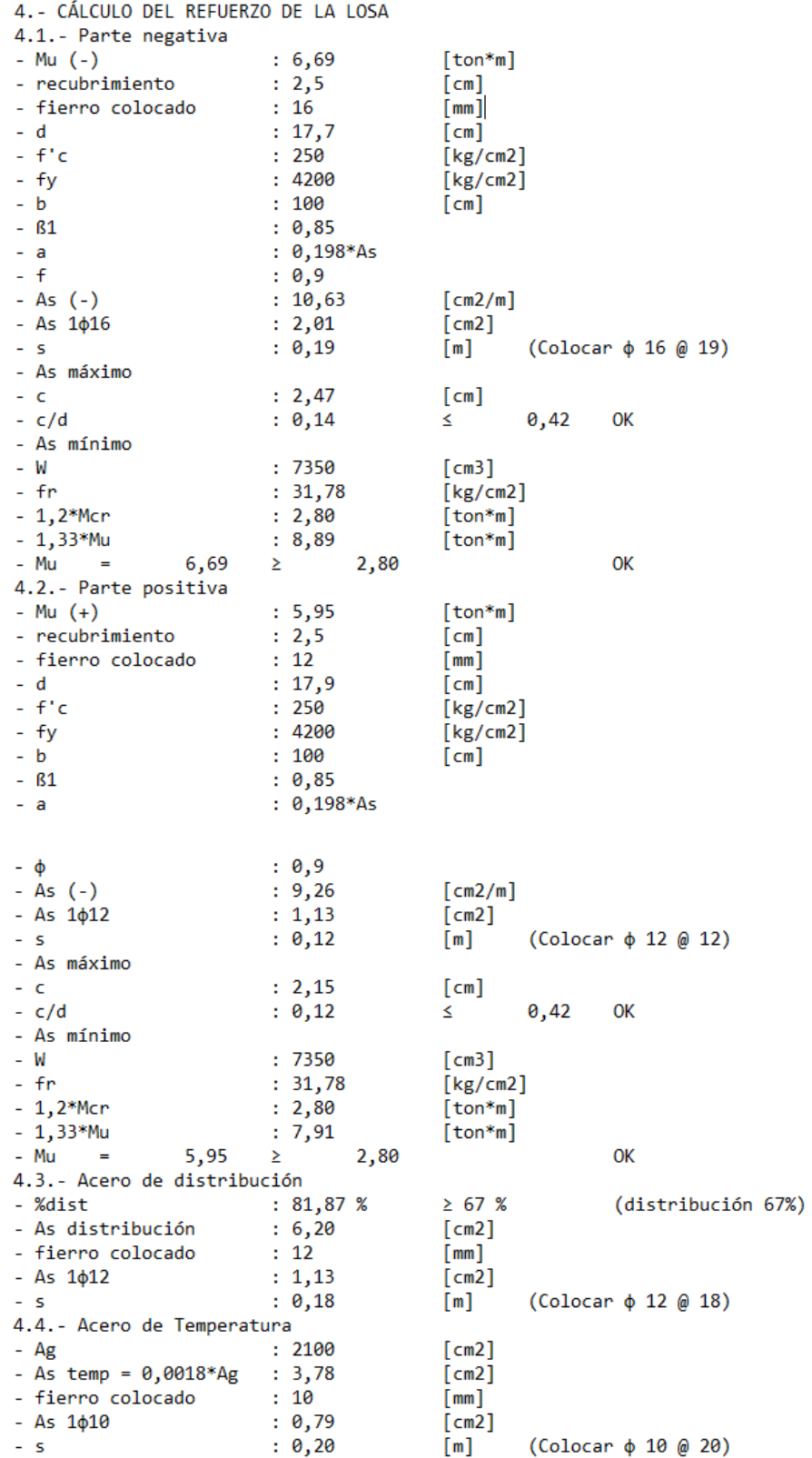

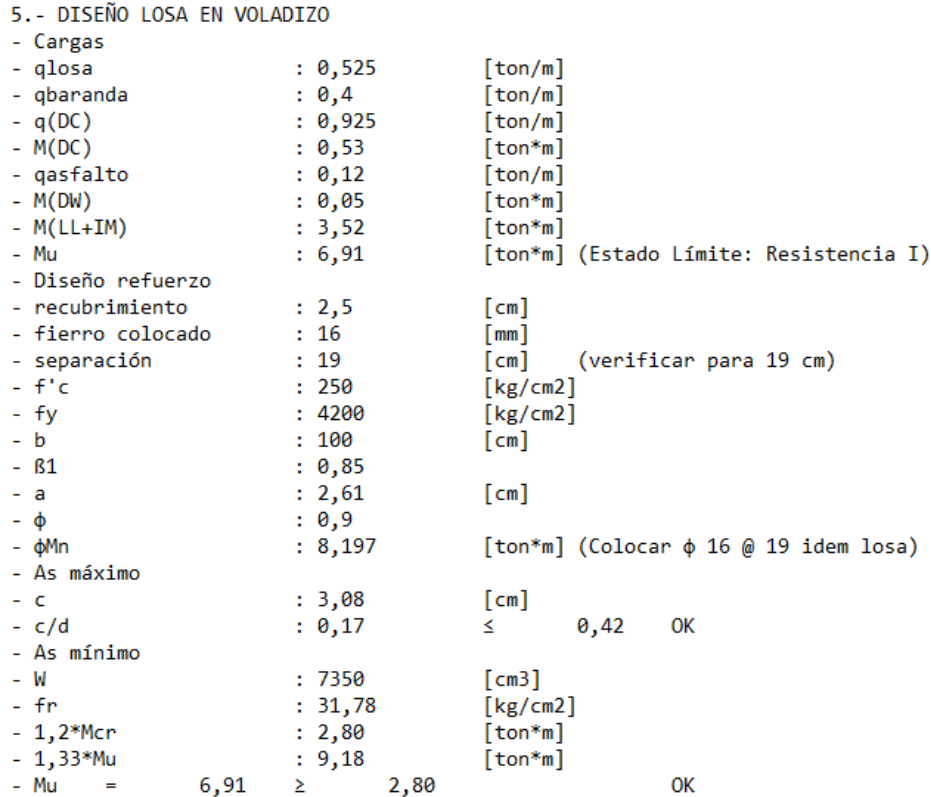
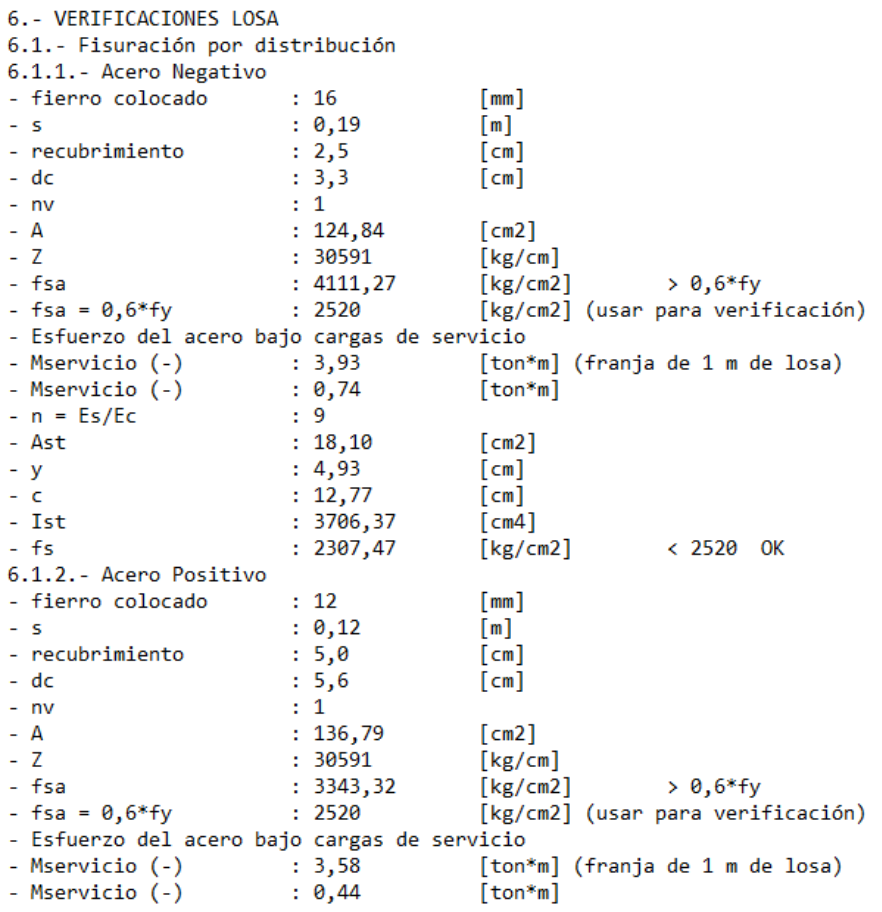

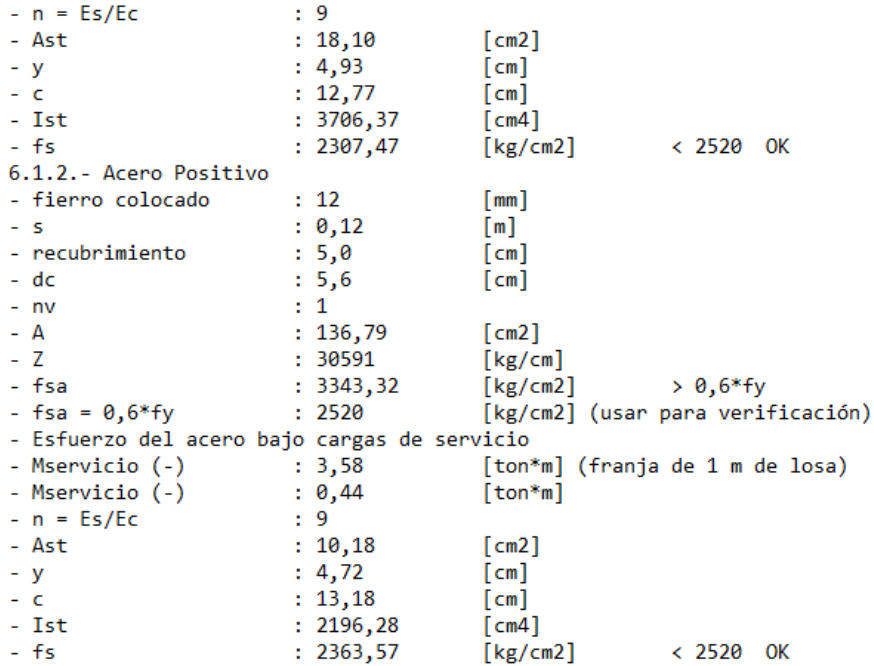

7. - DISEÑO DE VIGAS (H.A.) 7.1.- Vigas Interiores - Diseño Viga T - ancho efectivo  $: 2,6$  $[m]$ - Cargas - qlosa  $: 1,365$  $[ton/m]$ - qviga  $: 1,10$  $[ton/m]$  $: 2,465$ -  $q(DC)$  $[ton/m]$  $-M(DC)$  $: 78,88$  $[ton*m]$ - qasfalto  $: 0,312$  $[ton/m]$  $-M(DW)$  $: 9,98$  $[ton*m]$  $: 155, 94$ -  $M(LL+IM)$  $[ton*<sub>m</sub>]$  $\div$  1 - n = Eviga/Elosa : 2349897  $[cm4]$ - Iviga - Aviga  $: 3560$  $[cm2]$  $-$ eg  $: 55$  $[cm]$  $[cm4]$  $-$  Kg : 13118897 -  $(kg/L*ts3)^0.1$  $: 0,99$  $- g 1$  $: 0,528$ (1 carril cargado)  $: 0,718$ (2 carriles cargados)  $- g 2$  $-M(LL+IM)$  $: 112,01$  $[ton*m]$ - Mservicio I  $: 200,88$  $[ton*m]$ - Mfatiga  $: 84,01$  $[ton*m]$ - Mresistencia I  $: 309,60$  $[ton*m]$ 7.2.- Diseño Refuerzo - Suponiendo t = c (verificación viga T)  $- a$  $: 17,85$  $[cm]$ - Suponiendo d =  $0,9*H$  $: 99$  $- d$  $[cm]$  $: 0, 9$  $- f$  $- f'c$  $: 250$  $[kg/cm2]$  $: 4200$ [ $kg/cm2$ ]  $-fy$  $-$  As  $: 90, 93$  $[cm2]$  $-\rho$  $: 0,003532641$  $\epsilon$  $: 8,16$  $[cm]$ ≤ t (Trabaja como Viga Rectangular) - Recalculando As  $: 0,076*As$  $-$ a  $: 85, 54$  $\left(\text{Colocar } 6\phi32 + 6\phi28\right)$ - As calculado  $[cm2]$  $: 85, 20$ - As colocado  $[cm2]$ (Se Acepta) - As máximo  $\epsilon$  $: 7,65$  $\lceil cm \rceil$  $-c/d$  $: 0.08$ 0,42 OK ≤. - As mínimo  $-W$  $: 524333, 33$  $[cm3]$  $-$  fr  $: 31,78$  $[kg/cm2]$  $-1,2*Mcr$  $: 199, 97$  $[ton*m]$  $-1,33*$ Mu  $: 411,77$  $[ton*m]$  $309,60$   $\geq$ **OK** 199,97 - Mu  $\sim$ - Acero de temperatura caras laterales  $- Ag$  $: 3560$  $[cm2]$ - As temp =  $0,0018*Ag$  $: 6,41$  $\lceil cm2 \rceil$ - fierro colocado  $: 22$  $[mm]$ - As  $1\phi22$  $: 3,80$  $\lceil$  cm2 $\rceil$ - As colocado  $: 7,60$  $\left(\text{Colocar } 2\phi22\right)$  $[cm2]$ - As superior : Colocar 2¢16 (aspectos constructivos)

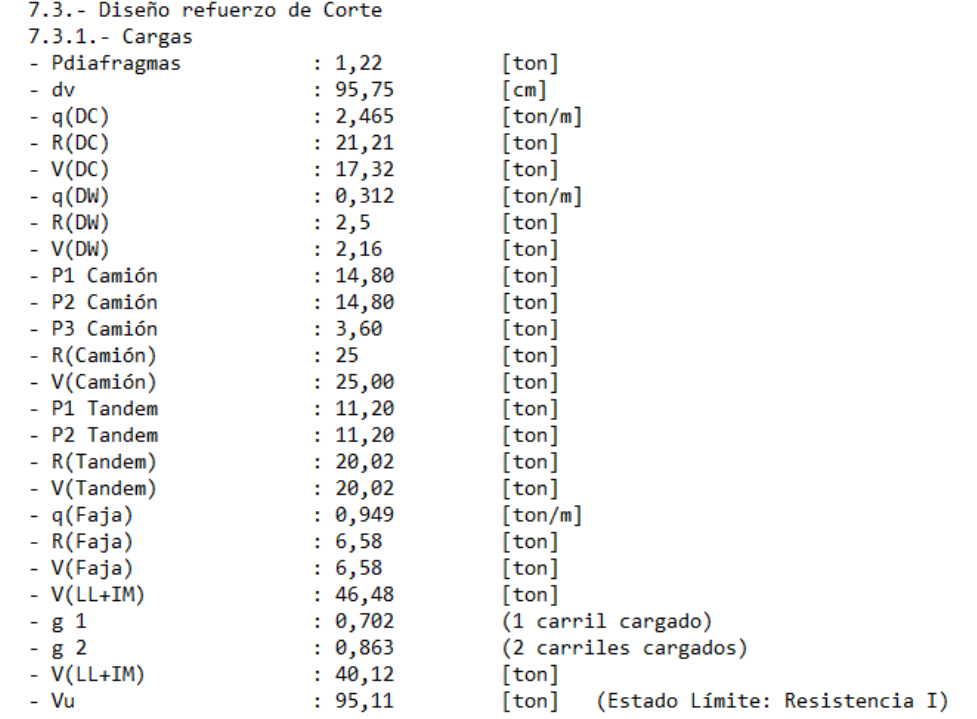

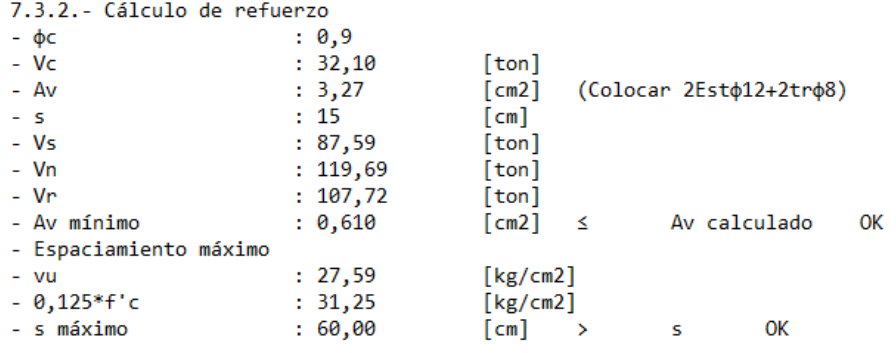

VIGAS EXTERIORES DISEÑO IDEM VIGAS INTERIORES

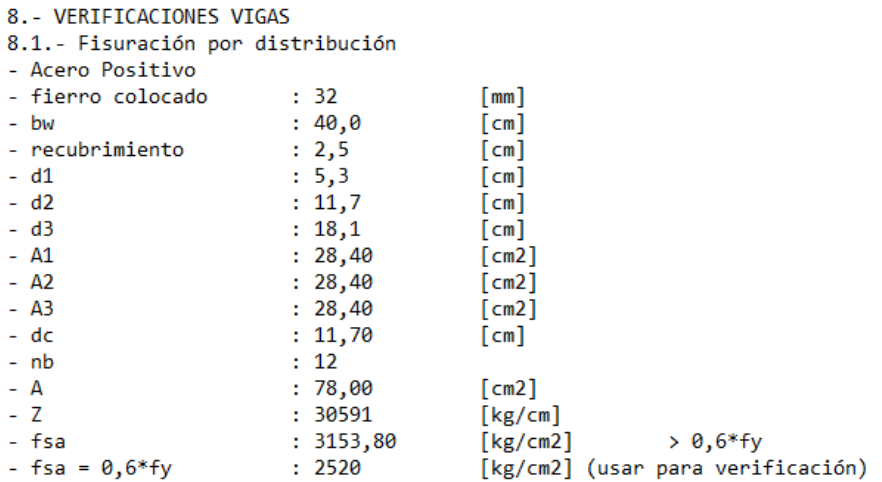

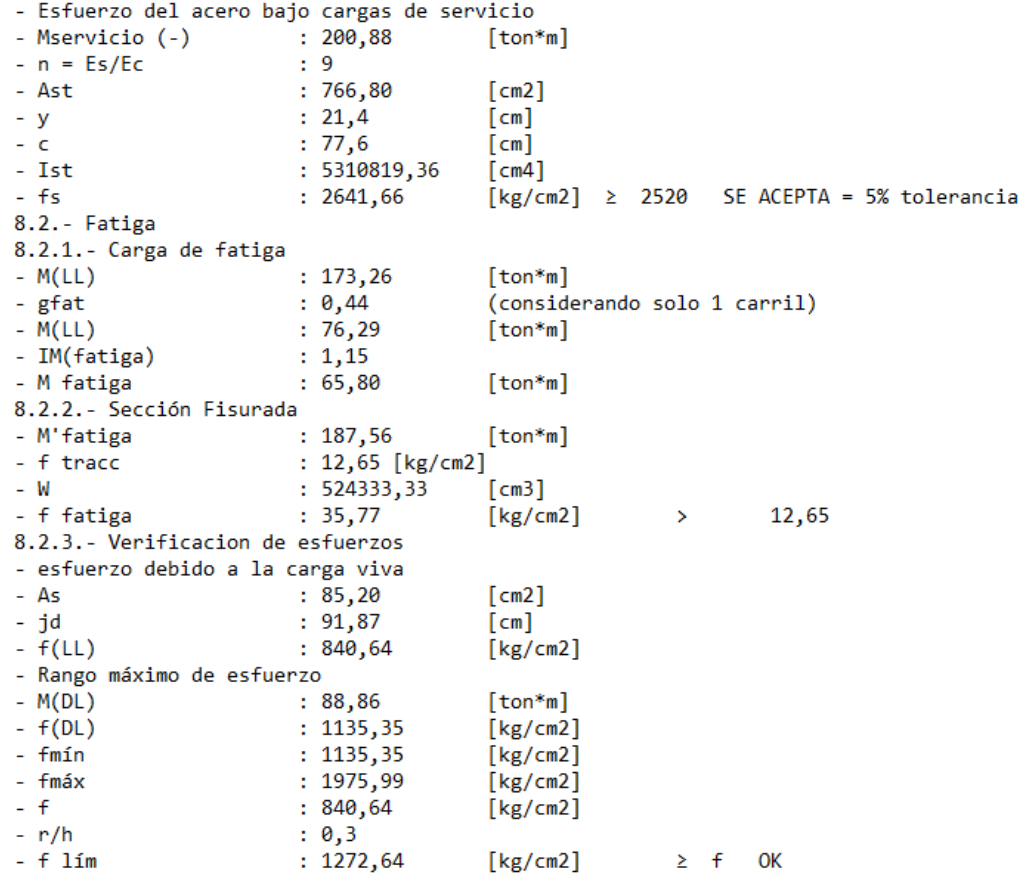

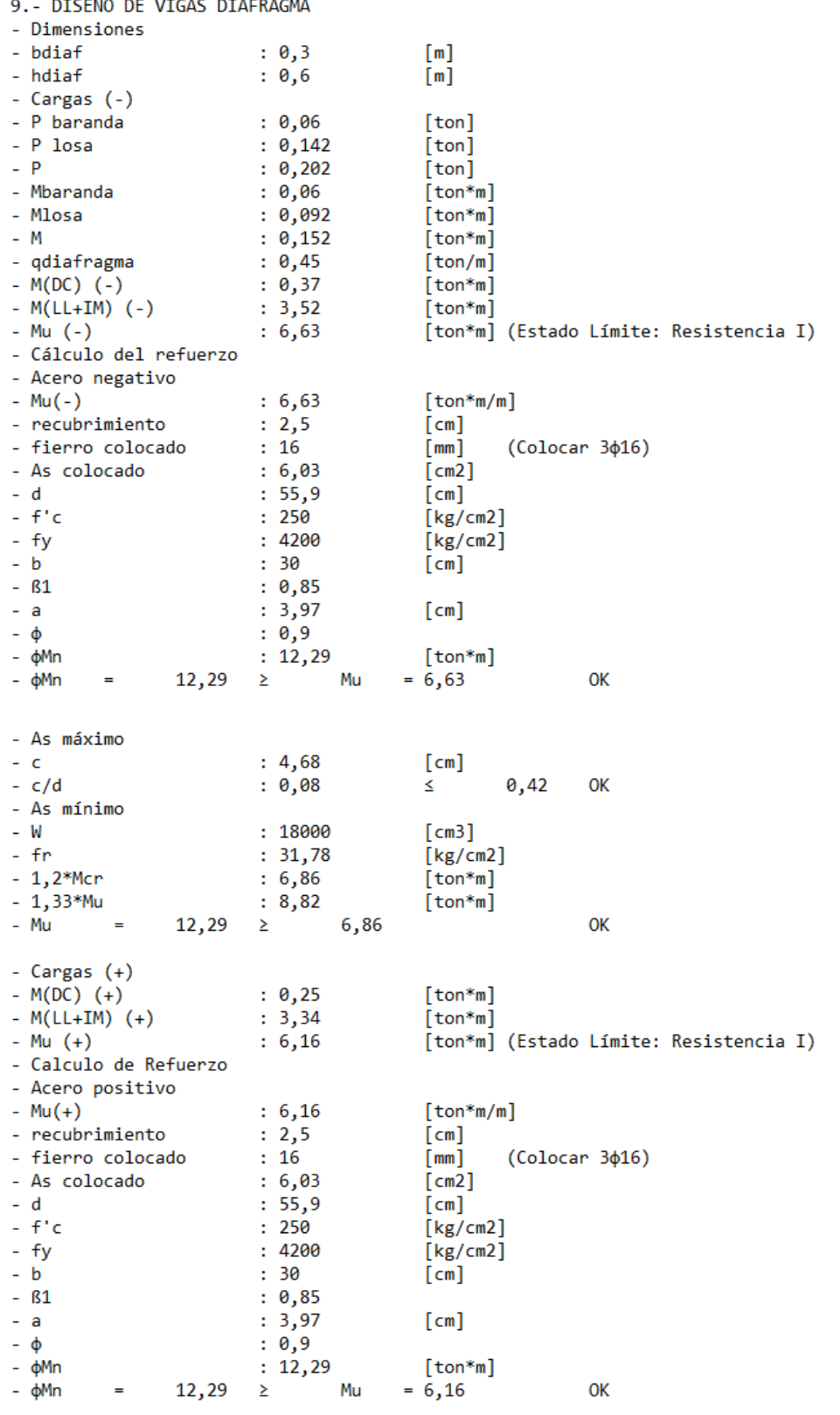

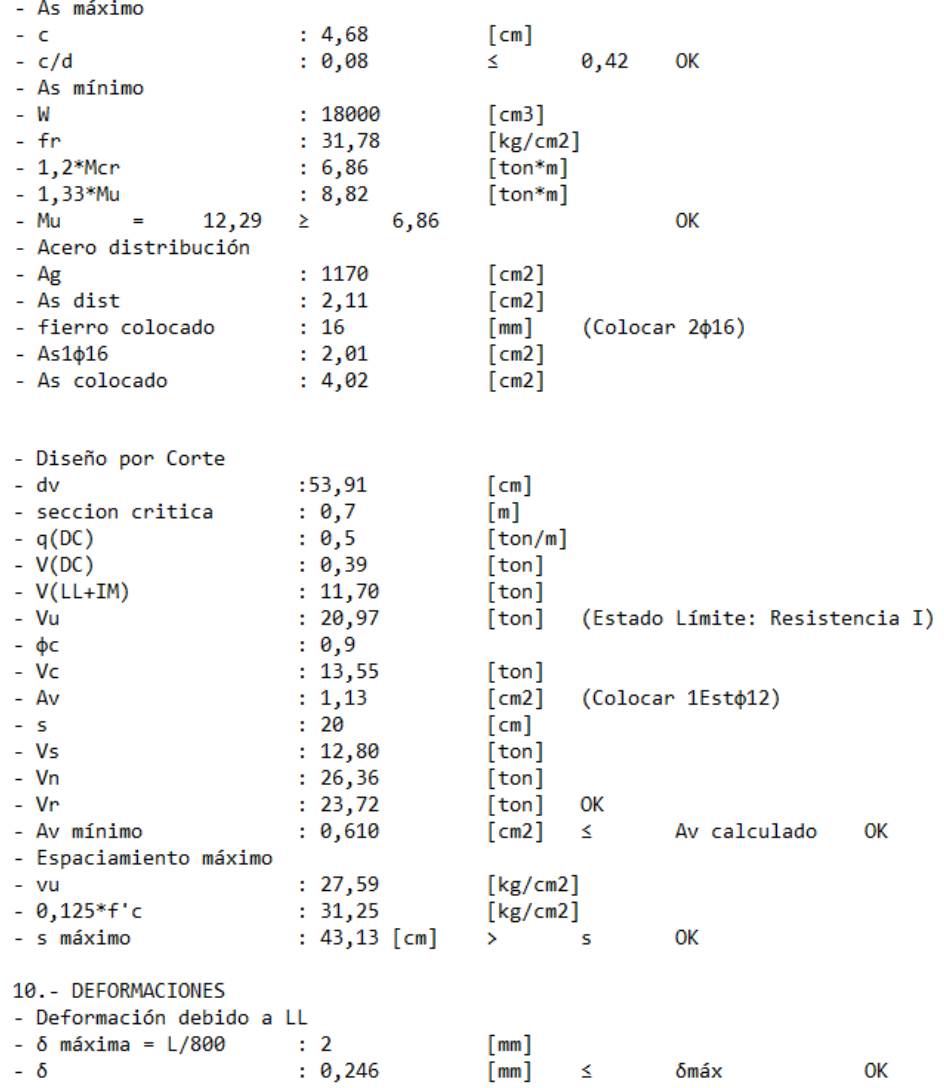

## **ANEXO D: Diseño Puente mixto Acero – Hormigón**

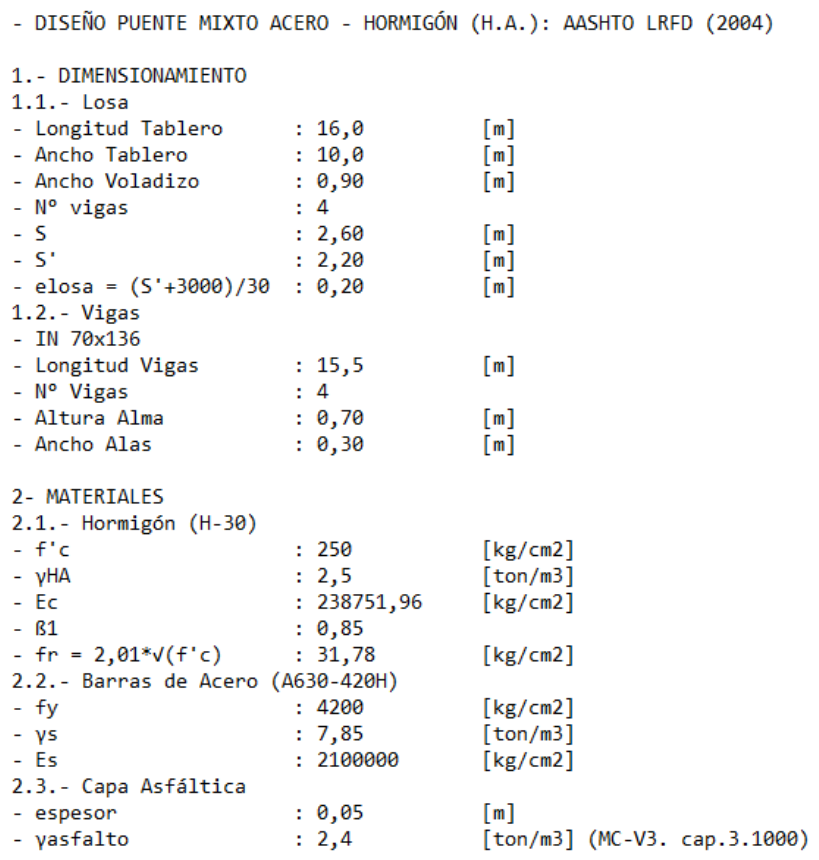

2.4.- Perfiles de Acero - ASTM A36  $: 2,53$  $- f y$  $[ton/cm2]$  $: 7,85$  $[ton/m3]$  $- \gamma s$  $: 2100$  $-$  Es  $[ton/cm2]$  $-$  Gs  $:790$  $[ton/cm2]$ 3.- DISEÑO DE LA LOSA 3.1.- Cargas 3.1.1.- Momento negativo - Permanentes (1 metro de franja de losa) - PPlosa  $: 0, 5$  $[ton/m2]$ - Mlosa  $(-)$  $: 0,31$  $[ton*<sub>m</sub>]$  $: 0,4$ - PPbaranda  $[ton]$ - Mbaranda  $(+)$  $: 0,04$  $[ton*m]$ - PPasfalto  $: 0, 12$  $[ton/m2]$ - Masfalto (-)  $: 0,08$  $[ton*<sub>m</sub>]$ - Carga viva y efecto dinámico (LL+IM) - IM  $: 1,33$ - Cmop  $: 1, 2$ (incremento disposición MOP) - Método A (carga viva) - MLL  $(-)$  $: 4, 13$ [ton\*m] (1 carril cargado)  $: 3,37$ - MLL  $(-)$ [ton\*m] (2 carriles cargados)  $: 1,87$ (ancho de franja)  $- E$  $[m]$ -  $M(LL+IM)$  (-)  $: 3,52$  $[ton*<sub>m</sub>]$ - Método B  $-5$  $: 2,60$  $\lceil m \rceil$ -  $M(LL+IM)$  (-)  $: 2,78$ [ton\*m] (tabla A4-1. AASHTO-LRFD)

```
- Método C
- MOL (-)
                        : 3,44[ton*m] (1 carril cargado)
- R
                        : 12, 15[ton]: 0,40- Rn
                                         [m]- MLL(-) = MOL+(R*Bn)/8 : 2,71
                                         [ton*m] (1 carril cargado)
- MOL (-): 3,37[ton*m] (2 carriles cargados)
- R: 12,01[ton]- Bn
                        : 0,40[m]- MLL(-) = MOL+(R*Bn)/8 : 2,77
                                        [ton*m] (2 carriles cargados)
                       : 2,88- M(LL+IM) (-)
                                        [ton*m]- M(LL+IM) (-)
                        : 3,52[ton*m] (método A)
                                        [ton*m] (Estado Límite: Resistencia I)
- Mu(-)
                        : 6,713.1.2. - Momento positivo
- PPlosa
                       : 0,525[ton/m2]- Mlosa (+): 0,14[ton*<sub>m</sub>]- PPbaranda
                        : 0,40[ ton]: 0,04- Mbaranda (-)
                                         [ton*m]- PPasfalto
                        : 0, 12[ton/m2]- Masfalto (+)
                        : 0,06[ton*<sub>m</sub>]- Carga viva y efecto dinamico (LL+IM)
- Método A (Proceso analitico)
- MLL (+): 4,38[ton*m] (1 carril cargado)
- MLL (+): 3, 57[ton*m] (2 carriles cargados)
                        : 2,09- E
                                         [m]- M(LL+IM) (+): 3,34[ton*m]- Método B (tabla A4-1 AASHTO LRFD)
-5: 2,60[m]- M(LL+IM) (+)
                                        [ton*m]: 2,78
```
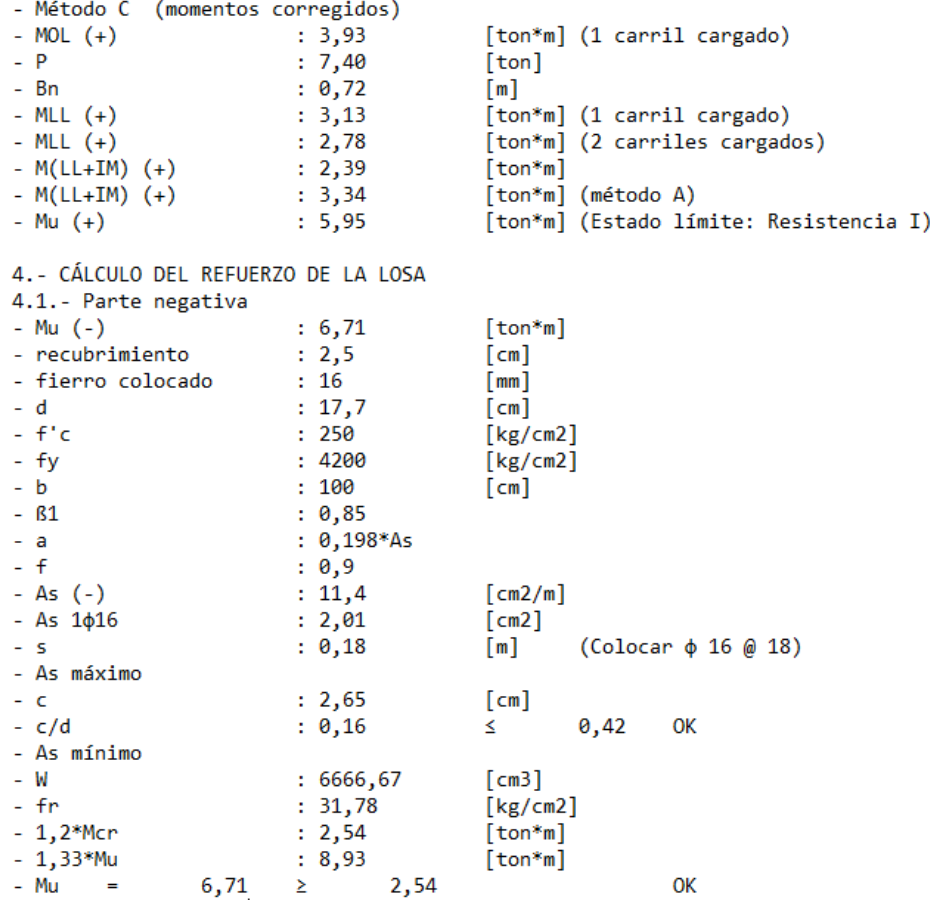

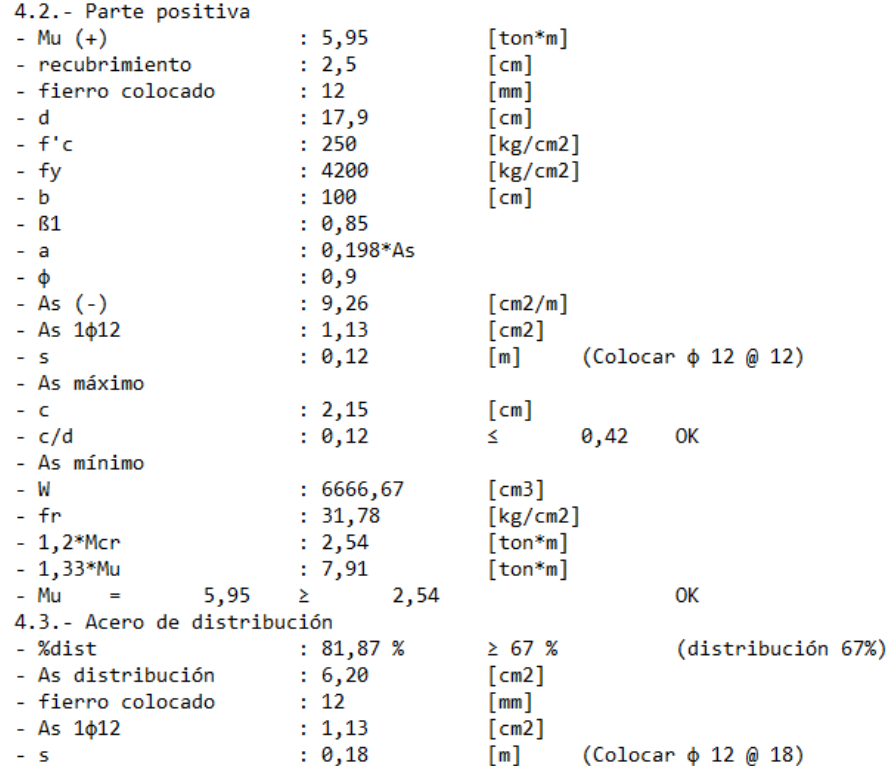

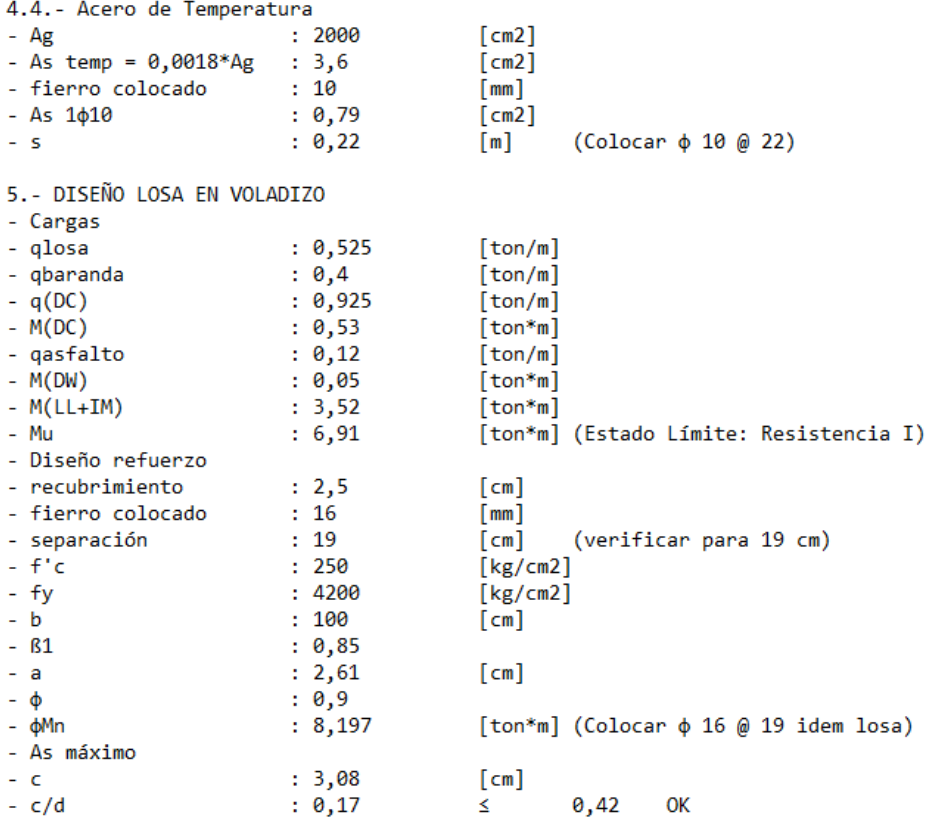

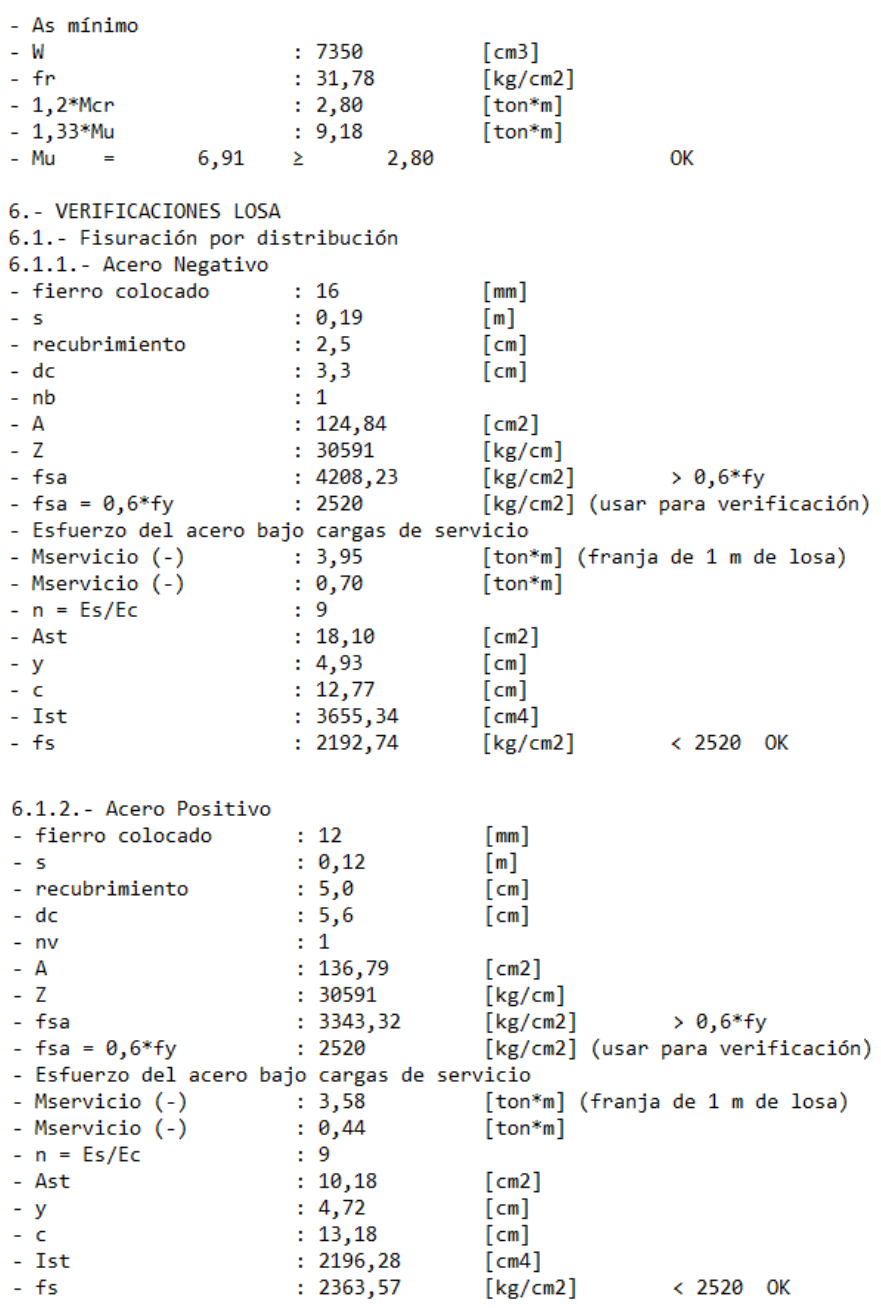

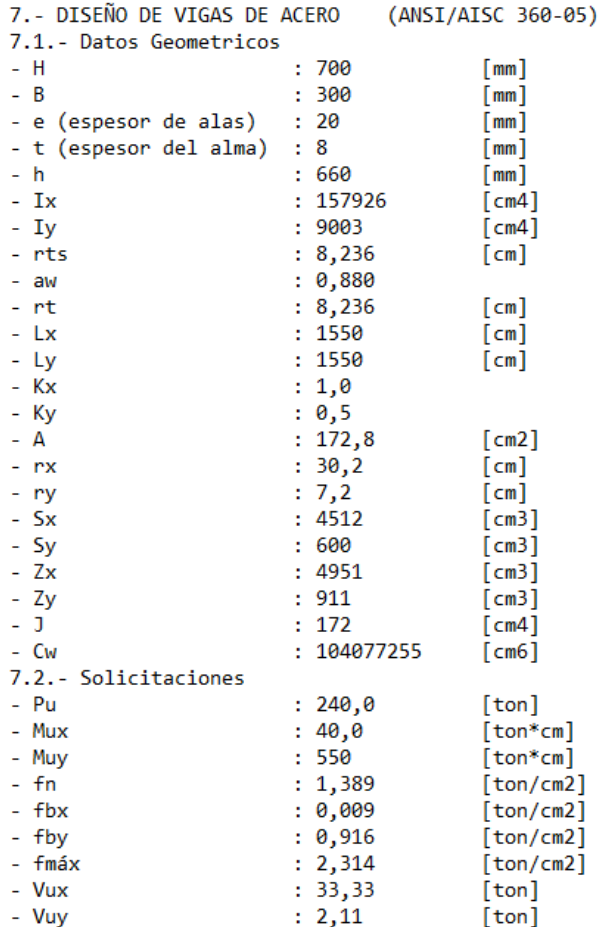

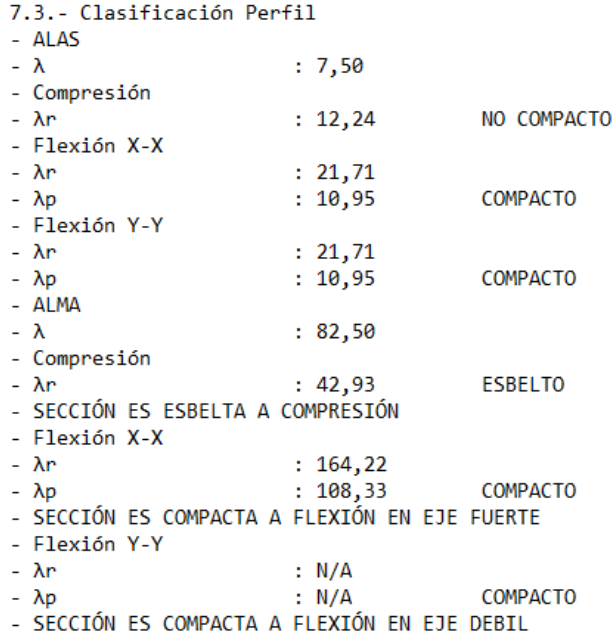

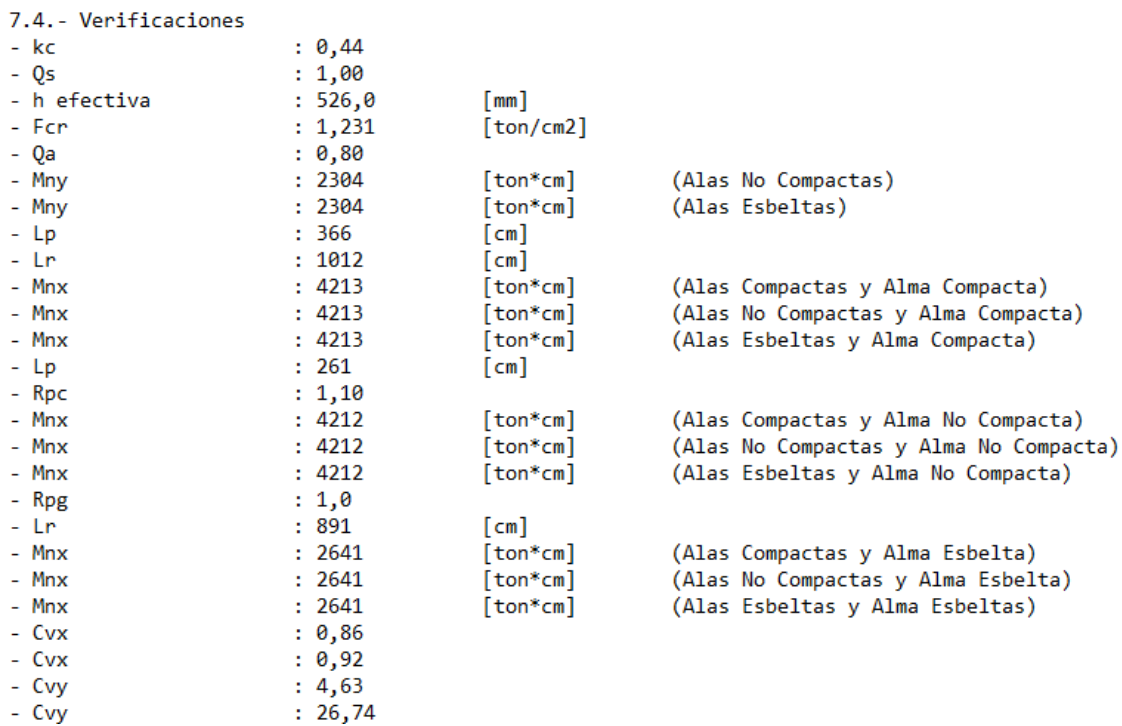

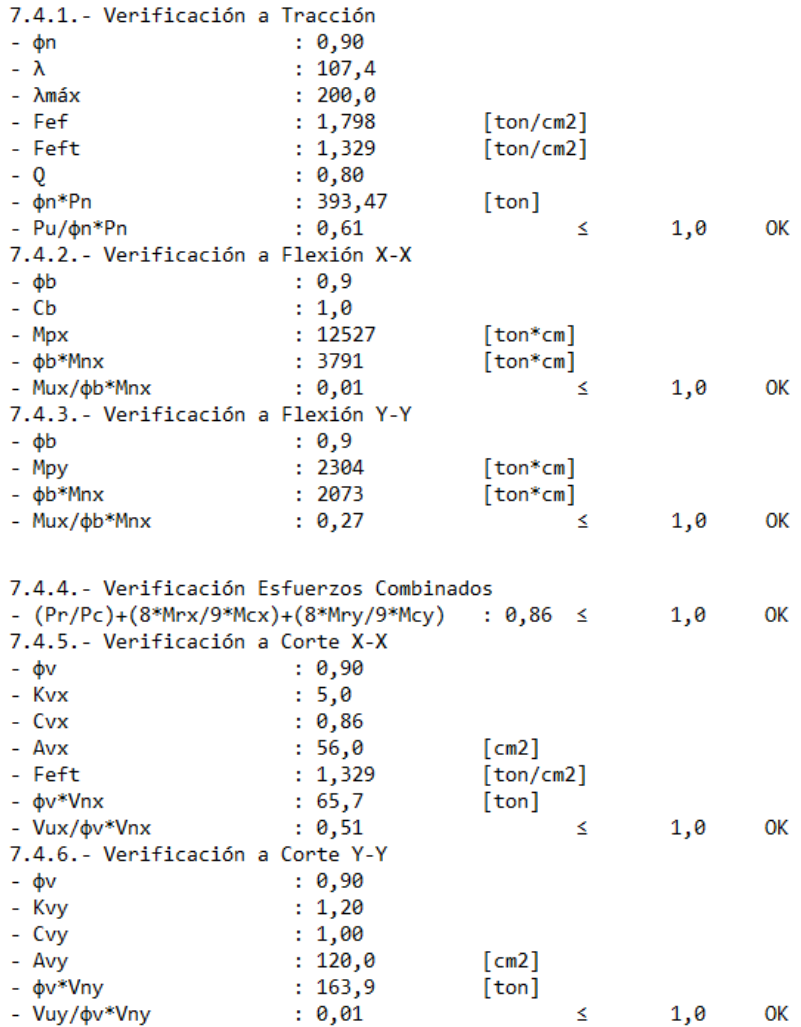

### **ANEXO E: Diseño Puente Viga Cajón**

- DISEÑO PUENTE VIGA CAJÓN: AASHTO LRFD (2004)

1.- DIMENSIONAMIENTO  $1.1 - Loss$ - Longitud Tablero  $: 16, 0$  $[m]$ - Ancho Tablero : 10,0  $[m]$ - Ancho Voladizo  $: 0,90$  $[m]$ - N° vigas  $\pm 4$  $-5$  $: 2,60$  $[m]$  $-5'$  $: 2, 20$  $[m]$ - elosa =  $(S'+3000)/30 : 0,21$  $[m]$  $1.2. - Viggs$ - Longitud Vigas  $: 16, 0$  $[m]$  $\pm 4$ - N° Vigas - Altura Vigas  $: 1,10$  $[m]$ - Ancho Vigas  $: 0,40$  $[m]$ 2- MATERIALES 2.1.- Hormigón (H-30)  $- f'c$  $: 250$ [ $kg/cm2$ ]  $\gamma$ HA  $: 2, 5$  $[ton/m3]$  $-Ec$  $: 238751,96$  $[kg/cm2]$  $-81$  $: 0,85$ -  $fr = 2,01*V(f'c)$  $: 31,78$  $[kg/cm2]$ 2.2.- Barras de Acero (A630-420H)  $-fy$  $: 4200$ [ $kg/cm2$ ]  $- \gamma s$  $: 7,85$  $[ton/m3]$  $-Es$  $: 2100000$  $[kg/cm2]$ 2.3.- Capa Asfáltica - espesor  $: 0,05$  $[m]$ - yasfalto  $: 2,4$ [ton/m3] (MC-V3. cap.3.1000) 3.- DISEÑO DE LA LOSA  $3.1 -$  Cargas 3.1.1. - Momento negativo - Permanentes (1 metro de franja de losa) - PPlosa  $: 0,525$  $[ton/m2]$ - Mlosa (-)  $: 0, 29$  $[ton*<sub>m</sub>]$  $: 0,4$ - PPbaranda  $[ton]$ - Mbaranda  $(+)$  $: 0,04$  $[ton*m]$ - PPasfalto  $: 0, 12$  $[ton/m2]$ - Masfalto (-)  $: 0,08$  $[ton*<sub>m</sub>]$ - Carga viva y efecto dinámico (LL+IM)  $-IM$  $: 1,33$ (incremento disposición MOP) - Cmop  $: 1, 2$ - Método A (carga viva) - MLL  $(-)$  $: 4, 13$ [ton\*m] (1 carril cargado) - MLL  $(-)$  $: 3,37$ [ton\*m] (2 carriles cargados)  $-$  E  $: 1,87$  $[m]$ (ancho de franja) -  $M(LL+IM)$  (-)  $: 3,52$  $[ton*<sub>m</sub>]$ - Método B  $\sim$  S  $: 2,60$  $[m]$ [ton\*m] (tabla A4-1. AASHTO-LRFD) -  $M(LL+IM)$  (-)  $: 2,78$ - Método C - MOL  $(-)$  $: 3,44$ [ton\*m] (1 carril cargado)  $-R$  $: 12,15$  $[ton]$  $-$  Bn  $: 0,40$  $[m]$ - MLL(-) = MOL+ $(R*Bn)/8$  : 2,71 [ton\*m] (1 carril cargado) - MOL $(-)$  $: 3,37$ [ton\*m] (2 carriles cargados)  $- R$  $: 12,01$  $[ton]$  $-$  Bn  $: 0,40$  $[m]$ 

- MLL(-) = MOL+ $(R*Bn)/8$  : 2,77 [ton\*m] (2 carriles cargados) -  $M(LL+IM)$  (-)  $: 2,88$  $[ton*<sub>m</sub>]$  $: 3,52$ -  $M(LL+IM)$  (-) [ton\*m] (método A) -  $Mu(-)$  $: 6,69$ [ton\*m] (Estado Límite: Resistencia I) 3.1.2. - Momento positivo - PPlosa  $: 0,525$  $[ton/m2]$ - Mlosa  $(+)$  $: 0,14$  $[ton*<sub>m</sub>]$ - PPbaranda  $: 0,40$  $[$  ton $]$  $: 0,04$ - Mbaranda (-)  $[$ ton\*m $]$  $: 0, 12$ - PPasfalto  $[ton/m2]$ - Masfalto  $(+)$  $: 0,06$  $[ton*<sub>m</sub>]$ - Carga viva y efecto dinamico (LL+IM) - Método A (Proceso analitico) - MLL  $(+)$  $: 4,38$ [ton\*m] (1 carril cargado) - MLL  $(+)$  $: 3,57$ [ton\*m] (2 carriles cargados)  $-$  E  $: 2,09$  $[m]$ -  $M(LL+IM)$   $(+)$  $: 3,34$  $[ton*<sub>m</sub>]$ - Método B (tabla A4-1 AASHTO LRFD)  $-5$  $: 2,60$  $[m]$ -  $M(LL+IM)$  (+)  $: 2,78$  $[ton*<sub>m</sub>]$ - Método C (momentos corregidos) - MOL  $(+)$  $: 3,93$ [ton\*m] (1 carril cargado)  $\sim$  P.  $: 7,40$  $[$  ton $]$  $-$  Bn  $: 0,72$  $[m]$ - MLL  $(+)$  $: 3, 13$ [ton\*m] (1 carril cargado)  $: 2,78$ - MLL  $(+)$ [ton\*m] (2 carriles cargados)  $: 2,39$ -  $M(LL+IM)$  (+)  $[ton*<sub>m</sub>]$  $: 3,34$ -  $M(LL+IM)$   $(+)$ [ton\*m] (método A) - Mu  $(+)$  $: 5,95$ [ton\*m] (Estado límite: Resistencia I)

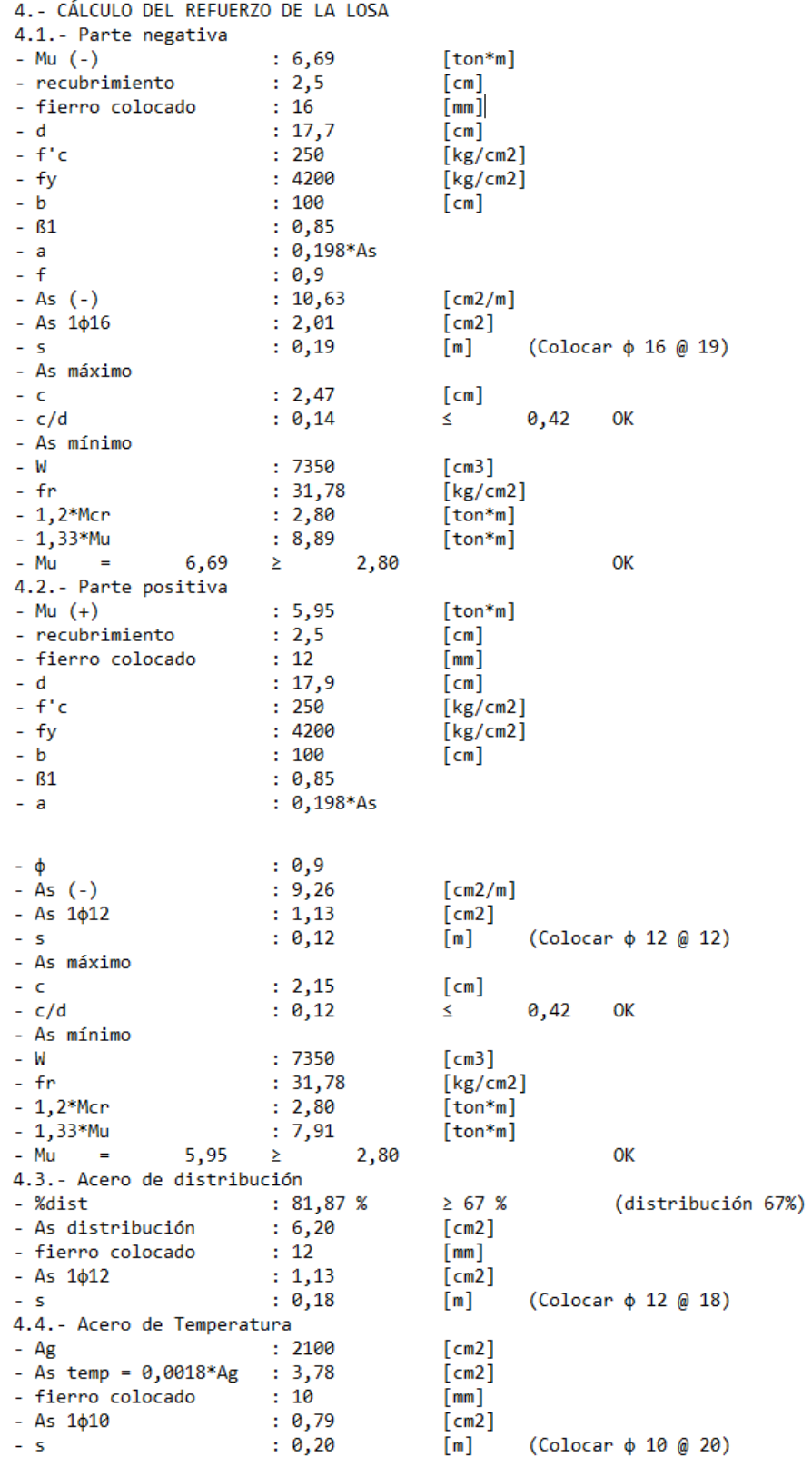

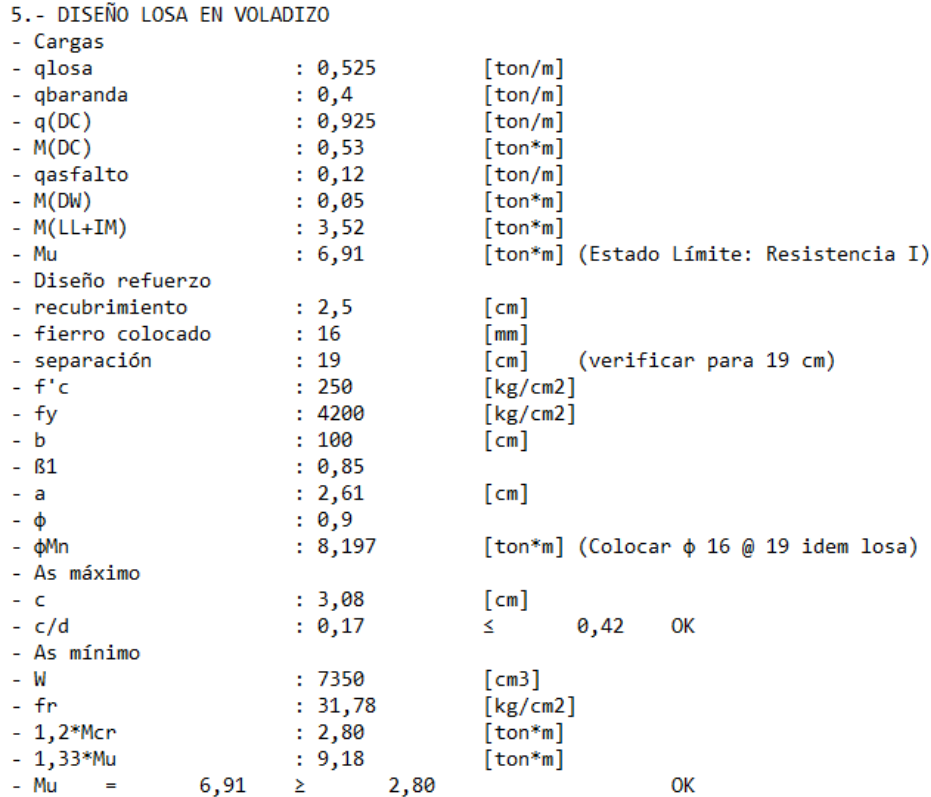

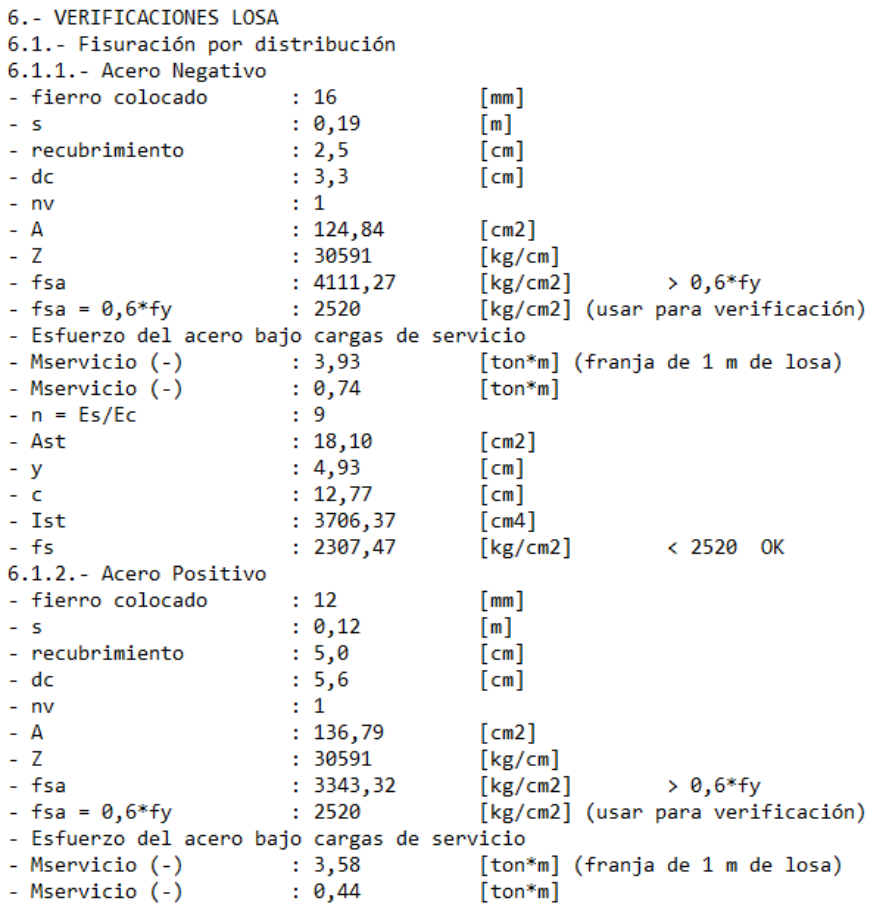

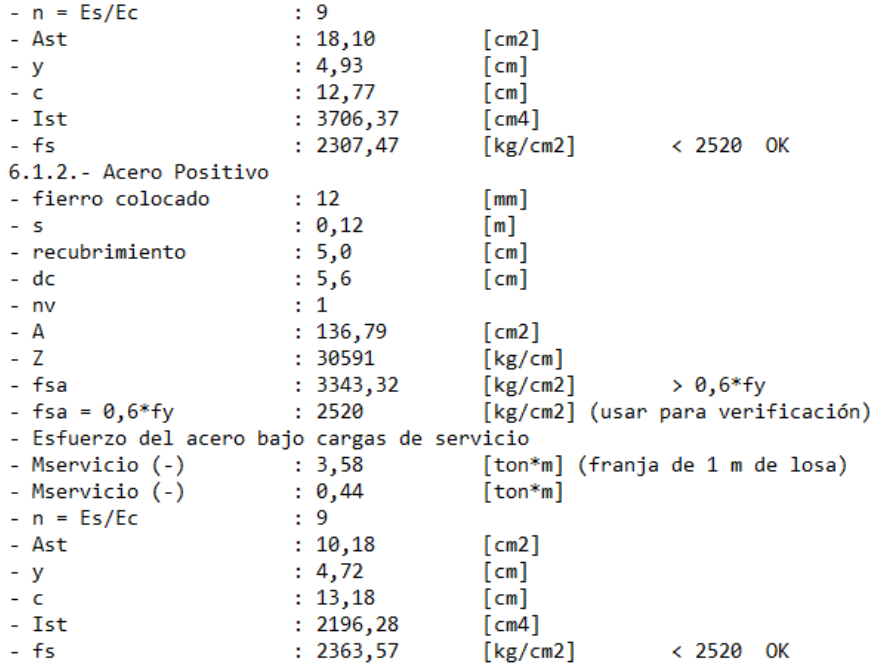

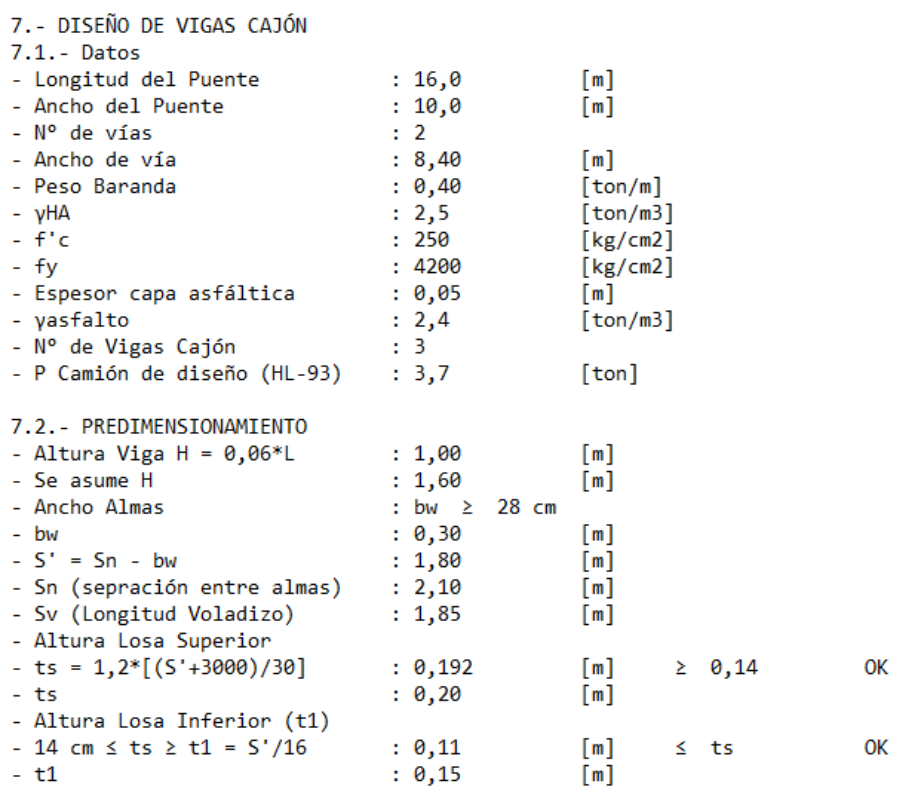

#### 7.3. - CÁLCULO DE LOS FACTORES DE DISTRIBUCIÓN DE CARGA 7.3.1. - Factores de distribución de momentos

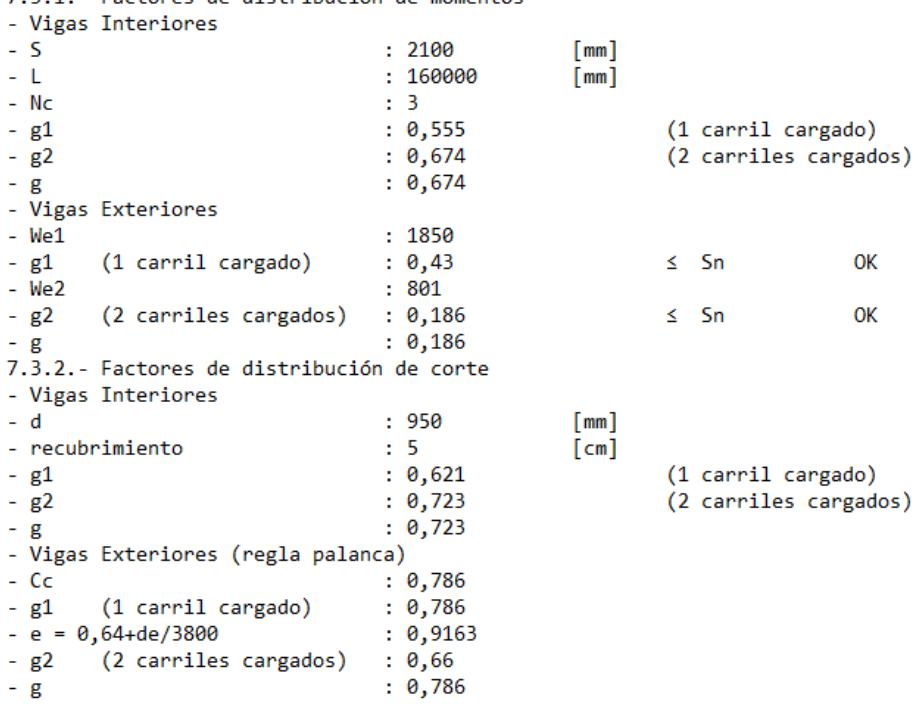

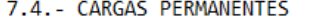

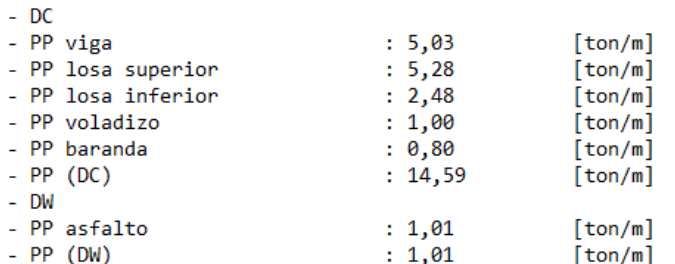

7.5. - CÁLCULO DE LOS MOMENTOS MÁXIMOS

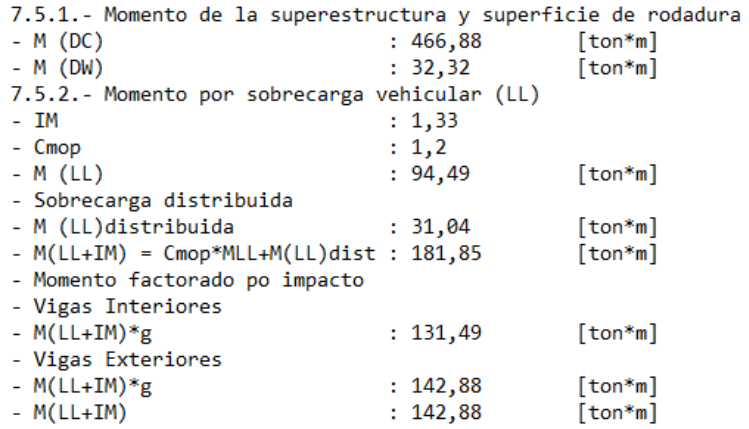

#### 7.6. - CÁLCULO DE CORTES MÁXIMOS

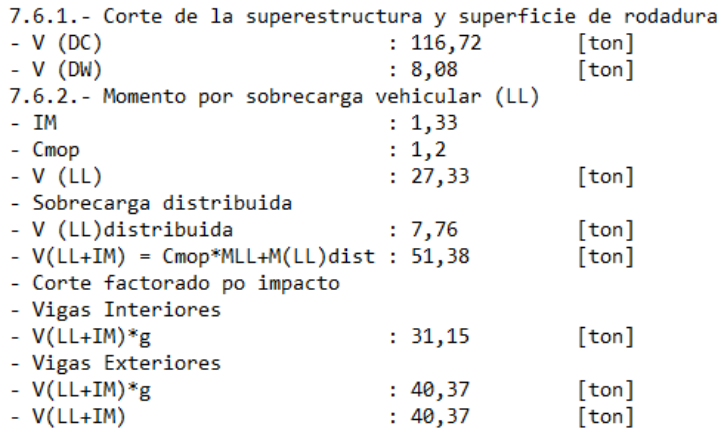

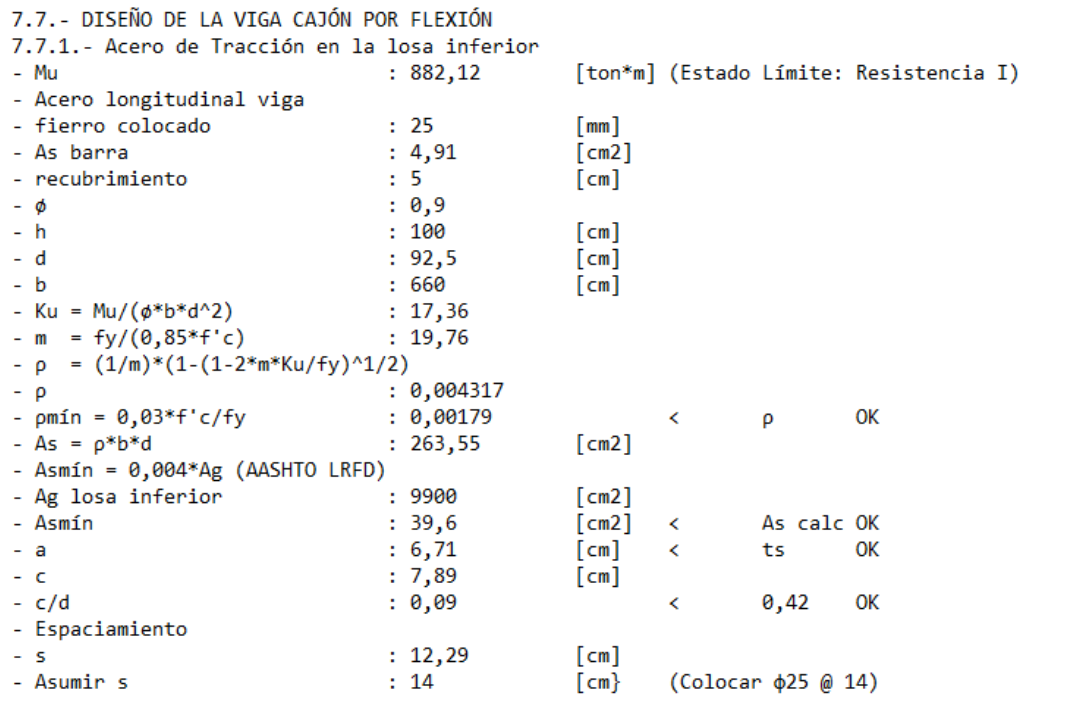

# 7.8.- DISEÑO DE LA VIGA CAJÓN POR ESFUERZO CORTANTE<br>7.8.1.- Acero de Corte en almas

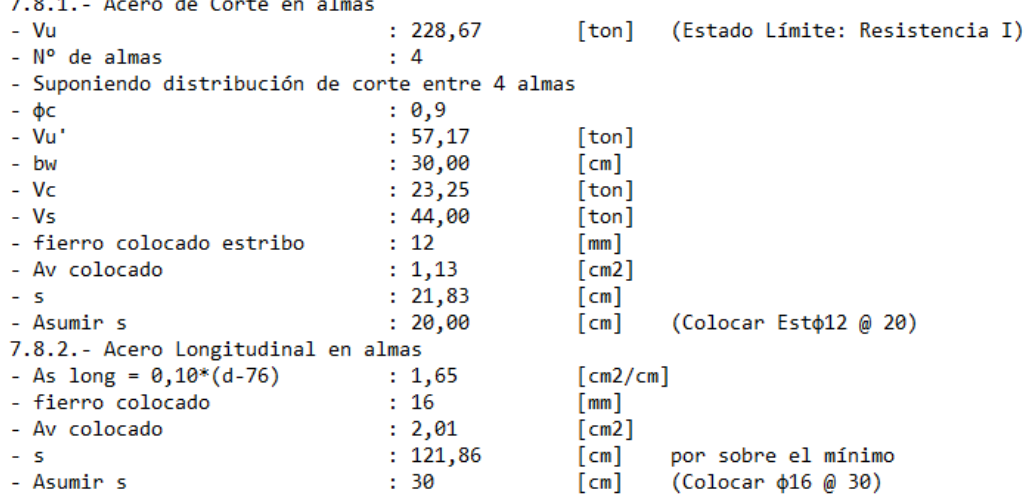

**ANEXO F: Líneas de influencia para vigas con 4 apoyos**

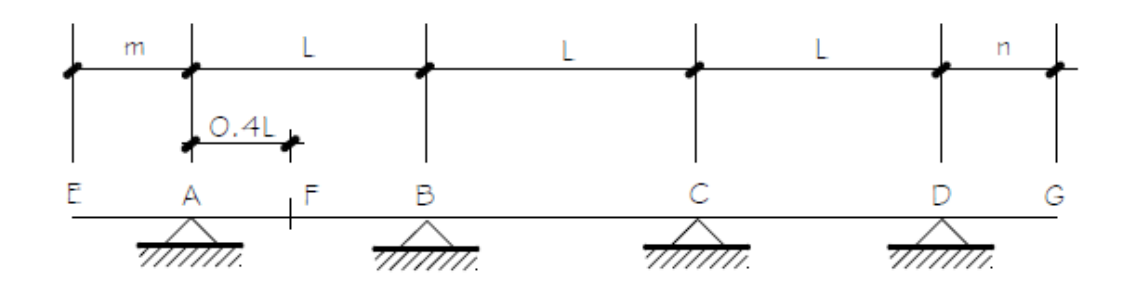

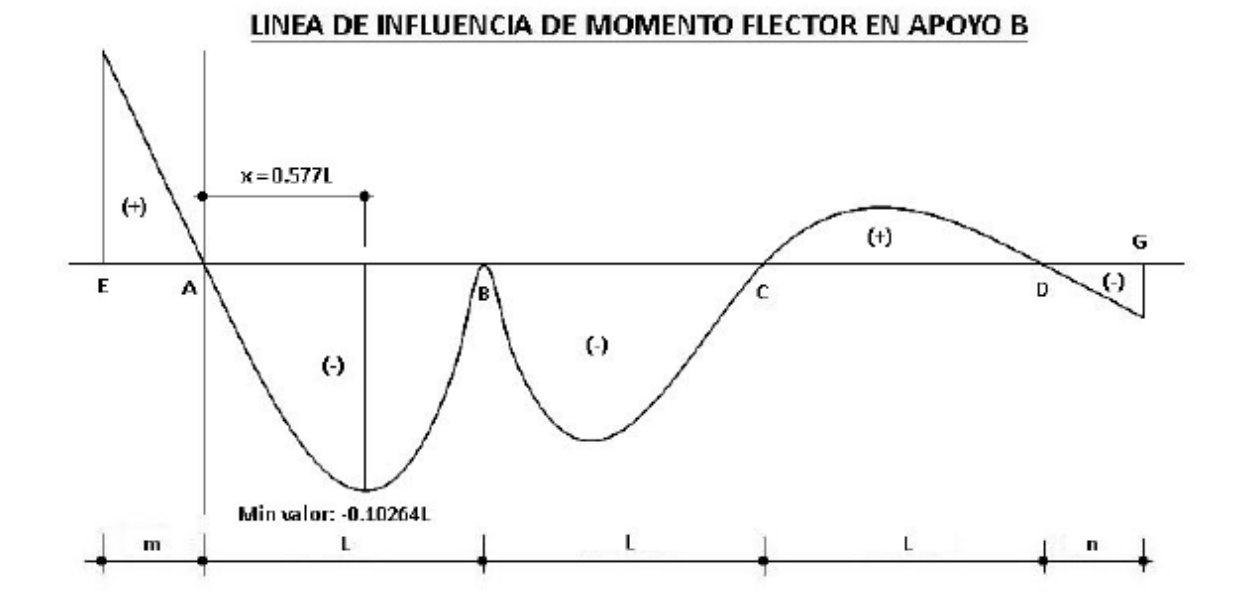

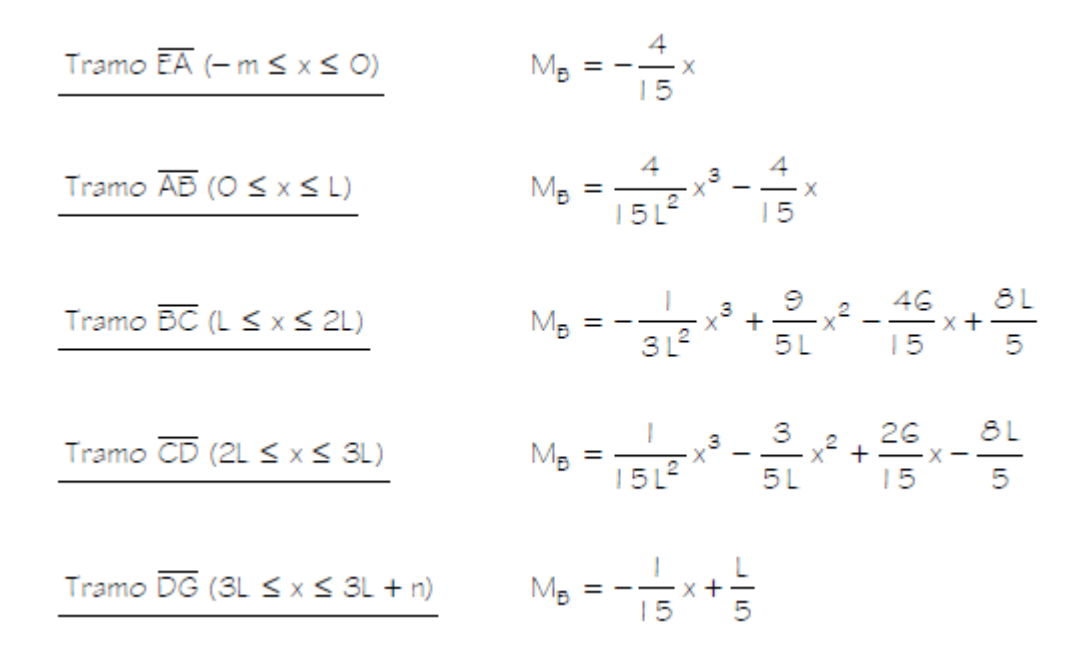

#### LINEA DE INFLUENCIA DE MOMENTO FLECTOR EN X= 0.4L

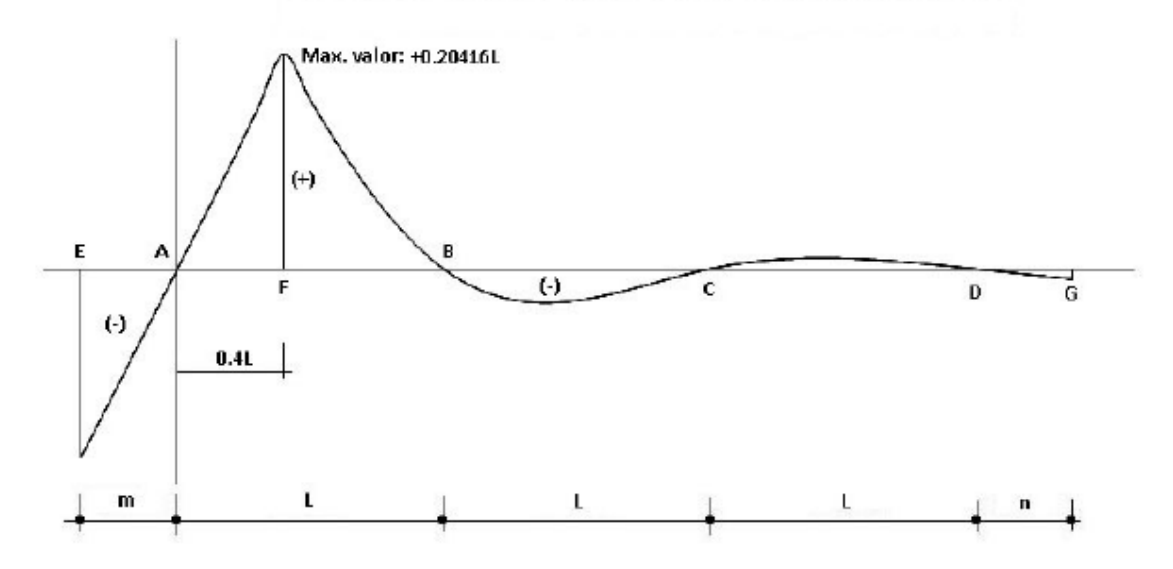

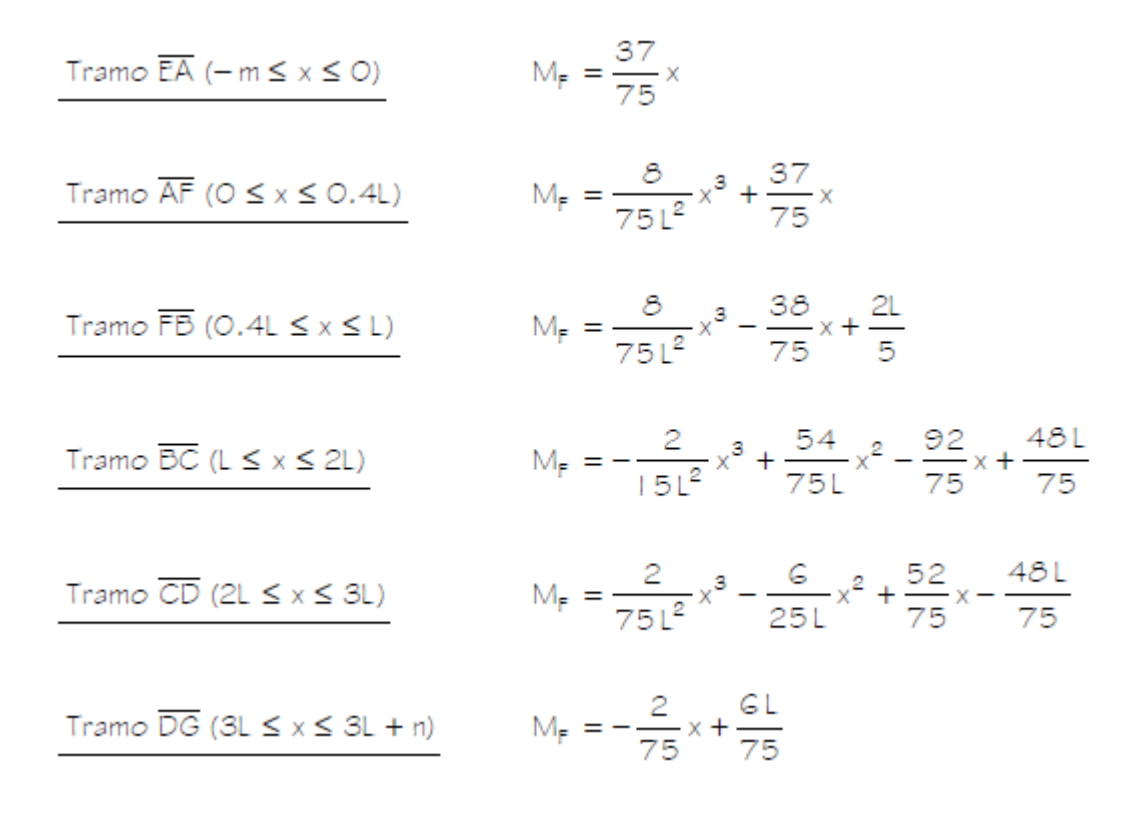

#### LINEA DE INFLUENCIA DE REACCION EN APOYO B

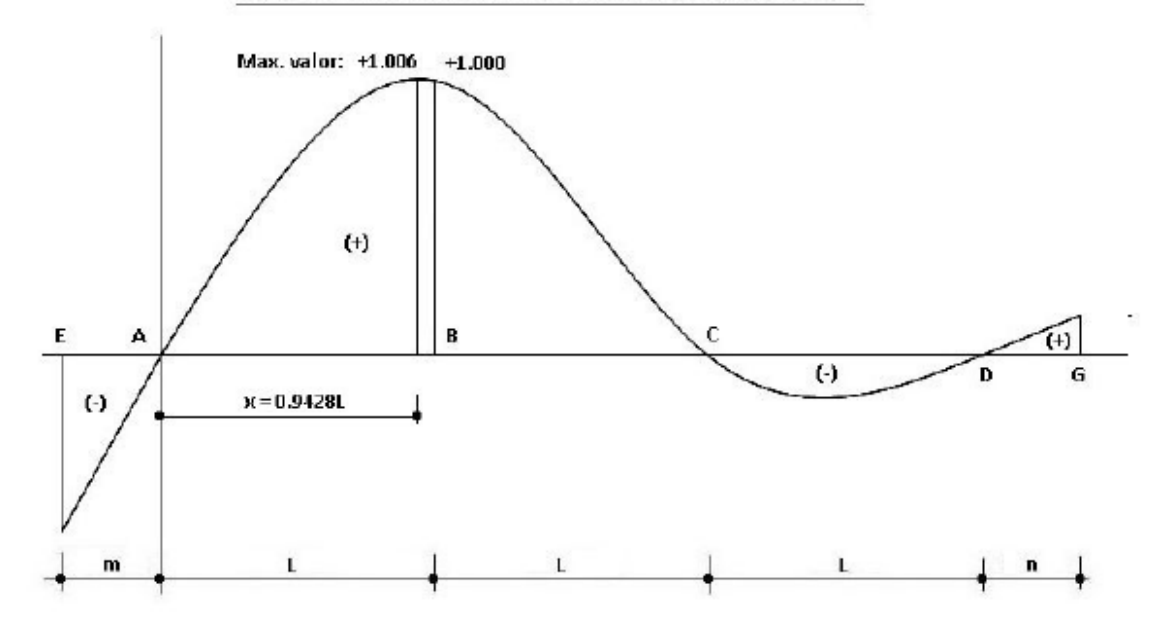

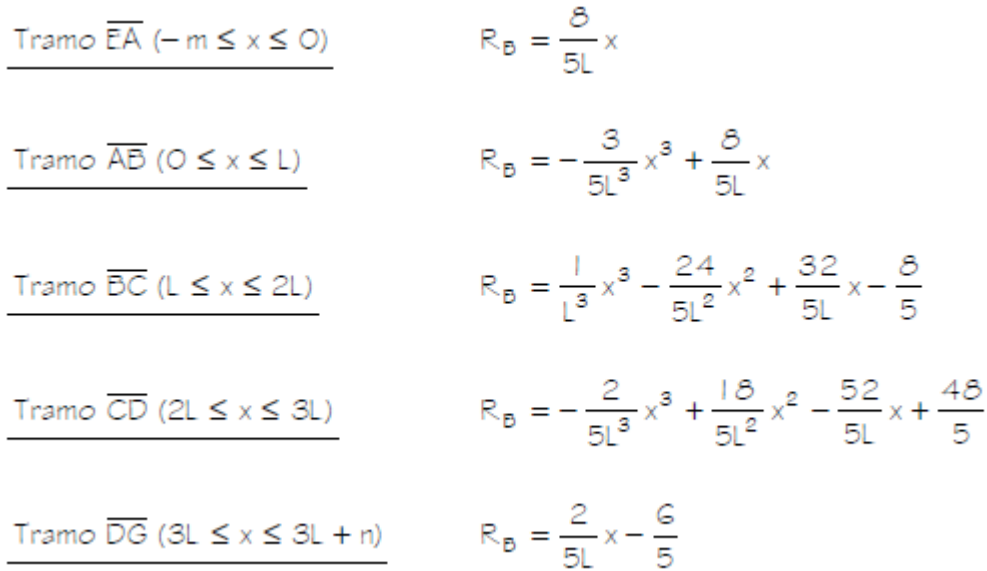